## /home\_parapet/canturk

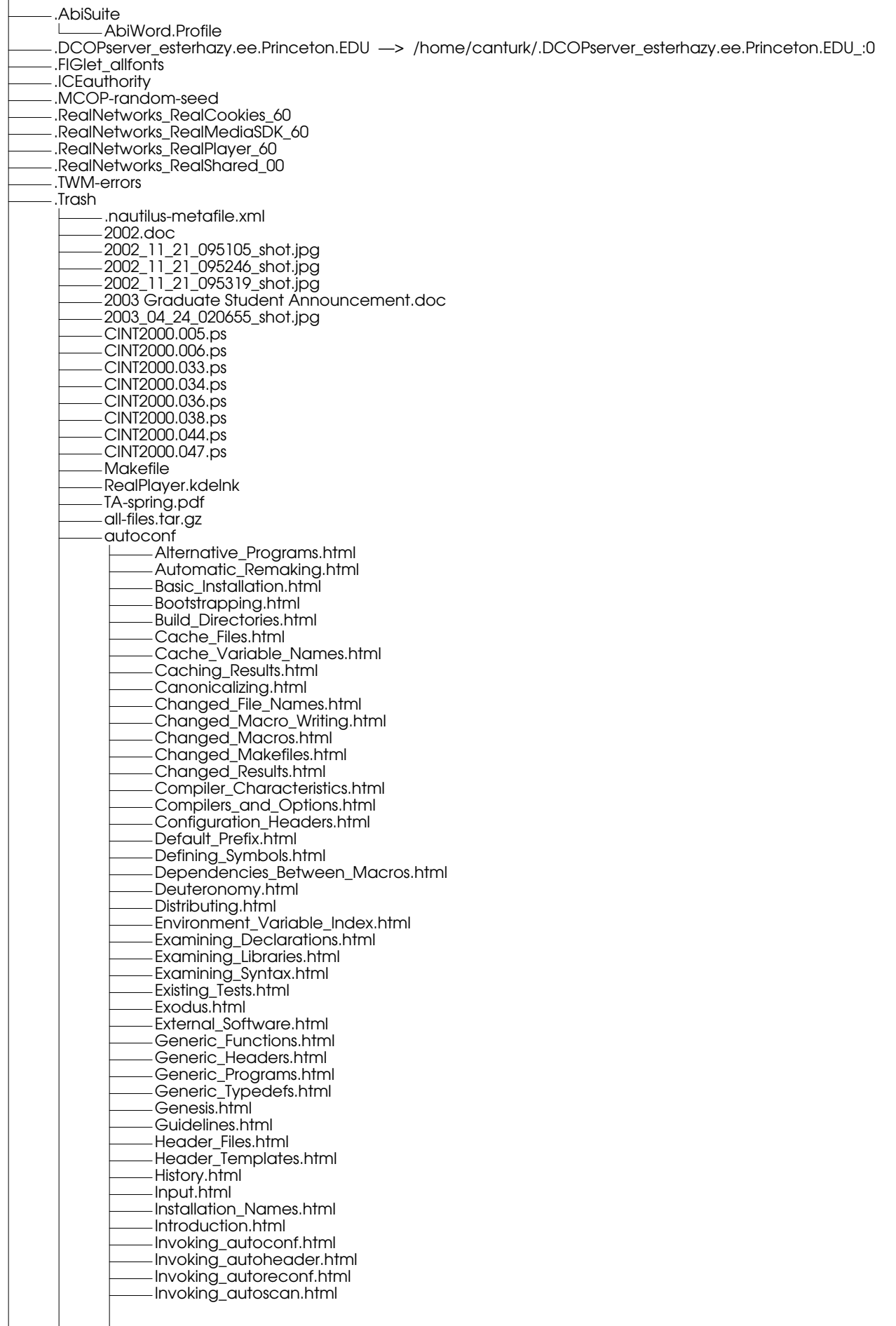

Invoking\_autoupdate.html Invoking\_config.status.html Invoking\_configure.html Invoking\_ifnames.html Language\_Choice.html Leviticus.html Libraries.html Library\_Functions.html Macro\_Definitions.html Macro\_Index.html Macro\_Names.html Makefile\_Substitutions.html Making\_configure\_Scripts.html Manual\_Configuration.html Multiple\_Architectures.html Multiple\_Cases.html Numbers.html Obsolete\_Macros.html Old\_Macro\_Names.html Operation\_Controls.html Optional\_Features.html Output.html Output\_Variable\_Index.html Package\_Options.html Particular\_Functions.html Particular\_Headers.html Particular\_Programs.html Particular\_Typedefs.html Portable\_Shell.html Preprocessor\_Symbol\_Index.html Prerequisite\_Macros.html Preset\_Output\_Variables.html Printing\_Messages.html Questions.html Quoting.html Results.html Run\_Time.html Setting\_Output\_Variables.html Setup.html Sharing\_Defaults.html Site\_Configuration.html Site\_Defaults.html Site\_Details.html Specifying\_Names.html Structures.html Subdirectories.html Suggested\_Ordering.html System\_Services.html System\_Type.html System\_Type\_Variables.html Test\_Functions.html Test\_Programs.html Testing\_Values\_and\_Files.html Top.html Transformation\_Examples.html Transformation\_Options.html Transformation\_Rules.html Transforming\_Names.html Typedefs.html UNIX\_Variants.html Upgrading.html Using\_System\_Type.html Versions.html Why\_GNU\_m4.html Why\_Not\_Imake.html Writing\_Macros.html Writing\_Tests.html Writing\_configure.in.html bar-006e6561b8.desktop bar-006f5da193 (copy).desktop bison Action\_Features.html Action\_Types.html Actions.html Algorithm.html Bison\_Declarations.html Bison\_Options.html Bison\_Parser.html C\_Code.html C\_Declarations.html

Calling\_Convention.html Concepts.html Conditions.html Context\_Dependency.html Contextual\_Precedence.html Copying.html Debugging.html Decl\_Summary.html Declarations.html Error\_Recovery.html Error\_Reporting.html Examples.html Exercises.html Expect\_Decl.html Glossary.html Grammar\_File.html Grammar\_Layout.html Grammar\_Outline.html Grammar\_Rules.html Grammar\_in\_Bison.html How\_Precedence.html Index.html Infix\_Calc.html Interface.html Introduction.html Invocation.html Language\_and\_Grammar.html Lexical.html Lexical\_Tie-ins.html Look-Ahead.html Mfcalc\_Decl.html Mfcalc\_Rules.html Mfcalc\_Symtab.html Mid-Rule\_Actions.html Multi-function\_Calc.html Multiple\_Parsers.html Multiple\_Types.html Mystery\_Conflicts.html Option\_Cross\_Key.html Parser\_Function.html Parser\_States.html Precedence.html Precedence\_Decl.html Precedence\_Examples.html Pure\_Calling.html Pure\_Decl.html RPN\_Calc.html Recursion.html Reduce\_Reduce.html Rpcalc\_Compile.html Rpcalc\_Decls.html Rpcalc\_Error.html Rpcalc\_Expr.html Rpcalc\_Gen.html Rpcalc\_Input.html Rpcalc\_Lexer.html Rpcalc\_Line.html Rpcalc\_Main.html Rpcalc\_Rules.html Rules.html Semantic\_Actions.html Semantic\_Tokens.html Semantic\_Values.html Semantics.html Shift\_Reduce.html Simple\_Error\_Recovery.html Stack\_Overflow.html Stages.html Start\_Decl.html Symbols.html Table\_of\_Symbols.html Tie-in\_Recovery.html Token\_Decl.html Token\_Positions.html Token\_Values.html Top.html Type\_Decl.html Union\_Decl.html Using\_Precedence.html VMS\_Invocation.html

Value\_Type.html Why\_Precedence.html blah-004392544c.desktop cfg-paper A\_Walk\_Through.html Building\_Development\_Environments.html Canadian\_Cross.html Configuration\_Time\_Options.html Crossing\_Into\_Targets.html Emulation\_Environments.html Final\_Notes.html Hacking\_Configurations.html Host\_Environments.html Index.html Native\_Development\_Environments.html Simple\_Cross\_Environments.html Some\_Basic\_Terms.html Specifics..html top.html cl Accumulation\_Clauses.html Argument\_Lists.html Assertions.html Assignment.html Association\_Lists.html Basic\_Setf.html Blocks\_and\_Exits.html Common\_Lisp\_Compatibility.html Conditionals.html Control\_Structure.html Creating\_Symbols.html Customizing\_Setf.html Declarations.html Dynamic\_Bindings.html Efficiency\_Concerns.html Equality\_Predicates.html For\_Clauses.html Function\_Aliases.html Function\_Bindings.html Function\_Index.html Generalized\_Variables.html Hash\_Tables.html Implementation\_Parameters.html Installation.html Iteration.html Iteration\_Clauses.html Lexical\_Bindings.html List\_Functions.html Lists.html Lists\_as\_Sets.html Loop\_Basics.html Loop\_Examples.html Loop\_Facility.html Macro\_Bindings.html Macros.html Mapping\_over\_Sequences.html Modify\_Macros.html Multiple\_Values.html Naming\_Conventions.html Numbers.html Numerical\_Functions.html Old\_CL\_Compatibility.html Organization.html Other\_Clauses.html Overview.html Porting\_Common\_Lisp.html Predicates.html Predicates\_on\_Numbers.html Program\_Structure.html Property\_Lists.html Random\_Numbers.html Searching\_Sequences.html Sequence\_Basics.html Sequence\_Functions.html Sequences.html Sorting\_Sequences.html Structures.html Substitution\_of\_Expressions.html Symbols.html Time\_of\_Evaluation.html

Top.html Type\_Predicates.html Usage.html Variable\_Bindings.html Variable\_Index.html configure Build\_directories.html Build\_variables.html Concept\_Index.html Declarations.html Example.html Host.html Hosts\_and\_targets.html Install\_details.html Install\_locations.html Invoking\_configure.html Makefile\_extensions.html Makefile\_fragments.html Makefile\_generation.html Minimal.html Porting.html Programs.html Sites.html Target.html Top.html Using\_configure.html Variables\_Index.html What\_configure\_does.html What\_configure\_really\_does.html config.guess.html config.status.html configure.in.html configure\_variables.html exec\_prefix.html per-host.html per-target.html post-target.html prefix.html cpp #elif\_Directive.html #else\_Directive.html #error\_Directive.html #if\_Directive.html Argument\_Macros.html Argument\_Prescan.html Assertions.html Cascaded\_Macros.html Combining\_Sources.html Concatenation.html Concept\_Index.html Conditional\_Syntax.html Conditional\_Uses.html Conditionals-Macros.html Conditionals.html Deleted\_Code.html Directives.html Global\_Actions.html Header\_Files.html Header\_Uses.html Include\_Operation.html Include\_Syntax.html Index.html Inheritance.html Invocation.html Macro\_Parentheses.html Macro\_Pitfalls.html Macros.html Misnesting.html Newlines\_in\_Args.html Nonstandard\_Predefined.html Once-Only.html Other\_Directives.html Output.html Predefined.html Redefining.html Self-Reference.html Side\_Effects.html Simple\_Macros.html Standard\_Predefined.html Stringification.html

Swallow\_Semicolon.html Top.html Undefining.html ediff Commands.html Credits.html Customization.html Customizing\_the\_Mode\_Line.html Highlighting\_Difference\_Regions.html Hooks.html Index.html Introduction.html Major\_Entry\_Points.html Merging\_and\_diff3.html Miscellaneous.html Narrowing.html Notes\_on\_Heavy-duty\_Customization.html Patch\_and\_Diff\_Programs.html Quick\_Help.html Refinement\_of\_Difference\_Regions.html Remote\_and\_Compressed\_Files.html Selective\_Browsing.html Support\_for\_Version\_Control.html Top.html Window\_and\_Frame\_Configuration.html ee.desktop emacs Abbrev\_Concepts.html Abbrevs.html Accumulating\_Text.html Acknowledgments.html Action\_Arguments.html Adding\_to\_Diary.html Amusements.html Antinews.html Appending\_Kills.html Appointments.html Apropos.html Arguments.html Asm\_Mode.html Auto\_Fill.html Auto\_Save.html Auto\_Save\_Control.html Auto\_Save\_Files.html Backup.html Backup\_Copying.html Backup\_Deletion.html Backup\_Names.html Balanced\_Editing.html Basic.html Basic\_Files.html Basic\_Help.html Basic\_Indent.html Basic\_Kbd\_Macro.html Basic\_Picture.html Basic\_Window.html Blank\_Lines.html Bookmarks.html Borders\_X.html Branches.html Buffers.html Buffers\_of\_GNUS.html Bug\_Criteria.html Bugs.html Building.html CVS\_and\_VC.html C\_Indent.html C\_Mode.html Calendar\_Diary.html Calendar\_Motion.html Calendar\_Systems.html Calendar\_Unit\_Motion.html Case.html Change\_Log.html Change\_Logs\_and\_VC.html Change\_Window.html Check-In.html Check-Out.html Checklist.html Choosing\_Modes.html

Colors\_X.html Combining\_in\_Emerge.html Command\_Arguments.html Command\_Example.html Command\_Index.html Commands.html Commands\_of\_GUD.html Comment\_Commands.html Comments.html Comparing\_Files.html Comparison\_in\_Dired.html Compilation.html Completion.html Completion\_Commands.html Completion\_Example.html Completion\_Options.html Concept\_Index.html Continuation\_Lines.html Copying.html Counting\_Days.html Create\_Tags\_Table.html Creating\_Branches.html Creating\_Frames.html Customization.html Customizing\_VC.html DEL\_Gets\_Help.html Date\_Formats.html Daylight\_Savings.html Debugger\_Operation.html Debuggers.html Defining\_Abbrevs.html Defuns.html Deletion.html Diary.html Diary\_Commands.html Directories.html Dired.html Dired\_Commands.html Dired\_Deletion.html Dired\_Enter.html Dired\_Updating.html Dired\_Visiting.html Dired\_and\_Find.html Disabling.html Display.html Display\_Vars.html Display\_X.html Dissociated\_Press.html Distracting\_NSA.html Distrib.html Documentation.html Dynamic\_Abbrevs.html Earlier\_Kills.html Echo\_Area.html Edit\_Options.html Editing\_Abbrevs.html Editing\_Binary\_Files.html Editing\_Format\_Info.html Editing\_with\_VC.html Emacs\_Server.html Emerge.html Emergency\_Escape.html Emulation.html Entering\_Emacs.html Environment.html Erasing.html European\_Display.html Examining.html Executing\_Lisp.html Exiting.html Exiting\_Emerge.html Expanding\_Abbrevs.html External\_Lisp.html Faces.html File\_Aliases.html File\_Names.html File\_Variables.html Files.html Fill\_Commands.html Fill\_Prefix.html

Filling.html Find\_Init.html Find\_Tag.html Fine\_Points\_of\_Emerge.html Fixing\_Case.html Fixit.html Flagging\_Many\_Files.html Font\_X.html ForIndent\_Commands.html ForIndent\_Cont.html ForIndent\_Conv.html ForIndent\_Num.html ForIndent\_Vars.html Force\_Same\_Window.html Forcing\_Enriched\_Mode.html Format\_Colors.html Format\_Faces.html Format\_Indentation.html Format\_Justification.html Format\_Properties.html Format\_of\_Diary\_File.html Formatted\_Text.html Fortran.html Fortran\_Abbrev.html Fortran\_Autofill.html Fortran\_Columns.html Fortran\_Comments.html Fortran\_Indent.html Fortran\_Motion.html Frame\_Parameters.html Frames.html From\_Other\_Calendar.html Function\_Keys.html GNUS.html GNUS\_Startup.html GUD\_Customization.html General\_Calendar.html General\_Variables.html Global\_Mark\_Ring.html Glossary.html Hard\_and\_Soft\_Newlines.html Hardcopy.html Help.html Help\_Summary.html Hiding\_Subdirectories.html History\_References.html Holidays.html Hooks.html Horizontal\_Scrolling.html Icons\_X.html Incremental\_Search.html Indentation.html Indentation\_Commands.html Indirect\_Buffers.html Init\_Examples.html Init\_File.html Init\_Rebinding.html Init\_Syntax.html Initial\_Options.html Insert\_in\_Picture.html Inserting\_Text.html Interactive\_Shell.html Interlocking.html Intro.html Just\_Spaces.html Kbd\_Macro\_Query.html Key\_Bindings.html Key\_Help.html Key\_Index.html Keyboard\_Macros.html Keyboard\_Translations.html Keymaps.html Keys.html Kill\_Buffer.html Kill\_Errors.html Kill\_Ring.html Killing.html Killing\_by\_Lines.html LaTeX\_Editing.html Library\_Keywords.html

Lisp\_Eval.html Lisp\_Indent.html Lisp\_Interaction.html Lisp\_Libraries.html List\_Buffers.html List\_Commands.html List\_Tags.html Lists.html Local\_Keymaps.html Locals.html Log\_Entries.html Lossage.html Lucid\_Resources.html Lunar\_Phases.html M-x.html MS-DOS.html Mail\_Aliases.html Mail\_Format.html Mail\_Headers.html Mail\_Mode.html Major\_Modes.html Making\_Snapshots.html Manifesto.html Mark.html Mark\_Ring.html Marking\_Objects.html Marks\_vs\_Flags.html Matching.html Mayan\_Calendar.html Memory\_Full.html Menu\_Bars.html Menu\_Mouse\_Clicks.html Merge\_Commands.html Minibuffer.html Minibuffer\_Edit.html Minibuffer\_File.html Minibuffer\_History.html Minibuffer\_Maps.html Minor\_Modes.html Misc\_Buffer.html Misc\_File\_Ops.html Misc\_Help.html Misc\_Variables.html Misc\_X.html Mode\_Line.html Mode\_Line\_Mouse.html Modifying\_Faces.html Motif\_Resources.html Mouse\_Buttons.html Mouse\_Commands.html Mouse\_References.html Move\_to\_Beginning\_or\_End.html Moving\_Point.html Multi-Line\_Comments.html Multi-User\_Branching.html Multi-line\_Indent.html Multiple\_Displays.html Name\_Help.html Named\_ASCII\_Chars.html Narrowing.html Nonincremental\_Search.html Nroff\_Mode.html Old\_Versions.html Operating\_on\_Files.html Optional\_Mode\_Line.html Options\_for\_Comments.html Other\_Calendars.html Other\_Kill\_Commands.html Other\_Repeating\_Search.html Other\_Window.html Out\_of\_Rmail.html Outline\_Format.html Outline\_Mode.html Outline\_Motion.html Outline\_Views.html Outline\_Visibility.html Overview\_of\_Emerge.html Pages.html Paragraphs.html Picture.html

Point.html Pop\_Up\_Window.html Position\_Info.html Postscript.html Prefix\_Keymaps.html Program\_Indent.html Program\_Modes.html Programs.html Query\_Replace.html Quitting.html Rebinding.html Recover.html Rectangles.html Rectangles\_in\_Picture.html Recursive\_Edit.html RegConfig.html RegFiles.html RegPos.html RegRect.html RegText.html Regexp\_Replace.html Regexp\_Search.html Regexps.html Registering.html Registers.html Remote\_Host.html Renaming\_and\_VC.html Repetition.html Replace.html Replacement\_and\_Case.html Requesting\_Formatted\_Text.html Resources\_X.html Resume\_Arguments.html Reverting.html Rmail.html Rmail\_Basics.html Rmail\_Deletion.html Rmail\_Digest.html Rmail\_Display.html Rmail\_Editing.html Rmail\_Files.html Rmail\_Inbox.html Rmail\_Labels.html Rmail\_Make\_Summary.html Rmail\_Motion.html Rmail\_Output.html Rmail\_Reply.html Rmail\_Rot13.html Rmail\_Scrolling.html Rmail\_Sorting.html Rmail\_Summary.html Rmail\_Summary\_Edit.html Save\_Kbd\_Macro.html Saving.html Saving\_Abbrevs.html Saving\_Emacs\_Sessions.html Screen.html Screen\_Garbled.html Scroll\_Bars.html Scroll\_Calendar.html Scrolling.html Search.html Search\_Case.html Secondary\_Selection.html Select\_Buffer.html Select\_Tags\_Table.html Selective\_Display.html Sending\_Mail.html Sending\_Patches.html Sentences.html Service.html Setting\_Mark.html Several\_Buffers.html Shell.html Shell\_Commands\_in\_Dired.html Shell\_History.html Shell\_History\_Copying.html Shell\_Mode.html Shell\_Options.html Shell\_Ring.html

Single\_Shell.html Snapshot\_Caveats.html Snapshots.html Sorting.html Special\_Buffer\_Frames.html Special\_Diary\_Entries.html Specified\_Dates.html Spelling.html Split\_Window.html Starting\_GUD.html State\_of\_Difference.html Status\_in\_VC.html Strict\_Completion.html Stuck\_Recursive.html Subdirectories\_in\_Dired.html Subdirectory\_Motion.html Submodes\_of\_Emerge.html Summary\_of\_GNUS.html Sunrise\_Sunset.html Switching\_Branches.html Symbol\_Completion.html Syntax.html Tab\_Stops.html Tabs\_in\_Picture.html Tag\_Syntax.html Tags.html Tags\_Search.html Tags\_Stepping.html TeX\_Distrib.html TeX\_Editing.html TeX\_Mode.html TeX\_Print.html Terminal\_Init.html Text.html Text\_Characters.html Text\_Garbled.html Text\_Mode.html To\_Other\_Calendar.html Top.html Total\_Frustration.html Transforming\_File\_Names.html Transient\_Mark.html Transpose.html Two-Column.html Unasked-for\_Search.html Unconditional\_Replace.html Understanding\_Bug\_Reporting.html Undo.html User\_Input.html Using\_Region.html VC\_Concepts.html VC\_Mode\_Line.html Variable\_Index.html Variables.html Version\_Control.html Version\_Control\_Undo.html Version\_Headers.html Version\_Systems.html Visiting.html Window\_Size\_X.html Windows.html Word\_Search.html Words.html Yanking.html events.ps fileutils Backup\_options.html Basic\_operations.html Changing\_Special\_Permissions.html Changing\_file\_attributes.html Common\_options.html Conditional\_Executability.html Copying\_Permissions.html Directory\_listing.html Disk\_usage.html File\_permissions.html Formatting\_the\_filenames.html General\_output\_formatting.html Index.html Introduction.html

Mode\_Structure.html Multiple\_Changes.html Numeric\_Modes.html Setting\_Permissions.html Sorting\_the\_output.html Special\_file\_types.html Symbolic\_Modes.html Top.html Umask\_and\_Protection.html What\_information\_is\_listed.html Which\_files\_are\_listed.html chgrp\_invocation.html chmod\_invocation.html chown\_invocation.html cp\_invocation.html dd\_invocation.html df\_invocation.html dir\_invocation.html du\_invocation.html install\_invocation.html ln\_invocation.html ls\_invocation.html mkdir\_invocation.html mkfifo\_invocation.html mknod\_invocation.html mv\_invocation.html rm\_invocation.html rmdir\_invocation.html sync\_invocation.html touch\_invocation.html vdir\_invocation.html flash/ flash\_linux (copy) README ReadMe.htm ShockwaveFlash.class libflashplayer.so flex Actions.html Author.html C++.html Deficiencies.html Description.html Diagnostics.html End-of-file\_rules.html Examples.html Files.html Format.html Generated\_scanner.html Incompatibilities.html Matching.html Miscellaneous.html Multiple\_buffers.html Name.html Options.html Overview.html Patterns.html Performance.html See\_also.html Start\_conditions.html Synopsis.html Top.html User\_variables.html YACC\_interface.html foo-003d8ca1f1 (copy).desktop foo-003d8ca1f1.desktop foo-007a2c213c.desktop foreign-audio (copy).html foreign-audio.html forms Control\_File\_Format.html Credits.html Data\_File\_Format.html Entering\_and\_Exiting\_Forms\_Mode.html Error\_Messages.html Format\_Description.html Forms\_Commands.html Forms\_Example.html Index.html Long\_Example.html

Miscellaneous.html Modifying\_Forms\_Contents.html Top.html frobate-004f9c621d.desktop g++int Access\_Control.html Coding\_Conventions.html Concept\_Index.html Copying\_Objects.html Error\_Reporting.html Exception\_Handling.html Free\_Store.html Glossary.html Implementation\_Specifics.html Limitations\_of\_g++.html Macros.html Parser.html Routines.html Templates.html Top.html Typical\_Behavior.html gawk AWKPATH\_Variable.html Actions.html Actions\_Summary.html Arithmetic\_Ops.html Array\_Example.html Array\_Intro.html Arrays.html Arrays\_Summary.html Assigning\_Elements.html Assignment\_Ops.html Assignment\_Options.html Atari\_Installation.html Auto-set.html BEGIN\_END.html Basic\_Printf.html Boolean\_Ops.html Boolean\_Patterns.html Break\_Statement.html Bugs.html Built-in.html Built-in\_Summary.html Built-in\_Variables.html Calling\_Built-in.html Case-sensitivity.html Changing\_Fields.html Close\_Input.html Close\_Output.html Command\_Line.html Command\_Line\_Summary.html Comments.html Comparison\_Ops.html Comparison\_Patterns.html Compatibility\_Mode.html Concatenation.html Conditional\_Exp.html Configuration\_Philosophy.html Constant\_Size.html Constants.html Continue\_Statement.html Control\_Flow\_Summary.html Control\_Letters.html Conversion.html Copying.html Data\_Type\_Summary.html Definition\_Syntax.html Delete.html Distribution\_contents.html Do\_Statement.html Empty.html Executable\_Scripts.html Exit\_Statement.html Expression\_Patterns.html Expressions.html Extracting.html Field\_Separators.html Fields.html Fields\_Summary.html File\_Pipe\_Redirection.html

For\_Statement.html Format\_Modifiers.html Function\_Calls.html Function\_Caveats.html Function\_Example.html Functions\_Summary.html Future\_Extensions.html Gawk\_Distribution.html Gawk\_Summary.html Getline.html Getting\_Started.html Glossary.html Historical\_Features.html History.html I\_O\_Functions.html I\_O\_Summary.html If\_Statement.html Improvements.html Increment\_Ops.html Index.html Installation.html Kinds\_of\_Patterns.html Language\_History.html Language\_Summary.html Long.html MS-DOS\_Installation.html More\_Complex.html Multi-dimensional.html Multi-scanning.html Multiple\_Line.html New\_Configurations.html Next\_File\_Statement.html Next\_Statement.html Non-Constant\_Fields.html Notes.html Numeric\_Array\_Subscripts.html Numeric\_Functions.html Numeric\_Functions\_Summary.html OFMT.html Obsolete.html One-liners.html One-shot.html Operator\_Summary.html Options.html Other\_Arguments.html Output\_Separators.html POSIX.html POSIX\_GNU.html Pattern\_Summary.html Patterns.html Precedence.html Preface.html Print.html Print\_Examples.html Printf.html Printf\_Examples.html Printf\_Summary.html Printing.html Quick\_Installation.html Ranges.html Read\_Terminal.html Reading\_Files.html Records.html Redirection.html Reference\_to\_Elements.html Regexp.html Regexp\_Operators.html Regexp\_Summary.html Regexp\_Usage.html Return\_Statement.html Rules\_Summary.html Running\_gawk.html S5R4.html Sample\_Data\_Files.html Sample\_Program.html Scanning\_an\_Array.html Special\_File\_Summary.html Special\_Files.html Statements.html Statements\_Lines.html

String\_Constants\_Summary.html String\_Functions.html String\_Functions\_Summary.html This\_Manual.html Time\_Functions.html Time\_Functions\_Summary.html Top.html Two\_Rules.html Undocumented.html Unix\_Installation.html User-defined.html User-modified.html V7\_S5R3.1.html VMS\_Compilation.html VMS\_Installation.html VMS\_Installation\_Details.html VMS\_POSIX.html VMS\_Running.html Values.html Variables.html Variables\_Fields.html Very\_Simple.html When.html While\_Statement.html gcalc.desktop gcc AMD29K\_Options.html ARM\_Options.html Accessors.html Actual\_Bugs.html Addressing\_Modes.html Aggregate\_Return.html Alignment.html Alignment\_Output.html All\_Debuggers.html Allocation\_Order.html Alternate\_Keywords.html Arithmetic.html Asm\_Labels.html Assembler.html Assembler\_Format.html Assembler\_Options.html Attr\_Example.html Bit\_Fields.html Bug\_Criteria.html Bug\_Lists.html Bug\_Reporting.html Bugs.html Build\_Cross.html C++\_Dialect\_Options.html C++\_Extensions.html C++\_Interface.html C++\_Misunderstandings.html C++\_Signatures.html C\_Dialect\_Options.html C\_Extensions.html Caller\_Saves.html Calls.html Case\_Ranges.html Cast\_to\_Union.html Character\_Escapes.html Class\_Preferences.html Clipper\_Options.html Code\_Gen\_Options.html Collect2.html Comparisons.html Complex.html Condition\_Code.html Conditionals.html Config.html Configurations.html Configure\_Cross.html Constant\_Attributes.html Constants.html Constraints.html Constructing\_Calls.html Constructors.html Contributors.html Conversions.html Convex\_Options.html

Copying.html Costs.html Cross-Compiler.html Cross-Compiler\_Problems.html Cross-compilation.html Cross\_Headers.html Cross\_Runtime.html DBX\_Hooks.html DBX\_Options.html DEC\_Alpha\_Options.html Data\_Output.html Debugging\_Info.html Debugging\_Options.html Defining\_Attributes.html Delay\_Slots.html Dependent\_Patterns.html Destructors\_and\_Goto.html Directory\_Options.html Disappointments.html Dispatch\_Tables.html Dollar\_Signs.html Driver.html Elimination.html Environment\_Variables.html Example.html Expander\_Definitions.html Explicit\_Reg\_Vars.html Expressions.html Extended\_Asm.html External\_Bugs.html File\_Framework.html File\_Names\_and\_DBX.html Fixed\_Headers.html Flags.html Frame\_Layout.html Frame\_Registers.html Function\_Attributes.html Function\_Entry.html Function\_Names.html Function\_Prototypes.html Function\_Units.html Funding.html G++\_and\_GCC.html Global\_Declarations.html Global\_Reg\_Vars.html H8\_300\_Options.html HPPA\_Options.html Header\_Dirs.html Incdec.html Include\_Files\_and\_VMS.html Incompatibilities.html Incomplete\_Enums.html Index.html Initialization.html Initializers.html Inline.html Insn\_Attributes.html Insn\_Canonicalizations.html Insn\_Lengths.html Insn\_Splitting.html Insns.html Installation.html Installation\_Problems.html Instruction\_Output.html Intel\_960\_Options.html Interface.html Interoperation.html Invoking\_G++.html Invoking\_GCC.html Jump\_Patterns.html Label\_Output.html Labeled\_Elements.html Labels\_as\_Values.html Leaf\_Functions.html Library\_Calls.html Link\_Options.html Local\_Labels.html Local\_Reg\_Vars.html Long\_Long.html Look\_and\_Feel.html

Lvalues.html M680x0\_Options.html M88K\_Options.html MIPS\_Options.html Machine\_Constraints.html Machine\_Desc.html Machine\_Modes.html Macro\_Varargs.html Macros\_for\_Initialization.html Min\_and\_Max.html Misc.html Modifiers.html Multi-Alternative.html Naming\_Results.html Naming\_Types.html Nested\_Functions.html No\_Constraints.html Non-bugs.html Obsolete\_Register\_Macros.html Optimize\_Options.html Option\_Summary.html Other\_Dir.html Output\_Statement.html Output\_Template.html Overall\_Options.html PIC.html Passes.html Pattern\_Ordering.html Patterns.html Peephole\_Definitions.html Pointer\_Arith.html Portability.html Preprocessor\_Options.html Profiling.html Protoize\_Caveats.html RS\_6000\_and\_PowerPC\_Options.html RTL.html RTL\_Declarations.html RTL\_Objects.html RTL\_Template.html RT\_Options.html Reading\_RTL.html Register\_Arguments.html Register\_Basics.html Register\_Classes.html Registers.html Regs\_and\_Memory.html Run-time\_Target.html Running\_Protoize.html SDB\_and\_DWARF.html SPARC\_Options.html Scalar\_Return.html Sections.html Sending\_Patches.html Service.html Sharing.html Side\_Effects.html Simple\_Constraints.html Stack\_Arguments.html Stack\_Registers.html Stack\_and\_Calling.html Standard\_Libraries.html Standard\_Names.html Statement\_Exprs.html Static\_Definitions.html Steps\_of\_Cross.html Storage\_Layout.html Submodel\_Options.html Subscripting.html Sun\_Install.html System\_V\_Options.html Tagging\_Insns.html Target\_Macros.html Target\_Options.html Template\_Instantiation.html Temporaries.html Tools\_and\_Libraries.html Top.html Trampolines.html Trouble.html

Type\_Attributes.html Type\_Layout.html Typeof.html Uninitialized\_Data.html VAX\_Options.html VMS.html VMS\_Install.html VMS\_Misc.html Values\_in\_Registers.html Varargs.html Variable\_Attributes.html Variable\_Length.html Warning\_Options.html Warnings\_and\_Errors.html Zero\_Length.html i386\_Options.html gftp.desktop gncal.desktop gnuinfo.css gnus Advanced\_Kills.html Article\_Commands.html Background\_Kills.html Browsing\_Newsgroups.html Buffers\_of\_GNUS.html Customization.html Digest\_Articles.html Directory\_Variables.html Editing\_Kill\_Files.html Exiting\_GNUS.html Exiting\_Newsgroup.html Finding\_the\_News.html Forward\_and\_Reply.html Getting\_Started.html Hooks.html Index.html Kill\_File.html Kill\_File\_Example.html Maintaining\_Subscriptions.html Making\_a\_Kill\_File.html Marking\_Articles.html Moving\_Among\_Articles.html NNTP\_Variables.html Names\_of\_Kill\_Files.html Newsgroup\_Buffer.html Newsgroup\_Commands.html Other\_Newsgroup\_Commands.html Posting\_Articles.html Reading\_Articles.html Reading\_an\_Article.html Referencing\_Articles.html Reporting\_Bugs.html Saving\_Articles.html Scrolling.html Searching\_Articles.html Selecting\_a\_Newsgroup.html Sorting\_Headers.html Spool\_Variables.html Starting\_Up.html Startup\_File.html Summary\_Buffer.html Summary\_Commands.html Summary\_Motion.html Thread-based\_Reading.html Top.html Troubleshooting.html Variables.html gpm Bugs\_and\_Problems.html Building\_the\_Release.html Demo\_Clients.html Dispatching\_Events.html Emacs\_Support.html Event\_Types.html Events.html Function\_Index.html Getting\_Events.html Gpm\_Internals.html High\_Level\_Lib.html Kernel\_Patches.html

Margins.html Misc\_Functions.html Mouse\_Handlers.html Mouse\_Types.html Open\_and\_Close.html Overview.html Server\_Invocation.html Support\_Functions.html The\_API.html The\_ClientLib.html Top.html Variables.html Xterm.html gpm-root.html mev.html rmev.html gqview.desktop gzip Advanced\_usage.html Concept\_Index.html Copying.html Environment.html Invoking\_gzip.html Overview.html Problems.html Sample.html Tapes.html Top.html hammer-007742d793.desktop history Concept\_Index.html Event\_Designators.html Function\_and\_Variable\_Index.html History\_Expansion.html History\_Functions.html History\_Interaction.html History\_List\_Management.html History\_Programming\_Example.html History\_Storage.html History\_Variables.html Information\_About\_the\_History\_List.html Initializing\_History\_and\_State\_Management.html Introduction\_to\_History.html Managing\_the\_History\_File.html Modifiers.html Moving\_Around\_the\_History\_List.html Programming\_with\_GNU\_History.html Searching\_the\_History\_List.html Top.html Using\_History\_Interactively.html Word\_Designators.html index.html index.html.auto index.html.handtuned info Add.html Advanced\_Info.html Checking.html Create\_an\_Info\_File.html Cross-refs.html Emacs\_Info\_Variables.html Expert.html Getting\_Started.html Help-Adv.html Help-Cross.html Help-FOO.html Help-M.html Help-P.html Help-Q.html Help-Small-Screen.html Help-^L.html Help.html Menus.html Tags.html Top.html info-stnd Basic\_Windows.html Cursor\_Commands.html GNU\_Info\_Global\_Index.html Miscellaneous\_Commands.html

Node\_Commands.html Options.html Parts\_of\_an\_Xref.html Printing\_Nodes.html Scrolling\_Commands.html Searching\_Commands.html Selecting\_Xrefs.html The\_Echo\_Area.html The\_Mode\_Line.html Top.html Variables.html What\_is\_Info.html Window\_Commands.html Xref\_Commands.html iostream Acknowledgements.html Areas.html Backing\_Up.html Char\_Input.html Copying.html Extending.html Files.html Files\_and\_Strings.html Format\_Control.html Formatting.html Index.html Indirectbuf.html Input\_Position.html Introduction.html Ios.html Iostream.html Istream.html Istream\_Housekeeping.html Manipulators.html Operators.html Ostream.html Ostream\_Housekeeping.html Output\_Position.html Overflow.html Procbuf.html States.html Stdio.html Stdiobuf.html Streambuf.html Streambuf\_from\_Ios.html Streams.html String\_Input.html Strings.html Synchronization.html Top.html Writing.html ipc Messages.html Notes.html Overview.html Semaphores.html Shared\_Memory.html example.html msgctl.html msgget.html msglimits.html msgrcv.html msgsnd.html perms.html semctl.html semget.html semlimits.html semop.html shmat.html shmctl.html shmdt.html shmget.html shmlimits.html syscalls.html top.html kcalc.desktop khexedit.desktop kpager.desktop libc -ANSI C.html

ANSI\_Random.html Aborting\_a\_Program.html Absolute\_Value.html Abstract\_Host\_Addresses.html Accepting\_Connections.html Access\_Modes.html Access\_Permission.html Access\_to\_the\_Terminal.html Accessing\_Directories.html Address\_Formats.html Advanced\_Signal\_Handling.html Advantages\_of\_Alloca.html Alarm\_Signals.html Aligned\_Memory\_Blocks.html Alloca\_Example.html Allocating\_Cleared\_Space.html Allocation\_in\_an\_Obstack.html Argument\_Macros.html Argument\_Syntax.html Arithmetic.html Array\_Search\_Function.html Array\_Sort\_Function.html Asynchronous\_I\_O\_Signals.html Atomic\_Data\_Access.html Atomic\_Types.html Atomic\_Usage.html Attribute\_Meanings.html BSD\_Handler.html BSD\_Random.html BSD\_Signal\_Handling.html BSD\_Wait\_Functions.html Basic\_Allocation.html Basic\_CPU\_Time.html Basic\_Signal\_Handling.html Berkeley\_Unix.html Binary\_Streams.html Block\_Input\_Output.html Blocking\_Signals.html Blocking\_for\_Handler.html Blocking\_in\_BSD.html Broken-down\_Time.html Buffering\_Concepts.html Byte\_Order.html Byte\_Stream\_Example.html Calendar\_Time.html Calling\_Glob.html Calling\_Variadics.html Calling\_Wordexp.html Canonical\_or\_Not.html Case\_Conversion.html Changing\_Block\_Size.html Character\_Handling.html Character\_Input.html Checking\_for\_Errors.html Checking\_for\_Pending\_Signals.html Choosing\_Locale.html Classification\_of\_Characters.html Cleaning\_Streams.html Cleanups\_on\_Exit.html Closing\_Streams.html Closing\_a\_Socket.html Collation\_Functions.html Communication\_Styles.html Comparison\_Functions.html Concept\_Index.html Concepts\_of\_Job\_Control.html Concepts\_of\_Signals.html Configuring\_Inetd.html Connecting.html Connections.html Consistency\_Checking.html Constants\_for\_Sysconf.html Continuing\_Stopped\_Jobs.html Contributors.html Control\_Modes.html Control\_Operations.html Controlling\_Buffering.html Controlling\_Terminal.html Conversion\_Specifier\_Options.html Converting\_One\_Char.html

Copying.html Copying\_and\_Concatenation.html Creating\_Directories.html Creating\_Obstacks.html Creating\_a\_Pipe.html Creating\_a\_Process.html Creating\_a\_Socket.html Currency\_Symbol.html Custom\_Streams.html Customizing\_Printf.html Data\_Structures.html Data\_Type\_Measurements.html Database\_Example.html Datagram\_Example.html Datagrams.html Date\_and\_Time.html Defining\_Handlers.html Defining\_the\_Output\_Handler.html Deleting\_Files.html Delivery\_of\_Signal.html Descriptor\_Flags.html Descriptors\_and\_Streams.html Detailed\_CPU\_Time.html Directories.html Directory\_Entries.html Disadvantages\_of\_Alloca.html Domain\_and\_Range\_Errors.html Duplicating\_Descriptors.html Dynamic\_Allocation\_and\_C.html Dynamic\_Output.html Dynamic\_String\_Input.html EOF\_and\_Errors.html Editing\_Characters.html Effects\_of\_Locale.html Efficiency\_and\_Malloc.html Enable\_Disable\_Setuid.html Environment\_Access.html Environment\_Variables.html Error\_Codes.html Error\_Messages.html Error\_Reporting.html Example\_Receiver.html Example\_of\_Conversion.html Example\_of\_Getopt.html Example\_of\_Parsing.html Examples\_of\_Sysconf.html Executing\_a\_File.html Exit\_Status.html Expansion\_Stages.html Exponents\_and\_Logarithms.html Extended\_Char\_Intro.html Extended\_Characters.html Extra\_Fast\_Growing.html FIFO\_Special\_Files.html Feature\_Test\_Macros.html File\_Attributes.html File\_Index.html File\_Locks.html File\_Minimums.html File\_Name\_Errors.html File\_Name\_Portability.html File\_Name\_Resolution.html File\_Names.html File\_Namespace.html File\_Namespace\_Concepts.html File\_Namespace\_Details.html File\_Owner.html File\_Position.html File\_Position\_Primitive.html File\_Positioning.html File\_Socket\_Example.html File\_Status\_Flags.html File\_System\_Interface.html File\_Times.html Finding\_Tokens\_in\_a\_String.html Flags\_for\_Globbing.html Flags\_for\_POSIX\_Regexps.html Flags\_for\_Sigaction.html Flags\_for\_Wordexp.html Floating-Point\_Conversions.html

Floating\_Point\_Concepts.html Floating\_Point\_Parameters.html Floating\_Type\_Macros.html Flushing\_Buffers.html Foreground\_and\_Background.html Formatted\_Input.html Formatted\_Input\_Basics.html Formatted\_Input\_Functions.html Formatted\_Output.html Formatted\_Output\_Basics.html Formatted\_Output\_Functions.html Formatting\_Date\_and\_Time.html Freeing\_Obstack\_Objects.html Freeing\_after\_Malloc.html Function\_Index.html Functions\_for\_Job\_Control.html GNU\_C\_Variable-Size\_Arrays.html General\_Limits.html General\_Numeric.html Generating\_Signals.html Getting\_File\_Status\_Flags.html Getting\_Started.html Globbing.html Group\_Data\_Structure.html Group\_Database.html Growing\_Objects.html Handler\_Returns.html Hard\_Links.html Hardware\_Software\_Type\_ID.html Header\_Files.html Heap\_Consistency\_Checking.html Hierarchy\_Conventions.html High-Resolution\_Calendar.html Hook\_Functions.html Hooks\_for\_Malloc.html Host\_Address\_Data\_Type.html Host\_Address\_Functions.html Host\_Addresses.html Host\_Identification.html Host\_Names.html How\_Change\_Persona.html How\_Many\_Arguments.html How\_Unread.html How\_Variadic.html Hyperbolic\_Functions.html IEEE\_Floating\_Point.html I\_O\_Concepts.html I\_O\_Overview.html I\_O\_Primitives.html I\_O\_Queues.html I\_O\_on\_Streams.html Identifying\_the\_Terminal.html Implementing\_a\_Shell.html Important\_Data\_Types.html Independent\_Channels.html Inet\_Example.html Inetd.html Inetd\_Servers.html Initial\_Signal\_Actions.html Initializing\_the\_Shell.html Input\_Conversion\_Syntax.html Input\_Modes.html Installation.html Integer\_Conversions.html Integer\_Division.html Internet\_Address\_Format.html Internet\_Namespace.html Interrupt\_Input.html Interrupted\_Primitives.html Introduction.html Inverse\_Trig\_Functions.html Is\_It\_a\_Terminal.html Job\_Control.html Job\_Control\_Signals.html Job\_Control\_is\_Optional.html Kill\_Example.html Kinds\_of\_Signals.html Language\_Features.html Launching\_Jobs.html Length\_of\_Char.html

Library\_Summary.html Limits\_for\_Files.html Limits\_on\_Resources.html Line\_Control.html Line\_Input.html Line\_Speed.html Linked\_Channels.html Listening.html Local\_Modes.html Locale\_Categories.html Locales.html Locales\_and\_Extended\_Chars.html Long\_Option\_Example.html Long\_Options.html Longjmp\_in\_Handler.html Lookup\_Group.html Lookup\_User.html Low-Level\_I\_O.html Low-Level\_Terminal\_Interface.html Macro\_Definitions.html Maintenance.html Making\_Special\_Files.html Malloc\_Examples.html Matching\_POSIX\_Regexps.html Mathematics.html Memory\_Allocation.html Memory\_Concepts.html Memory\_Warnings.html Merged\_Signals.html Minimums.html Misc\_Namespaces.html Miscellaneous\_Signals.html Missing\_Pieces.html Mode\_Data\_Types.html Mode\_Functions.html Multibyte\_Char\_Intro.html Networks\_Database.html Non-Local\_Details.html Non-Local\_Exits.html Non-Local\_Exits\_and\_Signals.html Non-Local\_Intro.html Non-atomic\_Example.html Noncanon\_Example.html Noncanonical\_Input.html Nonreentrancy.html Normal\_Termination.html Normalization\_Functions.html Not\_a\_Number.html Null\_Pointer\_Constant.html Numeric\_Formatting.html Numeric\_Input\_Conversions.html Obstack\_Chunks.html Obstack\_Functions.html Obstack\_Streams.html Obstacks.html Obstacks\_Data\_Alignment.html Old\_Varargs.html Open-time\_Flags.html Open\_Close\_Sockets.html Opening\_Streams.html Opening\_a\_Directory.html Opening\_and\_Closing\_Files.html Operating\_Modes.html Operation\_Error\_Signals.html Options\_for\_Files.html Orphaned\_Process\_Groups.html Other\_Input\_Conversions.html Other\_Kinds\_of\_Streams.html Other\_Output\_Conversions.html Other\_Special.html Out-of-Band\_Data.html Output\_Conversion\_Syntax.html Output\_Modes.html POSIX.html POSIX\_Regexp\_Compilation.html Parsing\_Options.html Parsing\_a\_Template\_String.html Parsing\_of\_Floats.html Parsing\_of\_Integers.html Parsing\_of\_Numbers.html

Pathconf.html Pattern\_Matching.html Pause\_Problems.html Permission\_Bits.html Permission\_for\_kill.html Pipe\_Atomicity.html Pipe\_to\_a\_Subprocess.html Pipes\_and\_FIFOs.html Portable\_Positioning.html Porting.html Porting\_to\_Unix.html Ports.html Predicates\_on\_Floats.html Preparing\_for\_Obstacks.html Printf\_Extension\_Example.html Priority.html Process\_Completion.html Process\_Completion\_Status.html Process\_Creation\_Concepts.html Process\_Creation\_Example.html Process\_Group\_Functions.html Process\_Identification.html Process\_Persona.html Process\_Signal\_Mask.html Process\_Startup.html Processes.html Processor\_Time.html Program\_Arguments.html Program\_Error\_Signals.html Program\_Termination.html Protocols\_Database.html Pseudo-Random\_Numbers.html Random\_Access\_Directory.html Range\_of\_Type.html Reading\_Address.html Reading\_Attributes.html Reading\_Closing\_Directory.html Reading\_Persona.html Receiving\_Arguments.html Receiving\_Data.html Receiving\_Datagrams.html Regexp\_Cleanup.html Regexp\_Subexpressions.html Registering\_New\_Conversions.html Regular\_Expressions.html Relocating\_Allocator.html Relocator\_Concepts.html Remembering\_a\_Signal.html Renaming\_Files.html Reporting\_Bugs.html Representation\_of\_Strings.html Reserved\_Names.html Resource\_Usage.html Roadmap\_to\_the\_Manual.html Rounding\_and\_Remainders.html Running\_a\_Command.html SVID.html Scanning\_All\_Groups.html Scanning\_All\_Users.html Search\_Functions.html Search\_Sort\_Example.html Searching\_and\_Sorting.html Sending\_Data.html Sending\_Datagrams.html Server\_Example.html Services\_Database.html Setting\_Address.html Setting\_Groups.html Setting\_Modes.html Setting\_Permissions.html Setting\_User\_ID.html Setting\_an\_Alarm.html Setting\_the\_Locale.html Setuid\_Program\_Example.html Shift\_State.html Sigaction\_Function\_Example.html Sign\_of\_Money\_Amount.html Signal\_Actions.html Signal\_Characters.html Signal\_Generation.html

Signal\_Handling.html Signal\_Messages.html Signal\_Sets.html Signal\_Stack.html Signal\_and\_Sigaction.html Signaling\_Another\_Process.html Signaling\_Yourself.html Signals\_in\_Handler.html Sigsuspend.html Simple\_Calendar\_Time.html Simple\_Directory\_Lister.html Simple\_Output.html Sleeping.html Socket-Level\_Options.html Socket\_Addresses.html Socket\_Concepts.html Socket\_Data\_Options.html Socket\_Option\_Functions.html Socket\_Options.html Socket\_Pairs.html Sockets.html Source\_Layout.html Special\_Characters.html Standard\_Environment.html Standard\_Locales.html Standard\_Signals.html Standard\_Streams.html Standards\_and\_Portability.html Start\_Stop\_Characters.html Statistics\_of\_Malloc.html Status\_of\_an\_Obstack.html Stopped\_and\_Terminated\_Jobs.html Stream\_Buffering.html Stream\_Descriptor\_Precautions.html Streams.html Streams\_and\_Cookies.html Streams\_and\_File\_Descriptors.html String\_Array\_Comparison.html String\_Array\_Conventions.html String\_Input\_Conversions.html String\_Length.html String\_Parameters.html String\_Streams.html String\_and\_Array\_Utilities.html Structure\_Measurement.html Subexpression\_Complications.html Summary\_of\_Malloc.html Summary\_of\_Obstacks.html Symbolic\_Links.html Sysconf.html Sysconf\_Definition.html System\_Configuration.html System\_Information.html System\_Options.html TZ\_Variable.html Table\_of\_Input\_Conversions.html Table\_of\_Output\_Conversions.html Temporary\_Files.html Terminal\_Access\_Functions.html Terminal\_Modes.html Termination\_Internals.html Termination\_Signals.html Termination\_in\_Handler.html Testing\_File\_Access.html Testing\_File\_Type.html Testing\_for\_Delivery.html Time\_Functions\_Example.html Time\_Zone\_Functions.html Tips\_for\_Setuid.html Top.html Transferring\_Data.html Trig\_Functions.html Type\_Index.html Unconstrained\_Allocation.html Unreading.html Unreading\_Idea.html User\_Data\_Structure.html User\_Database.html User\_and\_Group\_IDs.html Users\_and\_Groups.html

Using\_Pause.html Using\_Relocator.html Using\_the\_Library.html Utility\_Limits.html Utility\_Minimums.html Variable\_Arguments\_Input.html Variable\_Arguments\_Output.html Variable\_Index.html Variable\_Size\_Automatic.html Variadic\_Example.html Variadic\_Functions.html Variadic\_Prototypes.html Version\_Supported.html Waiting\_for\_I\_O.html Waiting\_for\_a\_Signal.html Who\_Logged\_In.html Who\_is\_Connected.html Why\_Block.html Why\_Change\_Persona.html Why\_Variadic.html Wide\_Char\_Intro.html Wide\_String\_Conversion.html Width\_of\_Type.html Wildcard\_Matching.html Word\_Expansion.html Wordexp\_Example.html Working\_Directory.html Writing\_a\_User\_Entry.html libg++ AllocRing.html Bag.html Bit.html Builtin.html Complex.html Contributors.html Conventions.html Copying.html Curses.html Data.html Deque.html Expressions.html Fix.html General.html GetOpt.html Headers.html Installation.html Integer.html LinkList.html List.html Map.html New.html OK.html Obstack.html PQ.html Pix.html Plex.html Projects.html Proto.html Queue.html Random.html Rational.html Representations.html Set.html Stack.html Stream.html String.html Top.html Trouble.html Vector.html link to REM%20-%20Everybody%20Hurts.mp3 —> /home/canturk/mp3/REM%20-%20Everybody%20Hurts.mp3 link to Rachid%20Taha%20-%20Khaled%20and%20Faudel%20-%20Comme%20D%27habitude.mp3 --> /home/canturk/mp3/ link to Racid%20Taha%20-%20Yaraya.mp3 —> /home/canturk/mp3/Racid%20Taha%20-%20Yaraya.mp3 link to Robbie%20Williams%20-%20Millennium.mp3 —> /home/canturk/mp3/Robbie%20Williams%20-%20Millennium.mp3 link to Santana%20and%20Rob%20Thomas%20-%20Smooth.mp3 —> /home/canturk/mp3/Santana%20and%20Rob%20Thon link to The%20Offspring%20-%20Pretty%20Fly.mp3 —> /home/canturk/mp3/The%20Offspring%20-%20Pretty%20Fly.mp3 link to bar-006f5da193 (copy).desktop —> /home/canturk/.gnome-desktop/bar-006f5da193 (copy).desktop m4 Arguments.html Arithmetic.html Bugs.html

Builtin.html Changecom.html Changequote.html Changeword.html Cleardiv.html Comments.html Compatibility.html Concept\_index.html Conditionals.html Debug\_Levels.html Debug\_Output.html Debugging.html Define.html Definitions.html Defn.html Diversions.html Divert.html Divnum.html Dnl.html Dumpdef.html Errprint.html Esyscmd.html Eval.html Extensions.html File\_Inclusion.html Format.html Frozen\_files.html History.html Ifdef.html Ifelse.html Include.html Incompatibilities.html Incr.html Index.html Indir.html Inhibiting\_Invocation.html Input\_Control.html Intro.html Invocation.html Invoking\_m4.html Len.html Loops.html M4exit.html M4wrap.html Macro\_Arguments.html Macro\_expansion.html Macro\_index.html Macros.html Maketemp.html Manual.html Miscellaneous.html Names.html Other\_Incompat.html Other\_tokens.html Patsubst.html Preliminaries.html Pseudo\_Arguments.html Pushdef.html Quoted\_strings.html Quoting\_Arguments.html Regexp.html Search\_Path.html Substr.html Syntax.html Syscmd.html Sysval.html Text\_handling.html Top.html Trace.html Translit.html UNIX\_commands.html Undefine.html Undivert.html psgml Attributes.html Bugs.html Change\_and\_delete.html Complete.html Display.html Edit.html

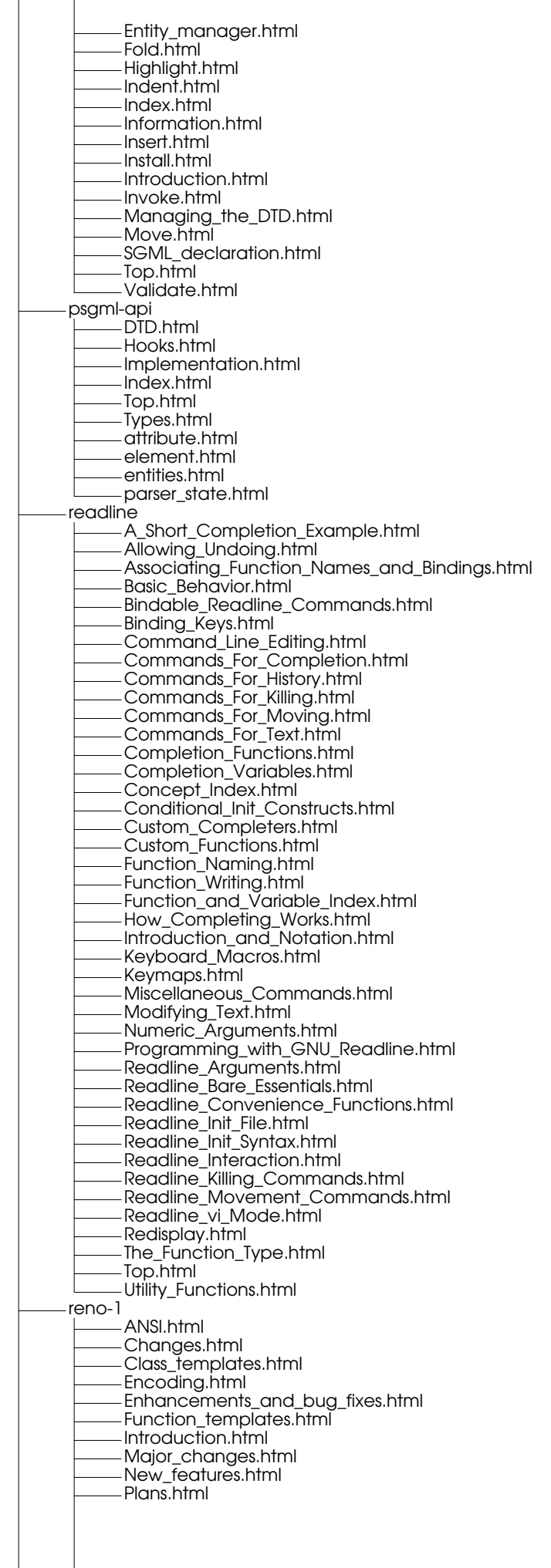

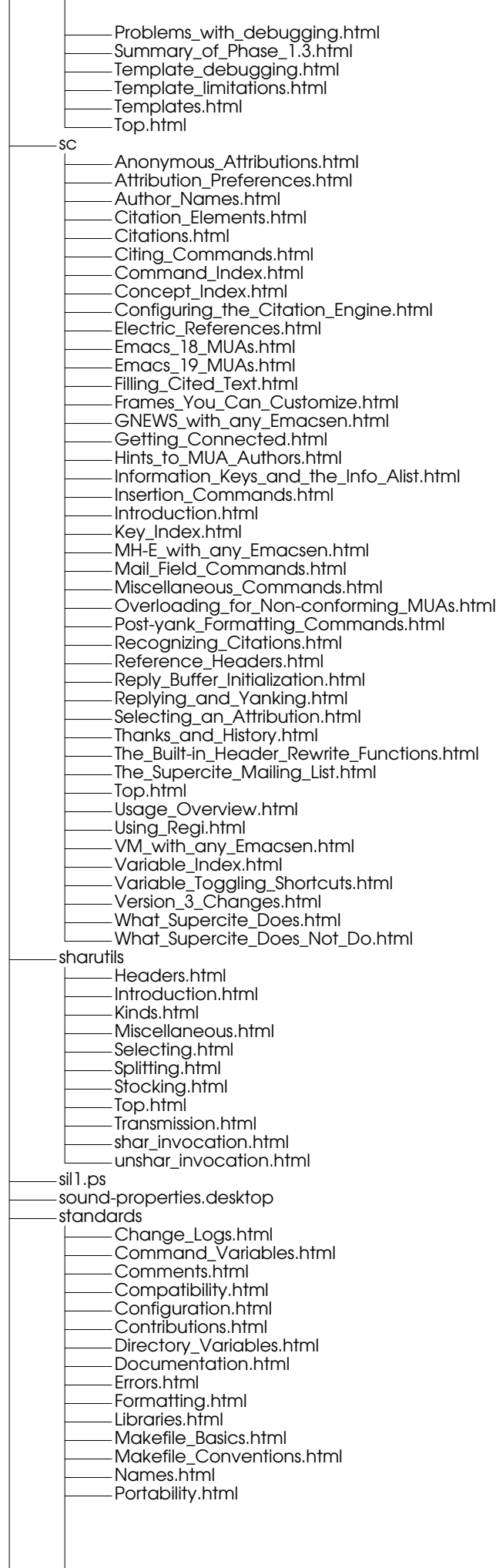

Reading\_Non-Free\_Code.html Releases.html Semantics.html Source\_Language.html Standard\_Targets.html Syntactic\_Conventions.html System\_Functions.html Top.html User\_Interfaces.html Using\_Extensions.html Utilities\_in\_Makefiles.html tar Absolute\_File\_Names.html Adding\_to\_an\_Existing\_Archive.html Append\_bis.html Archive\_Format.html Archive\_Label.html Archive\_Reading\_Options.html Archive\_Structure.html Attributes\_Options.html Authors.html Authors\_of\_getdate.html Backup\_Levels.html Backup\_Parameters.html Backups\_and\_Restoration.html Basic\_tar\_Operations.html Being\_Careful.html Blocking.html Blocking\_Factor.html Blocking\_Options.html Bug\_reports.html Calendar\_date\_item.html Changing\_Directory.html Changing\_the\_Archive\_Name.html Characteristics.html Checking\_Progress.html Checksumming\_Problems.html Classification\_Options.html Combining\_Archives.html Compare\_bis.html Comparing.html Comparing\_Archives\_Members\_with\_Files.html Compressed\_Archives.html Compression.html Concatenate\_bis.html Creating\_Archives\_of\_Files\_bis.html Creating\_a\_New\_Archive.html Creating\_an\_Archive\_of\_a\_Subdirectory\_bis.html Crossing\_Filesystem\_Boundaries.html Date\_input\_formats.html Day\_of\_week\_item.html Dealing\_with\_Compressed\_Archives.html Device.html Device\_Options.html Documentation.html Excluding\_Some\_Files.html Extensions.html Extracting\_Archive\_Members.html Extracting\_Directories\_ter.html Extracting\_Files\_bis.html Extracting\_Files\_from\_an\_Archive\_ter.html Extracting\_Specific\_Files\_ter.html File\_Writing\_Options.html Format\_Control.html Format\_Variations.html Full\_Dumps.html General\_date\_syntax.html Getting\_Additional\_File\_Information\_bis.html How\_to\_Add\_Files\_to\_Existing\_Archives.html How\_to\_Archive\_Directories.html How\_to\_Create\_Archives.html How\_to\_Delete\_Members\_from\_Archives.html How\_to\_Extract\_Members\_from\_an\_Archive.html How\_to\_List\_Archives.html Inc\_Dumps.html Index.html Interactive\_Operation.html Introduction.html Invoking\_tar.html List\_A\_Specific\_File\_in\_an\_Archive\_bis.html

Listing\_Archive\_Members.html Listing\_files\_in\_an\_archive\_bis.html Listing\_the\_Contents\_of\_a\_Stored\_Directory\_ter.html MSDOS.html Many.html Matching\_Format\_Parameters.html Media.html Mixing\_Styles.html Mnemonic\_Options.html Modifiers\_Options.html Multi-Volume\_Archives.html Old\_Options.html Old\_V7\_and\_POSIX.html Operating\_Only\_on\_New\_Files.html Option\_Styles.html Options.html Portability.html Portable\_Names.html Pure\_numbers\_in\_date\_strings.html Reading\_Names\_from\_a\_File.html Relative\_item\_in\_date\_strings.html Removing\_Archive\_Members.html Rewriting.html Scarce\_Disk\_Space.html Script\_Syntax.html Scripted\_Backups.html Scripted\_Restoration.html Selection\_Options.html Short\_Options.html Sparse\_Files.html Special\_Options\_for\_Archiving.html Specifying\_Names\_to\_tar.html Stability.html Standard.html Support.html Symbolic\_Links.html Synopsis.html Tape\_Files.html Tape\_Positioning.html Time\_of\_day\_item.html Timezone\_item.html Top.html Tutorial.html Type\_Options.html Update\_bis.html Updating\_an\_Archive.html Using\_Compare\_from\_the\_Superior\_Directory\_bis.html Using\_Multiple\_Tapes.html Using\_tar\_in\_Verbose\_Mode\_bis.html What\_tar\_Does.html Why\_maintaining.html Write\_Protection.html Write\_Verification.html backup-specs\_example.html cpio.html incremental\_and\_listed-incremental.html mt.html texinfo A4\_Paper.html Abstract\_Objects.html Acknowledgements.html Batch\_Formatting.html Beginning\_a\_File.html Block\_Enclosing\_Commands.html Braces\_Atsigns\_Periods.html Break\_Commands.html Breaks.html Catching\_Mistakes.html Combining\_Indices.html Command\_List.html Command\_Syntax.html Command\_and\_Variable\_Index.html Comments.html Compile-Command.html Concept\_Index.html Conditional\_Commands.html Conditionals.html Contents.html Controlling\_Spacing.html Conventions.html

Copying.html Copyright\_&\_Permissions.html Create\_an\_Info\_File.html Cropmarks\_and\_Magnification.html Cross\_Reference\_Commands.html Cross\_Reference\_Parts.html Cross\_References.html Custom\_Headings.html Customized\_Highlighting.html Data\_Types.html Debugging\_with\_Info.html Debugging\_with\_TeX.html Def\_Cmd\_Conventions.html Def\_Cmd\_Template.html Def\_Cmds\_in\_Detail.html Definition\_Commands.html Directory\_file.html Dots\_Bullets.html Emacs\_Editing.html Emphasis.html End\_of\_Header.html Ending\_a\_File.html Equivalence.html Error\_Glyph.html File\_End.html First\_Line.html First\_Node.html Fonts.html Footnotes.html Format\_Print\_Hardcopy.html Format\_with\_tex\_texindex.html Format\_with\_texi2dvi.html Formatting\_Commands.html Four\_Parts.html Four\_and\_Five\_Arguments.html Functions\_Commands.html Glyphs.html Glyphs\_Summary.html Header.html Heading\_Choice.html Heading\_Format.html Headings.html Headings\_Introduced.html Include\_File\_Requirements.html Include\_Files.html Include\_Files\_Evolution.html Index\_Entries.html Indexing\_Commands.html Indicating.html Indices.html Info\_Files.html Info\_Formatting.html Info\_Summary\_and\_Permissions.html Inserting.html Inserting\_An\_Atsign.html Inserting\_Braces.html Inserting\_Permissions.html Insertions.html Install\_an\_Info\_File.html Introducing\_Lists.html Invoking\_makeinfo.html Less\_Cluttered\_Menu\_Entry.html Line\_Breaks.html Lisp\_Example.html Lists\_and\_Tables.html Marking\_Text.html Master\_Menu\_Parts.html Menu\_Example.html Menu\_Location.html Menu\_Parts.html Menus.html Minimum.html New\_Commands.html New\_Features.html New\_Indices.html New\_Info\_File.html New\_Texinfo\_Mode\_Commands.html Node\_Line\_Requirements.html Node\_Line\_Tips.html Node\_Menu\_Illustration.html

Node\_Names.html Nodes.html Obtaining\_TeX.html One\_Argument.html Optional\_Arguments.html Other\_Info\_Directories.html Other\_Info\_Files.html Other\_Updating\_Commands.html Overfull\_hboxes.html Overview.html Point\_Glyph.html Pointer\_Validation.html Predefined\_Indices.html Preparing\_for\_TeX.html Print\_Glyph.html Print\_with\_lpr.html Printed\_Books.html Printing.html Printing\_Indices\_&\_Menus.html Quotations\_and\_Examples.html Raise\_lower\_sections.html Reference\_Syntax.html References.html Refilling\_Paragraphs.html Requirements\_Summary.html Running\_Info-Validate.html Sample\_Beginning.html Sample\_Function\_Definition.html Sample\_Include\_File.html Sample\_Permissions.html Sample\_Texinfo\_File.html Short\_Sample.html Showing\_the\_Structure.html Six\_Parts.html Smallcaps.html Software\_Copying\_Permissions.html Splitting.html Start\_of\_Header.html Structuring.html Structuring\_Command\_Types.html Tag\_and\_Split\_Files.html Tagifying.html TeX\_and\_copyright.html Texinfo\_Mode.html Texinfo\_Mode\_Overview.html Texinfo\_Mode\_Printing.html Texinfo\_Mode\_Summary.html The\_Top\_Node.html Three\_Arguments.html Tips.html Title\_of\_Top\_Node.html Titlepage\_&\_Copyright\_Page.html Titlepage\_Permissions.html Top.html Top\_Node\_Naming.html Top\_Node\_Summary.html Tree\_Structuring.html Two-column\_Tables.html Two\_Arguments.html Two\_Paths.html Typed\_Functions.html Typed\_Variables.html Unsplit.html Updating\_Commands.html Updating\_Nodes\_and\_Menus.html Updating\_Requirements.html Use\_TeX.html Useful\_Highlighting.html Using\_Include\_Files.html Using\_Info-validate.html Using\_Ordinary\_TeX\_Commands.html Using\_Texinfo.html Using\_occur.html Using\_texinfo-show-structure.html Variables\_Commands.html Within\_Emacs.html Writing\_a\_Menu.html Writing\_a\_Node.html

bullet.html cartouche.html

chapter.html cite.html code.html copyright\_symbol.html deffnx.html dfn.html display.html dmn.html dots.html emph\_&\_strong.html end\_titlepage.html enumerate.html example.html exdent.html expansion.html file.html flushleft\_&\_flushright.html format.html ftable\_vtable.html group.html headings\_on\_off.html ifinfo\_Permissions.html ifset\_ifclear.html inforef.html itemize.html itemx.html kbd.html key.html majorheading\_&\_chapheading.html makeinfo\_Pointer\_Creation.html makeinfo\_advantages.html makeinfo\_in\_Emacs.html makeinfo\_options.html makeinfo\_preferred.html makeinfo\_top.html makeinfo\_top\_command.html math.html minus.html need.html node.html noindent.html page.html paragraphindent.html pxref.html quotation.html ref.html result.html samp.html section.html set\_clear\_value.html setchapternewpage.html setfilename.html settitle.html smallbook.html smallexample\_&\_smalllisp.html sp.html subsection.html subsubsection.html syncodeindex.html synindex.html table.html tex.html texinfo-format\_commands.html texinfo-multiple-files-update.html title\_subtitle\_author.html titlefont\_center\_sp.html titlepage.html unnumbered\_&\_appendix.html unnumberedsec\_appendixsec\_heading.html unnumberedsubsec\_appendixsubsec\_subheading.html value.html value\_Example.html var.html w.html xref.html textutils Character\_sets.html Common\_options.html Formatting\_file\_contents.html I\_O\_redirection.html

Index.html Introduction.html Opening\_the\_software\_toolbox.html Operating\_on\_characters.html Operating\_on\_fields\_within\_a\_line.html Operating\_on\_sorted\_files.html Output\_of\_entire\_files.html Output\_of\_parts\_of\_files.html Putting\_the\_tools\_together.html Squeezing.html Summarizing\_files.html The\_<code>cut<\_code>\_\_command.html -The\_<code>sort<\_code>\_\_command.html The\_<code>uniq<\_code>\_\_command.html The\_<code>who<\_code>\_\_command.html Toolbox\_introduction.html Top.html Translating.html Warnings\_in\_tr.html cat\_invocation.html cksum\_invocation.html comm\_invocation.html csplit\_invocation.html cut\_invocation.html expand\_invocation.html fmt\_invocation.html fold\_invocation.html head\_invocation.html join\_invocation.html md5sum\_invocation.html nl\_invocation.html od\_invocation.html paste\_invocation.html pr\_invocation.html sort\_invocation.html split\_invocation.html sum\_invocation.html tac\_invocation.html tail\_invocation.html tr\_invocation.html unexpand\_invocation.html uniq\_invocation.html wc\_invocation.html thumb-2002\_09\_30\_212727\_shot (copy).jpg thumb-2002\_09\_30\_212727\_shot.jpg thumb-2002\_11\_21\_095001\_shot.jpg thumb-2002\_11\_21\_095052\_shot.jpg thumb-2002\_11\_21\_095105\_shot.jpg thumb-2002\_11\_21\_095246\_shot.jpg thumb-2002\_11\_21\_095319\_shot.jpg untitled folder/ vip Basic\_Concepts.html Buffer\_Commands.html Buffers\_and\_Windows.html Change\_Commands.html Changing.html Commands\_in\_Insert\_Mode.html Counts.html Customization.html Customizing\_Constants.html Customizing\_Key\_Bindings.html Delete\_Commands.html Differences\_from\_Vi.html Emacs\_Mode.html Ex\_Command\_Reference.html Ex\_Commands.html File\_Commands.html Files.html Important\_Keys.html Insert\_Mode.html Loading\_VIP.html Mark\_Commands.html Marking.html Misc\_Commands.html Modes\_in\_VIP.html Modifying\_Commands.html Motion\_Commands.html New\_Bindings.html New\_Commands.html
Numeric\_Arguments.html Other\_Vi\_Commands.html Put\_Back\_Commands.html Region\_Commands.html Repeating\_and\_Undoing\_Modifications.html Searching.html Searching\_and\_Replacing.html Survey.html Top.html Undoing.html Vi\_Commands.html Vi\_Mode.html Viewing\_the\_Buffer.html Window\_Commands.html Yank\_Commands.html z\_Command.html viper Abbreviation\_Facilities.html Acknowledgments.html Appending\_Text.html Basics.html Changing\_Text.html Commands.html Completion.html Concept\_Index.html Customization.html Deleting\_Text.html Display.html Editing\_in\_Insert\_State.html Emacs\_Preliminaries.html Emacs\_Related\_Commands.html Emacs\_State.html File\_and\_Buffer\_Handling.html Function\_Index.html Groundwork.html History.html Improved\_Search.html Improvements\_over\_Vi.html Insert\_State.html Key\_Index.html Keybindings.html Loading\_Viper.html Macros\_and\_Registers.html Mapping.html Marking.html Mouse-bound\_Commands.html Move\_Commands.html Movement\_and\_Markers.html Multiple\_Files\_in\_Viper.html New\_Commands.html Options.html Overview.html Package\_Index.html Packages\_that\_Change\_Keymaps.html Replace\_State.html Rudimentary\_Changes.html Search\_and\_Replace.html Shell\_Commands.html States\_in\_Viper.html Text\_Handling.html The\_Minibuffer.html Top.html Undo\_and\_Backups.html Undoing.html Unimplemented\_Features.html Useful\_Packages.html Variable\_Index.html Vi\_Macros.html Vi\_State.html Viper\_Specials.html Yanking.html www.ee.princeton.edu/ .Xauthority .Xclients .Xclients-default .acrobat prefs .addressbook .addressbook.lu .adobe

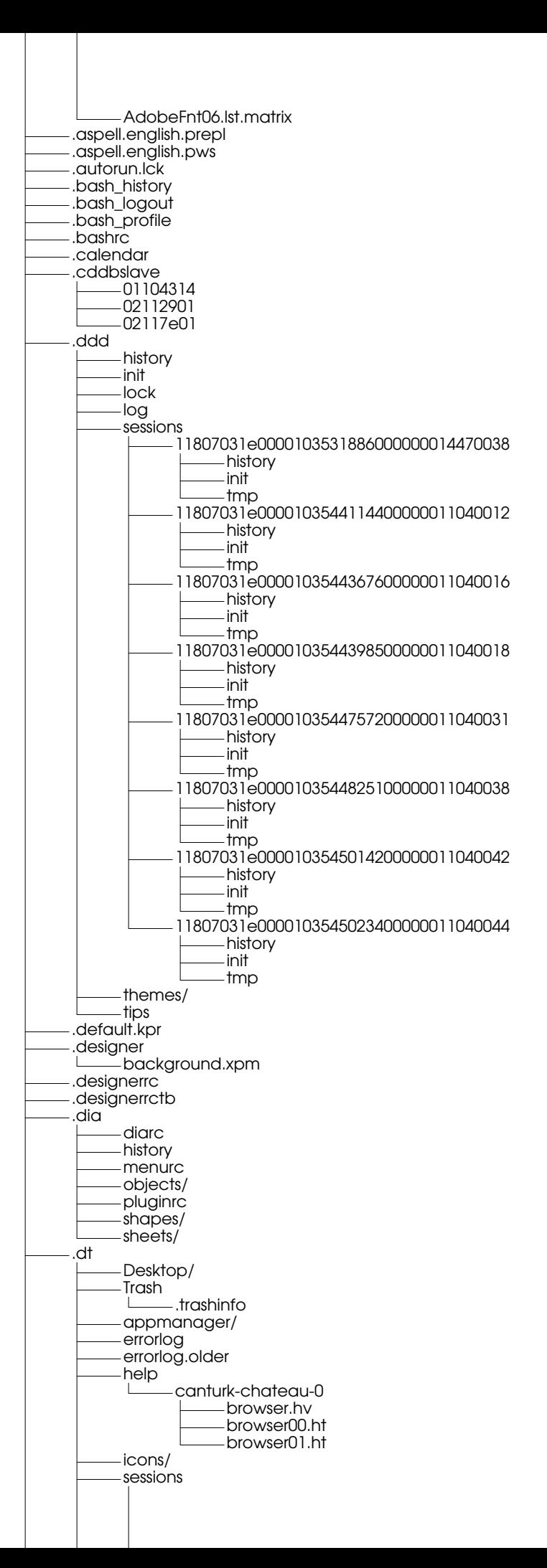

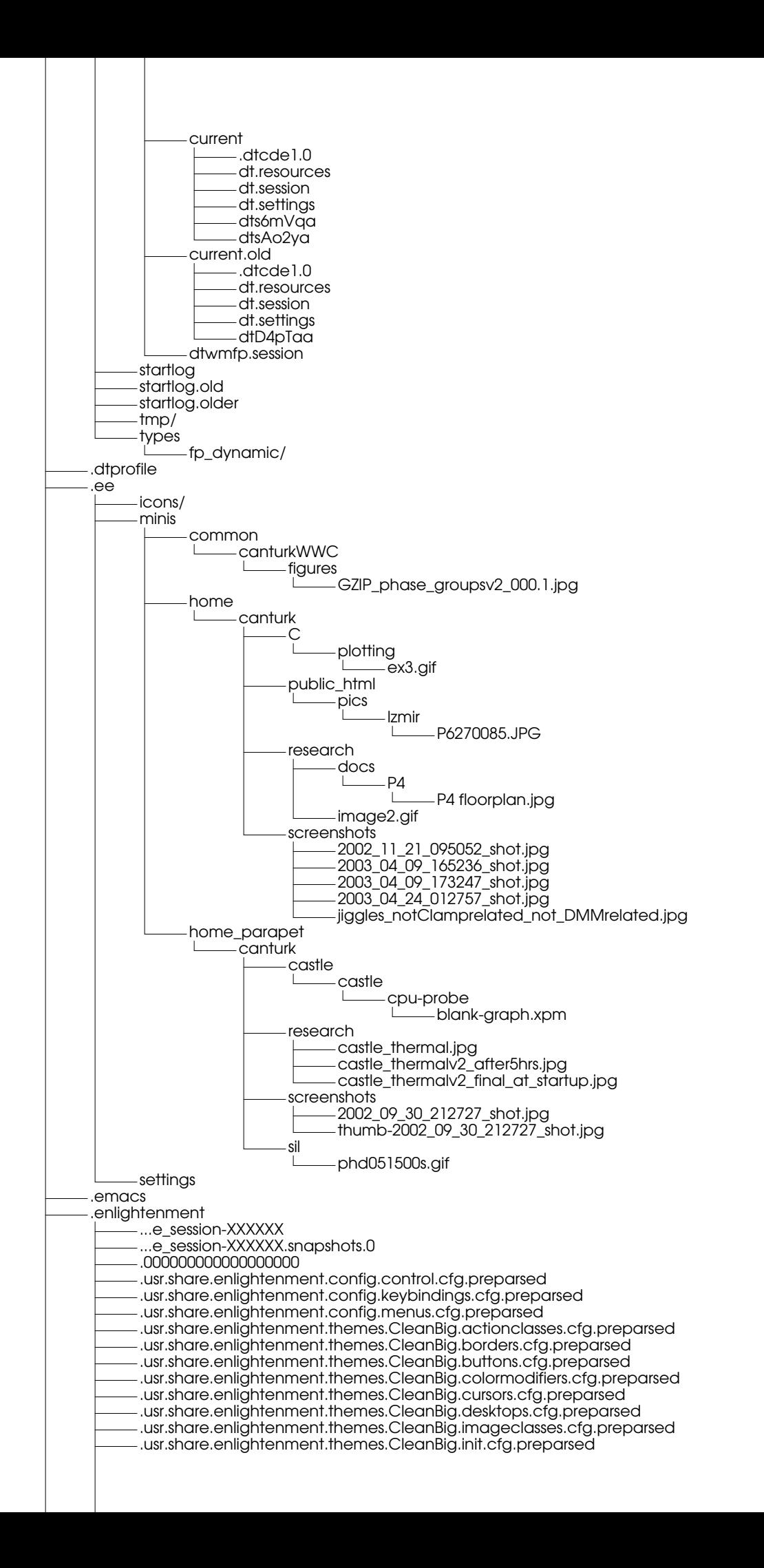

## Page 39

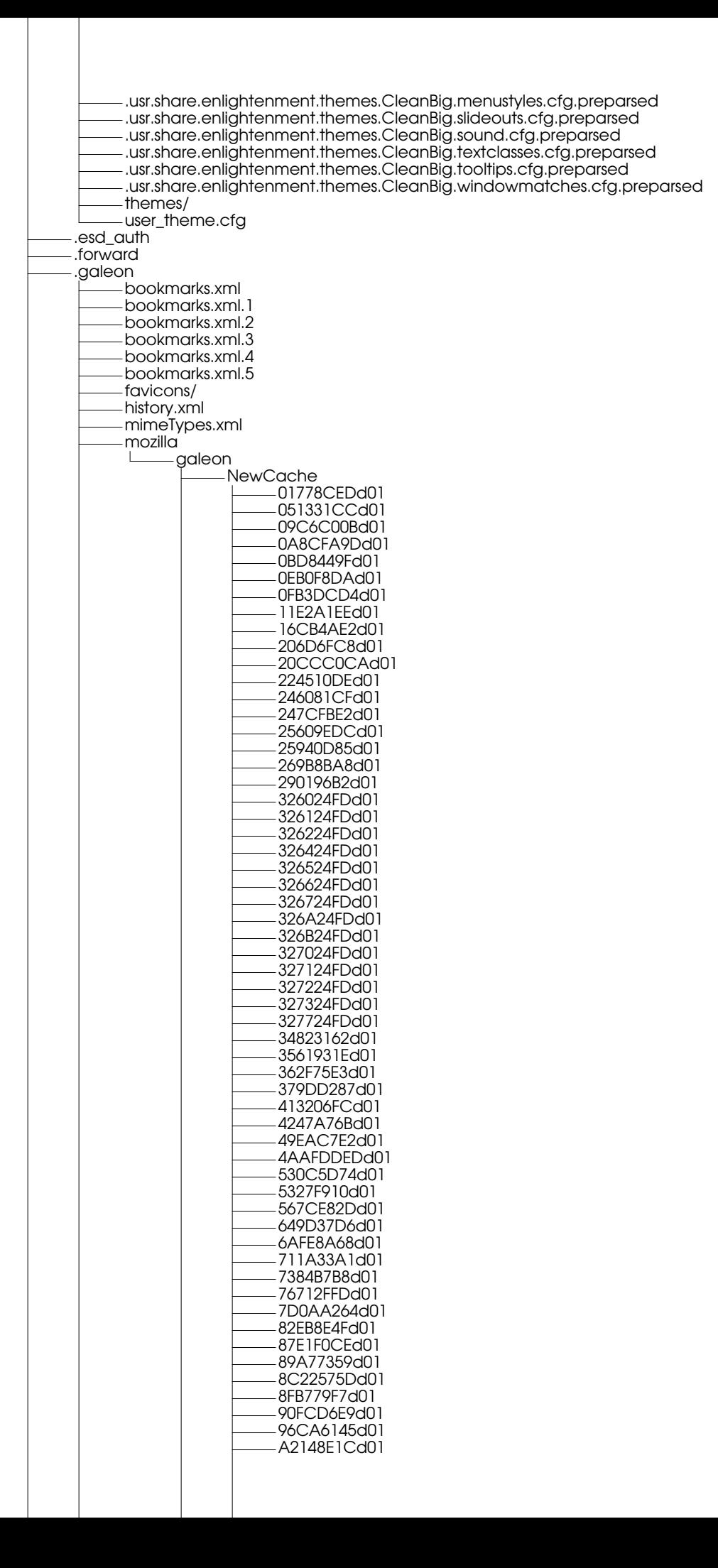

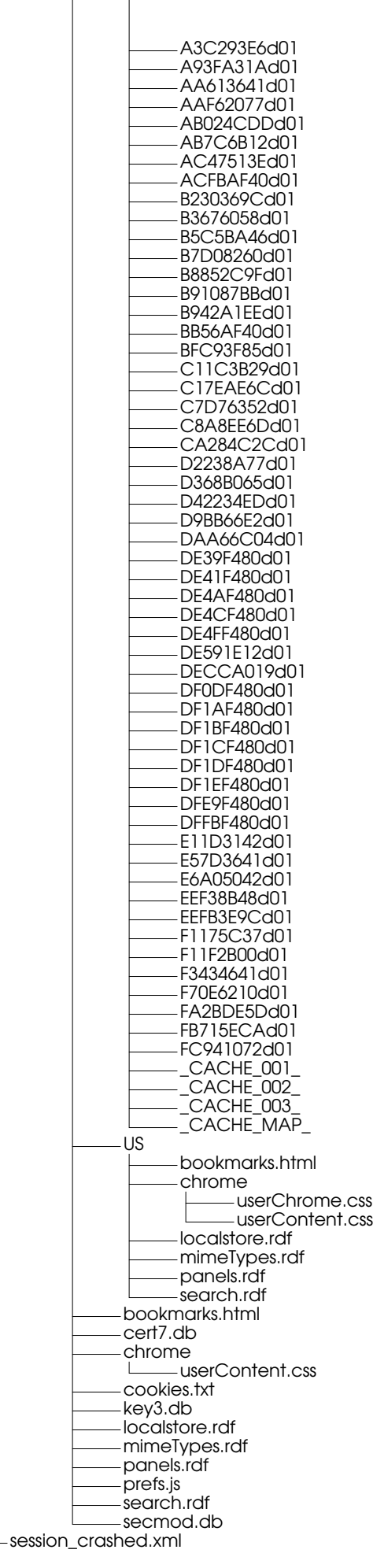

 $\overline{\phantom{a}}$ 

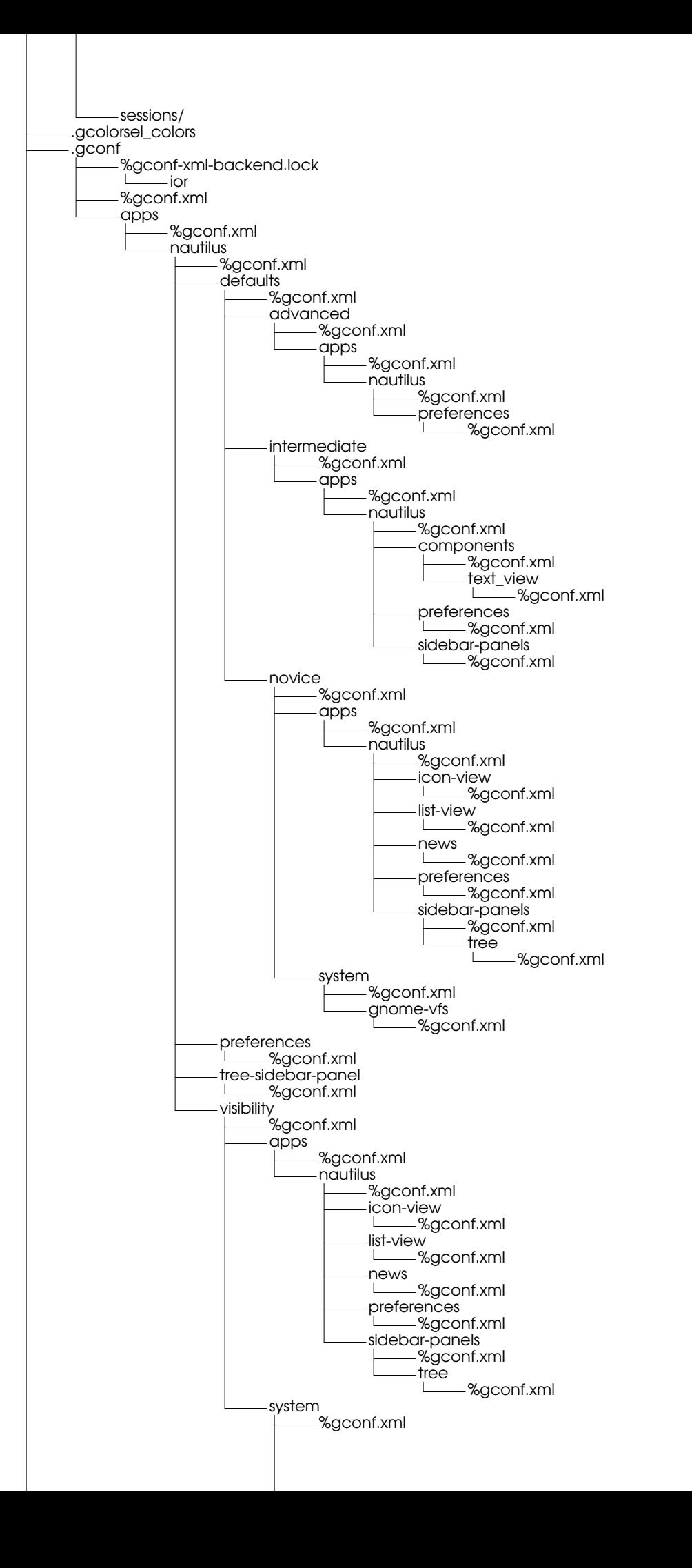

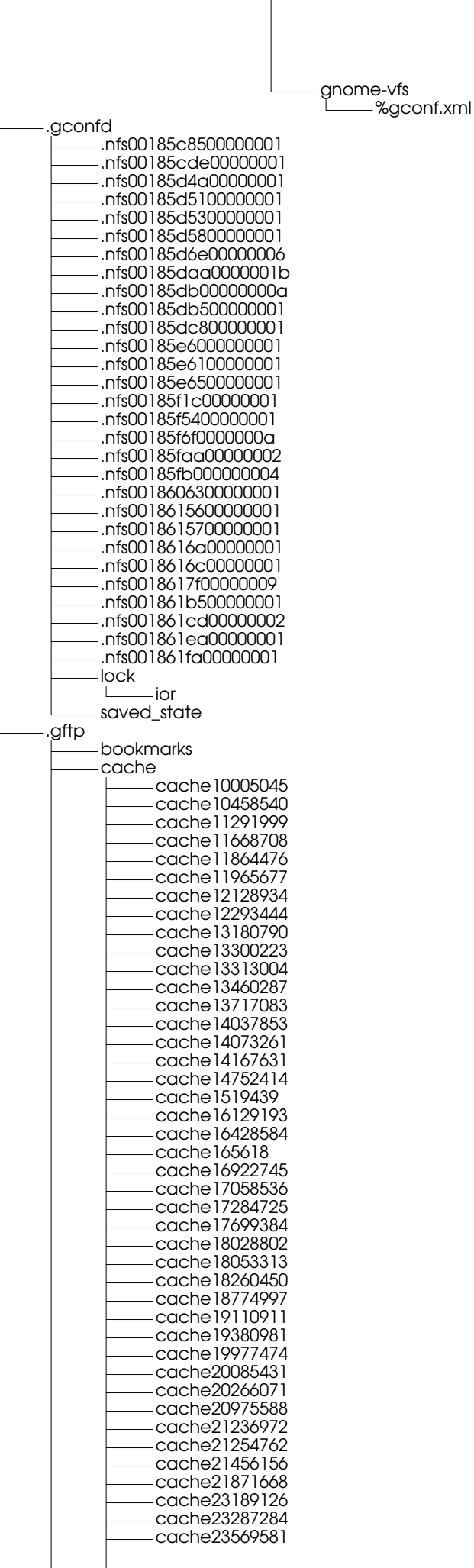

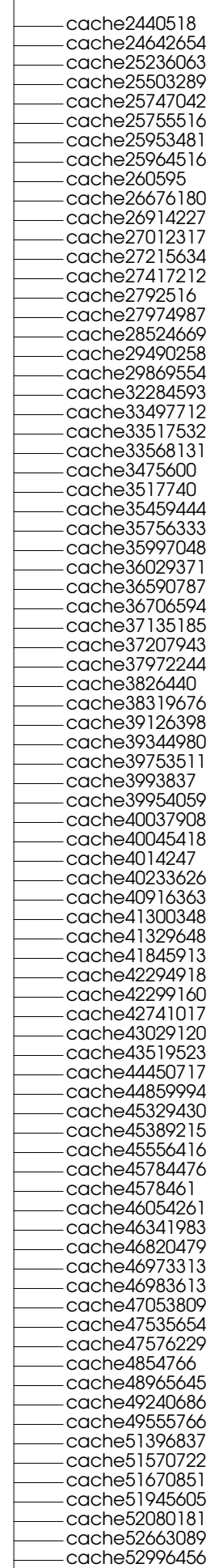

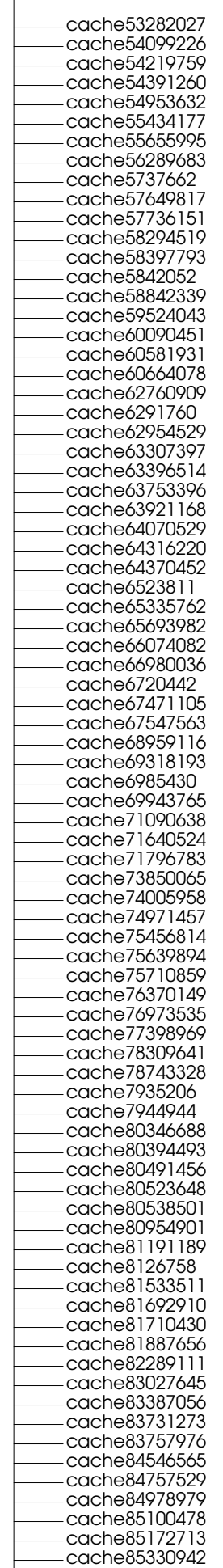

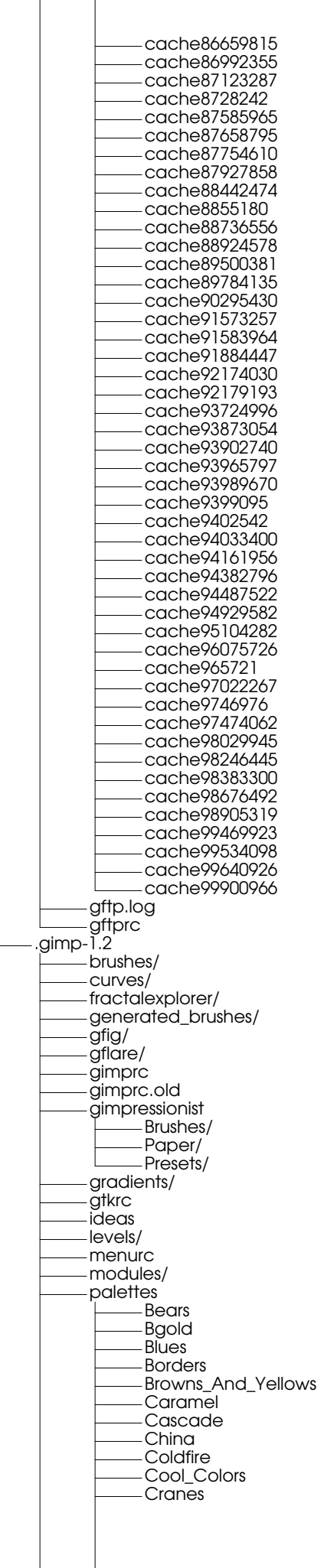

Dark\_pastels **Default** Ega Firecode Gold GrayViolet **Grayblue** Grays **Greens Hilite** Kahki **Lights** Muted Named\_Colors News3 Op2 Paintjet Pastels Plasma Reds Reds\_And\_Purples Royal Topographic Visibone Visibone2 Volcano Warm\_Colors Web parasiterc patterns/ plug-ins/ pluginrc scripts/ sessionrc tmp/ unitrc .gnewtellium gnewtellium hosts .gnome .cddbstatus .gnome-smproxy-1eQTC2 .gnome-smproxy-2VYpVp .gnome-smproxy-3BtJXC .gnome-smproxy-3I5s75 .gnome-smproxy-3UX9Fg .gnome-smproxy-3qMikO .gnome-smproxy-4FiO54 .gnome-smproxy-4K1FDB .gnome-smproxy-4fT2Fp .gnome-smproxy-4vptry .gnome-smproxy-5IQeiZ .gnome-smproxy-5gO58t .gnome-smproxy-5j2FC1 .gnome-smproxy-6M03mO .gnome-smproxy-6ZKug9 .gnome-smproxy-6f6QoZ .gnome-smproxy-6y7Bmn .gnome-smproxy-7YjfaC .gnome-smproxy-7hKGZ9 .gnome-smproxy-8RUR1Y .gnome-smproxy-8hEQdR .gnome-smproxy-8tBhJB .gnome-smproxy-AFRnR0 .gnome-smproxy-AKDGqf .gnome-smproxy-AqqYWm .gnome-smproxy-BNKr74 .gnome-smproxy-BmbJYr .gnome-smproxy-Byzeyz .gnome-smproxy-CItpwS .gnome-smproxy-CKVmw5 .gnome-smproxy-CWl5Rv .gnome-smproxy-CcjJYX .gnome-smproxy-CsAzIu .gnome-smproxy-DXiuXd .gnome-smproxy-DeZfdR .gnome-smproxy-EDuWmh .gnome-smproxy-EOeKU0 .gnome-smproxy-Ez1Muq .gnome-smproxy-Fjfhew

.gnome-smproxy-HI5k5T .gnome-smproxy-IJS17S .gnome-smproxy-IZJXwz .gnome-smproxy-Isujya .gnome-smproxy-JVvQb0 .gnome-smproxy-Jt37tl .gnome-smproxy-K2kgub .gnome-smproxy-KXEAGd .gnome-smproxy-Kv43J9 .gnome-smproxy-LNh0iD .gnome-smproxy-MtqMOp .gnome-smproxy-NOVOQc .gnome-smproxy-Nj5Xz9 .gnome-smproxy-OESL9V .gnome-smproxy-Os3aBL .gnome-smproxy-Qz8cdj .gnome-smproxy-RLS2uH .gnome-smproxy-SS6HOl .gnome-smproxy-SavW0o .gnome-smproxy-ShL3pG .gnome-smproxy-Snk4fi .gnome-smproxy-UAVadb .gnome-smproxy-UomqHA .gnome-smproxy-UsgVyH .gnome-smproxy-VI4itR .gnome-smproxy-VWzom7 .gnome-smproxy-Vn3564 .gnome-smproxy-WuEARt .gnome-smproxy-X9WCeY .gnome-smproxy-XHbIxs .gnome-smproxy-XPJW7E .gnome-smproxy-XZrdZd .gnome-smproxy-YQd4Rx .gnome-smproxy-YZYgV1 .gnome-smproxy-Ycu6eb .gnome-smproxy-Z6Q1eW .gnome-smproxy-ZAOiyW .gnome-smproxy-ZRyu00 .gnome-smproxy-ZcPYlT .gnome-smproxy-aVZowf .gnome-smproxy-aWdgfj .gnome-smproxy-afps62 .gnome-smproxy-ahQea4 .gnome-smproxy-cBGRJi .gnome-smproxy-cksGMc .gnome-smproxy-dBrg9K .gnome-smproxy-dR2dIu .gnome-smproxy-dRpzcS .gnome-smproxy-doJYtm .gnome-smproxy-fAqjds .gnome-smproxy-fbAxes .gnome-smproxy-g0l2Gy .gnome-smproxy-gI8ETA .gnome-smproxy-geugTL .gnome-smproxy-hs478X .gnome-smproxy-iMaRTl .gnome-smproxy-jAx5Wh .gnome-smproxy-jcKGo4 .gnome-smproxy-jzkwz9 .gnome-smproxy-k4ECS5 .gnome-smproxy-kWwEa2 .gnome-smproxy-kdqlwK .gnome-smproxy-lRUlzw .gnome-smproxy-lUnczr .gnome-smproxy-leC3F8 .gnome-smproxy-lwlTV6 .gnome-smproxy-mHiWrh .gnome-smproxy-mPcon8 .gnome-smproxy-mzBrnI .gnome-smproxy-n5ECyu .gnome-smproxy-nXVtgx .gnome-smproxy-oVAuYF .gnome-smproxy-otDGeL .gnome-smproxy-qEi0HN .gnome-smproxy-qYXEQY .gnome-smproxy-qhxZZE .gnome-smproxy-qynVJF .gnome-smproxy-r0RpdB .gnome-smproxy-rFaJHR .gnome-smproxy-rWySnx

.gnome-smproxy-rvRPFt .gnome-smproxy-s4teTd .gnome-smproxy-sKyIvL .gnome-smproxy-sfmNoI .gnome-smproxy-tGakZO .gnome-smproxy-tzSqFQ .gnome-smproxy-uHCKqX .gnome-smproxy-uuB3dT .gnome-smproxy-vL5qtd .gnome-smproxy-wBGE6C .gnome-smproxy-wEFLJ6 .gnome-smproxy-wI08Yp .gnome-smproxy-wUJBSb .gnome-smproxy-wxWKOO .gnome-smproxy-xRNAOL .gnome-smproxy-xbKTDt .gnome-smproxy-xwnMPG .gnome-smproxy-y5rMhj .gnome-smproxy-yAzczh .gnome-smproxy-yEcsmB .gnome-smproxy-yIq41y .gnome-smproxy-zJ1cXw AbiWord Personal **Background** Desktop Dia Editor\_Plugins GDict **Glade** Gnome GnomeCard GnomeCard.gcrd GnomeHelp **Gnumeric** Screensaver Terminal accels AbiWord Personal Aisleriot GNOME Sound recorder GNOME menu editor Gnibbles GnomeHelp Terminal calendar dia eog galeon gataxx gcalc gcolorsel gdict gedit gless glines gmc gmix gnobots2 gnome-ghostview gnome-stones gnome-utils gnomecard gnomecc-single-shell gnumeric gsearchtool gtcd gtop gtt quicklaunch\_applet screensaver-properties session-properties application-info user.applications apps/ apps-redhat/ calendar cd-capplet cddbslave control-center default.wm

document\_history doorman editor eog galeon gataxx gcalc gdict gdm gedit ggv gless glines gmc gmenu gmix gnibbles gnobots2 gnome-hint gnome-hint-properties gnome-stones gnome-terminal-2r58of gnome-terminal-4G8nyI gnome-terminal-5Q5Dsq gnome-terminal-5ax9rG gnome-terminal-6iNQaj gnome-terminal-74hUog gnome-terminal-7H2oTV gnome-terminal-7InYL7 gnome-terminal-7MJ3fO gnome-terminal-7NYKBT gnome-terminal-7bBegl gnome-terminal-8gzrIp gnome-terminal-9IFxBy gnome-terminal-9XKve4 gnome-terminal-9fZJAT gnome-terminal-ASV8f8 gnome-terminal-AWwARK gnome-terminal-Ax1GiK gnome-terminal-B7ZleN gnome-terminal-BDyq7l gnome-terminal-BJMxEL gnome-terminal-BSAD1o gnome-terminal-C1GFsG gnome-terminal-DG1UVN gnome-terminal-DaDYHl gnome-terminal-E6hR1o gnome-terminal-ERoiZF gnome-terminal-EpHHcs gnome-terminal-Gft31q gnome-terminal-HeGrVN gnome-terminal-J494El gnome-terminal-Juer43 gnome-terminal-JutXR3 gnome-terminal-KwBLLC gnome-terminal-Kzja4q gnome-terminal-LnpPdl gnome-terminal-Lu2sK6 gnome-terminal-MuI8oJ gnome-terminal-NIWNeD gnome-terminal-NSkmK7 gnome-terminal-NqpeCv gnome-terminal-NrkMjD gnome-terminal-OGEDJx gnome-terminal-ORkIlg gnome-terminal-P6MPl8 gnome-terminal-PQcxHv gnome-terminal-PoB3Zc gnome-terminal-PtpMIK gnome-terminal-PymvBb gnome-terminal-QJDsbb gnome-terminal-QScJXx gnome-terminal-RGbyEg gnome-terminal-RcVknM gnome-terminal-Ri4KOe gnome-terminal-RjEqej gnome-terminal-S8BSdd gnome-terminal-SF7tdl gnome-terminal-SO8AZS gnome-terminal-TQqtAl

gnome-terminal-TTS2eV gnome-terminal-Ul3tVe gnome-terminal-VC1Uyo gnome-terminal-VFrzg4 gnome-terminal-VguDiD gnome-terminal-VxkDnM gnome-terminal-X3Ys0o gnome-terminal-X9S0wY gnome-terminal-YR4pWm gnome-terminal-YdTIbg gnome-terminal-ZtKnnD gnome-terminal-aPErgd gnome-terminal-aiMIhd gnome-terminal-bHONrg gnome-terminal-bOG5dQ gnome-terminal-bRP1bW gnome-terminal-cFGcc8 gnome-terminal-ckV1Tg gnome-terminal-dzFP3X gnome-terminal-eMyckj gnome-terminal-fK7lEL gnome-terminal-gVv45q gnome-terminal-gYkojA gnome-terminal-ghXB4z gnome-terminal-h7uxis gnome-terminal-hJW08k gnome-terminal-hfjNPe gnome-terminal-i3wjnP gnome-terminal-ikdIoP gnome-terminal-j9d5xT gnome-terminal-jGAUo2 gnome-terminal-k1lsUm gnome-terminal-kkbHzZ gnome-terminal-ksKEMY gnome-terminal-kuT2e8 gnome-terminal-l3KKyb gnome-terminal-mfX7kV gnome-terminal-nslS8k gnome-terminal-oWVhYm gnome-terminal-oq0rfj gnome-terminal-pBqTMm gnome-terminal-pjrAJV gnome-terminal-q1w8bb gnome-terminal-q22Iys gnome-terminal-raLpBv gnome-terminal-rz50al gnome-terminal-tA2tDV gnome-terminal-tDROI2 gnome-terminal-tSFcmD gnome-terminal-tic6FK gnome-terminal-uMM9IC gnome-terminal-v4Z7ug gnome-terminal-vSYyMe gnome-terminal-wmhOlP gnome-terminal-xCPbZ1 gnome-terminal-yMyMzA gnome-terminal-ykW43q gnome-terminal-ynUIJC gnome-terminal-zhZCAh gnome-upgrade gnome-utils gnome-vfs .trash\_entry\_cache gnotes.d/ grecord gsearchtool gtcd gtkhtml gtkhtml-bindings-custom gtop gtt magicdev metadata.db mime-info user.keys user.mime mini-commander nautilus-scripts/ panel panel.d

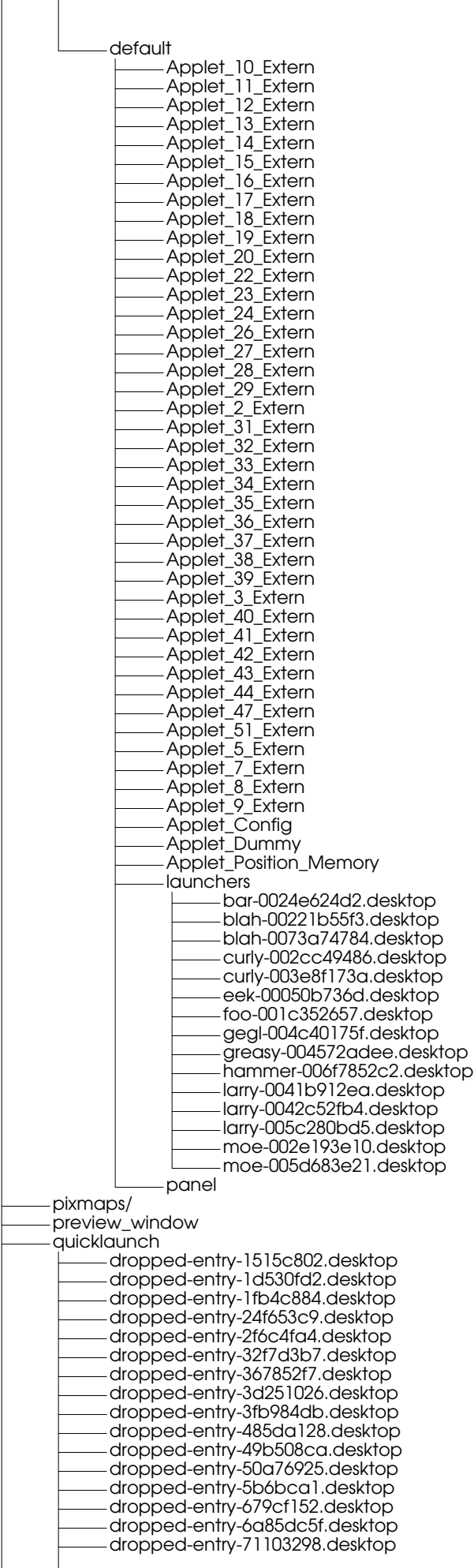

dropped-entry-782916dd.desktop dropped-entry-7fddcbb7.desktop dropped-entry-cade0e8.desktop dropped-entry-dd8445d.desktop quicklaunch\_applet screenshooter\_applet session session-manual session-options slashapp  $\mathbf{I}$ headlines sol sound system theme-switcher-capplet user-cal.vcf user-cal.vcf~ webcontrol\_applet wm-properties Config .gnome-desktop .nautilus-metafile.xml Trash abiword.desktop bar-006f5da193.desktop blah-00448ac1ea.desktop canturk's Home curly-0038622184.desktop eek-0044161415.desktop foo-007de02942.desktop hammer-007742d793.desktop kernel\_notes.desktop larry-0073e9bffd.desktop larry-0076be44ab.desktop nautilus.desktop starthere.desktop virgin\_IP xmms.desktop .gnome-help-browser bookmarks history .gnome\_private cddbslave .gphoto gphotorc .gqview accels collections/ gqviewrc history thumbnails/ .gqviewrc .gtik.conf .gtkrc .history .ispell\_english .kde share applnk Applications gnumeric.desktop apps RecentDocuments MesaPhasesThresholdv2\_BATCHMODE.c.desktop ParserPhasesThresholdv2\_BATCHMODE.c.desktop PowerMeter.c.desktop TwolfPhasesThresholdv2\_BATCHMODE.c.desktop TwolfPhasesThresholdv2\_BATCHMODE\_Makefile.desktop VprPhasesThresholdv2\_BATCHMODE.c.desktop VprPhasesThresholdv2\_BATCHMODE\_Makefile.desktop mesalog\_long.c.desktop twolflog\_long.c.desktop vprlog.c.desktop karm karmdata.txt kate/ kcookiejar/ kdeprint  $\mathbf{I}$ printjobs kdevelop

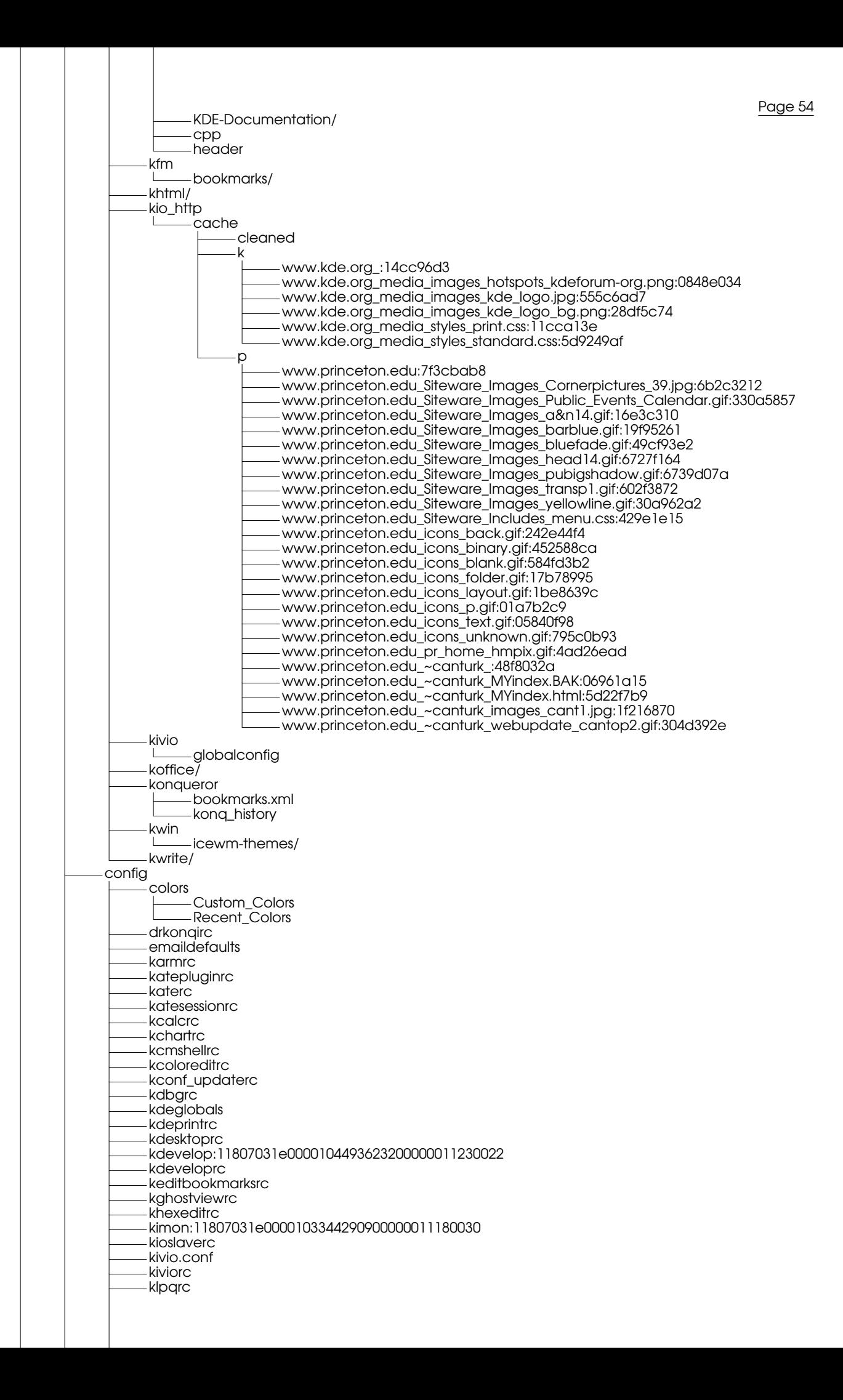

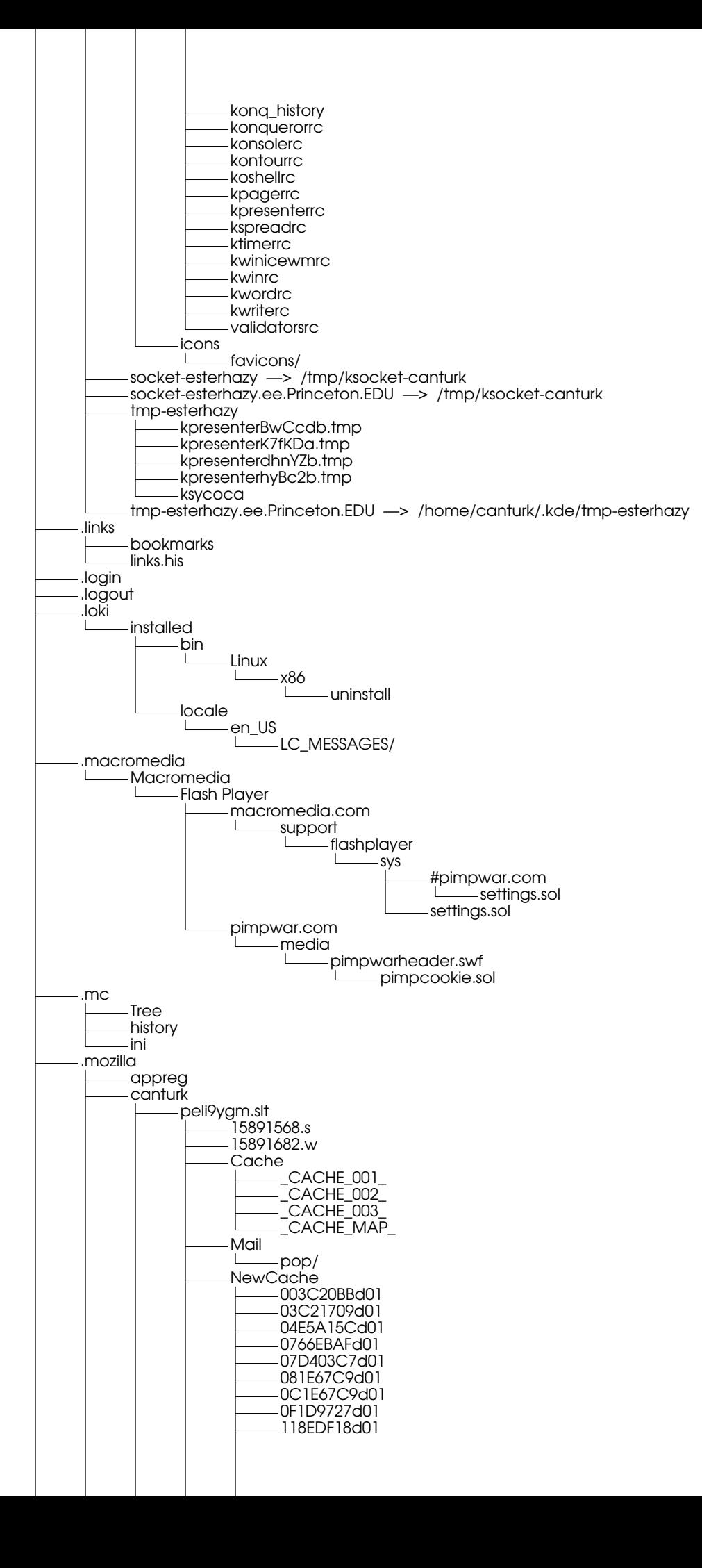

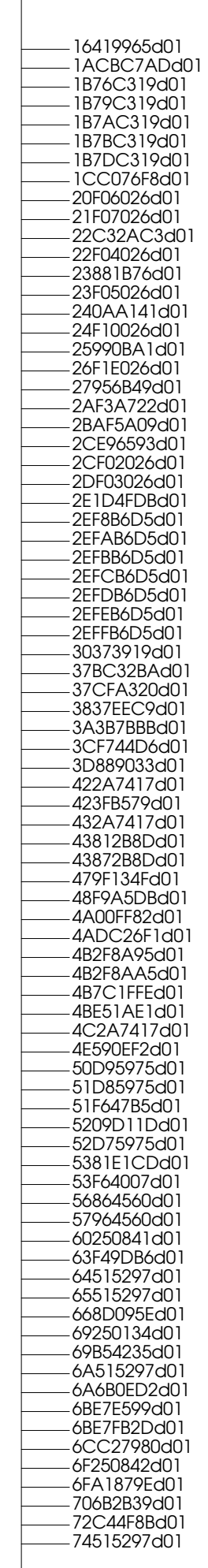

 $\overline{\phantom{a}}$ 

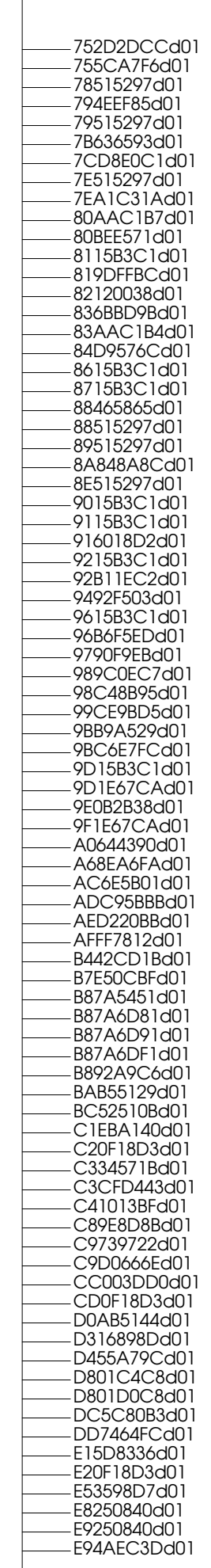

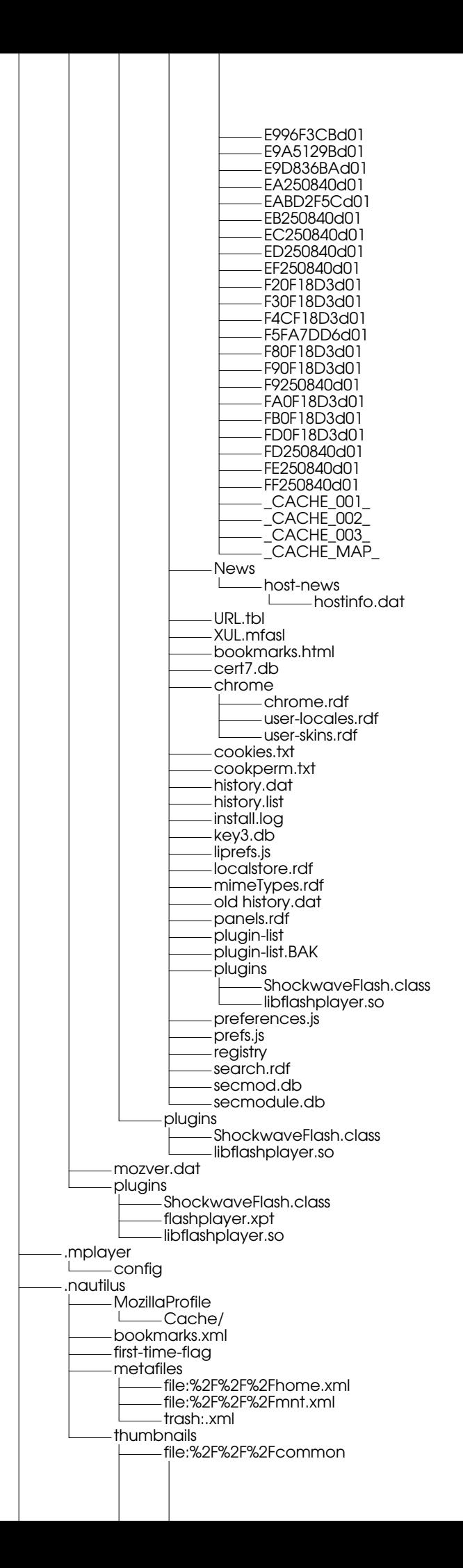

Page 59 3.aa.jpg.png file:%2F%2F%2Fcommon%2Fcanturk castle\_thermal.aa.jpg.png.x file:%2F%2F%2Fhome%2Fcanturk nike\_ace83\_whitepink.aa.jpg.png file:%2F%2F%2Fhome%2Fcanturk%2F.Trash 2002\_11\_21\_095105\_shot.aa.jpg.png 2002\_11\_21\_095246\_shot.aa.jpg.png 2002\_11\_21\_095319\_shot.aa.jpg.png 2003\_04\_24\_020655\_shot.aa.jpg.png file:%2F%2F%2Fhome%2Fcanturk%2F.gnome-desktop/ file:%2F%2F%2Fhome%2Fcanturk%2FC/ file:%2F%2F%2Fhome%2Fcanturk%2FC%2Fplotting/ file:%2F%2F%2Fhome%2Fcanturk%2FC%2Fplotting%2Fthread\_safe/ file:%2F%2F%2Fhome%2Fcanturk%2FC%2Fserial client\_bar.aa.gif.png client\_plot.aa.gif.png plotter.aa.gif.png file:%2F%2F%2Fhome%2Fcanturk%2FSpecCPU2000%2Fspec\_tools%2Fresult%2Fimages/ file:%2F%2F%2Fhome%2Fcanturk%2Fcant%2Fbuffy elizadelle.aa.jpg.png file:%2F%2F%2Fhome%2Fcanturk%2Fcanturk\_dump%2Fpublic\_html%2Fbesiktas/ file:%2F%2F%2Fhome%2Fcanturk%2Fcanturk\_dump%2Fpublic\_html%2Fpics/ file:%2F%2F%2Fhome%2Fcanturk%2Fdownloads Kyaka.aa.JPG.png file:%2F%2F%2Fhome%2Fcanturk%2Fpublic\_html%2Fpics ilker1.aa.jpg.png ilker2.aa.jpg.png ilker4.aa.jpg.png ilker5.aa.jpg.png ilker7.aa.jpg.png ilkerNew York 1.aa.jpg.png ilkerNew York 2.aa.jpg.png file:%2F%2F%2Fhome%2Fcanturk%2Fpublic\_html%2Fpics%2FIzmir P6270085.aa.JPG.png P6270086.aa.JPG.png P6270087.aa.JPG.png P6270088.aa.JPG.png P6270089.aa.JPG.png P6270090.aa.JPG.png P6270091.aa.JPG.png P6270093.aa.JPG.png P6270094.aa.JPG.png P6270095.aa.JPG.png P6270096.aa.JPG.png P6270097.aa.JPG.png P6270098.aa.JPG.png file:%2F%2F%2Fhome%2Fcanturk%2Fpublic\_html%2Fpics%2FKuzenveBen 2164996339.aa.jpg.png 2164996341.aa.jpg.png 2164996342.aa.jpg.png ilker1.aa.jpg.png ilker2.aa.jpg.png ilker4.aa.jpg.png ilker5.aa.jpg.png ilker7.aa.jpg.png ilkerNew York 1.aa.jpg.png ilkerNew York 2.aa.jpg.png file:%2F%2F%2Fhome%2Fcanturk%2Fpublic\_html%2Fpics%2Fpassed\_generals general\_passed1.aa.jpg.png general\_passed2.aa.jpg.png general\_passed3.aa.jpg.png general\_passed4.aa.jpg.png general\_passed5.aa.jpg.png general\_passed6.aa.jpg.png file:%2F%2F%2Fhome%2Fcanturk%2Fpublic\_html%2Fpublic.itrs.net%2FFiles%2F2001ITRS%2Fimages Home\_01.aa.gif.png Home\_11-down.aa.gif.png Home\_11-over.aa.gif.png Home\_11.aa.gif.png Home\_14-down.aa.gif.png Home\_14-over.aa.gif.png Home\_14.aa.gif.png file:%2F%2F%2Fhome%2Fcanturk%2Fpublic\_html%2Fpublic.itrs.net%2FFiles%2F2001ITRS%2Fimages%2Fsil Home\_11-down.aa.gif.png Home\_11-over.aa.gif.png Home\_14-down.aa.gif.png Home\_14-over.aa.gif.png file:%2F%2F%2Fhome%2Fcanturk%2Fpublic\_html%2Fwww.ee.princeton.edu%2F%25257Ewwang%2Fpic bgoaklight.aa.jpg.png

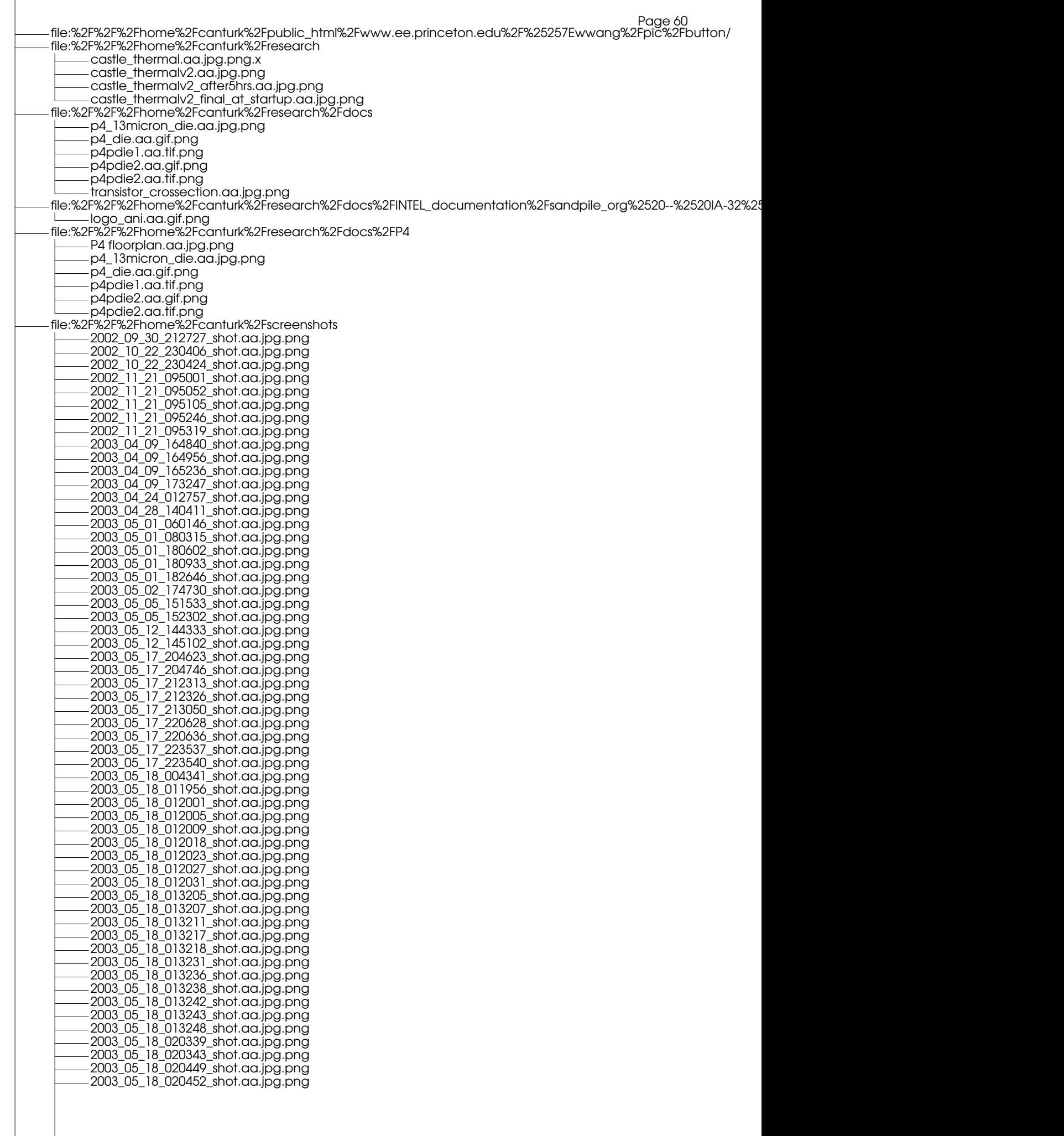

2003\_05\_18\_020456\_shot.aa.jpg.png 2003\_05\_18\_020500\_shot.aa.jpg.png 2003\_05\_18\_020504\_shot.aa.jpg.png PowerPlotter\_example.aa.jpg.png branch\_bars.aa.jpg.png clamp\_not\_around\_wires.aa.jpg.png crafty\_parser.aa.jpg.png gap\_vortex.aa.jpg.png jiggles\_notClamprelated\_not\_DMMrelated.aa.jpg.png other\_pwr\_lines\_vs\_12V.aa.jpg.png power\_12V\_nowire\_5V.aa.jpg.png power\_for\_individual\_12V\_lines.aa.jpg.png torus.aa.jpg.png file:%2F%2F%2Fhome%2Fcanturk%2Fscreenshots%2Fele580i/ file:%2F%2F%2Fhome%2Fcanturk%2Fscreenshots%2Fjiggles 2003\_05\_01\_182646\_shot.aa.jpg.png 2003\_05\_02\_174730\_shot.aa.jpg.png 5x5Vlines\_together.aa.jpg.png clamp\_not\_around\_wires.aa.jpg.png other\_pwr\_lines\_vs\_12V.aa.jpg.png power\_12V\_nowire\_5V.aa.jpg.png power\_for\_individual\_12V\_lines.aa.jpg.png win2000\_still\_ripples.aa.jpg.png file:%2F%2F%2Fmnt%2Fcdrom TGcoutmsk.aa.gif.png TGxorstx.aa.gif.png finalFFR.aa.gif.png strokes.aa.gif.png file:%2F%2F%2Fmnt%2Fcdrom%2FGraphics 10PBFAZPinch Array copy.aa.jpg.png 11Industrial Spinoff.aa.jpg.png 13Carla Montoya w\_AGGDIS.aa.jpg.png 15Virtual National Lab.aa.jpg.png 17Aging Aircraft.aa.jpg.png 18bees.aa.jpg.png 19Archimedes.aa.jpg.png 23Heliostat Long.aa.jpg.png 25Clean Room FAB II.aa.jpg.png 30Protein Folding.aa.jpg.png 33Teraflops Inside 2.aa.jpg.png 35Nuetron Generator.aa.jpg.png 36 Z-machine.aa.jpg.png 37Solar Detox.aa.jpg.png 9Micro\_orange.aa.jpg.png AlbqAquarium.aa.jpg.png Balloon.aa.jpg.png Buffalo Dancer.aa.jpg.png Carole Le Gall 02.aa.jpg.png Golden Gate.aa.jpg.png Kung Fu III.aa.jpg.png Lab on a Chip Long.aa.jpg.png Micro Gears.aa.jpg.png Mountain strip.aa.jpg.png Sandia 4 tall.aa.jpg.png Sled track long.aa.jpg.png Tadros.aa.jpg.png Tina Nenoff.aa.jpg.png VINEYARD.aa.JPG.png WIPP\_ Weart.aa.jpg.png amanda.aa.jpg.png flamespray long.aa.jpg.png moli.aa.jpg.png file:%2F%2F%2Fmnt%2Fcdrom%2FWminNTaccount Untitled-1.aa.bmp.png belt.aa.jpg.png can.aa.bmp.png can2.aa.bmp.png file:%2F%2F%2Fmnt%2Fcdrom%2FWminUNIXaccount belt.aa.jpg.png file:%2F%2F%2Fmnt%2Fcdrom%2FWminUNIXaccount%2FCD Belma.aa.jpg.png file:%2F%2F%2Fmnt%2Fcdrom%2FWminUNIXaccount%2Fpublic\_html CV.aa.JPG.png can1.aa.JPG.png donerkaf.aa.gif.png newer.aa.JPG.png paternaplet.aa.JPG.png ribbon.aa.gif.png .nautilus-metafile.xml .netscape

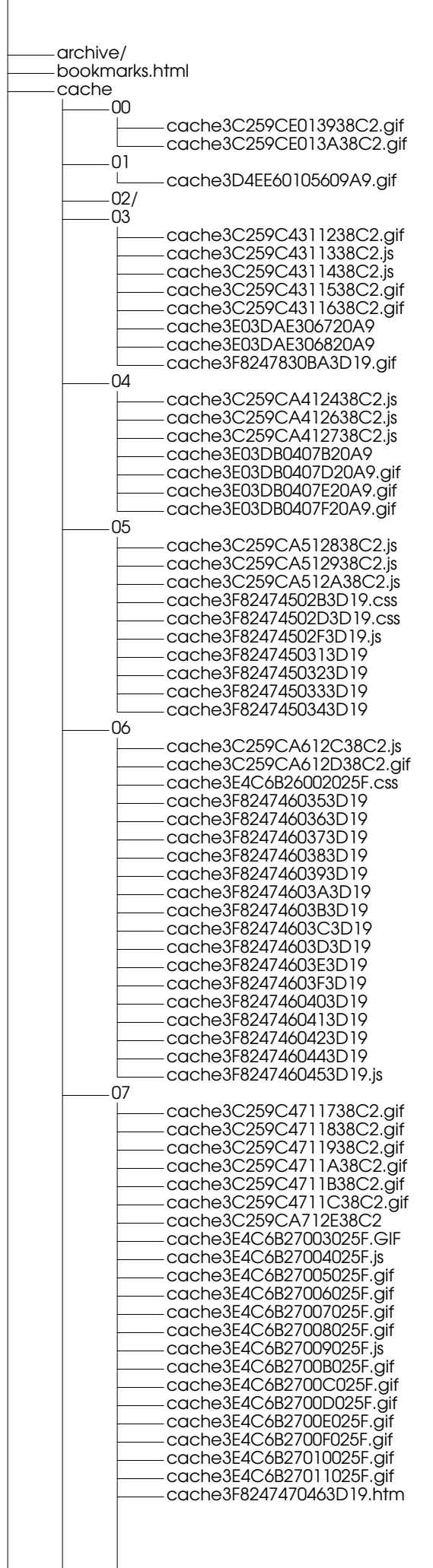

 $\overline{\phantom{a}}$ 

cache3F8247470473D19.js cache3F82476708B3D19.gif cache3F82476708C3D19.gif cache3F82476708D3D19.gif cache3F82476708E3D19.gif cache3F82476708F3D19.gif cache3F8247670903D19.gif cache3F8247670913D19.gif 08 cache3E4C6B28012025F.gif cache3E4C6B28013025F.gif cache3E4C6B28014025F.gif cache3E4C6B28015025F.jpg cache3E4C6B28016025F.jpg cache3E4C6B28017025F.jpg cache3E4C6B28018025F.gif cache3E4C6B28019025F.gif cache3E4C6B2801A025F.gif cache3E4C6B2801B025F.gif cache3E4C6B2801C025F.gif cache3E4C6B2801D025F.gif cache3E4C6B2801E025F.jpg cache3E4C6B2801F025F.jpg cache3E4C6B28020025F.gif 09 cache3D4EE36900309A9.gif cache3E03DAA900120A9.js cache3E03DAA900220A9.gif cache3E03DAA900320A9.gif cache3E03DAA900420A9.gif cache3E03DAA900520A9.gif cache3E03DAA900620A9.gif cache3E03DAA900720A9.gif cache3E4C6B29021025F.gif cache3E4C6B29022025F.jpg cache3E4C6B29023025F.gif cache3E4C6B29024025F.gif cache3E4C6B29025025F.jpg 0A cache3E4C6B2A026025F.gif cache3E4C6B2A027025F.jpg 0B/  $OC/$ 0D/ 0E cache3E03DB2E08020A9.html  $\mathbf{I}$ 0F cache3D4EE42F03209A9.gif cache3D4EE42F03309A9.gif cache3D4EE42F03409A9 cache3D4EE42F03509A9.gif cache3D4EE42F03609A9.gif cache3D4EE42F03709A9.gif cache3D4EE42F03809A9.gif cache3D4EE42F03909A9.gif cache3D4EE42F03A09A9.gif cache3D4EE42F03B09A9.gif cache3D4EE42F03C09A9.gif cache3D4EE42F03D09A9.gif cache3D4EE42F03E09A9.gif cache3D4EE42F03F09A9.gif cache3D4EE42F04009A9.gif cache3D4EE42F04109A9.gif cache3D4EE42F04209A9.gif cache3E03DACF01A20A9.js cache3E03DACF01B20A9.js cache3E03DACF01D20A9.css cache3E03DACF01E20A9.css cache3E03DACF01F20A9.css cache3E03DACF02420A9.gif cache3E03DACF02520A9.gif cache3E03DACF02620A9.gif cache3E03DACF02720A9.gif cache3E03DACF02820A9.jpg cache3E03DACF02920A9.gif cache3E03DACF02A20A9.gif cache3E03DACF02B20A9 cache3E03DACF02C20A9.gif cache3E03DACF02D20A9.gif cache3E03DACF02E20A9.gif

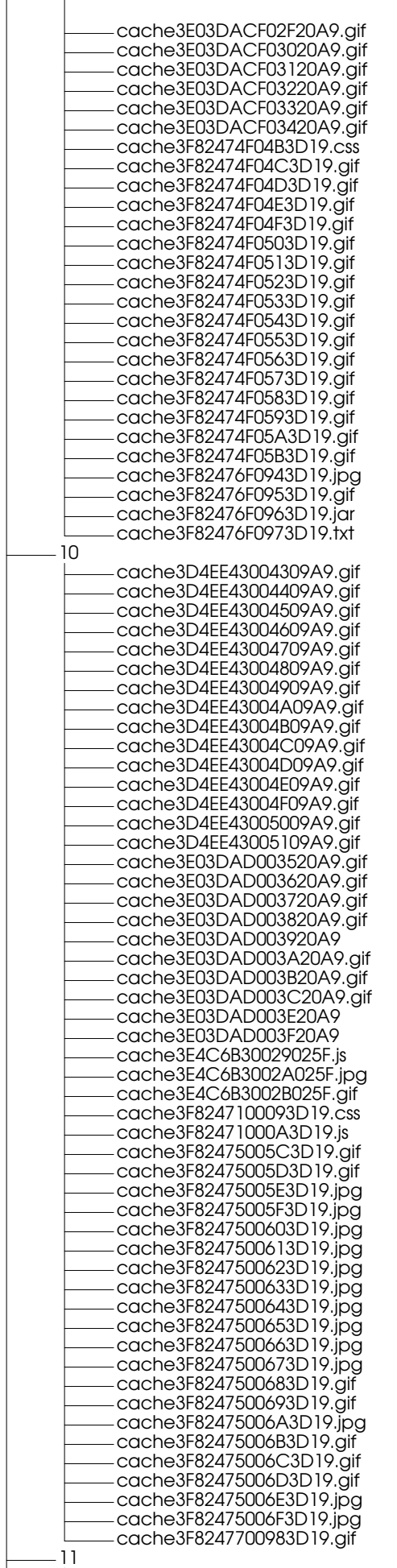

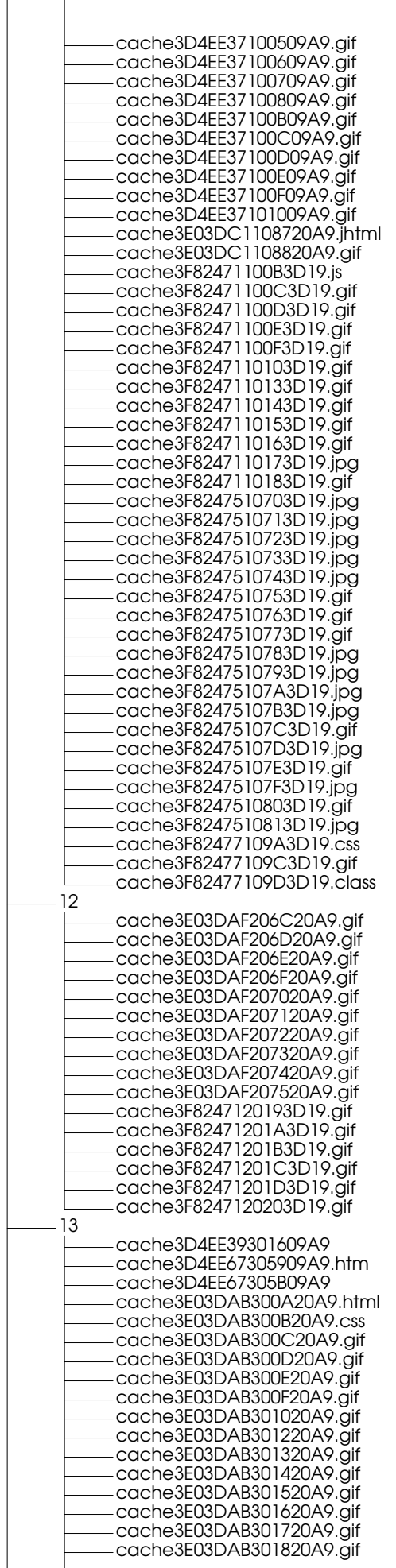

cache3E03DAF307720A9.gif cache3E03DAF307820A9.gif cache3E03DAF307920A9.gif cache3E03DAF307A20A9.gif cache3F8247930BD3D19.gif cache3F8247930BE3D19.gif cache3F8247930BF3D19.gif 14 cache3D4EE67405C09A9.gif cache3D4EE67405E09A9.gif cache3D4EE67405F09A9.gif cache3D4EE67406009A9.gif cache3D4EE67406109A9.gif cache3D4EE67406209A9.gif cache3D4EE67406309A9.gif cache3D4EE67406409A9.gif cache3D4EE67406509A9.gif cache3D4EE67406609A9.gif cache3D4EE67406709A9.gif cache3D4EE67406809A9.gif cache3D4EE67406909A9.gif cache3D4EE67406A09A9.gif cache3D4EE67406B09A9.gif cache3D4EE67406C09A9.gif cache3D4EE67406D09A9.gif cache3D4EE67406E09A9.gif cache3D4EE67406F09A9.gif cache3D4EE67407009A9.gif cache3D4EE67407109A9.gif cache3D4EE67407209A9.gif cache3D4EE67407309A9.gif cache3D4EE67407409A9.gif cache3D4EE67407509A9.gif cache3D4EE67407609A9.gif cache3D4EE67407709A9.gif cache3D4EE67407809A9.gif 15 cache3D4EE3D501A09A9.css cache3D4EE3D501B09A9.js 16 cache3D4EE37601209A9.css cache3D4EE3D601C09A9.css cache3D4EE3D601D09A9.css cache3D4EE3D601E09A9.gif cache3D4EE3D601F09A9.gif cache3D4EE3D602009A9.gif cache3D4EE3D602109A9.gif cache3D4EE3D602309A9.gif cache3D4EE3D602409A9.gif cache3D4EE3D602509A9.gif cache3D4EE3D602609A9.gif cache3E03DAD604120A9 cache3E03DAD604320A9.gif cache3E03DAD604420A9.gif cache3E03DAD604520A9.gif cache3E03DAD604720A9.rpm cache3F8247160233D19.gif cache3F8247160243D19.gif cache3F8247160253D19.gif cache3F8247160263D19.gif 17 cache3D4EE37701309A9.gif cache3D4EE37701409A9.gif cache3D4EE37701509A9.gif cache3E03DAD704B20A9 cache3E03DAD704D20A9.gif cache3E03DAD704F20A9.gif cache3E03DAD705020A9.gif 18 cache3F8247580823D19.gif cache3F8247580833D19.gif 19 cache3C259C3910B38C2.js cache3C259C3910C38C2.js cache3F8247190273D19.gif cache3F8247190283D19.gif cache3F8247590843D19.gif cache3F8247590853D19.gif cache3F8247590863D19.gif cache3F8247590873D19.gif

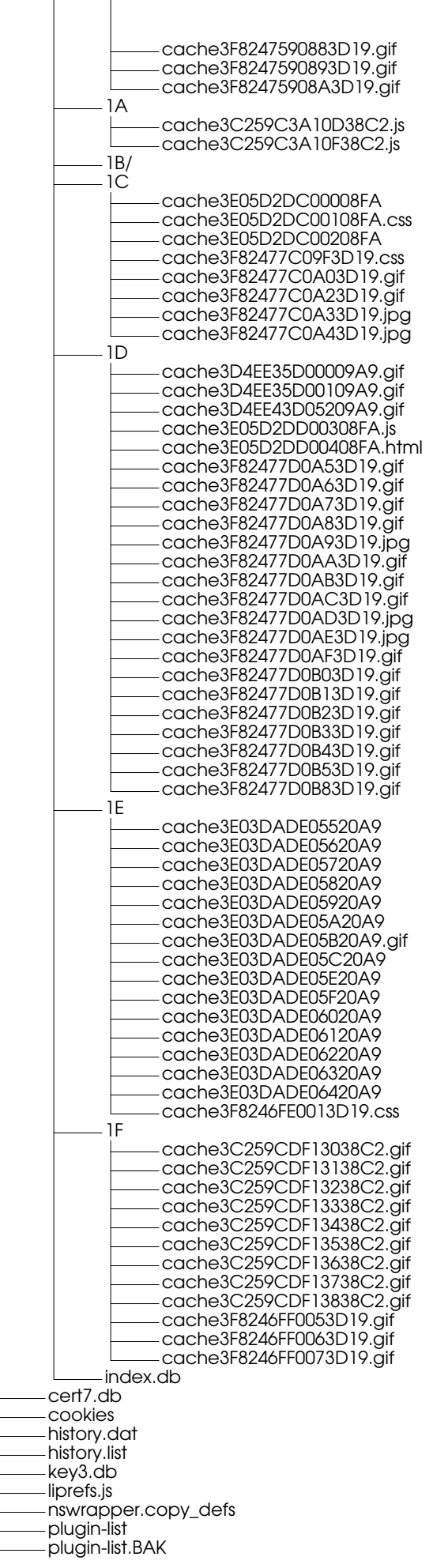

plugins flashplayer.xpt libflashplayer.so preferences.js registry secmodule.db xover-cache L host-news  $\mathbf{L}$ hostinfo.dat .opera Beanstalk.Standard acpo acpo1.bin acpo2.bin acpo3.bin acpo4.bin acpo5.bin acpo6.bin acpo7.bin acpo8.bin acpo9.bin adprefs.ini cache4 dcache4.url opr00OE1.gif opr00OH8.gif opr00OH9.gif opr00OHA.gif opr00OHB.gif opr00OHC.gif opr00OHE.gif opr00OHG.js opr00OHH.gif opr00OHI.gif opr00OHL.txt opr00OHM.gif opr00OHN.gif opr00OHT.gif opr00OIB.gif opr00OID.gif opr00OJL.swf opr00OJM.swf opr00OJN.gif opr00OJO.gif opr00OJP.gif opr00OJR.gif opr00OJS.gif opr00OJT.gif opr00OJU.gif opr00OJY.gif opr00OJZ.gif opr00OK0.gif opr00OK1.gif opr00OUY.htm opr00OV7.gif opr00OV8.ico opr00OVE.css opr00OWP.htm opr00OYU.htm opr00P0S.js opr00P0T.gif opr00P0V.gif opr00P0W.js opr00P0X.gif opr00P0Y.gif opr00P11.swf opr00P12.swf opr00P13.gif opr00P14.js opr00P15.gif opr00P16.gif opr00P17.gif opr00P18.gif opr00P19.gif opr00P1A.gif opr00P1B.gif opr00P1C.gif opr00P1D.gif opr00P1E.gif opr00P1F.css

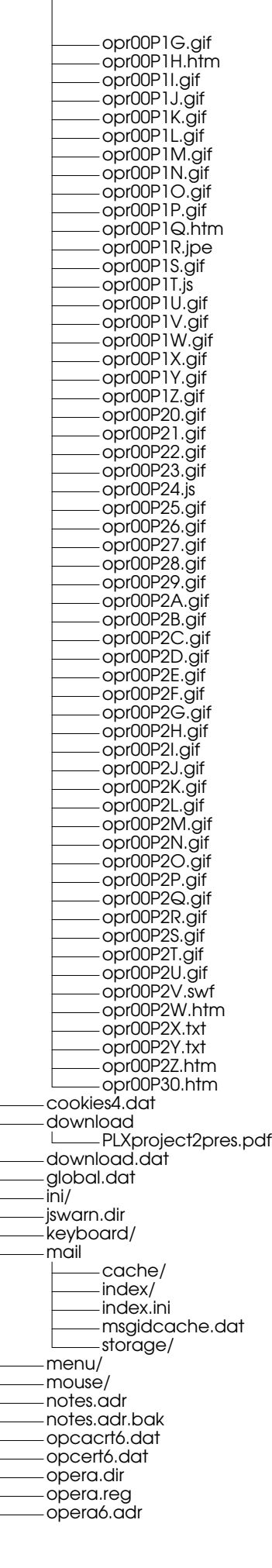

opera6.adr.bak opera6.ini oprand.dat opssl6.dat search.ini sessions autosave.win skin/ toolbar standard\_toolbar (1).ini urlwarn.dir userstyle.ini vlink4.dat wand.dat .project .project~ .quicklogout xsane/ .saves-10140-karelian.ee.princeton.edu~ .sawfish custom sessions a03oev048n-1180703072000101588779800000016680002 a04c8nudtp-1180703072000101588779800000016680002 a04cu5wsqe-1180703072000101594096500000047560002 a04czj9xlx-1180703072000101594096500000047560002 a0fo2iak62-1180703072000101682742000000245780002 a0foae3iys-1180703072000101682742000000245780002 a0funlpz7f-1180703072000101684175600000250390002 a0fwcft7t2-1180703072000101684175600000250390002 a0qrbuo8e4-1180703072000101769652100000034430002 a0qs58ofly-1180703072000101769652100000034430002 a0suc7tb5c-1180703072000101785980200000093660002 a0sw3a9bvo-1180703072000101785980200000093660002 a1eypqfoo8-1180703072000101959333800000231300002 a1f0eyejen-1180703072000101959333800000231300002 a3zjfztefb-11807031de000102684796400000144070002 a3zjh7mbf2-11807031de000102684796400000144070002 a475tll6gs-11807031e0000102744522500000195410002 a47bahls4h-11807031de000102745713100000322060002 a47blg831d-11807031de000102745713100000322060002 a47bpzyof9-11807031e0000102745806800000011100002 a48va35k3m-11807031e0000102745806800000011100002 a48vapg71q-11807031e0000102757904300000049360002 a4dzfkpmba-11807031e0000102797986600000195980002 a4hi4828gn-11807031e0000102797986600000195980002 a4i8heovbx-11807031e0000102831302400000017630002 a4ilf21oks-11807031e0000102834118000000011380002 a4ip7vabw9-11807031e0000102834118000000011380002 a4jgjzbk12-11807031e0000102840895900000011050002 a4jlqe36wi-11807031e0000102840895900000011050002 a4jon3i2zh-11807031e0000102842656100000011100002 a4klciltuc-11807031e0000102842656100000011100002 a4liys8rjb-11807031e0000102857093500000018480002 a4lvvq6q1p-11807031e0000102857093500000018480002 a4lxoymm11-11807031e0000102860299300000011090002 a4s9kfmkzx-11807031e0000102860299300000011090002 a4ski9hu83-11807031de000102912283900000192570002 a4skk3wwsm-11807031de000102912283900000192570002 a4skwxoyx2-11807031de000102912372600000195500002 a4skytpi5w-11807031de000102912372600000195500002 a4sl5l1qgw-1180703173000102912425000000088060002 a4sliqvig6-1180703173000102912425000000088060002 a4slmdub9e-1180703173000102912526600000093470002 a4sn6ews46-11807031de000102912865300000198650002 a4snh71iyh-11807031de000102912865300000198650002

a4vkph9d5v-11807031e0000102935836700000019480002 a4wwcqe52v-11807031e0000102935836700000019480002 a4xpz2g1s0-11807031e0000102952656000000016210002 a51exigc7d-11807031e0000102952656000000016210002 a51ncqa9i4-11807031e0000102983431200000014260002 a52482qtg9-11807031e0000102983431200000014260002 a52agc5kg6-11807031e0000102988459600000011180002 a52insjl6w-11807031e0000102988459600000011180002 a539b99aj1-11807031e0000102996047600000016650002

.pi .pinerc .plan

.qt/

.sane

a54enbo8eu-11807031e0000102996047600000016650002 a54nrb0701-11807031e0000103007028600000012060002 a54nzl5fxi-11807031e0000103007028600000012060002 a556uh2ak7-11807031e0000103011183600000018930002 a55anrdnzi-11807031e0000103011183600000018930002 a55ao2z5r3-11807031e0000103012015700000032830002 a56v3po1vy-11807031e0000103012015700000032830002 a5897v1rz3-11807031e0000103012015700000032830002 a58hwxh0mo-11807031e0000103012015700000032830002 a597bbvp46-11807031e0000103012015700000032830002 a5gn3bxepe-11807031e0000103012015700000032830002 a5gud3re3k-11807031e0000103012015700000032830002 a5jxcqsvjp-11807031e0000103012015700000032830002 a5jzzmh1c3-11807031e0000103012015700000032830002 a5k0za9pds-11807031e0000103012015700000032830002 a5m7pogt3m-11807031e0000103012015700000032830002 a5om4bbm4r-11807031e0000103012015700000032830002 a5rysjo9fc-11807031e0000103012015700000032830002 a5wecwlcoo-11807031e0000103012015700000032830002 a5y740i6mq-11807031e0000103012015700000032830002 a61nmfo2oq-11807031e0000103012015700000032830002 a61sobxsss-11807031e0000103012015700000032830002 a65kvuhir7-11807031e0000103012015700000032830002 a65r9rygnu-11807031e0000103012015700000032830002 a66n5f6sf4-11807031e0000103012015700000032830002 a6768ujyeb-11807031e0000103012015700000032830002 a6gr4uygeb-11807031e0000103012015700000032830002 a6kca10hug-11807031e0000103012015700000032830002 a6kjjf3l11-11807031e0000103012015700000032830002 a6l9m0bkb3-11807031e0000103012015700000032830002 a6nhlt06l2-11807031e0000103012015700000032830002 a6ti3so42g-11807031e0000103012015700000032830002 a6tikmhx2h-11807031e0000103012015700000032830002 a71bu7oqi0-11807031e0000103012015700000032830002 a7e0be4rxh-11807031e0000103012015700000032830002 a7e6oij789-11807031e0000103012015700000032830002 a7gcy1dpwc-11807031e0000103012015700000032830002 a7h9cxrxya-11807031e0000103012015700000032830002 a7jdkwftsh-11807031e0000103012015700000032830002 a7p1wb0wgi-11807031e0000103012015700000032830002 a7q02b2fm0-11807031e0000103012015700000032830002 a7xb1s9d81-11807031e0000103012015700000032830002 a7z4jcfplm-11807031e0000103012015700000032830002 a81rwlbdz2-11807031e0000103012015700000032830002 a85gk0gfvt-11807031e0000103012015700000032830002 a89kiqc9te-11807031e0000103012015700000032830002 a8owhtqkpi-11807031e0000103012015700000032830002 a8t675a92j-11807031e0000103012015700000032830002 a8ugn85ksy-11807031e0000103012015700000032830002 a9t7uly3s9-11807031e0000103012015700000032830002 aaebn0xffw-11807031e0000103012015700000032830002 aafbftk7gr-11807031e0000103012015700000032830002 aafcddkwck-11807031e0000103012015700000032830002 aafcr5vdd1-11807031e0000103012015700000032830002 aafd1elrlr-11807031e0000103012015700000032830002 aajvjl88as-11807031e0000104501496600000011240020 aax5koubrs-11807031e0000104501496600000011240020 ab4pkl9dc1-11807031e0000104501496600000011240020 ab766v5t4q-11807031e0000104501496600000011240020 ab80u2t23z-11807031e0000104501496600000011240020 abcnkkj931-11807031e0000104501496600000011240020 abd5949rjt-11807031e0000104501496600000011240020 abd7uudn1c-11807031e0000104501496600000011240020 ablx1u4xrz-11807031e0000104501496600000011240020 abt3nuqpba-11807031e0000104501496600000011240020 ac08lfgrxm-11807031e0000104501496600000011240020 ach7r1y32o-11807031e0000104501496600000011240020 acwruprha1-11807031e0000104501496600000011240020 acyjxjn01a-11807031e0000104501496600000011240020 ad02lb0ld6-11807031e0000104501496600000011240020 ad69tzc3gc-11807031e0000104501496600000011240020 adgl0ra24l-11807031e0000104501496600000011240020 adml3tt0ux-11807031e0000104501496600000011240020 admmsxommh-11807031e0000104501496600000011240020 ae0099vyeg-11807031e0000104501496600000011240020 ae96ms6q6w-11807031e0000104501496600000011240020 aesoh51v0r-11807031e0000104501496600000011240020 ah0brr63oe-11807031e0000104501496600000011240020 ah4yth6bc0-11807031e0000104501496600000011240020 ahk0zwhfnl-11807031e0000104501496600000011240020

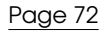

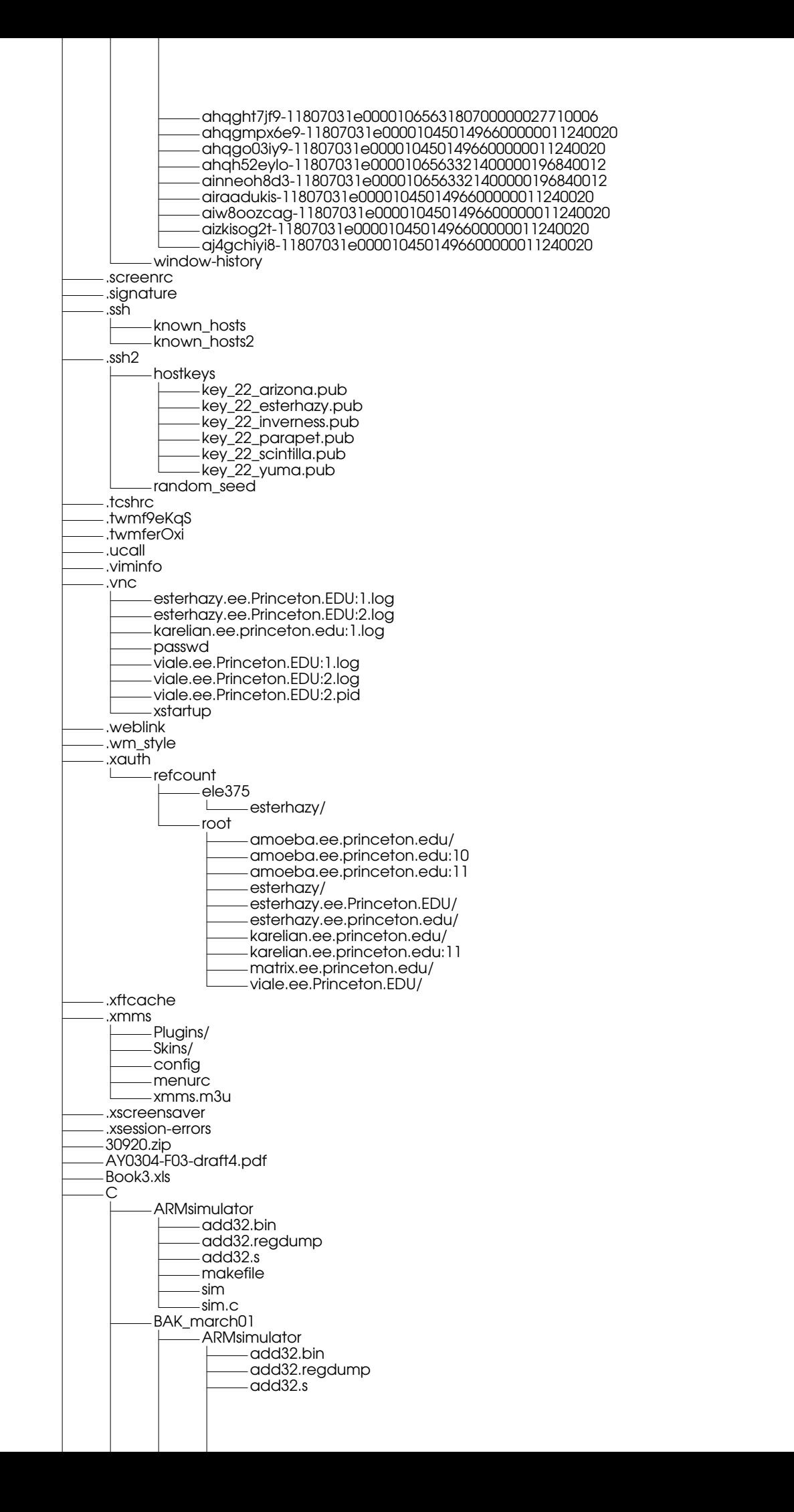
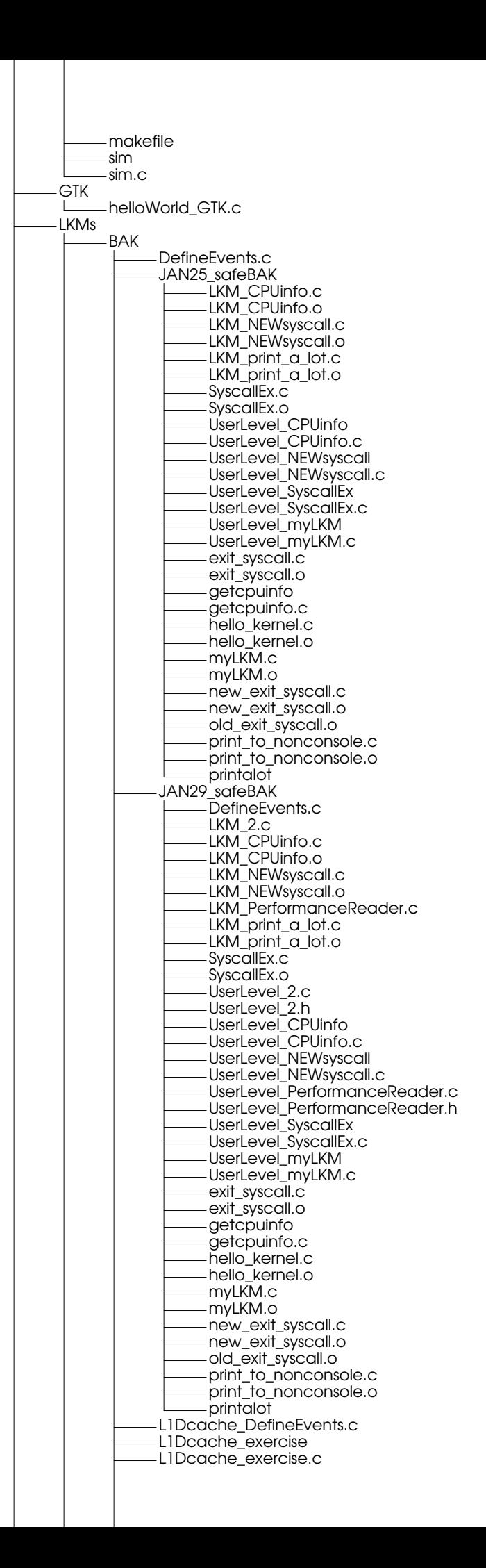

Page 74

L1Dcache\_exercise.s L1Dcache\_results.gnumeric LKM\_2.c LKM\_CPUinfo.c LKM\_CPUinfo.o LKM\_NEWsyscall.c LKM\_NEWsyscall.o LKM\_PerformanceReader.c LKM\_PerformanceReader.o LKM\_print\_a\_lot.c LKM\_print\_a\_lot.o SyscallEx.c SyscallEx.o UserLevel\_2.c UserLevel\_2.h UserLevel\_CPUinfo UserLevel\_CPUinfo.c UserLevel\_NEWsyscall UserLevel\_NEWsyscall.c UserLevel\_PerformanceReader.c UserLevel\_PerformanceReader.h UserLevel\_SyscallEx UserLevel\_SyscallEx.c UserLevel\_myLKM UserLevel\_myLKM.c exit\_syscall.c exit\_syscall.o getcpuinfo getcpuinfo.c hello\_kernel.c hello\_kernel.o myLKM.c myLKM.o new\_exit\_syscall.c new\_exit\_syscall.o old\_exit\_syscall.o print\_to\_nonconsole.c print\_to\_nonconsole.o printalot LKM\_CPUinfo.c LKM\_CPUinfo.o LKM\_NEWsyscall.c LKM\_NEWsyscall.o LKM\_PerformanceReader.c LKM\_PerformanceReader.o **PerformanceReaderIncludes** BAK\_UserLevel\_PerformanceReader.h DefineEvents.c L1Dcache\_DefineEvents.c UserLevel\_PerformanceReader.h branch\_DefineEvents.c tester2\_DefineEvents.c tester\_DefineEvents.c PowerMaker.c UserLevel\_CPUinfo UserLevel\_CPUinfo.c UserLevel\_NEWsyscall UserLevel\_NEWsyscall.c UserLevel\_PerformanceReader UserLevel\_PerformanceReader.c new\_exit\_syscall.c new\_exit\_syscall.o old\_exit\_syscall.o print\_to\_nonconsole.c print\_to\_nonconsole.o all-files.tar.gz benches L1Dcache\_exercise L1Dcache\_exercise.c L1Dcache\_exercise.s L1Dcache\_results.gnumeric branch\_exercise branch\_exercise.c branch\_exercise.s branch\_results.gnumeric counter\_tester counter\_tester.c counter\_tester2 counter\_tester2.c fast

fast.c myjunk event.h fast fast.c longprog longprog.c mythread.c mythread.o phoneword phoneword.c printascii printascii.c probe-server.c probe-server.preprocessor sigma\_Si sigma\_Si.c simple simple.c simple\_static writeserial.c plotting ascii\_data\_file plotter\_graph-Cinterface plot plot.c plot.h plot\_ex1.c plot\_ex2.c sil.gif plotutils bin double graph ode plot plotfont spline tek2plot include plot.h plotcompat.h info plotutils.info lib libplot.a libplot.la libplot.so —> libplot.so.2.2.1 libplot.so.2 —> libplot.so.2.2.1 libplot.so.2.2.1 man L man1 ode.1 plot.1 plotfont.1 spline.1 tek2plot.1 share libplot README colors.txt demo-page h-demo.c h-fonts.doc h-glyphs.doc hershey.bib kana.doc kanji.doc ode README atwoods.ode bead.ode chem.ode coupled.ode ddho.ode dynamo.ode henon.ode limitcycle.ode lorenz.ode lunar.sh

Page 76

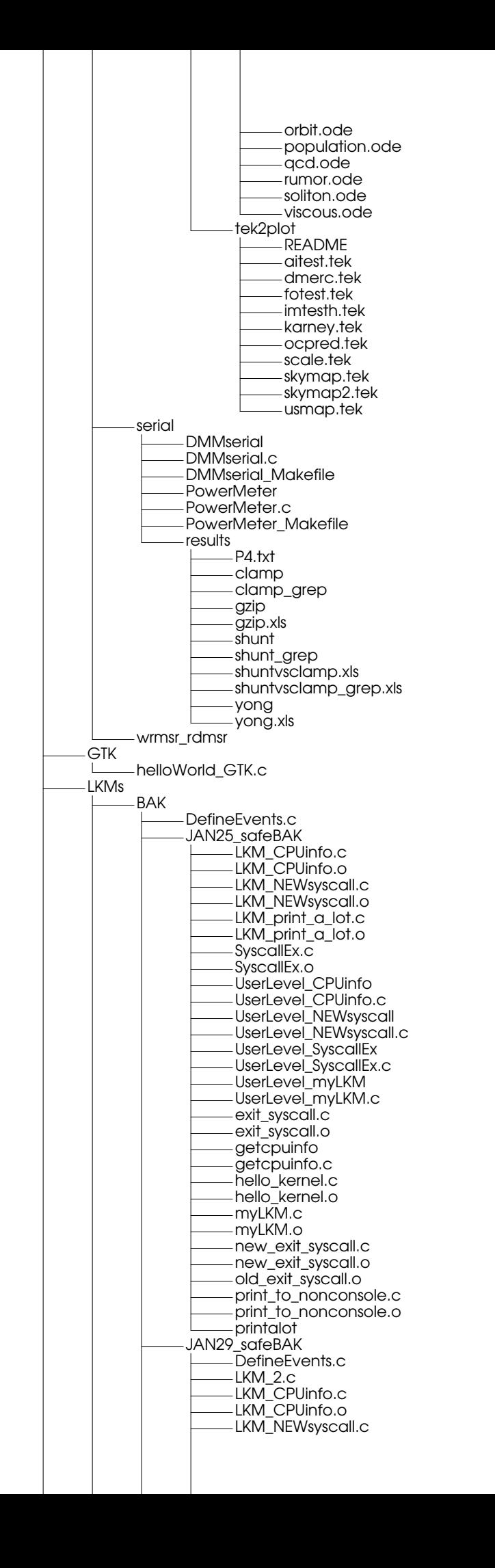

Page 77

LKM\_NEWsyscall.o LKM\_PerformanceReader.c LKM\_print\_a\_lot.c LKM\_print\_a\_lot.o SyscallEx.c SyscallEx.o UserLevel\_2.c UserLevel\_2.h UserLevel\_CPUinfo UserLevel\_CPUinfo.c UserLevel\_NEWsyscall UserLevel\_NEWsyscall.c UserLevel\_PerformanceReader.c UserLevel\_PerformanceReader.h UserLevel\_SyscallEx UserLevel\_SyscallEx.c UserLevel\_myLKM UserLevel\_myLKM.c exit\_syscall.c exit\_syscall.o getcpuinfo getcpuinfo.c hello\_kernel.c hello kernel.o myLKM.c myLKM.o new\_exit\_syscall.c new\_exit\_syscall.o old\_exit\_syscall.o print\_to\_nonconsole.c print\_to\_nonconsole.o printalot L1Dcache\_DefineEvents.c L1Dcache\_exercise L1Dcache\_exercise.c L1Dcache\_exercise.s L1Dcache\_results.gnumeric LKM\_2.c LKM\_CPUinfo.c LKM\_CPUinfo.o LKM\_NEWsyscall.c LKM\_NEWsyscall.o LKM\_PCsampler.c LKM\_PCsampler.o LKM\_PCsamplerold.o LKM\_PerformanceReader.c LKM\_PerformanceReader.o LKM\_print\_a\_lot.c LKM\_print\_a\_lot.o SyscallEx.c SyscallEx.o UserLevel\_2.c UserLevel\_2.h UserLevel\_CPUinfo UserLevel\_CPUinfo.c UserLevel\_NEWsyscall UserLevel\_NEWsyscall.c UserLevel\_PerformanceReader.c UserLevel\_PerformanceReader.h UserLevel\_SyscallEx UserLevel\_SyscallEx.c UserLevel\_myLKM UserLevel\_myLKM.c exit\_syscall.c exit\_syscall.o getcpuinfo getcpuinfo.c hello\_kernel.c hello\_kernel.o myLKM.c myLKM.o new\_exit\_syscall.c new\_exit\_syscall.o old\_exit\_syscall.o print\_to\_nonconsole.c print\_to\_nonconsole.o printalot BAK\_PowerMaker.c LKM\_CPUinfo.c LKM\_CPUinfo.o

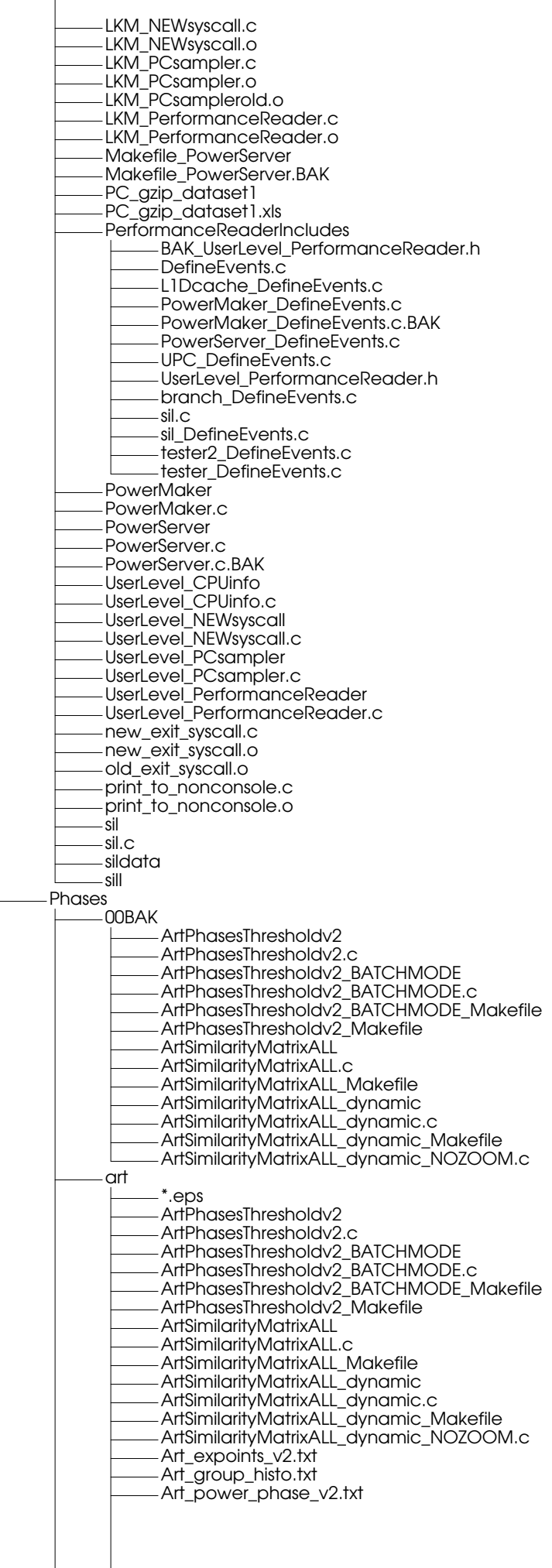

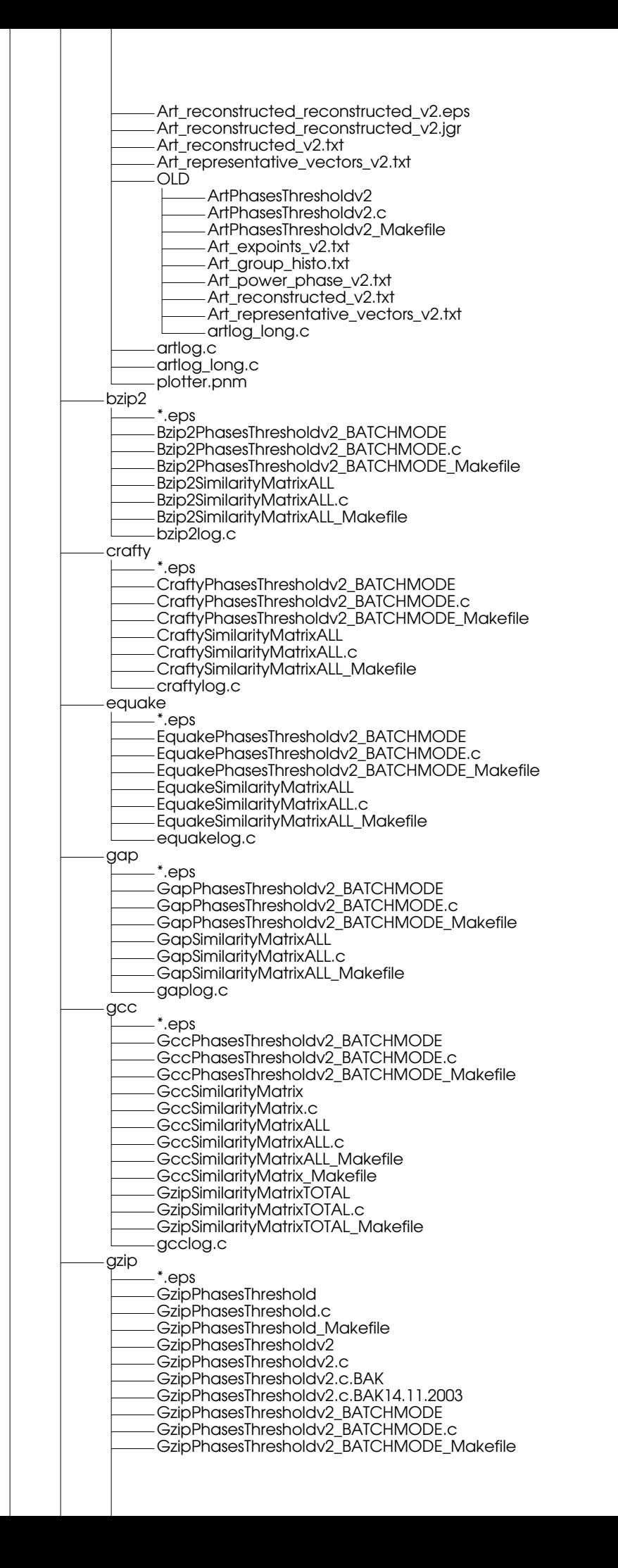

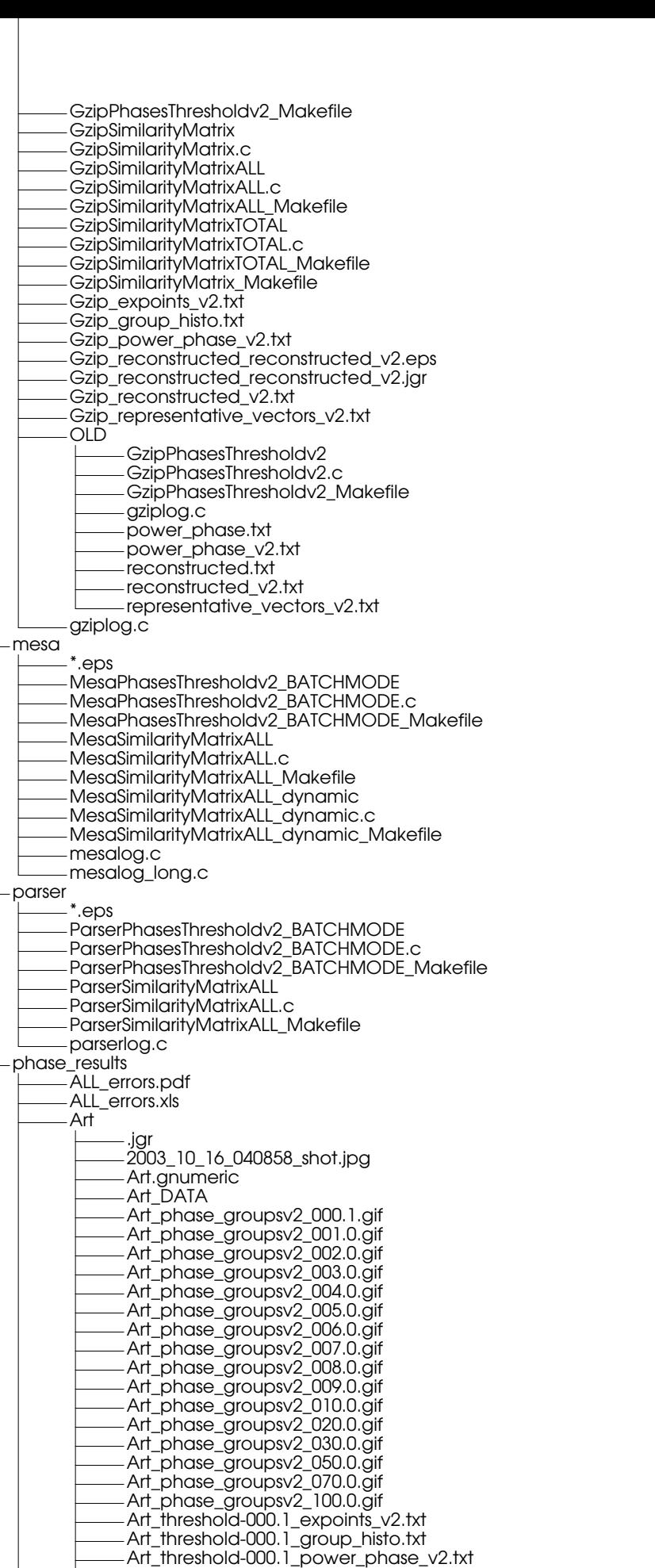

Art\_threshold-000.1\_reconstructed\_v2.eps Art\_threshold-000.1\_reconstructed\_v2.jgr Art\_threshold-000.1\_reconstructed\_v2.txt

Art\_threshold-000.1\_representative\_vectors\_v2.txt Art\_threshold-001.0\_expoints\_v2.txt Art\_threshold-001.0\_group\_histo.txt Art\_threshold-001.0\_power\_phase\_v2.txt Art\_threshold-001.0\_reconstructed\_v2.eps Art\_threshold-001.0\_reconstructed\_v2.jgr Art\_threshold-001.0\_reconstructed\_v2.txt Art\_threshold-001.0\_representative\_vectors\_v2.txt Art\_threshold-002.0\_expoints\_v2.txt Art\_threshold-002.0\_group\_histo.txt Art\_threshold-002.0\_power\_phase\_v2.txt Art\_threshold-002.0\_reconstructed\_v2.eps Art\_threshold-002.0\_reconstructed\_v2.jgr Art\_threshold-002.0\_reconstructed\_v2.txt Art\_threshold-002.0\_representative\_vectors\_v2.txt Art\_threshold-003.0\_expoints\_v2.txt Art\_threshold-003.0\_group\_histo.txt Art\_threshold-003.0\_power\_phase\_v2.txt Art\_threshold-003.0\_reconstructed\_v2.eps Art\_threshold-003.0\_reconstructed\_v2.jgr Art\_threshold-003.0\_reconstructed\_v2.txt Art\_threshold-003.0\_representative\_vectors\_v2.txt Art\_threshold-004.0\_expoints\_v2.txt Art\_threshold-004.0\_group\_histo.txt Art\_threshold-004.0\_power\_phase\_v2.txt Art\_threshold-004.0\_reconstructed\_v2.eps Art\_threshold-004.0\_reconstructed\_v2.jgr Art\_threshold-004.0\_reconstructed\_v2.txt Art\_threshold-004.0\_representative\_vectors\_v2.txt Art\_threshold-005.0\_expoints\_v2.txt Art\_threshold-005.0\_group\_histo.txt Art\_threshold-005.0\_power\_phase\_v2.txt Art\_threshold-005.0\_reconstructed\_v2.eps Art\_threshold-005.0\_reconstructed\_v2.jgr Art\_threshold-005.0\_reconstructed\_v2.txt Art\_threshold-005.0\_representative\_vectors\_v2.txt Art\_threshold-006.0\_expoints\_v2.txt Art\_threshold-006.0\_group\_histo.txt Art\_threshold-006.0\_power\_phase\_v2.txt Art\_threshold-006.0\_reconstructed\_v2.eps Art\_threshold-006.0\_reconstructed\_v2.jgr Art\_threshold-006.0\_reconstructed\_v2.txt Art\_threshold-006.0\_representative\_vectors\_v2.txt Art\_threshold-007.0\_expoints\_v2.txt Art\_threshold-007.0\_group\_histo.txt Art\_threshold-007.0\_power\_phase\_v2.txt Art\_threshold-007.0\_reconstructed\_v2.eps Art\_threshold-007.0\_reconstructed\_v2.jgr Art\_threshold-007.0\_reconstructed\_v2.txt Art\_threshold-007.0\_representative\_vectors\_v2.txt Art\_threshold-008.0\_expoints\_v2.txt Art\_threshold-008.0\_group\_histo.txt Art\_threshold-008.0\_power\_phase\_v2.txt Art\_threshold-008.0\_reconstructed\_v2.eps Art\_threshold-008.0\_reconstructed\_v2.jgr Art\_threshold-008.0\_reconstructed\_v2.txt Art\_threshold-008.0\_representative\_vectors\_v2.txt Art\_threshold-009.0\_expoints\_v2.txt Art\_threshold-009.0\_group\_histo.txt Art\_threshold-009.0\_power\_phase\_v2.txt Art\_threshold-009.0\_reconstructed\_v2.eps Art\_threshold-009.0\_reconstructed\_v2.jgr Art\_threshold-009.0\_reconstructed\_v2.txt Art\_threshold-009.0\_representative\_vectors\_v2.txt Art\_threshold-010.0\_expoints\_v2.txt Art\_threshold-010.0\_group\_histo.txt Art\_threshold-010.0\_power\_phase\_v2.txt Art\_threshold-010.0\_reconstructed\_v2.eps Art\_threshold-010.0\_reconstructed\_v2.jgr Art\_threshold-010.0\_reconstructed\_v2.txt Art\_threshold-010.0\_representative\_vectors\_v2.txt Art\_threshold-020.0\_expoints\_v2.txt Art\_threshold-020.0\_group\_histo.txt Art\_threshold-020.0\_power\_phase\_v2.txt Art\_threshold-020.0\_reconstructed\_v2.eps Art\_threshold-020.0\_reconstructed\_v2.jgr Art\_threshold-020.0\_reconstructed\_v2.txt Art\_threshold-020.0\_representative\_vectors\_v2.txt Art\_threshold-030.0\_expoints\_v2.txt Art\_threshold-030.0\_group\_histo.txt

Art\_threshold-030.0\_power\_phase\_v2.txt Art\_threshold-030.0\_reconstructed\_v2.eps Art\_threshold-030.0\_reconstructed\_v2.jgr Art\_threshold-030.0\_reconstructed\_v2.txt Art\_threshold-030.0\_representative\_vectors\_v2.txt Art\_threshold-050.0\_expoints\_v2.txt Art\_threshold-050.0\_group\_histo.txt Art\_threshold-050.0\_power\_phase\_v2.txt Art\_threshold-050.0\_reconstructed\_v2.eps Art\_threshold-050.0\_reconstructed\_v2.jgr Art\_threshold-050.0\_reconstructed\_v2.txt Art\_threshold-050.0\_representative\_vectors\_v2.txt Art\_threshold-070.0\_expoints\_v2.txt Art\_threshold-070.0\_group\_histo.txt Art\_threshold-070.0\_power\_phase\_v2.txt Art\_threshold-070.0\_reconstructed\_v2.eps Art\_threshold-070.0\_reconstructed\_v2.jgr Art\_threshold-070.0\_reconstructed\_v2.txt Art\_threshold-070.0\_representative\_vectors\_v2.txt Art\_threshold-100.0\_expoints\_v2.txt Art\_threshold-100.0\_group\_histo.txt Art\_threshold-100.0\_power\_phase\_v2.txt Art\_threshold-100.0\_reconstructed\_v2.eps Art\_threshold-100.0\_reconstructed\_v2.jgr Art\_threshold-100.0\_reconstructed\_v2.txt Art\_threshold-100.0\_representative\_vectors\_v2.txt sil.eps Bzip2 Bzip2\_DATA Bzip2\_phase\_groupsv2\_000.1.gif Bzip2\_phase\_groupsv2\_001.0.gif Bzip2\_phase\_groupsv2\_002.0.gif Bzip2\_phase\_groupsv2\_003.0.gif Bzip2\_phase\_groupsv2\_004.0.gif Bzip2\_phase\_groupsv2\_005.0.gif Bzip2\_phase\_groupsv2\_006.0.gif Bzip2\_phase\_groupsv2\_007.0.gif Bzip2\_phase\_groupsv2\_008.0.gif Bzip2\_phase\_groupsv2\_009.0.gif Bzip2\_phase\_groupsv2\_010.0.gif Bzip2\_phase\_groupsv2\_020.0.gif Bzip2\_phase\_groupsv2\_030.0.gif Bzip2\_phase\_groupsv2\_050.0.gif Bzip2\_phase\_groupsv2\_070.0.gif Bzip2\_phase\_groupsv2\_100.0.gif Bzip2\_threshold-000.1\_expoints\_v2.txt Bzip2\_threshold-000.1\_group\_histo.txt Bzip2\_threshold-000.1\_power\_phase\_v2.txt Bzip2\_threshold-000.1\_reconstructed\_v2.eps Bzip2\_threshold-000.1\_reconstructed\_v2.jgr Bzip2\_threshold-000.1\_reconstructed\_v2.txt Bzip2\_threshold-000.1\_representative\_vectors\_v2.txt Bzip2\_threshold-001.0\_expoints\_v2.txt Bzip2\_threshold-001.0\_group\_histo.txt Bzip2\_threshold-001.0\_power\_phase\_v2.txt Bzip2\_threshold-001.0\_reconstructed\_v2.eps Bzip2\_threshold-001.0\_reconstructed\_v2.jgr Bzip2\_threshold-001.0\_reconstructed\_v2.txt Bzip2\_threshold-001.0\_representative\_vectors\_v2.txt Bzip2\_threshold-002.0\_expoints\_v2.txt Bzip2\_threshold-002.0\_group\_histo.txt Bzip2\_threshold-002.0\_power\_phase\_v2.txt Bzip2\_threshold-002.0\_reconstructed\_v2.eps Bzip2\_threshold-002.0\_reconstructed\_v2.jgr Bzip2\_threshold-002.0\_reconstructed\_v2.txt Bzip2\_threshold-002.0\_representative\_vectors\_v2.txt Bzip2\_threshold-003.0\_expoints\_v2.txt Bzip2\_threshold-003.0\_group\_histo.txt Bzip2\_threshold-003.0\_power\_phase\_v2.txt Bzip2\_threshold-003.0\_reconstructed\_v2.eps Bzip2\_threshold-003.0\_reconstructed\_v2.jgr Bzip2\_threshold-003.0\_reconstructed\_v2.txt Bzip2\_threshold-003.0\_representative\_vectors\_v2.txt Bzip2\_threshold-004.0\_expoints\_v2.txt Bzip2\_threshold-004.0\_group\_histo.txt Bzip2\_threshold-004.0\_power\_phase\_v2.txt Bzip2\_threshold-004.0\_reconstructed\_v2.eps Bzip2\_threshold-004.0\_reconstructed\_v2.jgr Bzip2\_threshold-004.0\_reconstructed\_v2.txt Bzip2\_threshold-004.0\_representative\_vectors\_v2.txt

Bzip2\_threshold-005.0\_expoints\_v2.txt Bzip2\_threshold-005.0\_group\_histo.txt Bzip2\_threshold-005.0\_power\_phase\_v2.txt Bzip2\_threshold-005.0\_reconstructed\_v2.eps Bzip2\_threshold-005.0\_reconstructed\_v2.jgr Bzip2\_threshold-005.0\_reconstructed\_v2.txt Bzip2\_threshold-005.0\_representative\_vectors\_v2.txt Bzip2\_threshold-006.0\_expoints\_v2.txt Bzip2\_threshold-006.0\_group\_histo.txt Bzip2\_threshold-006.0\_power\_phase\_v2.txt Bzip2\_threshold-006.0\_reconstructed\_v2.eps Bzip2\_threshold-006.0\_reconstructed\_v2.jgr Bzip2\_threshold-006.0\_reconstructed\_v2.txt Bzip2\_threshold-006.0\_representative\_vectors\_v2.txt Bzip2\_threshold-007.0\_expoints\_v2.txt Bzip2\_threshold-007.0\_group\_histo.txt Bzip2\_threshold-007.0\_power\_phase\_v2.txt Bzip2\_threshold-007.0\_reconstructed\_v2.eps Bzip2\_threshold-007.0\_reconstructed\_v2.jgr Bzip2\_threshold-007.0\_reconstructed\_v2.txt Bzip2\_threshold-007.0\_representative\_vectors\_v2.txt Bzip2\_threshold-008.0\_expoints\_v2.txt Bzip2\_threshold-008.0\_group\_histo.txt Bzip2\_threshold-008.0\_power\_phase\_v2.txt Bzip2\_threshold-008.0\_reconstructed\_v2.eps Bzip2\_threshold-008.0\_reconstructed\_v2.jgr Bzip2\_threshold-008.0\_reconstructed\_v2.txt Bzip2\_threshold-008.0\_representative\_vectors\_v2.txt Bzip2\_threshold-009.0\_expoints\_v2.txt Bzip2\_threshold-009.0\_group\_histo.txt Bzip2\_threshold-009.0\_power\_phase\_v2.txt Bzip2\_threshold-009.0\_reconstructed\_v2.eps Bzip2\_threshold-009.0\_reconstructed\_v2.jgr Bzip2\_threshold-009.0\_reconstructed\_v2.txt Bzip2\_threshold-009.0\_representative\_vectors\_v2.txt Bzip2\_threshold-010.0\_expoints\_v2.txt Bzip2\_threshold-010.0\_group\_histo.txt Bzip2\_threshold-010.0\_power\_phase\_v2.txt Bzip2\_threshold-010.0\_reconstructed\_v2.eps Bzip2\_threshold-010.0\_reconstructed\_v2.jgr Bzip2\_threshold-010.0\_reconstructed\_v2.txt Bzip2\_threshold-010.0\_representative\_vectors\_v2.txt Bzip2\_threshold-020.0\_expoints\_v2.txt Bzip2\_threshold-020.0\_group\_histo.txt Bzip2\_threshold-020.0\_power\_phase\_v2.txt Bzip2\_threshold-020.0\_reconstructed\_v2.eps Bzip2\_threshold-020.0\_reconstructed\_v2.jgr Bzip2\_threshold-020.0\_reconstructed\_v2.txt Bzip2\_threshold-020.0\_representative\_vectors\_v2.txt Bzip2\_threshold-030.0\_expoints\_v2.txt Bzip2\_threshold-030.0\_group\_histo.txt Bzip2\_threshold-030.0\_power\_phase\_v2.txt Bzip2\_threshold-030.0\_reconstructed\_v2.eps Bzip2\_threshold-030.0\_reconstructed\_v2.jgr Bzip2\_threshold-030.0\_reconstructed\_v2.txt Bzip2\_threshold-030.0\_representative\_vectors\_v2.txt Bzip2\_threshold-050.0\_expoints\_v2.txt Bzip2\_threshold-050.0\_group\_histo.txt Bzip2\_threshold-050.0\_power\_phase\_v2.txt Bzip2\_threshold-050.0\_reconstructed\_v2.eps Bzip2\_threshold-050.0\_reconstructed\_v2.jgr Bzip2\_threshold-050.0\_reconstructed\_v2.txt Bzip2\_threshold-050.0\_representative\_vectors\_v2.txt Bzip2\_threshold-070.0\_expoints\_v2.txt Bzip2\_threshold-070.0\_group\_histo.txt Bzip2\_threshold-070.0\_power\_phase\_v2.txt Bzip2\_threshold-070.0\_reconstructed\_v2.eps Bzip2\_threshold-070.0\_reconstructed\_v2.jgr Bzip2\_threshold-070.0\_reconstructed\_v2.txt Bzip2\_threshold-070.0\_representative\_vectors\_v2.txt Bzip2\_threshold-100.0\_expoints\_v2.txt Bzip2\_threshold-100.0\_group\_histo.txt Bzip2\_threshold-100.0\_power\_phase\_v2.txt Bzip2\_threshold-100.0\_reconstructed\_v2.eps Bzip2\_threshold-100.0\_reconstructed\_v2.jgr Bzip2\_threshold-100.0\_reconstructed\_v2.txt Bzip2\_threshold-100.0\_representative\_vectors\_v2.txt Canturk\_ISCA\_Power Vectors.doc **Crafty** Crafty\_DATA

Crafty\_phase\_groupsv2\_000.1.gif Crafty\_phase\_groupsv2\_001.0.gif Crafty\_phase\_groupsv2\_002.0.gif Crafty\_phase\_groupsv2\_003.0.gif Crafty\_phase\_groupsv2\_004.0.gif Crafty\_phase\_groupsv2\_005.0.gif Crafty\_phase\_groupsv2\_006.0.gif Crafty\_phase\_groupsv2\_007.0.gif Crafty\_phase\_groupsv2\_008.0.gif Crafty\_phase\_groupsv2\_009.0.gif Crafty\_phase\_groupsv2\_010.0.gif Crafty\_phase\_groupsv2\_020.0.gif Crafty\_phase\_groupsv2\_030.0.gif Crafty\_phase\_groupsv2\_050.0.gif Crafty\_phase\_groupsv2\_070.0.gif Crafty\_phase\_groupsv2\_100.0.gif Crafty\_threshold-000.1\_expoints\_v2.txt Crafty\_threshold-000.1\_group\_histo.txt Crafty\_threshold-000.1\_power\_phase\_v2.txt Crafty\_threshold-000.1\_reconstructed\_v2.eps Crafty\_threshold-000.1\_reconstructed\_v2.jgr Crafty\_threshold-000.1\_reconstructed\_v2.txt Crafty\_threshold-000.1\_representative\_vectors\_v2.txt Crafty\_threshold-001.0\_expoints\_v2.txt Crafty\_threshold-001.0\_group\_histo.txt Crafty\_threshold-001.0\_power\_phase\_v2.txt Crafty\_threshold-001.0\_reconstructed\_v2.eps Crafty\_threshold-001.0\_reconstructed\_v2.jgr Crafty\_threshold-001.0\_reconstructed\_v2.txt Crafty\_threshold-001.0\_representative\_vectors\_v2.txt Crafty\_threshold-002.0\_expoints\_v2.txt Crafty\_threshold-002.0\_group\_histo.txt Crafty\_threshold-002.0\_power\_phase\_v2.txt Crafty\_threshold-002.0\_reconstructed\_v2.eps Crafty\_threshold-002.0\_reconstructed\_v2.jgr Crafty\_threshold-002.0\_reconstructed\_v2.txt Crafty\_threshold-002.0\_representative\_vectors\_v2.txt Crafty\_threshold-003.0\_expoints\_v2.txt Crafty\_threshold-003.0\_group\_histo.txt Crafty\_threshold-003.0\_power\_phase\_v2.txt Crafty\_threshold-003.0\_reconstructed\_v2.eps Crafty\_threshold-003.0\_reconstructed\_v2.jgr Crafty\_threshold-003.0\_reconstructed\_v2.txt Crafty\_threshold-003.0\_representative\_vectors\_v2.txt Crafty\_threshold-004.0\_expoints\_v2.txt Crafty\_threshold-004.0\_group\_histo.txt Crafty\_threshold-004.0\_power\_phase\_v2.txt Crafty\_threshold-004.0\_reconstructed\_v2.eps Crafty\_threshold-004.0\_reconstructed\_v2.jgr Crafty\_threshold-004.0\_reconstructed\_v2.txt Crafty\_threshold-004.0\_representative\_vectors\_v2.txt Crafty\_threshold-005.0\_expoints\_v2.txt Crafty\_threshold-005.0\_group\_histo.txt Crafty\_threshold-005.0\_power\_phase\_v2.txt Crafty\_threshold-005.0\_reconstructed\_v2.eps Crafty\_threshold-005.0\_reconstructed\_v2.jgr Crafty\_threshold-005.0\_reconstructed\_v2.txt Crafty\_threshold-005.0\_representative\_vectors\_v2.txt Crafty\_threshold-006.0\_expoints\_v2.txt Crafty\_threshold-006.0\_group\_histo.txt Crafty\_threshold-006.0\_power\_phase\_v2.txt Crafty\_threshold-006.0\_reconstructed\_v2.eps Crafty\_threshold-006.0\_reconstructed\_v2.jgr Crafty\_threshold-006.0\_reconstructed\_v2.txt Crafty\_threshold-006.0\_representative\_vectors\_v2.txt Crafty\_threshold-007.0\_expoints\_v2.txt Crafty\_threshold-007.0\_group\_histo.txt Crafty\_threshold-007.0\_power\_phase\_v2.txt Crafty\_threshold-007.0\_reconstructed\_v2.eps Crafty\_threshold-007.0\_reconstructed\_v2.jgr Crafty\_threshold-007.0\_reconstructed\_v2.txt Crafty\_threshold-007.0\_representative\_vectors\_v2.txt Crafty\_threshold-008.0\_expoints\_v2.txt Crafty\_threshold-008.0\_group\_histo.txt Crafty\_threshold-008.0\_power\_phase\_v2.txt Crafty\_threshold-008.0\_reconstructed\_v2.eps Crafty\_threshold-008.0\_reconstructed\_v2.jgr Crafty\_threshold-008.0\_reconstructed\_v2.txt Crafty\_threshold-008.0\_representative\_vectors\_v2.txt Crafty\_threshold-009.0\_expoints\_v2.txt

Crafty\_threshold-009.0\_group\_histo.txt Crafty\_threshold-009.0\_power\_phase\_v2.txt Crafty\_threshold-009.0\_reconstructed\_v2.eps Crafty\_threshold-009.0\_reconstructed\_v2.jgr Crafty\_threshold-009.0\_reconstructed\_v2.txt Crafty\_threshold-009.0\_representative\_vectors\_v2.txt Crafty\_threshold-010.0\_expoints\_v2.txt Crafty\_threshold-010.0\_group\_histo.txt Crafty\_threshold-010.0\_power\_phase\_v2.txt Crafty\_threshold-010.0\_reconstructed\_v2.eps Crafty\_threshold-010.0\_reconstructed\_v2.jgr Crafty\_threshold-010.0\_reconstructed\_v2.txt Crafty\_threshold-010.0\_representative\_vectors\_v2.txt Crafty\_threshold-020.0\_expoints\_v2.txt Crafty\_threshold-020.0\_group\_histo.txt Crafty\_threshold-020.0\_power\_phase\_v2.txt Crafty\_threshold-020.0\_reconstructed\_v2.eps Crafty\_threshold-020.0\_reconstructed\_v2.jgr Crafty\_threshold-020.0\_reconstructed\_v2.txt Crafty\_threshold-020.0\_representative\_vectors\_v2.txt Crafty\_threshold-030.0\_expoints\_v2.txt Crafty\_threshold-030.0\_group\_histo.txt Crafty\_threshold-030.0\_power\_phase\_v2.txt Crafty\_threshold-030.0\_reconstructed\_v2.eps Crafty\_threshold-030.0\_reconstructed\_v2.jgr Crafty\_threshold-030.0\_reconstructed\_v2.txt Crafty\_threshold-030.0\_representative\_vectors\_v2.txt Crafty\_threshold-050.0\_expoints\_v2.txt Crafty\_threshold-050.0\_group\_histo.txt Crafty\_threshold-050.0\_power\_phase\_v2.txt Crafty\_threshold-050.0\_reconstructed\_v2.eps Crafty\_threshold-050.0\_reconstructed\_v2.jgr Crafty\_threshold-050.0\_reconstructed\_v2.txt Crafty\_threshold-050.0\_representative\_vectors\_v2.txt Crafty\_threshold-070.0\_expoints\_v2.txt Crafty\_threshold-070.0\_group\_histo.txt Crafty\_threshold-070.0\_power\_phase\_v2.txt Crafty\_threshold-070.0\_reconstructed\_v2.eps Crafty\_threshold-070.0\_reconstructed\_v2.jgr Crafty\_threshold-070.0\_reconstructed\_v2.txt Crafty\_threshold-070.0\_representative\_vectors\_v2.txt Crafty\_threshold-100.0\_expoints\_v2.txt Crafty\_threshold-100.0\_group\_histo.txt Crafty\_threshold-100.0\_power\_phase\_v2.txt Crafty\_threshold-100.0\_reconstructed\_v2.eps Crafty\_threshold-100.0\_reconstructed\_v2.jgr Crafty\_threshold-100.0\_reconstructed\_v2.txt Crafty\_threshold-100.0\_representative\_vectors\_v2.txt Equake Equake\_DATA Equake\_phase\_groupsv2\_000.1.gif Equake\_phase\_groupsv2\_001.0.gif Equake\_phase\_groupsv2\_002.0.gif Equake\_phase\_groupsv2\_003.0.gif Equake\_phase\_groupsv2\_004.0.gif Equake\_phase\_groupsv2\_005.0.gif Equake\_phase\_groupsv2\_006.0.gif Equake\_phase\_groupsv2\_007.0.gif Equake\_phase\_groupsv2\_008.0.gif Equake\_phase\_groupsv2\_009.0.gif Equake\_phase\_groupsv2\_010.0.gif Equake\_phase\_groupsv2\_020.0.gif Equake\_phase\_groupsv2\_030.0.gif Equake\_phase\_groupsv2\_050.0.gif Equake\_phase\_groupsv2\_070.0.gif Equake\_phase\_groupsv2\_100.0.gif Equake\_threshold-000.1\_expoints\_v2.txt Equake\_threshold-000.1\_group\_histo.txt Equake\_threshold-000.1\_power\_phase\_v2.txt Equake\_threshold-000.1\_reconstructed\_v2.eps Equake\_threshold-000.1\_reconstructed\_v2.jgr Equake\_threshold-000.1\_reconstructed\_v2.txt Equake\_threshold-000.1\_representative\_vectors\_v2.txt Equake\_threshold-001.0\_expoints\_v2.txt Equake\_threshold-001.0\_group\_histo.txt Equake\_threshold-001.0\_power\_phase\_v2.txt Equake\_threshold-001.0\_reconstructed\_v2.eps Equake\_threshold-001.0\_reconstructed\_v2.jgr Equake\_threshold-001.0\_reconstructed\_v2.txt Equake\_threshold-001.0\_representative\_vectors\_v2.txt Equake\_threshold-002.0\_expoints\_v2.txt Equake\_threshold-002.0\_group\_histo.txt Equake\_threshold-002.0\_power\_phase\_v2.txt Equake\_threshold-002.0\_reconstructed\_v2.eps Equake\_threshold-002.0\_reconstructed\_v2.jgr Equake\_threshold-002.0\_reconstructed\_v2.txt Equake\_threshold-002.0\_representative\_vectors\_v2.txt Equake\_threshold-003.0\_expoints\_v2.txt Equake\_threshold-003.0\_group\_histo.txt Equake\_threshold-003.0\_power\_phase\_v2.txt Equake\_threshold-003.0\_reconstructed\_v2.eps Equake\_threshold-003.0\_reconstructed\_v2.jgr Equake\_threshold-003.0\_reconstructed\_v2.txt Equake\_threshold-003.0\_representative\_vectors\_v2.txt Equake\_threshold-004.0\_expoints\_v2.txt Equake\_threshold-004.0\_group\_histo.txt Equake\_threshold-004.0\_power\_phase\_v2.txt Equake\_threshold-004.0\_reconstructed\_v2.eps Equake\_threshold-004.0\_reconstructed\_v2.jgr Equake\_threshold-004.0\_reconstructed\_v2.txt Equake\_threshold-004.0\_representative\_vectors\_v2.txt Equake\_threshold-005.0\_expoints\_v2.txt Equake\_threshold-005.0\_group\_histo.txt Equake\_threshold-005.0\_power\_phase\_v2.txt Equake\_threshold-005.0\_reconstructed\_v2.eps Equake\_threshold-005.0\_reconstructed\_v2.jgr Equake\_threshold-005.0\_reconstructed\_v2.txt Equake\_threshold-005.0\_representative\_vectors\_v2.txt Equake\_threshold-006.0\_expoints\_v2.txt Equake\_threshold-006.0\_group\_histo.txt Equake\_threshold-006.0\_power\_phase\_v2.txt Equake\_threshold-006.0\_reconstructed\_v2.eps Equake\_threshold-006.0\_reconstructed\_v2.jgr Equake\_threshold-006.0\_reconstructed\_v2.txt Equake\_threshold-006.0\_representative\_vectors\_v2.txt Equake\_threshold-007.0\_expoints\_v2.txt Equake\_threshold-007.0\_group\_histo.txt Equake\_threshold-007.0\_power\_phase\_v2.txt Equake\_threshold-007.0\_reconstructed\_v2.eps Equake\_threshold-007.0\_reconstructed\_v2.jgr Equake\_threshold-007.0\_reconstructed\_v2.txt Equake\_threshold-007.0\_representative\_vectors\_v2.txt Equake\_threshold-008.0\_expoints\_v2.txt Equake\_threshold-008.0\_group\_histo.txt Equake\_threshold-008.0\_power\_phase\_v2.txt Equake\_threshold-008.0\_reconstructed\_v2.eps Equake\_threshold-008.0\_reconstructed\_v2.jgr Equake\_threshold-008.0\_reconstructed\_v2.txt Equake\_threshold-008.0\_representative\_vectors\_v2.txt Equake\_threshold-009.0\_expoints\_v2.txt Equake\_threshold-009.0\_group\_histo.txt Equake\_threshold-009.0\_power\_phase\_v2.txt Equake\_threshold-009.0\_reconstructed\_v2.eps Equake\_threshold-009.0\_reconstructed\_v2.jgr Equake\_threshold-009.0\_reconstructed\_v2.txt Equake\_threshold-009.0\_representative\_vectors\_v2.txt Equake\_threshold-010.0\_expoints\_v2.txt Equake\_threshold-010.0\_group\_histo.txt Equake\_threshold-010.0\_power\_phase\_v2.txt Equake\_threshold-010.0\_reconstructed\_v2.eps Equake\_threshold-010.0\_reconstructed\_v2.jgr Equake\_threshold-010.0\_reconstructed\_v2.txt Equake\_threshold-010.0\_representative\_vectors\_v2.txt Equake\_threshold-020.0\_expoints\_v2.txt Equake\_threshold-020.0\_group\_histo.txt Equake\_threshold-020.0\_power\_phase\_v2.txt Equake\_threshold-020.0\_reconstructed\_v2.eps Equake\_threshold-020.0\_reconstructed\_v2.jgr Equake\_threshold-020.0\_reconstructed\_v2.txt Equake\_threshold-020.0\_representative\_vectors\_v2.txt Equake\_threshold-030.0\_expoints\_v2.txt Equake\_threshold-030.0\_group\_histo.txt Equake\_threshold-030.0\_power\_phase\_v2.txt Equake\_threshold-030.0\_reconstructed\_v2.eps Equake\_threshold-030.0\_reconstructed\_v2.jgr Equake\_threshold-030.0\_reconstructed\_v2.txt Equake\_threshold-030.0\_representative\_vectors\_v2.txt Equake\_threshold-050.0\_expoints\_v2.txt Equake\_threshold-050.0\_group\_histo.txt Equake\_threshold-050.0\_power\_phase\_v2.txt

Equake\_threshold-050.0\_reconstructed\_v2.eps Equake\_threshold-050.0\_reconstructed\_v2.jgr Equake\_threshold-050.0\_reconstructed\_v2.txt Equake\_threshold-050.0\_representative\_vectors\_v2.txt Equake\_threshold-070.0\_expoints\_v2.txt Equake\_threshold-070.0\_group\_histo.txt Equake\_threshold-070.0\_power\_phase\_v2.txt Equake\_threshold-070.0\_reconstructed\_v2.eps Equake\_threshold-070.0\_reconstructed\_v2.jgr Equake\_threshold-070.0\_reconstructed\_v2.txt Equake\_threshold-070.0\_representative\_vectors\_v2.txt Equake\_threshold-100.0\_expoints\_v2.txt Equake\_threshold-100.0\_group\_histo.txt Equake\_threshold-100.0\_power\_phase\_v2.txt Equake\_threshold-100.0\_reconstructed\_v2.eps Equake\_threshold-100.0\_reconstructed\_v2.jgr Equake\_threshold-100.0\_reconstructed\_v2.txt Equake\_threshold-100.0\_representative\_vectors\_v2.txt Gap Gap\_DATA Gap\_phase\_groupsv2\_000.1.gif Gap\_phase\_groupsv2\_001.0.gif Gap\_phase\_groupsv2\_002.0.gif Gap\_phase\_groupsv2\_003.0.gif Gap\_phase\_groupsv2\_004.0.gif Gap\_phase\_groupsv2\_005.0.gif Gap\_phase\_groupsv2\_006.0.gif Gap\_phase\_groupsv2\_007.0.gif Gap\_phase\_groupsv2\_008.0.gif Gap\_phase\_groupsv2\_009.0.gif Gap\_phase\_groupsv2\_010.0.gif Gap\_phase\_groupsv2\_020.0.gif Gap\_phase\_groupsv2\_030.0.gif Gap\_phase\_groupsv2\_050.0.gif Gap\_phase\_groupsv2\_070.0.gif Gap\_phase\_groupsv2\_100.0.gif Gap\_threshold-000.1\_expoints\_v2.txt Gap\_threshold-000.1\_group\_histo.txt Gap\_threshold-000.1\_power\_phase\_v2.txt Gap\_threshold-000.1\_reconstructed\_v2.eps Gap\_threshold-000.1\_reconstructed\_v2.jgr Gap\_threshold-000.1\_reconstructed\_v2.txt Gap\_threshold-000.1\_representative\_vectors\_v2.txt Gap\_threshold-001.0\_expoints\_v2.txt Gap\_threshold-001.0\_group\_histo.txt Gap\_threshold-001.0\_power\_phase\_v2.txt Gap\_threshold-001.0\_reconstructed\_v2.eps Gap\_threshold-001.0\_reconstructed\_v2.jgr Gap\_threshold-001.0\_reconstructed\_v2.txt Gap\_threshold-001.0\_representative\_vectors\_v2.txt Gap\_threshold-002.0\_expoints\_v2.txt Gap\_threshold-002.0\_group\_histo.txt Gap\_threshold-002.0\_power\_phase\_v2.txt Gap\_threshold-002.0\_reconstructed\_v2.eps Gap\_threshold-002.0\_reconstructed\_v2.jgr Gap\_threshold-002.0\_reconstructed\_v2.txt Gap\_threshold-002.0\_representative\_vectors\_v2.txt Gap\_threshold-003.0\_expoints\_v2.txt Gap\_threshold-003.0\_group\_histo.txt Gap\_threshold-003.0\_power\_phase\_v2.txt Gap\_threshold-003.0\_reconstructed\_v2.eps Gap\_threshold-003.0\_reconstructed\_v2.jgr Gap\_threshold-003.0\_reconstructed\_v2.txt Gap\_threshold-003.0\_representative\_vectors\_v2.txt Gap\_threshold-004.0\_expoints\_v2.txt Gap\_threshold-004.0\_group\_histo.txt Gap\_threshold-004.0\_power\_phase\_v2.txt Gap\_threshold-004.0\_reconstructed\_v2.eps Gap\_threshold-004.0\_reconstructed\_v2.jgr Gap\_threshold-004.0\_reconstructed\_v2.txt Gap\_threshold-004.0\_representative\_vectors\_v2.txt Gap\_threshold-005.0\_expoints\_v2.txt Gap\_threshold-005.0\_group\_histo.txt Gap\_threshold-005.0\_power\_phase\_v2.txt Gap\_threshold-005.0\_reconstructed\_v2.eps Gap\_threshold-005.0\_reconstructed\_v2.jgr Gap\_threshold-005.0\_reconstructed\_v2.txt Gap\_threshold-005.0\_representative\_vectors\_v2.txt Gap\_threshold-006.0\_expoints\_v2.txt Gap\_threshold-006.0\_group\_histo.txt

Gap\_threshold-006.0\_power\_phase\_v2.txt Gap\_threshold-006.0\_reconstructed\_v2.eps Gap\_threshold-006.0\_reconstructed\_v2.jgr Gap\_threshold-006.0\_reconstructed\_v2.txt Gap\_threshold-006.0\_representative\_vectors\_v2.txt Gap\_threshold-007.0\_expoints\_v2.txt Gap\_threshold-007.0\_group\_histo.txt Gap\_threshold-007.0\_power\_phase\_v2.txt Gap\_threshold-007.0\_reconstructed\_v2.eps Gap\_threshold-007.0\_reconstructed\_v2.jgr Gap\_threshold-007.0\_reconstructed\_v2.txt Gap\_threshold-007.0\_representative\_vectors\_v2.txt Gap\_threshold-008.0\_expoints\_v2.txt Gap\_threshold-008.0\_group\_histo.txt Gap\_threshold-008.0\_power\_phase\_v2.txt Gap\_threshold-008.0\_reconstructed\_v2.eps Gap\_threshold-008.0\_reconstructed\_v2.jgr Gap\_threshold-008.0\_reconstructed\_v2.txt Gap\_threshold-008.0\_representative\_vectors\_v2.txt Gap\_threshold-009.0\_expoints\_v2.txt Gap\_threshold-009.0\_group\_histo.txt Gap\_threshold-009.0\_power\_phase\_v2.txt Gap\_threshold-009.0\_reconstructed\_v2.eps Gap\_threshold-009.0\_reconstructed\_v2.jgr Gap\_threshold-009.0\_reconstructed\_v2.txt Gap\_threshold-009.0\_representative\_vectors\_v2.txt Gap\_threshold-010.0\_expoints\_v2.txt Gap\_threshold-010.0\_group\_histo.txt Gap\_threshold-010.0\_power\_phase\_v2.txt Gap\_threshold-010.0\_reconstructed\_v2.eps Gap\_threshold-010.0\_reconstructed\_v2.jgr Gap\_threshold-010.0\_reconstructed\_v2.txt Gap\_threshold-010.0\_representative\_vectors\_v2.txt Gap\_threshold-020.0\_expoints\_v2.txt Gap\_threshold-020.0\_group\_histo.txt Gap\_threshold-020.0\_power\_phase\_v2.txt Gap\_threshold-020.0\_reconstructed\_v2.eps Gap\_threshold-020.0\_reconstructed\_v2.jgr Gap\_threshold-020.0\_reconstructed\_v2.txt Gap\_threshold-020.0\_representative\_vectors\_v2.txt Gap\_threshold-030.0\_expoints\_v2.txt Gap\_threshold-030.0\_group\_histo.txt Gap\_threshold-030.0\_power\_phase\_v2.txt Gap\_threshold-030.0\_reconstructed\_v2.eps Gap\_threshold-030.0\_reconstructed\_v2.jgr Gap\_threshold-030.0\_reconstructed\_v2.txt Gap\_threshold-030.0\_representative\_vectors\_v2.txt Gap\_threshold-050.0\_expoints\_v2.txt Gap\_threshold-050.0\_group\_histo.txt Gap\_threshold-050.0\_power\_phase\_v2.txt Gap\_threshold-050.0\_reconstructed\_v2.eps Gap\_threshold-050.0\_reconstructed\_v2.jgr Gap\_threshold-050.0\_reconstructed\_v2.txt Gap\_threshold-050.0\_representative\_vectors\_v2.txt Gap\_threshold-070.0\_expoints\_v2.txt Gap\_threshold-070.0\_group\_histo.txt Gap\_threshold-070.0\_power\_phase\_v2.txt Gap\_threshold-070.0\_reconstructed\_v2.eps Gap\_threshold-070.0\_reconstructed\_v2.jgr Gap\_threshold-070.0\_reconstructed\_v2.txt Gap\_threshold-070.0\_representative\_vectors\_v2.txt Gap\_threshold-100.0\_expoints\_v2.txt Gap\_threshold-100.0\_group\_histo.txt Gap\_threshold-100.0\_power\_phase\_v2.txt Gap\_threshold-100.0\_reconstructed\_v2.eps Gap\_threshold-100.0\_reconstructed\_v2.jgr Gap\_threshold-100.0\_reconstructed\_v2.txt Gap\_threshold-100.0\_representative\_vectors\_v2.txt Gcc Gcc\_DATA Gcc\_phase\_groupsv2\_000.1.gif Gcc\_phase\_groupsv2\_001.0.gif Gcc\_phase\_groupsv2\_002.0.gif Gcc\_phase\_groupsv2\_003.0.gif Gcc\_phase\_groupsv2\_004.0.gif Gcc\_phase\_groupsv2\_005.0.gif Gcc\_phase\_groupsv2\_006.0.gif Gcc\_phase\_groupsv2\_007.0.gif Gcc\_phase\_groupsv2\_008.0.gif Gcc\_phase\_groupsv2\_009.0.gif

Gcc\_phase\_groupsv2\_010.0.gif Gcc\_phase\_groupsv2\_020.0.gif Gcc\_phase\_groupsv2\_030.0.gif Gcc\_phase\_groupsv2\_050.0.gif Gcc\_phase\_groupsv2\_070.0.gif Gcc\_phase\_groupsv2\_100.0.gif Gcc\_threshold-000.1\_expoints\_v2.txt Gcc\_threshold-000.1\_group\_histo.txt Gcc\_threshold-000.1\_power\_phase\_v2.txt Gcc\_threshold-000.1\_reconstructed\_v2.eps Gcc\_threshold-000.1\_reconstructed\_v2.jgr Gcc\_threshold-000.1\_reconstructed\_v2.txt Gcc\_threshold-000.1\_representative\_vectors\_v2.txt Gcc\_threshold-001.0\_expoints\_v2.txt Gcc\_threshold-001.0\_group\_histo.txt Gcc\_threshold-001.0\_power\_phase\_v2.txt Gcc\_threshold-001.0\_reconstructed\_v2.eps Gcc\_threshold-001.0\_reconstructed\_v2.jgr Gcc\_threshold-001.0\_reconstructed\_v2.txt Gcc\_threshold-001.0\_representative\_vectors\_v2.txt Gcc\_threshold-002.0\_expoints\_v2.txt Gcc\_threshold-002.0\_group\_histo.txt Gcc\_threshold-002.0\_power\_phase\_v2.txt Gcc\_threshold-002.0\_reconstructed\_v2.eps Gcc\_threshold-002.0\_reconstructed\_v2.jgr Gcc\_threshold-002.0\_reconstructed\_v2.txt Gcc\_threshold-002.0\_representative\_vectors\_v2.txt Gcc\_threshold-003.0\_expoints\_v2.txt Gcc\_threshold-003.0\_group\_histo.txt Gcc\_threshold-003.0\_power\_phase\_v2.txt Gcc\_threshold-003.0\_reconstructed\_v2.eps Gcc\_threshold-003.0\_reconstructed\_v2.jgr Gcc\_threshold-003.0\_reconstructed\_v2.txt Gcc\_threshold-003.0\_representative\_vectors\_v2.txt Gcc\_threshold-004.0\_expoints\_v2.txt Gcc\_threshold-004.0\_group\_histo.txt Gcc\_threshold-004.0\_power\_phase\_v2.txt Gcc\_threshold-004.0\_reconstructed\_v2.eps Gcc\_threshold-004.0\_reconstructed\_v2.jgr Gcc\_threshold-004.0\_reconstructed\_v2.txt Gcc\_threshold-004.0\_representative\_vectors\_v2.txt Gcc\_threshold-005.0\_expoints\_v2.txt Gcc\_threshold-005.0\_group\_histo.txt Gcc\_threshold-005.0\_power\_phase\_v2.txt Gcc\_threshold-005.0\_reconstructed\_v2.eps Gcc\_threshold-005.0\_reconstructed\_v2.jgr Gcc\_threshold-005.0\_reconstructed\_v2.txt Gcc\_threshold-005.0\_representative\_vectors\_v2.txt Gcc\_threshold-006.0\_expoints\_v2.txt Gcc\_threshold-006.0\_group\_histo.txt Gcc\_threshold-006.0\_power\_phase\_v2.txt Gcc\_threshold-006.0\_reconstructed\_v2.eps Gcc\_threshold-006.0\_reconstructed\_v2.jgr Gcc\_threshold-006.0\_reconstructed\_v2.txt Gcc\_threshold-006.0\_representative\_vectors\_v2.txt Gcc\_threshold-007.0\_expoints\_v2.txt Gcc\_threshold-007.0\_group\_histo.txt Gcc\_threshold-007.0\_power\_phase\_v2.txt Gcc\_threshold-007.0\_reconstructed\_v2.eps Gcc\_threshold-007.0\_reconstructed\_v2.jgr Gcc\_threshold-007.0\_reconstructed\_v2.txt Gcc\_threshold-007.0\_representative\_vectors\_v2.txt Gcc\_threshold-008.0\_expoints\_v2.txt Gcc\_threshold-008.0\_group\_histo.txt Gcc\_threshold-008.0\_power\_phase\_v2.txt Gcc\_threshold-008.0\_reconstructed\_v2.eps Gcc\_threshold-008.0\_reconstructed\_v2.jgr Gcc\_threshold-008.0\_reconstructed\_v2.txt Gcc\_threshold-008.0\_representative\_vectors\_v2.txt Gcc\_threshold-009.0\_expoints\_v2.txt Gcc\_threshold-009.0\_group\_histo.txt Gcc\_threshold-009.0\_power\_phase\_v2.txt Gcc\_threshold-009.0\_reconstructed\_v2.eps Gcc\_threshold-009.0\_reconstructed\_v2.jgr Gcc\_threshold-009.0\_reconstructed\_v2.txt Gcc\_threshold-009.0\_representative\_vectors\_v2.txt Gcc\_threshold-010.0\_expoints\_v2.txt Gcc\_threshold-010.0\_group\_histo.txt Gcc\_threshold-010.0\_power\_phase\_v2.txt Gcc\_threshold-010.0\_reconstructed\_v2.eps

Gcc\_threshold-010.0\_reconstructed\_v2.jgr Gcc\_threshold-010.0\_reconstructed\_v2.txt Gcc\_threshold-010.0\_representative\_vectors\_v2.txt Gcc\_threshold-020.0\_expoints\_v2.txt Gcc\_threshold-020.0\_group\_histo.txt Gcc\_threshold-020.0\_power\_phase\_v2.txt Gcc\_threshold-020.0\_reconstructed\_v2.eps Gcc\_threshold-020.0\_reconstructed\_v2.jgr Gcc\_threshold-020.0\_reconstructed\_v2.txt Gcc\_threshold-020.0\_representative\_vectors\_v2.txt Gcc\_threshold-030.0\_expoints\_v2.txt Gcc\_threshold-030.0\_group\_histo.txt Gcc\_threshold-030.0\_power\_phase\_v2.txt Gcc\_threshold-030.0\_reconstructed\_v2.eps Gcc\_threshold-030.0\_reconstructed\_v2.jgr Gcc\_threshold-030.0\_reconstructed\_v2.txt Gcc\_threshold-030.0\_representative\_vectors\_v2.txt Gcc\_threshold-050.0\_expoints\_v2.txt Gcc\_threshold-050.0\_group\_histo.txt Gcc\_threshold-050.0\_power\_phase\_v2.txt Gcc\_threshold-050.0\_reconstructed\_v2.eps Gcc\_threshold-050.0\_reconstructed\_v2.jgr Gcc\_threshold-050.0\_reconstructed\_v2.txt Gcc\_threshold-050.0\_representative\_vectors\_v2.txt Gcc\_threshold-070.0\_expoints\_v2.txt Gcc\_threshold-070.0\_group\_histo.txt Gcc\_threshold-070.0\_power\_phase\_v2.txt Gcc\_threshold-070.0\_reconstructed\_v2.eps Gcc\_threshold-070.0\_reconstructed\_v2.jgr Gcc\_threshold-070.0\_reconstructed\_v2.txt Gcc\_threshold-070.0\_representative\_vectors\_v2.txt Gcc\_threshold-100.0\_expoints\_v2.txt Gcc\_threshold-100.0\_group\_histo.txt Gcc\_threshold-100.0\_power\_phase\_v2.txt Gcc\_threshold-100.0\_reconstructed\_v2.eps Gcc\_threshold-100.0\_reconstructed\_v2.jgr Gcc\_threshold-100.0\_reconstructed\_v2.txt Gcc\_threshold-100.0\_representative\_vectors\_v2.txt gcc\_simmatrix.jpg **Gzip** Gzip\_DATA Gzip\_phase\_groupsv2\_000.1.gif Gzip\_phase\_groupsv2\_001.0.gif Gzip\_phase\_groupsv2\_002.0.gif Gzip\_phase\_groupsv2\_003.0.gif Gzip\_phase\_groupsv2\_004.0.gif Gzip\_phase\_groupsv2\_005.0.gif Gzip\_phase\_groupsv2\_006.0.gif Gzip\_phase\_groupsv2\_007.0.gif Gzip\_phase\_groupsv2\_008.0.gif Gzip\_phase\_groupsv2\_009.0.gif Gzip\_phase\_groupsv2\_010.0.gif Gzip\_phase\_groupsv2\_020.0.gif Gzip\_phase\_groupsv2\_030.0.gif Gzip\_phase\_groupsv2\_050.0.gif Gzip\_phase\_groupsv2\_070.0.gif Gzip\_phase\_groupsv2\_100.0.gif Gzip\_threshold-000.1\_expoints\_v2.txt Gzip\_threshold-000.1\_group\_histo.txt Gzip\_threshold-000.1\_power\_phase\_v2.txt Gzip\_threshold-000.1\_reconstructed\_v2.eps Gzip\_threshold-000.1\_reconstructed\_v2.jgr Gzip\_threshold-000.1\_reconstructed\_v2.txt Gzip\_threshold-000.1\_representative\_vectors\_v2.txt Gzip\_threshold-001.0\_expoints\_v2.txt Gzip\_threshold-001.0\_group\_histo.txt Gzip\_threshold-001.0\_power\_phase\_v2.txt Gzip\_threshold-001.0\_reconstructed\_v2.eps Gzip\_threshold-001.0\_reconstructed\_v2.jgr Gzip\_threshold-001.0\_reconstructed\_v2.txt Gzip\_threshold-001.0\_representative\_vectors\_v2.txt Gzip\_threshold-002.0\_expoints\_v2.txt Gzip\_threshold-002.0\_group\_histo.txt Gzip\_threshold-002.0\_power\_phase\_v2.txt Gzip\_threshold-002.0\_reconstructed\_v2.eps Gzip\_threshold-002.0\_reconstructed\_v2.jgr Gzip\_threshold-002.0\_reconstructed\_v2.txt Gzip\_threshold-002.0\_representative\_vectors\_v2.txt Gzip\_threshold-003.0\_expoints\_v2.txt Gzip\_threshold-003.0\_group\_histo.txt

Gzip\_threshold-003.0\_power\_phase\_v2.txt Gzip\_threshold-003.0\_reconstructed\_v2.eps Gzip\_threshold-003.0\_reconstructed\_v2.jgr Gzip\_threshold-003.0\_reconstructed\_v2.txt Gzip\_threshold-003.0\_representative\_vectors\_v2.txt Gzip\_threshold-004.0\_expoints\_v2.txt Gzip\_threshold-004.0\_group\_histo.txt Gzip\_threshold-004.0\_power\_phase\_v2.txt Gzip\_threshold-004.0\_reconstructed\_v2.eps Gzip\_threshold-004.0\_reconstructed\_v2.jgr Gzip\_threshold-004.0\_reconstructed\_v2.txt Gzip\_threshold-004.0\_representative\_vectors\_v2.txt Gzip\_threshold-005.0\_expoints\_v2.txt Gzip\_threshold-005.0\_group\_histo.txt Gzip\_threshold-005.0\_power\_phase\_v2.txt Gzip\_threshold-005.0\_reconstructed\_v2.eps Gzip\_threshold-005.0\_reconstructed\_v2.jgr Gzip\_threshold-005.0\_reconstructed\_v2.txt Gzip\_threshold-005.0\_representative\_vectors\_v2.txt Gzip\_threshold-006.0\_expoints\_v2.txt Gzip\_threshold-006.0\_group\_histo.txt Gzip\_threshold-006.0\_power\_phase\_v2.txt Gzip\_threshold-006.0\_reconstructed\_v2.eps Gzip\_threshold-006.0\_reconstructed\_v2.jgr Gzip\_threshold-006.0\_reconstructed\_v2.txt Gzip\_threshold-006.0\_representative\_vectors\_v2.txt Gzip\_threshold-007.0\_expoints\_v2.txt Gzip\_threshold-007.0\_group\_histo.txt Gzip\_threshold-007.0\_power\_phase\_v2.txt Gzip\_threshold-007.0\_reconstructed\_v2.eps Gzip\_threshold-007.0\_reconstructed\_v2.jgr Gzip\_threshold-007.0\_reconstructed\_v2.txt Gzip\_threshold-007.0\_representative\_vectors\_v2.txt Gzip\_threshold-008.0\_expoints\_v2.txt Gzip\_threshold-008.0\_group\_histo.txt Gzip\_threshold-008.0\_power\_phase\_v2.txt Gzip\_threshold-008.0\_reconstructed\_v2.eps Gzip\_threshold-008.0\_reconstructed\_v2.jgr Gzip\_threshold-008.0\_reconstructed\_v2.txt Gzip\_threshold-008.0\_representative\_vectors\_v2.txt Gzip\_threshold-009.0\_expoints\_v2.txt Gzip\_threshold-009.0\_group\_histo.txt Gzip\_threshold-009.0\_power\_phase\_v2.txt Gzip\_threshold-009.0\_reconstructed\_v2.eps Gzip\_threshold-009.0\_reconstructed\_v2.jgr Gzip\_threshold-009.0\_reconstructed\_v2.txt Gzip\_threshold-009.0\_representative\_vectors\_v2.txt Gzip\_threshold-010.0\_expoints\_v2.txt Gzip\_threshold-010.0\_group\_histo.txt Gzip\_threshold-010.0\_power\_phase\_v2.txt Gzip\_threshold-010.0\_reconstructed\_v2.eps Gzip\_threshold-010.0\_reconstructed\_v2.jgr Gzip\_threshold-010.0\_reconstructed\_v2.txt Gzip\_threshold-010.0\_representative\_vectors\_v2.txt Gzip\_threshold-020.0\_expoints\_v2.txt Gzip\_threshold-020.0\_group\_histo.txt Gzip\_threshold-020.0\_power\_phase\_v2.txt Gzip\_threshold-020.0\_reconstructed\_v2.eps Gzip\_threshold-020.0\_reconstructed\_v2.jgr Gzip\_threshold-020.0\_reconstructed\_v2.txt Gzip\_threshold-020.0\_representative\_vectors\_v2.txt Gzip\_threshold-030.0\_expoints\_v2.txt Gzip\_threshold-030.0\_group\_histo.txt Gzip\_threshold-030.0\_power\_phase\_v2.txt Gzip\_threshold-030.0\_reconstructed\_v2.eps Gzip\_threshold-030.0\_reconstructed\_v2.jgr Gzip\_threshold-030.0\_reconstructed\_v2.txt Gzip\_threshold-030.0\_representative\_vectors\_v2.txt Gzip\_threshold-050.0\_expoints\_v2.txt Gzip\_threshold-050.0\_group\_histo.txt Gzip\_threshold-050.0\_power\_phase\_v2.txt Gzip\_threshold-050.0\_reconstructed\_v2.eps Gzip\_threshold-050.0\_reconstructed\_v2.jgr Gzip\_threshold-050.0\_reconstructed\_v2.txt Gzip\_threshold-050.0\_representative\_vectors\_v2.txt Gzip\_threshold-070.0\_expoints\_v2.txt Gzip\_threshold-070.0\_group\_histo.txt Gzip\_threshold-070.0\_power\_phase\_v2.txt Gzip\_threshold-070.0\_reconstructed\_v2.eps Gzip\_threshold-070.0\_reconstructed\_v2.jgr

Gzip\_threshold-070.0\_reconstructed\_v2.txt Gzip\_threshold-070.0\_representative\_vectors\_v2.txt Gzip\_threshold-100.0\_expoints\_v2.txt Gzip\_threshold-100.0\_group\_histo.txt Gzip\_threshold-100.0\_power\_phase\_v2.txt Gzip\_threshold-100.0\_reconstructed\_v2.eps Gzip\_threshold-100.0\_reconstructed\_v2.jgr Gzip\_threshold-100.0\_reconstructed\_v2.txt Gzip\_threshold-100.0\_representative\_vectors\_v2.txt OLD GZIP\_phase\_groups\_000.1.jpg GZIP\_phase\_groups\_001.0.jpg GZIP\_phase\_groups\_005.0.jpg GZIP\_phase\_groups\_010.0.jpg GZIP\_phase\_groups\_020.0.jpg GZIP\_phase\_groups\_030.0.jpg GZIP\_phase\_groups\_050.0.jpg GZIP\_phase\_groups\_070.0.jpg GZIP\_phase\_groups\_100.0.jpg GZIP\_phase\_groupsv2\_000.1.jpg GZIP\_phase\_groupsv2\_001.0.jpg GZIP\_phase\_groupsv2\_005.0.jpg GZIP\_phase\_groupsv2\_010.0.jpg GZIP\_phase\_groupsv2\_020.0.jpg GZIP\_phase\_groupsv2\_030.0.jpg GZIP\_phase\_groupsv2\_050.0.jpg GZIP\_phase\_groupsv2\_070.0.jpg GZIP\_phase\_groupsv2\_100.0.jpg GZIP\_similarity\_matrix.jpg GZIP\_similarity\_matrix\_intersect.jpg GZIP\_similarity\_matrix\_normalized.jpg GZIP\_similarity\_matrix\_total.jpg Gzip\_threshold-0.01.power\_phase.txt Gzip\_threshold-0.01.power\_phase.xls Gzip\_threshold-0.01.power\_phase\_v2.txt Gzip\_threshold-0.01.power\_phase\_v2.xls Gzip\_threshold-0.01.reconstructed.txt Gzip\_threshold-0.01.reconstructed.xls Gzip\_threshold-0.01.reconstructed\_v2.txt Gzip\_threshold-0.01.reconstructed\_v2.xls Gzip\_threshold-0.10.group\_histogram\_v2.xls Gzip\_threshold-0.10.group\_radars\_v2.xls Gzip\_threshold-0.10.groups\_v2.xls Gzip\_threshold-0.10.power\_phase.txt Gzip\_threshold-0.10.power\_phase.xls Gzip\_threshold-0.10.power\_phase\_v2.txt Gzip\_threshold-0.10.power\_phase\_v2.xls Gzip\_threshold-0.10.reconstructed.txt Gzip\_threshold-0.10.reconstructed.xls Gzip\_threshold-0.10.reconstructed\_v2.txt Gzip\_threshold-0.10.reconstructed\_v2.xls Gzip\_threshold-0.10.representative\_vectors Gzip\_threshold-0.10.representative\_vectors.xls Gzip\_threshold-0.10.representative\_vectors\_v2.txt Gzip\_threshold-0.10.representative\_vectors\_v2.xls Gzip\_threshold-0.10.select\_ExecPoints\_v2.xls ThresholdingV2\_slidesforPrinting.ppt gzip\_reconstructed.doc threshold\_curvefir\_maybe.xls Mesa Mesa\_DATA Mesa\_phase\_groupsv2\_000.1.gif Mesa\_phase\_groupsv2\_001.0.gif Mesa\_phase\_groupsv2\_002.0.gif Mesa\_phase\_groupsv2\_003.0.gif Mesa\_phase\_groupsv2\_004.0.gif Mesa\_phase\_groupsv2\_005.0.gif Mesa\_phase\_groupsv2\_006.0.gif Mesa\_phase\_groupsv2\_007.0.gif Mesa\_phase\_groupsv2\_008.0.gif Mesa\_phase\_groupsv2\_009.0.gif Mesa\_phase\_groupsv2\_010.0.gif Mesa\_phase\_groupsv2\_020.0.gif Mesa\_phase\_groupsv2\_030.0.gif Mesa\_phase\_groupsv2\_050.0.gif Mesa\_phase\_groupsv2\_070.0.gif Mesa\_phase\_groupsv2\_100.0.gif Mesa\_threshold-000.1\_expoints\_v2.txt Mesa\_threshold-000.1\_group\_histo.txt Mesa\_threshold-000.1\_power\_phase\_v2.txt

Mesa\_threshold-000.1\_reconstructed\_v2.eps Mesa\_threshold-000.1\_reconstructed\_v2.jgr Mesa\_threshold-000.1\_reconstructed\_v2.txt Mesa\_threshold-000.1\_representative\_vectors\_v2.txt Mesa\_threshold-001.0\_expoints\_v2.txt Mesa\_threshold-001.0\_group\_histo.txt Mesa\_threshold-001.0\_power\_phase\_v2.txt Mesa\_threshold-001.0\_reconstructed\_v2.eps Mesa\_threshold-001.0\_reconstructed\_v2.jgr Mesa\_threshold-001.0\_reconstructed\_v2.txt Mesa\_threshold-001.0\_representative\_vectors\_v2.txt Mesa\_threshold-002.0\_expoints\_v2.txt Mesa\_threshold-002.0\_group\_histo.txt Mesa\_threshold-002.0\_power\_phase\_v2.txt Mesa\_threshold-002.0\_reconstructed\_v2.eps Mesa\_threshold-002.0\_reconstructed\_v2.jgr Mesa\_threshold-002.0\_reconstructed\_v2.txt Mesa\_threshold-002.0\_representative\_vectors\_v2.txt Mesa\_threshold-003.0\_expoints\_v2.txt Mesa\_threshold-003.0\_group\_histo.txt Mesa\_threshold-003.0\_power\_phase\_v2.txt Mesa\_threshold-003.0\_reconstructed\_v2.eps Mesa\_threshold-003.0\_reconstructed\_v2.jgr Mesa\_threshold-003.0\_reconstructed\_v2.txt Mesa\_threshold-003.0\_representative\_vectors\_v2.txt Mesa\_threshold-004.0\_expoints\_v2.txt Mesa\_threshold-004.0\_group\_histo.txt Mesa\_threshold-004.0\_power\_phase\_v2.txt Mesa\_threshold-004.0\_reconstructed\_v2.eps Mesa\_threshold-004.0\_reconstructed\_v2.jgr Mesa\_threshold-004.0\_reconstructed\_v2.txt Mesa\_threshold-004.0\_representative\_vectors\_v2.txt Mesa\_threshold-005.0\_expoints\_v2.txt Mesa\_threshold-005.0\_group\_histo.txt Mesa\_threshold-005.0\_power\_phase\_v2.txt Mesa\_threshold-005.0\_reconstructed\_v2.eps Mesa\_threshold-005.0\_reconstructed\_v2.jgr Mesa\_threshold-005.0\_reconstructed\_v2.txt Mesa\_threshold-005.0\_representative\_vectors\_v2.txt Mesa\_threshold-006.0\_expoints\_v2.txt Mesa\_threshold-006.0\_group\_histo.txt Mesa\_threshold-006.0\_power\_phase\_v2.txt Mesa\_threshold-006.0\_reconstructed\_v2.eps Mesa\_threshold-006.0\_reconstructed\_v2.jgr Mesa\_threshold-006.0\_reconstructed\_v2.txt Mesa\_threshold-006.0\_representative\_vectors\_v2.txt Mesa\_threshold-007.0\_expoints\_v2.txt Mesa\_threshold-007.0\_group\_histo.txt Mesa\_threshold-007.0\_power\_phase\_v2.txt Mesa\_threshold-007.0\_reconstructed\_v2.eps Mesa\_threshold-007.0\_reconstructed\_v2.jgr Mesa\_threshold-007.0\_reconstructed\_v2.txt Mesa\_threshold-007.0\_representative\_vectors\_v2.txt Mesa\_threshold-008.0\_expoints\_v2.txt Mesa\_threshold-008.0\_group\_histo.txt Mesa\_threshold-008.0\_power\_phase\_v2.txt Mesa\_threshold-008.0\_reconstructed\_v2.eps Mesa\_threshold-008.0\_reconstructed\_v2.jgr Mesa\_threshold-008.0\_reconstructed\_v2.txt Mesa\_threshold-008.0\_representative\_vectors\_v2.txt Mesa\_threshold-009.0\_expoints\_v2.txt Mesa\_threshold-009.0\_group\_histo.txt Mesa\_threshold-009.0\_power\_phase\_v2.txt Mesa\_threshold-009.0\_reconstructed\_v2.eps Mesa\_threshold-009.0\_reconstructed\_v2.jgr Mesa\_threshold-009.0\_reconstructed\_v2.txt Mesa\_threshold-009.0\_representative\_vectors\_v2.txt Mesa\_threshold-010.0\_expoints\_v2.txt Mesa\_threshold-010.0\_group\_histo.txt Mesa\_threshold-010.0\_power\_phase\_v2.txt Mesa\_threshold-010.0\_reconstructed\_v2.eps Mesa\_threshold-010.0\_reconstructed\_v2.jgr Mesa\_threshold-010.0\_reconstructed\_v2.txt Mesa\_threshold-010.0\_representative\_vectors\_v2.txt Mesa\_threshold-020.0\_expoints\_v2.txt Mesa\_threshold-020.0\_group\_histo.txt Mesa\_threshold-020.0\_power\_phase\_v2.txt Mesa\_threshold-020.0\_reconstructed\_v2.eps Mesa\_threshold-020.0\_reconstructed\_v2.jgr Mesa\_threshold-020.0\_reconstructed\_v2.txt

Mesa\_threshold-020.0\_representative\_vectors\_v2.txt Mesa\_threshold-030.0\_expoints\_v2.txt Mesa\_threshold-030.0\_group\_histo.txt Mesa\_threshold-030.0\_power\_phase\_v2.txt Mesa\_threshold-030.0\_reconstructed\_v2.eps Mesa\_threshold-030.0\_reconstructed\_v2.jgr Mesa\_threshold-030.0\_reconstructed\_v2.txt Mesa\_threshold-030.0\_representative\_vectors\_v2.txt Mesa\_threshold-050.0\_expoints\_v2.txt Mesa\_threshold-050.0\_group\_histo.txt Mesa\_threshold-050.0\_power\_phase\_v2.txt Mesa\_threshold-050.0\_reconstructed\_v2.eps Mesa\_threshold-050.0\_reconstructed\_v2.jgr Mesa\_threshold-050.0\_reconstructed\_v2.txt Mesa\_threshold-050.0\_representative\_vectors\_v2.txt Mesa\_threshold-070.0\_expoints\_v2.txt Mesa\_threshold-070.0\_group\_histo.txt Mesa\_threshold-070.0\_power\_phase\_v2.txt Mesa\_threshold-070.0\_reconstructed\_v2.eps Mesa\_threshold-070.0\_reconstructed\_v2.jgr Mesa\_threshold-070.0\_reconstructed\_v2.txt Mesa\_threshold-070.0\_representative\_vectors\_v2.txt Mesa\_threshold-100.0\_expoints\_v2.txt Mesa\_threshold-100.0\_group\_histo.txt Mesa\_threshold-100.0\_power\_phase\_v2.txt Mesa\_threshold-100.0\_reconstructed\_v2.eps Mesa\_threshold-100.0\_reconstructed\_v2.jgr Mesa\_threshold-100.0\_reconstructed\_v2.txt Mesa\_threshold-100.0\_representative\_vectors\_v2.txt Overall\_errors.pdf Parser Parser\_DATA Parser\_phase\_groupsv2\_000.1.gif Parser\_phase\_groupsv2\_001.0.gif Parser\_phase\_groupsv2\_002.0.gif Parser\_phase\_groupsv2\_003.0.gif Parser\_phase\_groupsv2\_004.0.gif Parser\_phase\_groupsv2\_005.0.gif Parser\_phase\_groupsv2\_006.0.gif Parser\_phase\_groupsv2\_007.0.gif Parser\_phase\_groupsv2\_008.0.gif Parser\_phase\_groupsv2\_009.0.gif Parser\_phase\_groupsv2\_010.0.gif Parser\_phase\_groupsv2\_020.0.gif Parser\_phase\_groupsv2\_030.0.gif Parser\_phase\_groupsv2\_050.0.gif Parser\_phase\_groupsv2\_070.0.gif Parser\_phase\_groupsv2\_100.0.gif Parser\_threshold-000.1\_expoints\_v2.txt Parser\_threshold-000.1\_group\_histo.txt Parser\_threshold-000.1\_power\_phase\_v2.txt Parser\_threshold-000.1\_reconstructed\_v2.eps Parser\_threshold-000.1\_reconstructed\_v2.jgr Parser\_threshold-000.1\_reconstructed\_v2.txt Parser\_threshold-000.1\_representative\_vectors\_v2.txt Parser\_threshold-001.0\_expoints\_v2.txt Parser\_threshold-001.0\_group\_histo.txt Parser\_threshold-001.0\_power\_phase\_v2.txt Parser\_threshold-001.0\_reconstructed\_v2.eps Parser\_threshold-001.0\_reconstructed\_v2.jgr Parser\_threshold-001.0\_reconstructed\_v2.txt Parser\_threshold-001.0\_representative\_vectors\_v2.txt Parser\_threshold-002.0\_expoints\_v2.txt Parser\_threshold-002.0\_group\_histo.txt Parser\_threshold-002.0\_power\_phase\_v2.txt Parser\_threshold-002.0\_reconstructed\_v2.eps Parser\_threshold-002.0\_reconstructed\_v2.jgr Parser\_threshold-002.0\_reconstructed\_v2.txt Parser\_threshold-002.0\_representative\_vectors\_v2.txt Parser\_threshold-003.0\_expoints\_v2.txt Parser\_threshold-003.0\_group\_histo.txt Parser\_threshold-003.0\_power\_phase\_v2.txt Parser\_threshold-003.0\_reconstructed\_v2.eps Parser\_threshold-003.0\_reconstructed\_v2.jgr Parser\_threshold-003.0\_reconstructed\_v2.txt Parser\_threshold-003.0\_representative\_vectors\_v2.txt Parser\_threshold-004.0\_expoints\_v2.txt Parser\_threshold-004.0\_group\_histo.txt Parser\_threshold-004.0\_power\_phase\_v2.txt Parser\_threshold-004.0\_reconstructed\_v2.eps

Parser\_threshold-004.0\_reconstructed\_v2.jgr Parser\_threshold-004.0\_reconstructed\_v2.txt Parser\_threshold-004.0\_representative\_vectors\_v2.txt Parser\_threshold-005.0\_expoints\_v2.txt Parser\_threshold-005.0\_group\_histo.txt Parser\_threshold-005.0\_power\_phase\_v2.txt Parser\_threshold-005.0\_reconstructed\_v2.eps Parser\_threshold-005.0\_reconstructed\_v2.jgr Parser\_threshold-005.0\_reconstructed\_v2.txt Parser\_threshold-005.0\_representative\_vectors\_v2.txt Parser\_threshold-006.0\_expoints\_v2.txt Parser\_threshold-006.0\_group\_histo.txt Parser\_threshold-006.0\_power\_phase\_v2.txt Parser\_threshold-006.0\_reconstructed\_v2.eps Parser\_threshold-006.0\_reconstructed\_v2.jgr Parser\_threshold-006.0\_reconstructed\_v2.txt Parser\_threshold-006.0\_representative\_vectors\_v2.txt Parser\_threshold-007.0\_expoints\_v2.txt Parser\_threshold-007.0\_group\_histo.txt Parser\_threshold-007.0\_power\_phase\_v2.txt Parser\_threshold-007.0\_reconstructed\_v2.eps Parser\_threshold-007.0\_reconstructed\_v2.jgr Parser\_threshold-007.0\_reconstructed\_v2.txt Parser\_threshold-007.0\_representative\_vectors\_v2.txt Parser\_threshold-008.0\_expoints\_v2.txt Parser\_threshold-008.0\_group\_histo.txt Parser\_threshold-008.0\_power\_phase\_v2.txt Parser\_threshold-008.0\_reconstructed\_v2.eps Parser\_threshold-008.0\_reconstructed\_v2.jgr Parser\_threshold-008.0\_reconstructed\_v2.txt Parser\_threshold-008.0\_representative\_vectors\_v2.txt Parser\_threshold-009.0\_expoints\_v2.txt Parser\_threshold-009.0\_group\_histo.txt Parser\_threshold-009.0\_power\_phase\_v2.txt Parser\_threshold-009.0\_reconstructed\_v2.eps Parser\_threshold-009.0\_reconstructed\_v2.jgr Parser\_threshold-009.0\_reconstructed\_v2.txt Parser\_threshold-009.0\_representative\_vectors\_v2.txt Parser\_threshold-010.0\_expoints\_v2.txt Parser\_threshold-010.0\_group\_histo.txt Parser\_threshold-010.0\_power\_phase\_v2.txt Parser\_threshold-010.0\_reconstructed\_v2.eps Parser\_threshold-010.0\_reconstructed\_v2.jgr Parser\_threshold-010.0\_reconstructed\_v2.txt Parser\_threshold-010.0\_representative\_vectors\_v2.txt Parser\_threshold-020.0\_expoints\_v2.txt Parser\_threshold-020.0\_group\_histo.txt Parser\_threshold-020.0\_power\_phase\_v2.txt Parser\_threshold-020.0\_reconstructed\_v2.eps Parser\_threshold-020.0\_reconstructed\_v2.jgr Parser\_threshold-020.0\_reconstructed\_v2.txt Parser\_threshold-020.0\_representative\_vectors\_v2.txt Parser\_threshold-030.0\_expoints\_v2.txt Parser\_threshold-030.0\_group\_histo.txt Parser\_threshold-030.0\_power\_phase\_v2.txt Parser\_threshold-030.0\_reconstructed\_v2.eps Parser\_threshold-030.0\_reconstructed\_v2.jgr Parser\_threshold-030.0\_reconstructed\_v2.txt Parser\_threshold-030.0\_representative\_vectors\_v2.txt Parser\_threshold-050.0\_expoints\_v2.txt Parser\_threshold-050.0\_group\_histo.txt Parser\_threshold-050.0\_power\_phase\_v2.txt Parser\_threshold-050.0\_reconstructed\_v2.eps Parser\_threshold-050.0\_reconstructed\_v2.jgr Parser\_threshold-050.0\_reconstructed\_v2.txt Parser\_threshold-050.0\_representative\_vectors\_v2.txt Parser\_threshold-070.0\_expoints\_v2.txt Parser\_threshold-070.0\_group\_histo.txt Parser\_threshold-070.0\_power\_phase\_v2.txt Parser\_threshold-070.0\_reconstructed\_v2.eps Parser\_threshold-070.0\_reconstructed\_v2.jgr Parser\_threshold-070.0\_reconstructed\_v2.txt Parser\_threshold-070.0\_representative\_vectors\_v2.txt Parser\_threshold-100.0\_expoints\_v2.txt Parser\_threshold-100.0\_group\_histo.txt Parser\_threshold-100.0\_power\_phase\_v2.txt Parser\_threshold-100.0\_reconstructed\_v2.eps Parser\_threshold-100.0\_reconstructed\_v2.jgr Parser\_threshold-100.0\_reconstructed\_v2.txt Parser\_threshold-100.0\_representative\_vectors\_v2.txt Twolf Twolf\_DATA Twolf\_phase\_groupsv2\_000.1.gif Twolf\_phase\_groupsv2\_001.0.gif Twolf\_phase\_groupsv2\_002.0.gif Twolf\_phase\_groupsv2\_003.0.gif Twolf\_phase\_groupsv2\_004.0.gif Twolf\_phase\_groupsv2\_005.0.gif Twolf\_phase\_groupsv2\_006.0.gif Twolf\_phase\_groupsv2\_007.0.gif Twolf\_phase\_groupsv2\_008.0.gif Twolf\_phase\_groupsv2\_009.0.gif Twolf\_phase\_groupsv2\_010.0.gif Twolf\_phase\_groupsv2\_020.0.gif Twolf\_phase\_groupsv2\_030.0.gif Twolf\_phase\_groupsv2\_050.0.gif Twolf\_phase\_groupsv2\_070.0.gif Twolf\_phase\_groupsv2\_100.0.gif Twolf\_threshold-000.1\_expoints\_v2.txt Twolf\_threshold-000.1\_group\_histo.txt Twolf\_threshold-000.1\_power\_phase\_v2.txt Twolf\_threshold-000.1\_reconstructed\_v2.eps Twolf\_threshold-000.1\_reconstructed\_v2.jgr Twolf\_threshold-000.1\_reconstructed\_v2.txt Twolf\_threshold-000.1\_representative\_vectors\_v2.txt Twolf\_threshold-001.0\_expoints\_v2.txt Twolf\_threshold-001.0\_group\_histo.txt Twolf\_threshold-001.0\_power\_phase\_v2.txt Twolf\_threshold-001.0\_reconstructed\_v2.eps Twolf\_threshold-001.0\_reconstructed\_v2.jgr Twolf\_threshold-001.0\_reconstructed\_v2.txt Twolf\_threshold-001.0\_representative\_vectors\_v2.txt Twolf\_threshold-002.0\_expoints\_v2.txt Twolf\_threshold-002.0\_group\_histo.txt Twolf\_threshold-002.0\_power\_phase\_v2.txt Twolf\_threshold-002.0\_reconstructed\_v2.eps Twolf\_threshold-002.0\_reconstructed\_v2.jgr Twolf\_threshold-002.0\_reconstructed\_v2.txt Twolf\_threshold-002.0\_representative\_vectors\_v2.txt Twolf\_threshold-003.0\_expoints\_v2.txt Twolf\_threshold-003.0\_group\_histo.txt Twolf\_threshold-003.0\_power\_phase\_v2.txt Twolf\_threshold-003.0\_reconstructed\_v2.eps Twolf\_threshold-003.0\_reconstructed\_v2.jgr Twolf\_threshold-003.0\_reconstructed\_v2.txt Twolf\_threshold-003.0\_representative\_vectors\_v2.txt Twolf\_threshold-004.0\_expoints\_v2.txt Twolf\_threshold-004.0\_group\_histo.txt Twolf\_threshold-004.0\_power\_phase\_v2.txt Twolf\_threshold-004.0\_reconstructed\_v2.eps Twolf\_threshold-004.0\_reconstructed\_v2.jgr Twolf\_threshold-004.0\_reconstructed\_v2.txt Twolf\_threshold-004.0\_representative\_vectors\_v2.txt Twolf\_threshold-005.0\_expoints\_v2.txt Twolf\_threshold-005.0\_group\_histo.txt Twolf\_threshold-005.0\_power\_phase\_v2.txt Twolf\_threshold-005.0\_reconstructed\_v2.eps Twolf\_threshold-005.0\_reconstructed\_v2.jgr Twolf\_threshold-005.0\_reconstructed\_v2.txt Twolf\_threshold-005.0\_representative\_vectors\_v2.txt Twolf\_threshold-006.0\_expoints\_v2.txt Twolf\_threshold-006.0\_group\_histo.txt Twolf\_threshold-006.0\_power\_phase\_v2.txt Twolf\_threshold-006.0\_reconstructed\_v2.eps Twolf\_threshold-006.0\_reconstructed\_v2.jgr Twolf\_threshold-006.0\_reconstructed\_v2.txt Twolf\_threshold-006.0\_representative\_vectors\_v2.txt Twolf\_threshold-007.0\_expoints\_v2.txt Twolf\_threshold-007.0\_group\_histo.txt Twolf\_threshold-007.0\_power\_phase\_v2.txt Twolf\_threshold-007.0\_reconstructed\_v2.eps Twolf\_threshold-007.0\_reconstructed\_v2.jgr Twolf\_threshold-007.0\_reconstructed\_v2.txt Twolf\_threshold-007.0\_representative\_vectors\_v2.txt Twolf\_threshold-008.0\_expoints\_v2.txt Twolf\_threshold-008.0\_group\_histo.txt Twolf\_threshold-008.0\_power\_phase\_v2.txt Twolf\_threshold-008.0\_reconstructed\_v2.eps Twolf\_threshold-008.0\_reconstructed\_v2.jgr Twolf\_threshold-008.0\_reconstructed\_v2.txt

Twolf\_threshold-008.0\_representative\_vectors\_v2.txt Twolf\_threshold-009.0\_expoints\_v2.txt Twolf\_threshold-009.0\_group\_histo.txt Twolf\_threshold-009.0\_power\_phase\_v2.txt Twolf\_threshold-009.0\_reconstructed\_v2.eps Twolf\_threshold-009.0\_reconstructed\_v2.jgr Twolf\_threshold-009.0\_reconstructed\_v2.txt Twolf\_threshold-009.0\_representative\_vectors\_v2.txt Twolf\_threshold-010.0\_expoints\_v2.txt Twolf\_threshold-010.0\_group\_histo.txt Twolf\_threshold-010.0\_power\_phase\_v2.txt Twolf\_threshold-010.0\_reconstructed\_v2.eps Twolf\_threshold-010.0\_reconstructed\_v2.jgr Twolf\_threshold-010.0\_reconstructed\_v2.txt Twolf\_threshold-010.0\_representative\_vectors\_v2.txt Twolf\_threshold-020.0\_expoints\_v2.txt Twolf\_threshold-020.0\_group\_histo.txt Twolf\_threshold-020.0\_power\_phase\_v2.txt Twolf\_threshold-020.0\_reconstructed\_v2.eps Twolf\_threshold-020.0\_reconstructed\_v2.jgr Twolf\_threshold-020.0\_reconstructed\_v2.txt Twolf\_threshold-020.0\_representative\_vectors\_v2.txt Twolf\_threshold-030.0\_expoints\_v2.txt Twolf\_threshold-030.0\_group\_histo.txt Twolf\_threshold-030.0\_power\_phase\_v2.txt Twolf\_threshold-030.0\_reconstructed\_v2.eps Twolf\_threshold-030.0\_reconstructed\_v2.jgr Twolf\_threshold-030.0\_reconstructed\_v2.txt Twolf\_threshold-030.0\_representative\_vectors\_v2.txt Twolf\_threshold-050.0\_expoints\_v2.txt Twolf\_threshold-050.0\_group\_histo.txt Twolf\_threshold-050.0\_power\_phase\_v2.txt Twolf\_threshold-050.0\_reconstructed\_v2.eps Twolf\_threshold-050.0\_reconstructed\_v2.jgr Twolf\_threshold-050.0\_reconstructed\_v2.txt Twolf\_threshold-050.0\_representative\_vectors\_v2.txt Twolf\_threshold-070.0\_expoints\_v2.txt Twolf\_threshold-070.0\_group\_histo.txt Twolf\_threshold-070.0\_power\_phase\_v2.txt Twolf\_threshold-070.0\_reconstructed\_v2.eps Twolf\_threshold-070.0\_reconstructed\_v2.jgr Twolf\_threshold-070.0\_reconstructed\_v2.txt Twolf\_threshold-070.0\_representative\_vectors\_v2.txt Twolf\_threshold-100.0\_expoints\_v2.txt Twolf\_threshold-100.0\_group\_histo.txt Twolf\_threshold-100.0\_power\_phase\_v2.txt Twolf\_threshold-100.0\_reconstructed\_v2.eps Twolf\_threshold-100.0\_reconstructed\_v2.jgr Twolf\_threshold-100.0\_reconstructed\_v2.txt Twolf\_threshold-100.0\_representative\_vectors\_v2.txt twolf 2003\_10\_15\_161750\_shot.jpg Vpr 2003\_10\_09\_155438\_shot.jpg 2003\_10\_16\_120814\_shot.jpg Vpr\_DATA Vpr\_phase\_groupsv2\_000.1.gif Vpr\_phase\_groupsv2\_001.0.gif Vpr\_phase\_groupsv2\_002.0.gif Vpr\_phase\_groupsv2\_003.0.gif Vpr\_phase\_groupsv2\_004.0.gif Vpr\_phase\_groupsv2\_005.0.gif Vpr\_phase\_groupsv2\_006.0.gif Vpr\_phase\_groupsv2\_007.0.gif Vpr\_phase\_groupsv2\_008.0.gif Vpr\_phase\_groupsv2\_009.0.gif Vpr\_phase\_groupsv2\_010.0.gif Vpr\_phase\_groupsv2\_020.0.gif Vpr\_phase\_groupsv2\_030.0.gif Vpr\_phase\_groupsv2\_050.0.gif Vpr\_phase\_groupsv2\_070.0.gif Vpr\_phase\_groupsv2\_100.0.gif Vpr\_threshold-000.1\_expoints\_v2.txt Vpr\_threshold-000.1\_group\_histo.txt Vpr\_threshold-000.1\_power\_phase\_v2.txt Vpr\_threshold-000.1\_reconstructed\_v2.eps Vpr\_threshold-000.1\_reconstructed\_v2.jgr Vpr\_threshold-000.1\_reconstructed\_v2.txt Vpr\_threshold-000.1\_representative\_vectors\_v2.txt Vpr\_threshold-001.0\_expoints\_v2.txt

Vpr\_threshold-001.0\_group\_histo.txt Vpr\_threshold-001.0\_power\_phase\_v2.txt Vpr\_threshold-001.0\_reconstructed\_v2.eps Vpr\_threshold-001.0\_reconstructed\_v2.jgr Vpr\_threshold-001.0\_reconstructed\_v2.txt Vpr\_threshold-001.0\_representative\_vectors\_v2.txt Vpr\_threshold-002.0\_expoints\_v2.txt Vpr\_threshold-002.0\_group\_histo.txt Vpr\_threshold-002.0\_power\_phase\_v2.txt Vpr\_threshold-002.0\_reconstructed\_v2.eps Vpr\_threshold-002.0\_reconstructed\_v2.jgr Vpr\_threshold-002.0\_reconstructed\_v2.txt Vpr\_threshold-002.0\_representative\_vectors\_v2.txt Vpr\_threshold-003.0\_expoints\_v2.txt Vpr\_threshold-003.0\_group\_histo.txt Vpr\_threshold-003.0\_power\_phase\_v2.txt Vpr\_threshold-003.0\_reconstructed\_v2.eps Vpr\_threshold-003.0\_reconstructed\_v2.jgr Vpr\_threshold-003.0\_reconstructed\_v2.txt Vpr\_threshold-003.0\_representative\_vectors\_v2.txt Vpr\_threshold-004.0\_expoints\_v2.txt Vpr\_threshold-004.0\_group\_histo.txt Vpr\_threshold-004.0\_power\_phase\_v2.txt Vpr\_threshold-004.0\_reconstructed\_v2.eps Vpr\_threshold-004.0\_reconstructed\_v2.jgr Vpr\_threshold-004.0\_reconstructed\_v2.txt Vpr\_threshold-004.0\_representative\_vectors\_v2.txt Vpr\_threshold-005.0\_expoints\_v2.txt Vpr\_threshold-005.0\_group\_histo.txt Vpr\_threshold-005.0\_power\_phase\_v2.txt Vpr\_threshold-005.0\_reconstructed\_v2.eps Vpr\_threshold-005.0\_reconstructed\_v2.jgr Vpr\_threshold-005.0\_reconstructed\_v2.txt Vpr\_threshold-005.0\_representative\_vectors\_v2.txt Vpr\_threshold-006.0\_expoints\_v2.txt Vpr\_threshold-006.0\_group\_histo.txt Vpr\_threshold-006.0\_power\_phase\_v2.txt Vpr\_threshold-006.0\_reconstructed\_v2.eps Vpr\_threshold-006.0\_reconstructed\_v2.jgr Vpr\_threshold-006.0\_reconstructed\_v2.txt Vpr\_threshold-006.0\_representative\_vectors\_v2.txt Vpr\_threshold-007.0\_expoints\_v2.txt Vpr\_threshold-007.0\_group\_histo.txt Vpr\_threshold-007.0\_power\_phase\_v2.txt Vpr\_threshold-007.0\_reconstructed\_v2.eps Vpr\_threshold-007.0\_reconstructed\_v2.jgr Vpr\_threshold-007.0\_reconstructed\_v2.txt Vpr\_threshold-007.0\_representative\_vectors\_v2.txt Vpr\_threshold-008.0\_expoints\_v2.txt Vpr\_threshold-008.0\_group\_histo.txt Vpr\_threshold-008.0\_power\_phase\_v2.txt Vpr\_threshold-008.0\_reconstructed\_v2.eps Vpr\_threshold-008.0\_reconstructed\_v2.jgr Vpr\_threshold-008.0\_reconstructed\_v2.txt Vpr\_threshold-008.0\_representative\_vectors\_v2.txt Vpr\_threshold-009.0\_expoints\_v2.txt Vpr\_threshold-009.0\_group\_histo.txt Vpr\_threshold-009.0\_power\_phase\_v2.txt Vpr\_threshold-009.0\_reconstructed\_v2.eps Vpr\_threshold-009.0\_reconstructed\_v2.jgr Vpr\_threshold-009.0\_reconstructed\_v2.txt Vpr\_threshold-009.0\_representative\_vectors\_v2.txt Vpr\_threshold-010.0\_expoints\_v2.txt Vpr\_threshold-010.0\_group\_histo.txt Vpr\_threshold-010.0\_power\_phase\_v2.txt Vpr\_threshold-010.0\_reconstructed\_v2.eps Vpr\_threshold-010.0\_reconstructed\_v2.jgr Vpr\_threshold-010.0\_reconstructed\_v2.txt Vpr\_threshold-010.0\_representative\_vectors\_v2.txt Vpr\_threshold-020.0\_expoints\_v2.txt Vpr\_threshold-020.0\_group\_histo.txt Vpr\_threshold-020.0\_power\_phase\_v2.txt Vpr\_threshold-020.0\_reconstructed\_v2.eps Vpr\_threshold-020.0\_reconstructed\_v2.jgr Vpr\_threshold-020.0\_reconstructed\_v2.txt Vpr\_threshold-020.0\_representative\_vectors\_v2.txt Vpr\_threshold-030.0\_expoints\_v2.txt Vpr\_threshold-030.0\_group\_histo.txt Vpr\_threshold-030.0\_power\_phase\_v2.txt Vpr\_threshold-030.0\_reconstructed\_v2.eps

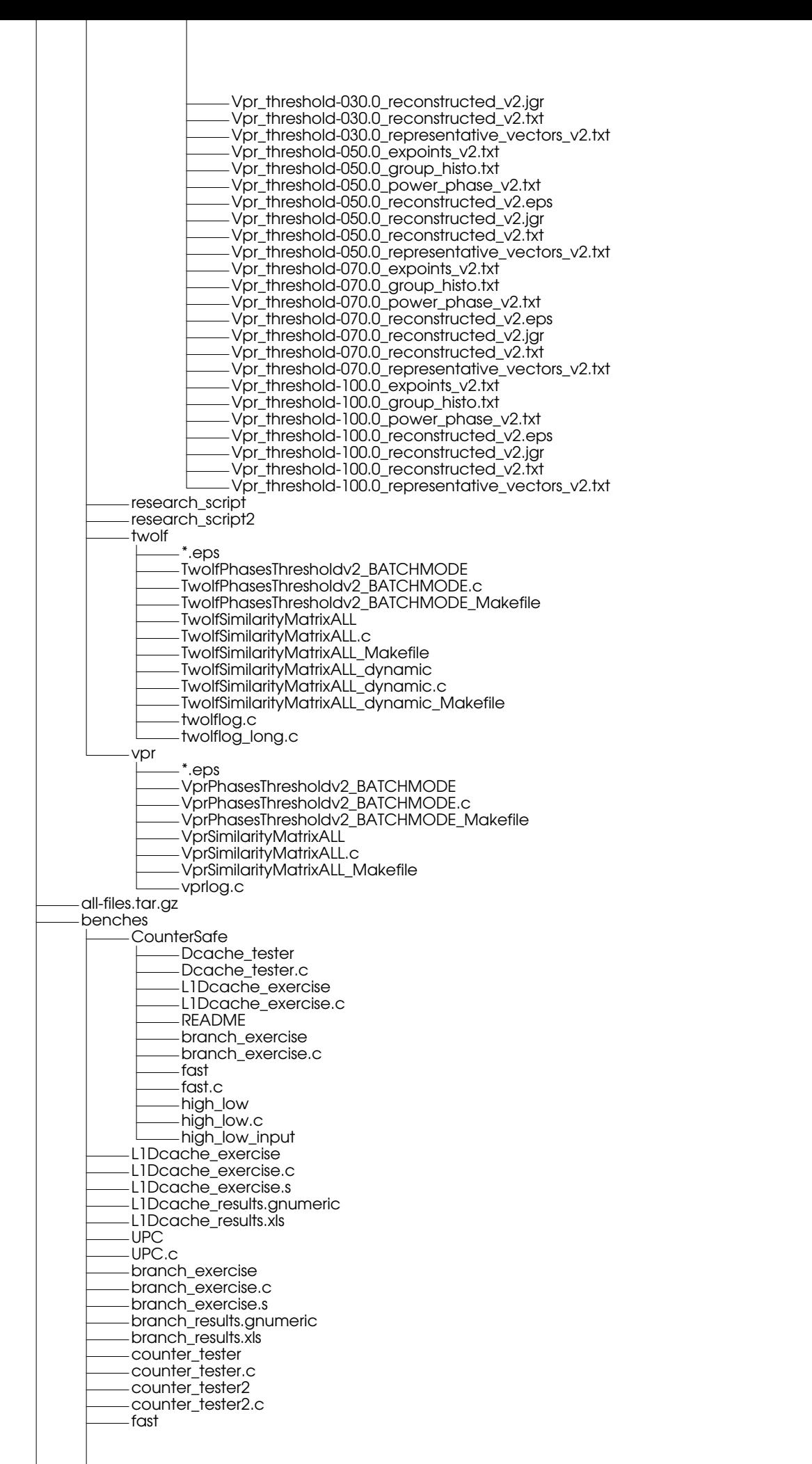

fast.c high\_low high\_low.c high\_low\_input sil sil.c ele580i MacroNET MacroNET.c MacroNET.c.BAK MacroNET.gif MacroNET256x256 MacroNET256x256.c Makefile\_MacroNET Makefile\_MacroNET256x256 Makefile\_faultyMacroNET Makefile\_gifMacroNET Makefile\_meshMacroNET Makefile\_sparseMacroNET Makefile\_sparserMacroNET faultyMacroNET faultyMacroNET.c gifMacroNET gifMacroNET.c meshMacroNET meshMacroNET.c sil sil.c sparseMacroNET sparseMacroNET.c sparserMacroNET sparserMacroNET.c myjunk a.out event.h fast fast.c longprog longprog.c mythread.c mythread.o phoneword phoneword.c pidtest pidtest.c pidtest.dis pidtest.o printascii printascii.c probe-server.c probe-server.preprocessor sigma\_Si sigma\_Si.c simple simple.c simple\_static writeserial.c plotting ascii\_data\_file ex1 ex1.c ex1.ps ex1\_X ex1\_X.c ex2 ex2.c ex22 ex3 ex3.c ex3.gif ex4 ex4.c ex5 ex5.c ex55 ex6 ex6.c mygraph mygraph.c plotter\_graph-Cinterface

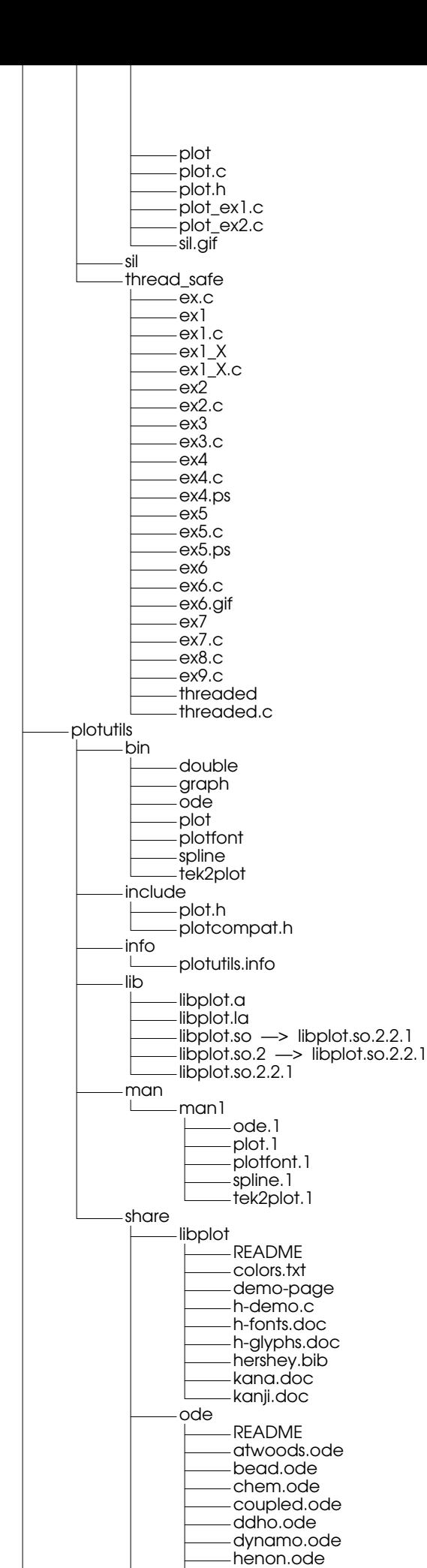

limitcycle.ode

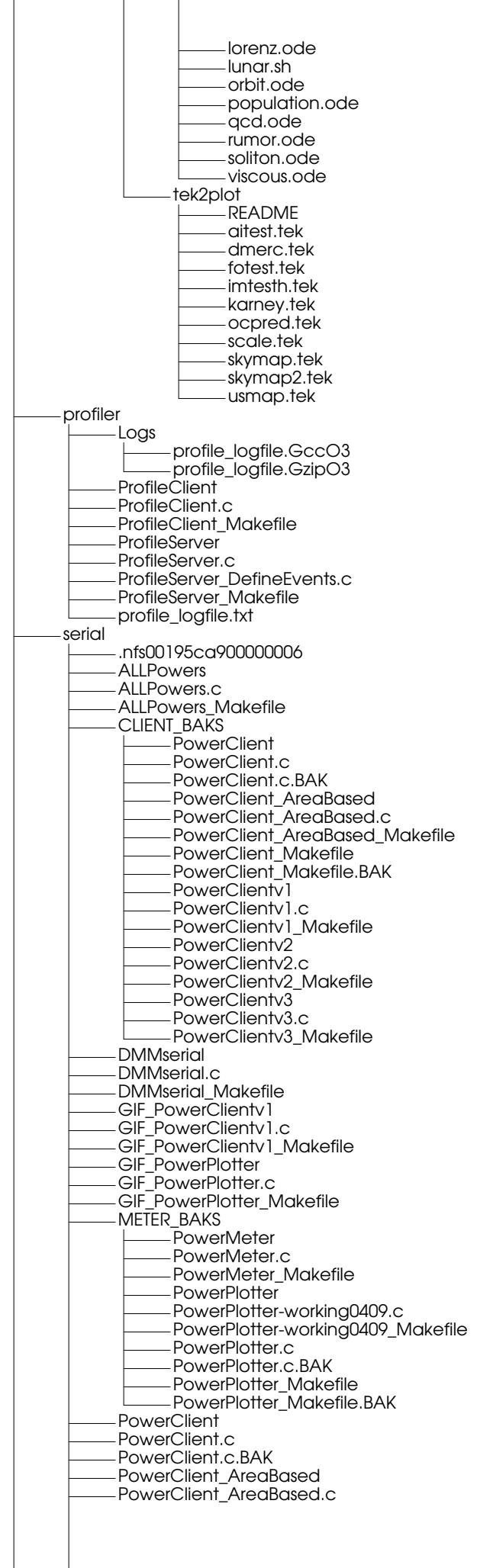

 $\overline{\phantom{a}}$ 

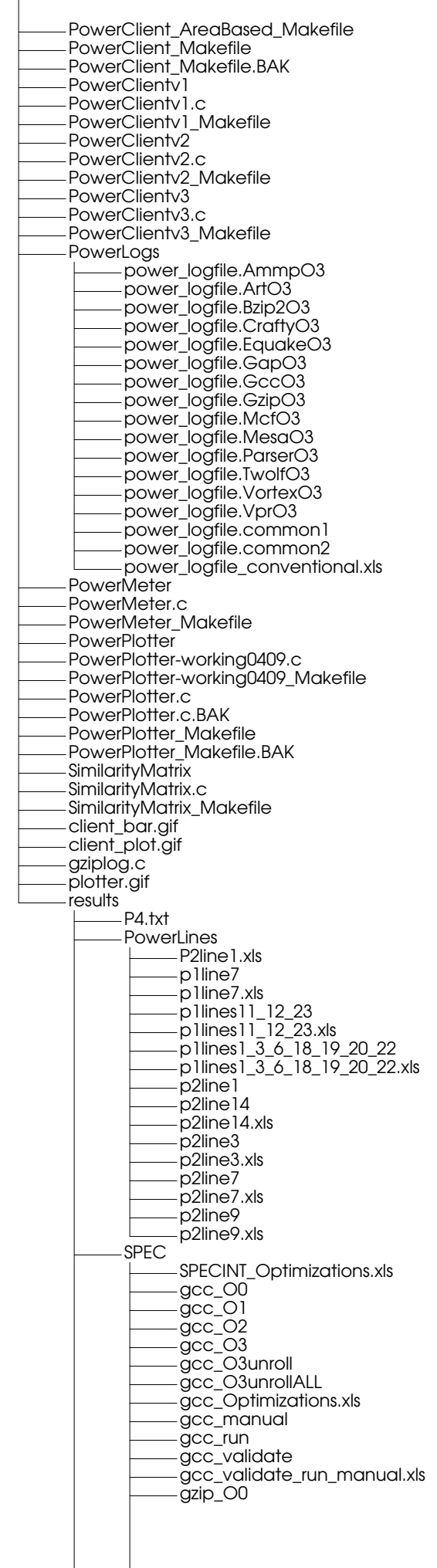

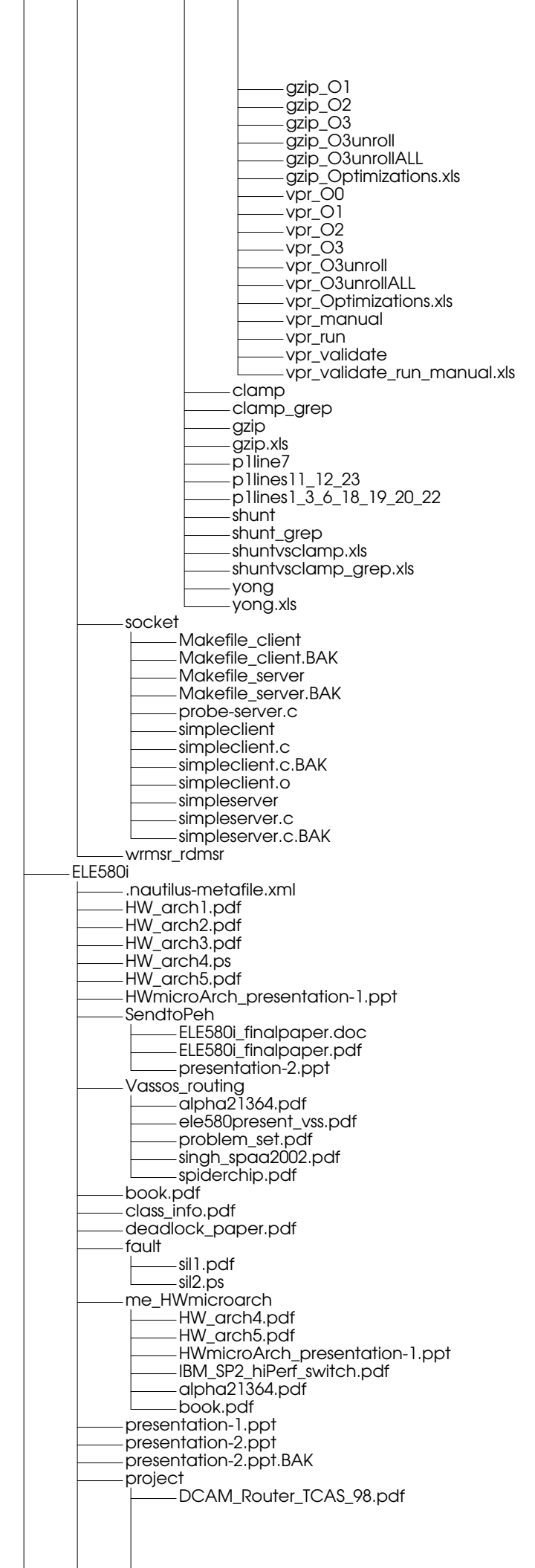

stallion\_layout.pdf xuning\_network\_interface SHRIMP.pdf comp98.ps networkinterface.pdf qns.rtf xuning\_answers.doc **HATTRICK** h\_training\_en.asp h\_training\_en.zip INSTALL Jgraph Examples axis.eps axis.jgr bar.eps bar.jgr bar2.jgr bar3.jgr bar4.jgr bar5.jgr computer\_black.eps computer\_black.jgr computer\_blue.eps computer\_blue.jgr computer\_red.eps computer\_red.jgr computer\_yellow.eps computer\_yellow.jgr copygraph.eps copygraph.jgr copygraph.pdf copygraph.ps curve.eps curve.jgr curve.pdf curve.ps custom\_axes.eps custom\_axes.jgr custom\_axes.pdf custom\_axes.ps ex1.eps ex1.jgr ex2.eps ex2.jgr ex22.eps ex22.jgr football.eps football.jgr heart.eps heart.jgr hlabels.eps hlabels.jgr legend1.eps legend1.jgr legend2.eps legend2.jgr mab2.times multigraphs.eps multigraphs.jgr multigraphs.pdf multigraphs.ps multigraphs2.eps multigraphs2.pdf multigraphs2.ps poly.eps poly.jgr string.eps string.jgr text.jgr text.pdf text.ps tree\_like.jgr using\_eps\_as\_marker.eps using\_eps\_as\_marker.jgr convert\_one create j jALL jp

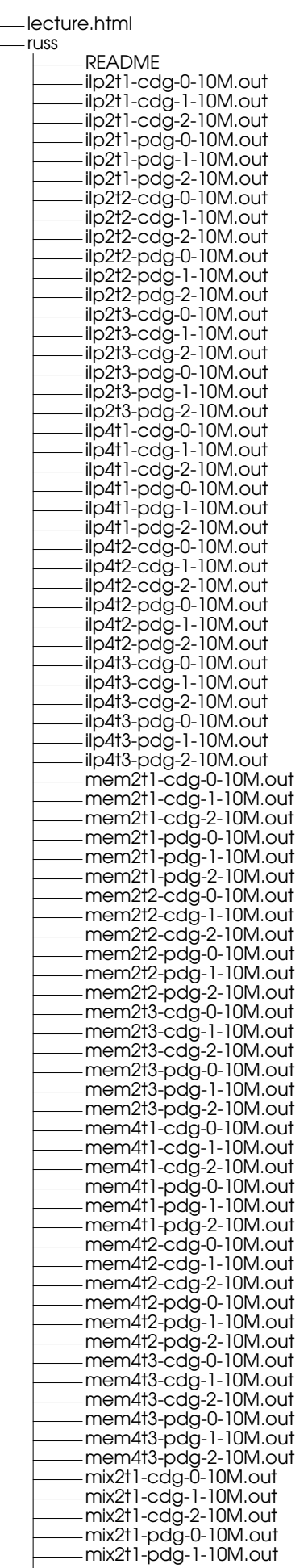

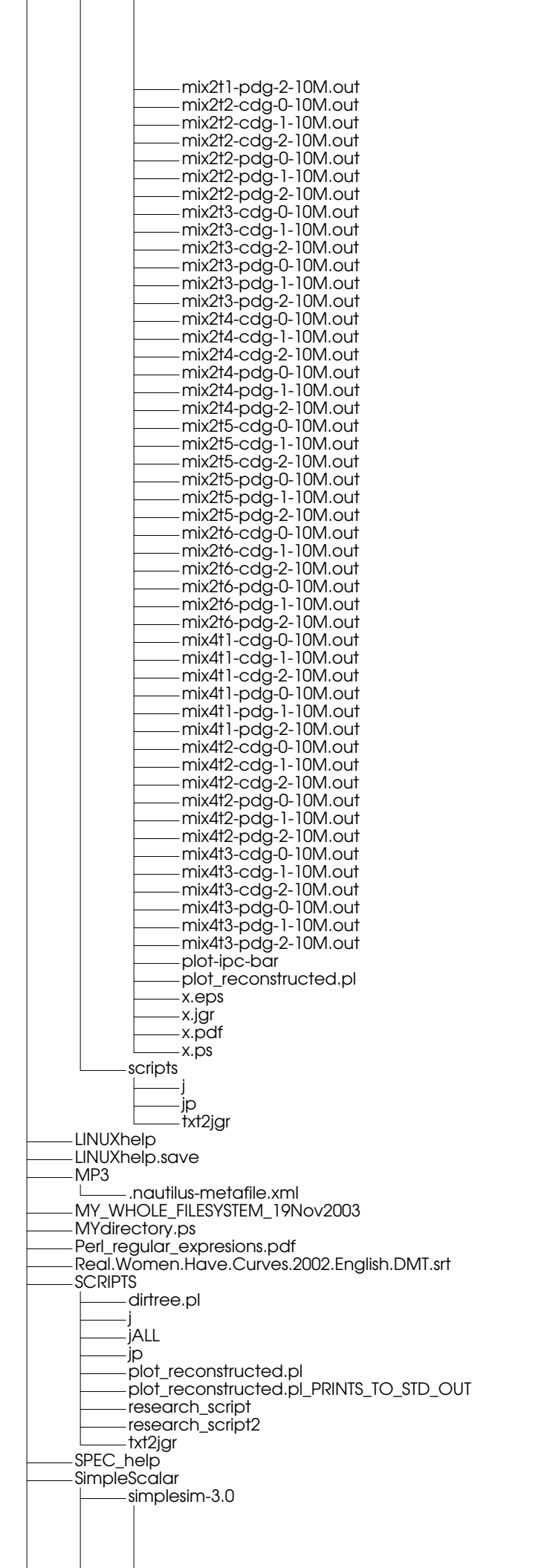

00CHANGES **ANNOUNCE** CANT\_howtorun **CONTRIBUTORS** COPYING FAQ **Makefile** Makefile.original PROJECTS README README.cheetah README.decstation README.eio README.hpux README.linux-alpha README.port README.retarget README.sim-inorder README.winnt TODO WARRANTY aaa.sim aab.sim bitmap.h bpred.c bpred.h bpred.o cache.c cache.h cache.o cant CANT\_howtorun CANT\_howtorun2 cant-printf dcache.c dcache.out dcache\_arch.cfg test1.c test1.out test1\_arch.cfg test2.c test2.out config default.cfg regress.cfg relax.cfg config.h -> target-alpha/config.h contrib klauser.config skadron.furecover skadron.noDcache skadron.noI-cache skadron.perfcache skadron.scheduler skadron.unifiedTLB dlite.c dlite.h dlite.o eio.c eio.h eio.o endian.c endian.h endian.o ev56-bwx.diff eval.c eval.h eval.o eventq.c eventq.h fixed hack\_guide.pdf hack\_guide.ps host.h libcheetah COPYRIGHT MODS Makefile README VERSION
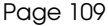

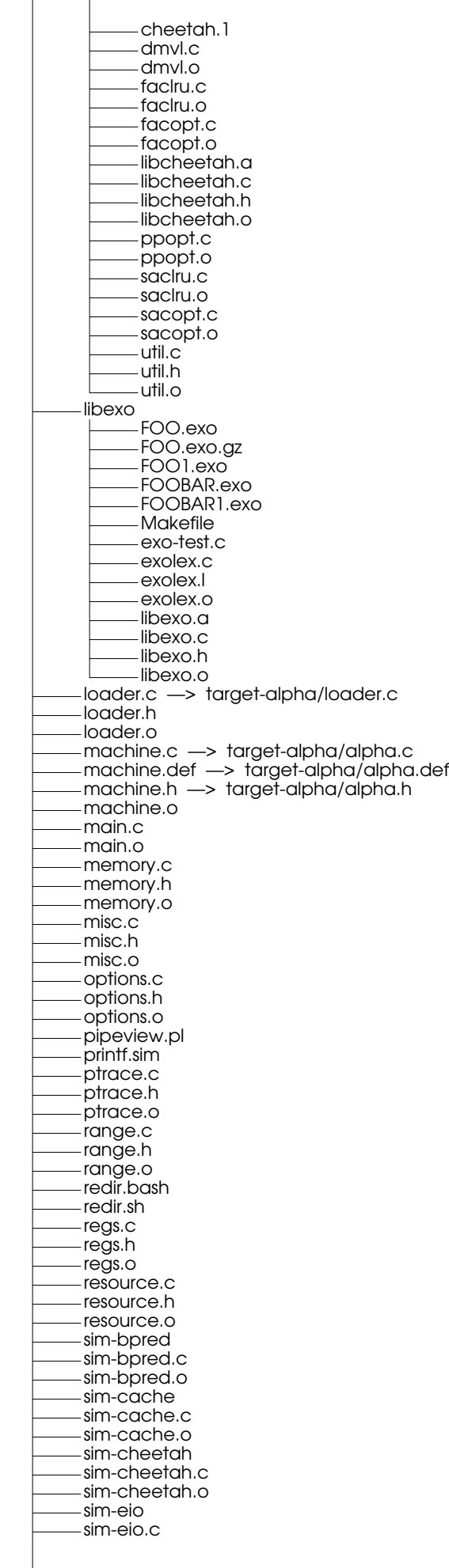

J

sim-eio.o sim-fast sim-fast.c sim-fast.o sim-outorder sim-outorder.c sim-outorder.o sim-profile sim-profile.c sim-profile.o sim-safe sim-safe.c sim-safe.o sim.h stats.c stats.h stats.o symbol.c —> target-alpha/symbol.c symbol.h symbol.o syscall.c —> target-alpha/syscall.c syscall.h syscall.o sysprobe sysprobe.c target-alpha alpha.c alpha.def alpha.h config.h ecoff.h loader.c symbol.c syscall.c target-pisa config.h configbig.h configlit.h ecoff.h loader.c pisa.c pisa.def pisa.h symbol.c syscall.c test-printf test-printf\_Sim-outorder\_results test.txt tests —> tests-alpha tests-alpha Makefile bin anagram test-args test-dirent test-fmath test-llong test-lswlr test-math test-printf eio anagram.eio test-fmath.eio test-llong.eio test-lswlr.eio test-math.eio test-printf.eio inputs input.txt words outputs anagram.progout anagram.simout test-fmath.progout test-fmath.simout test-llong.progout test-llong.simout test-lswlr.progout test-lswlr.simout test-math.progout

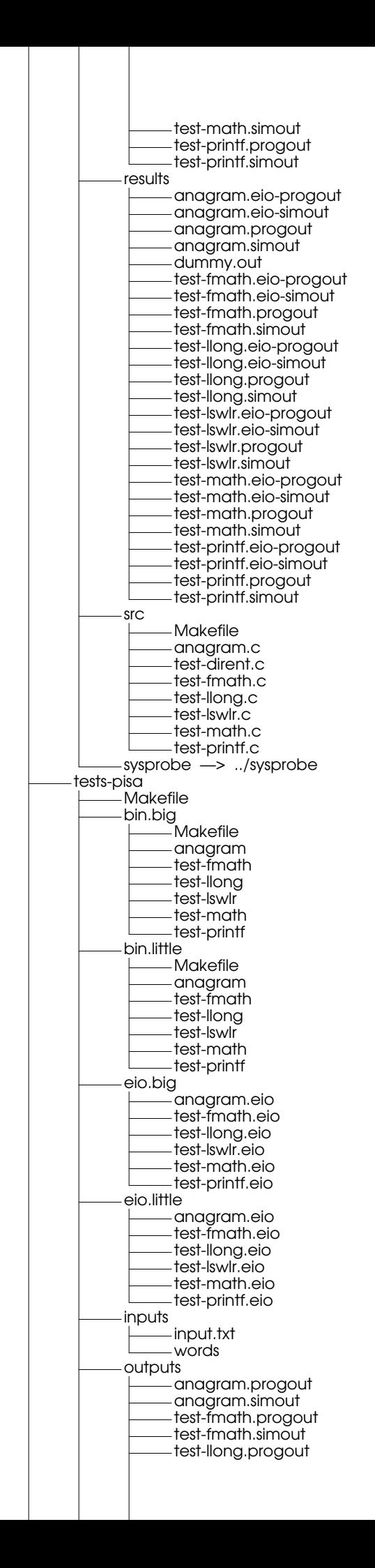

Page 112

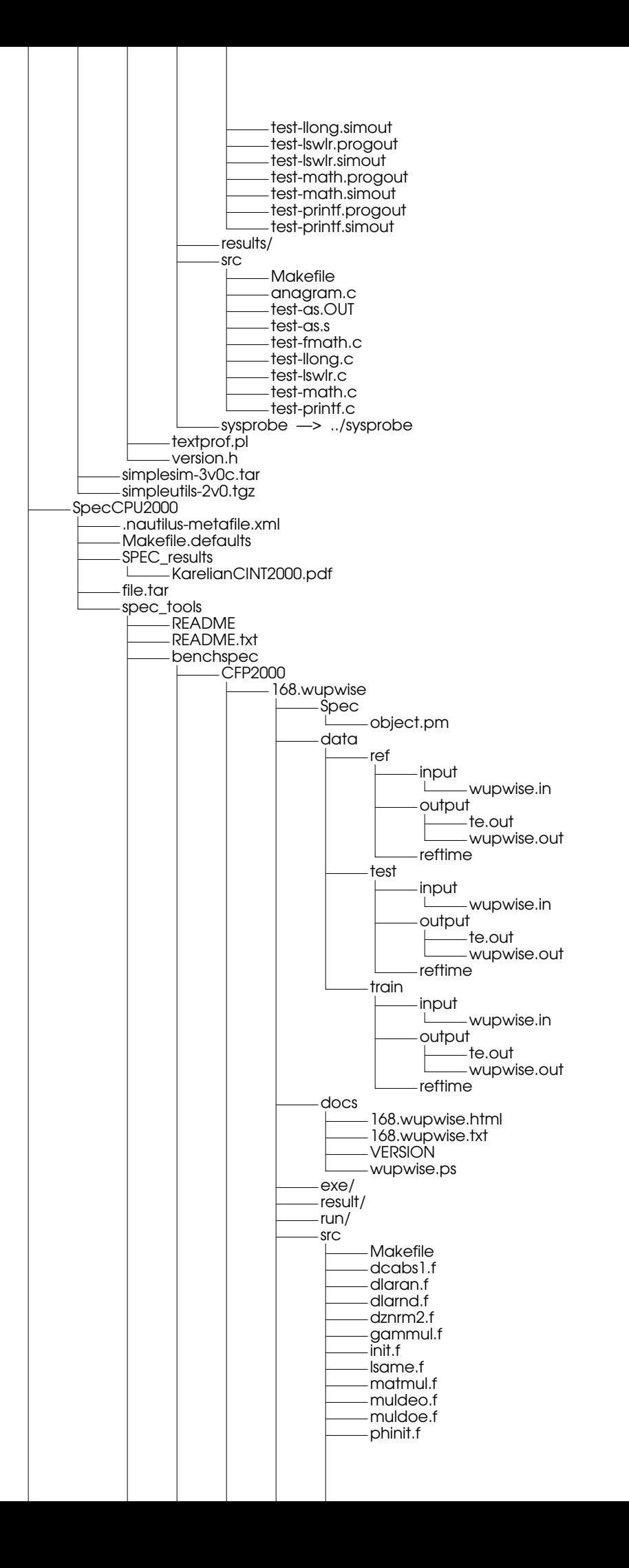

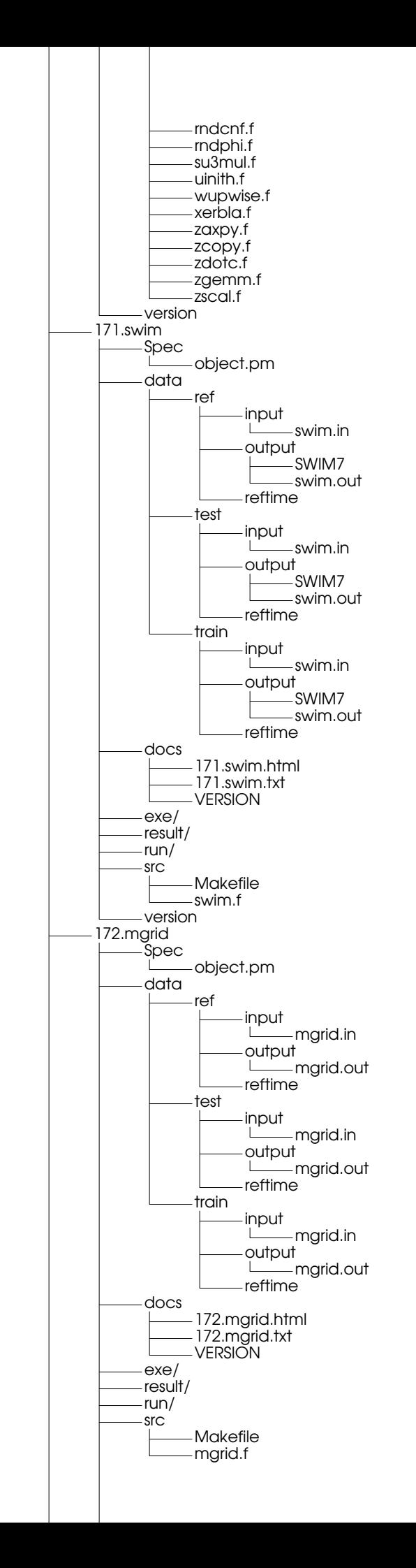

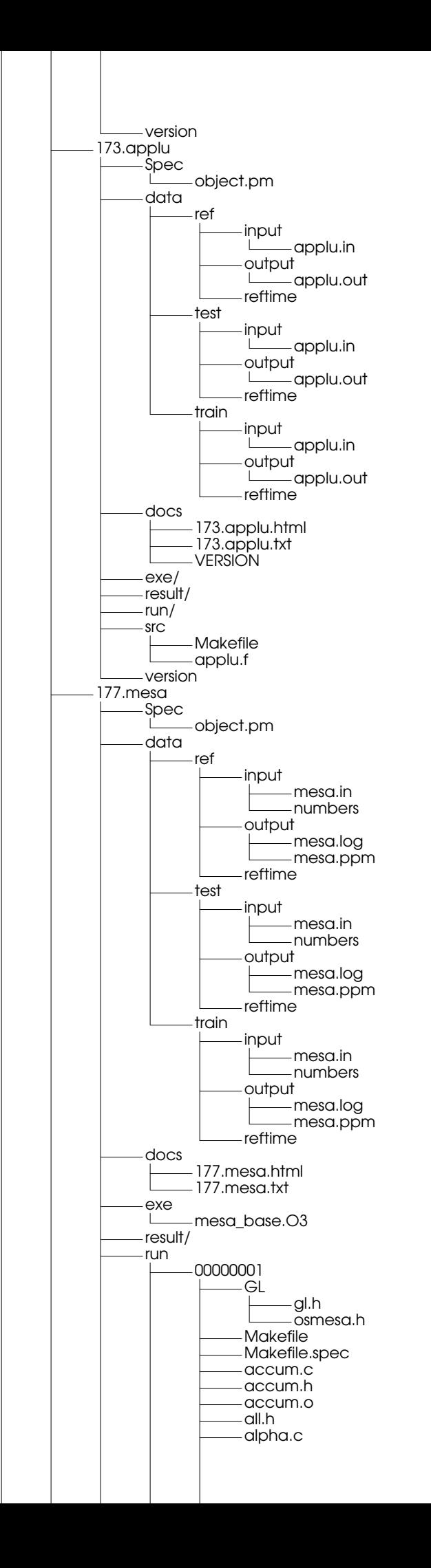

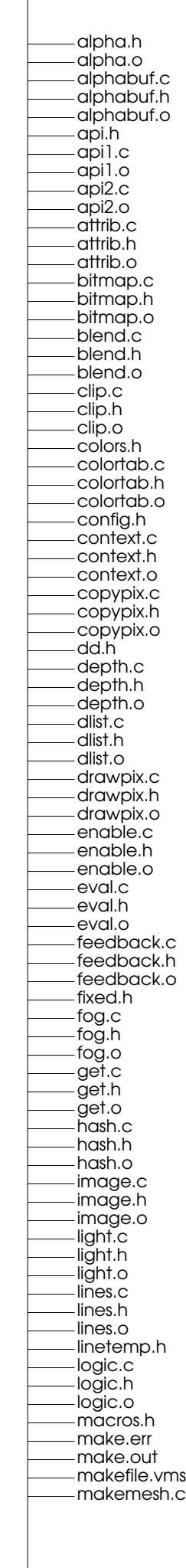

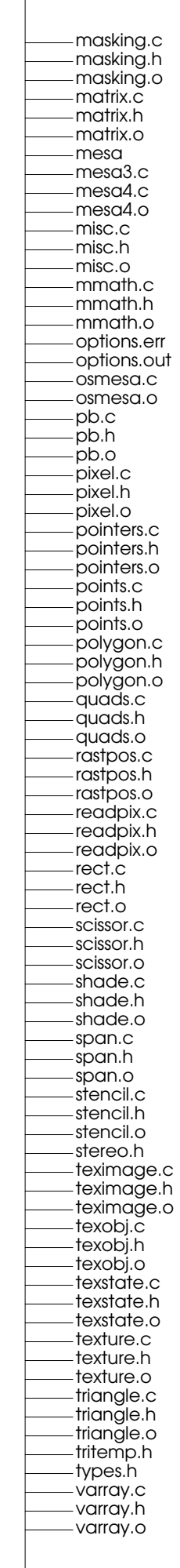

 $\overline{1}$ 

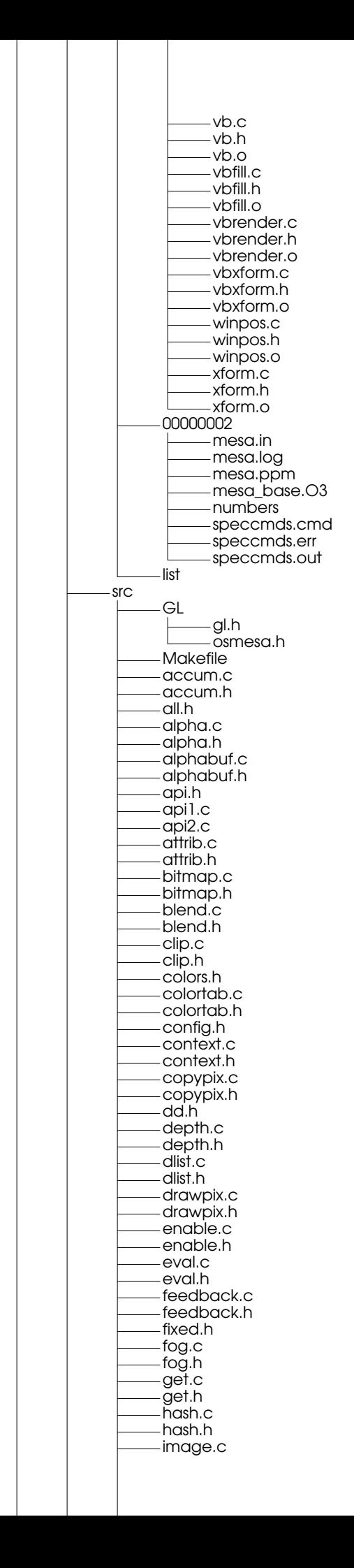

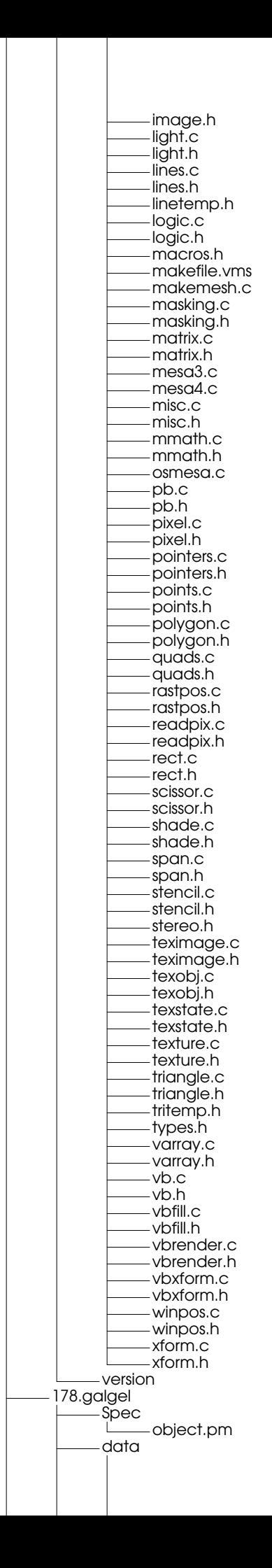

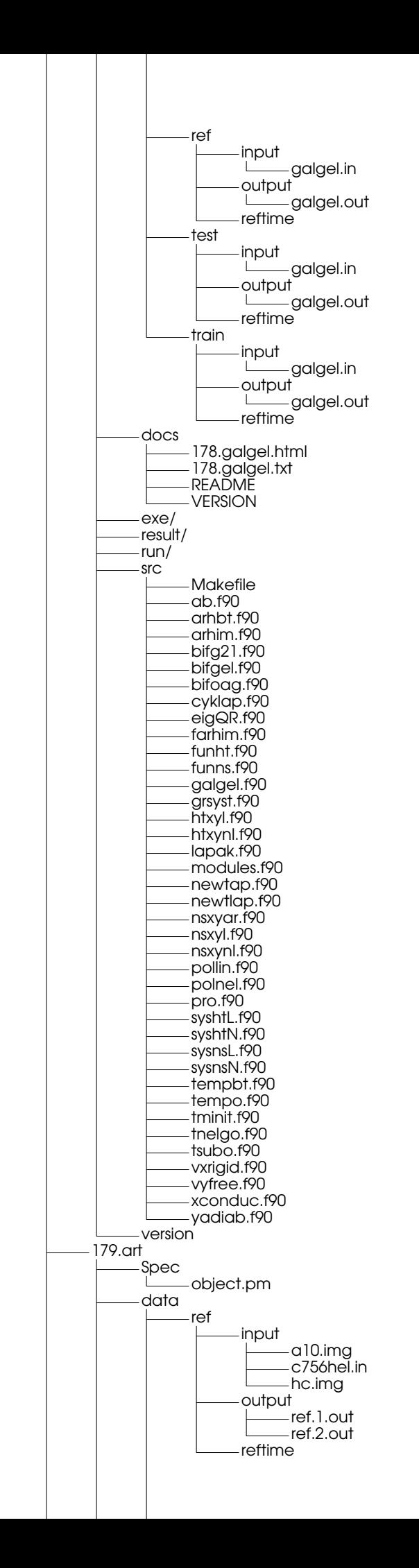

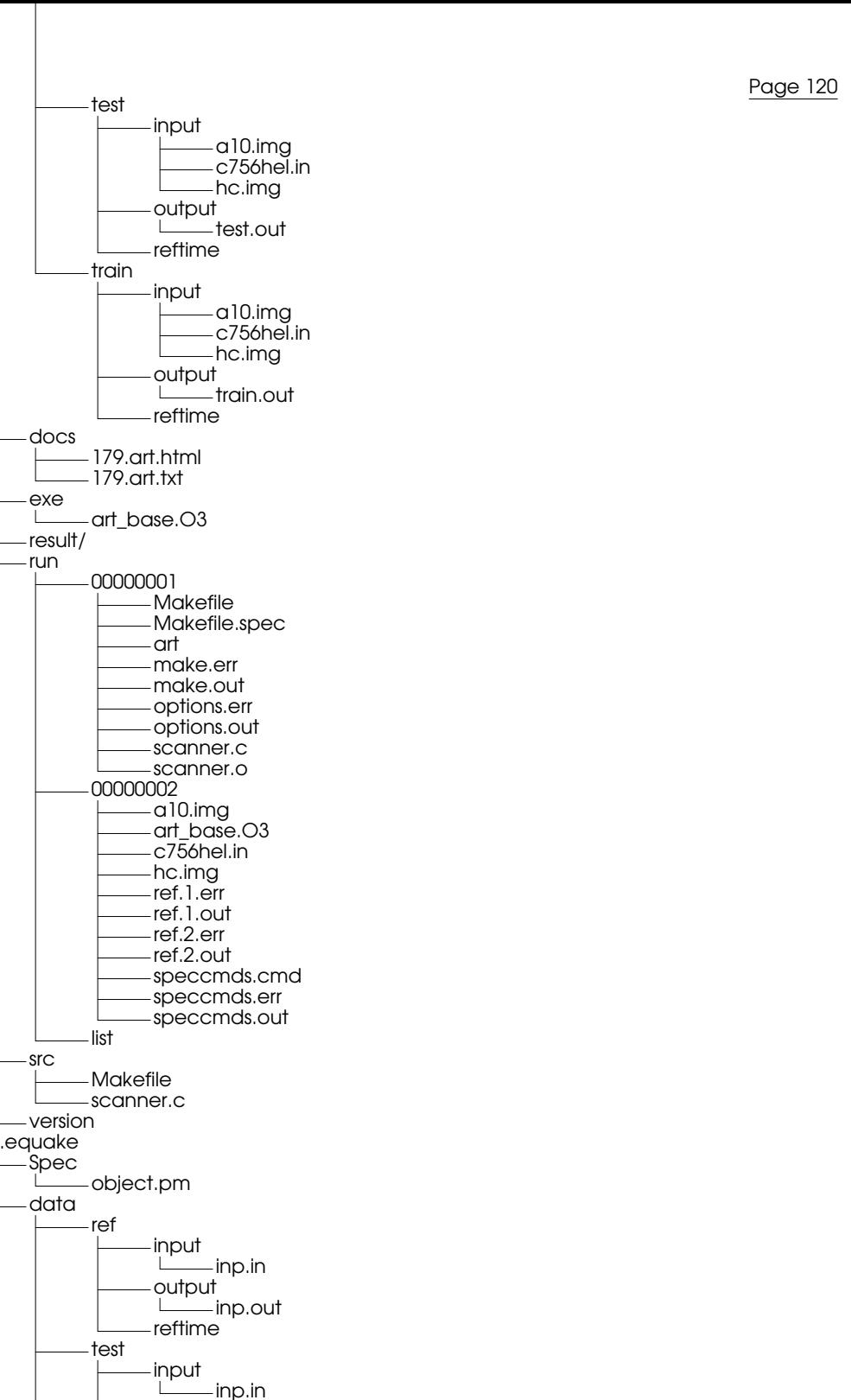

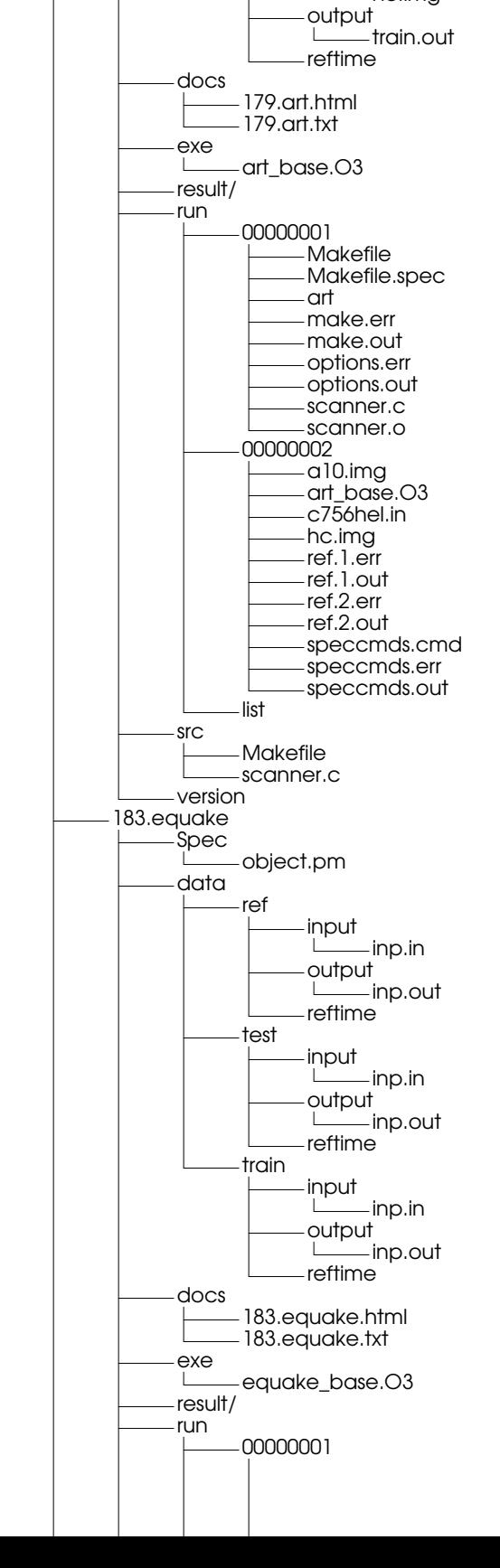

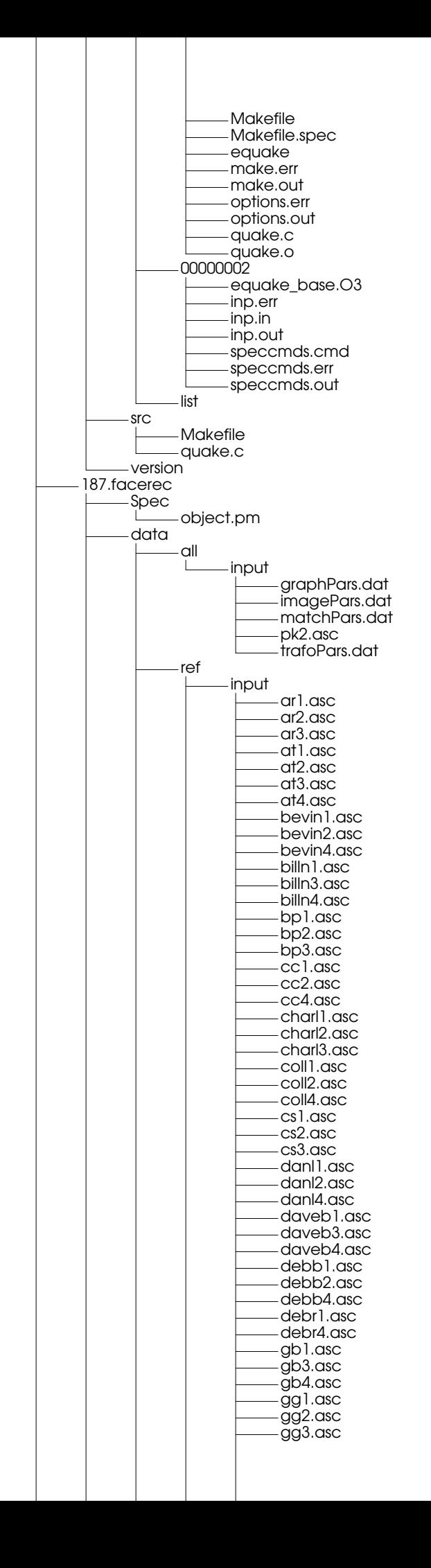

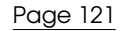

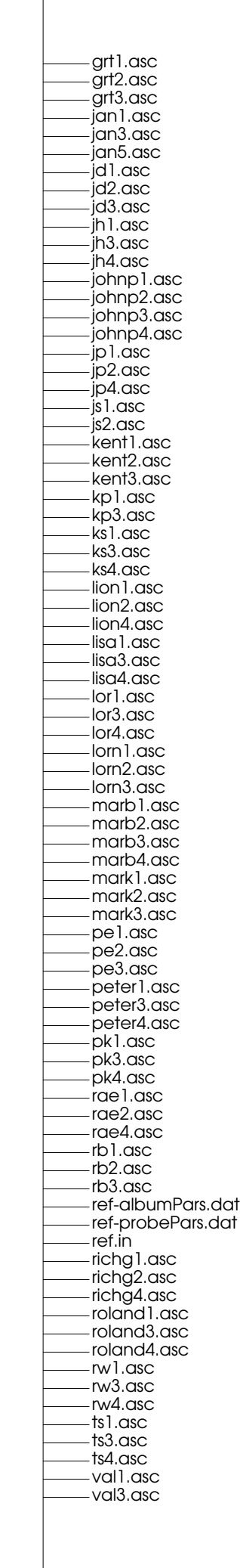

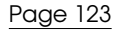

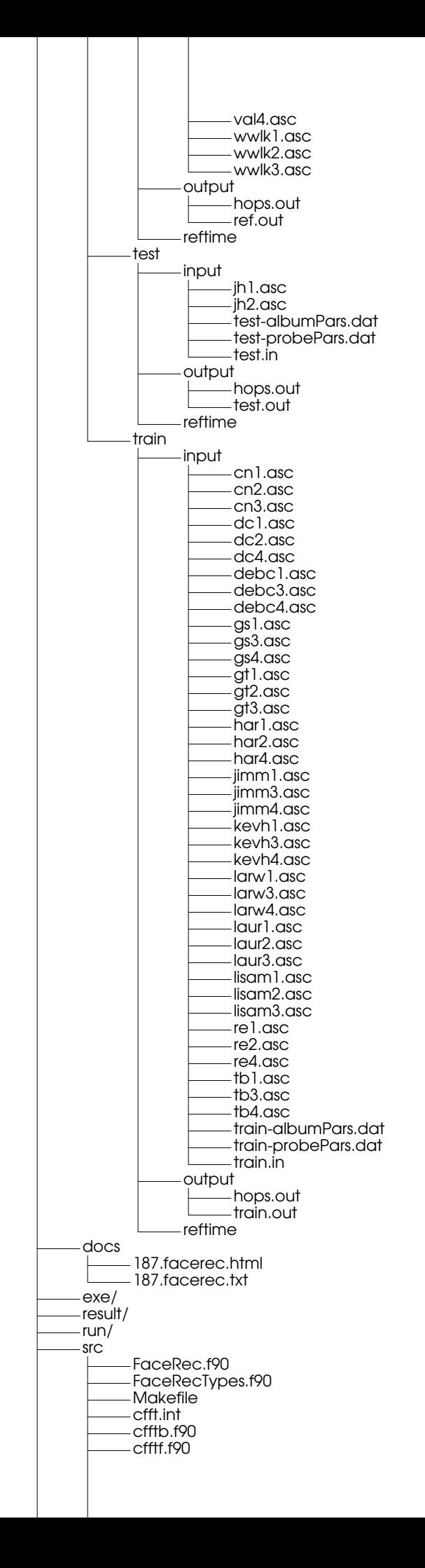

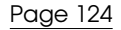

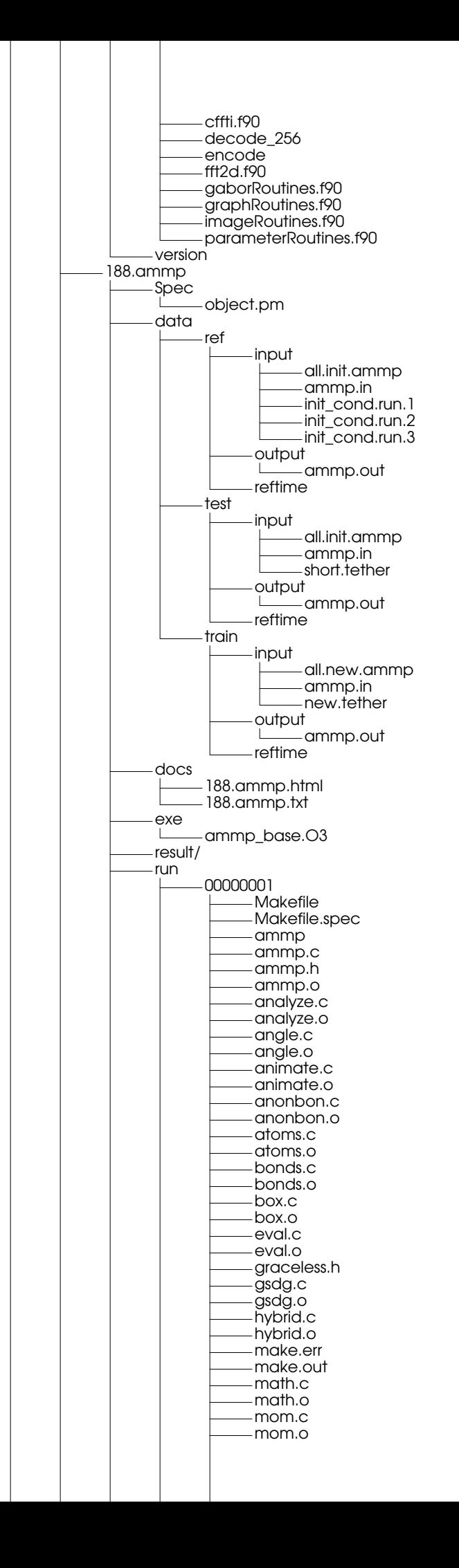

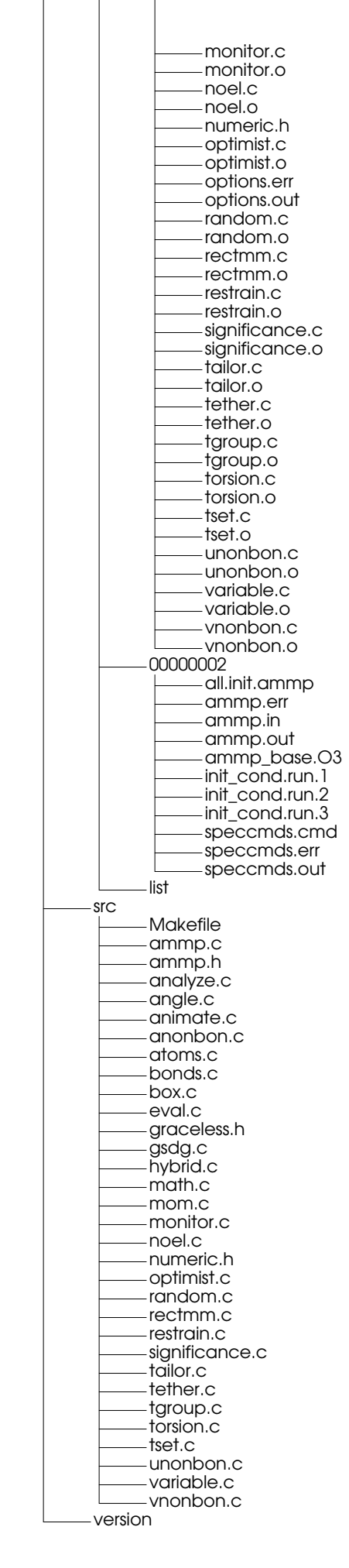

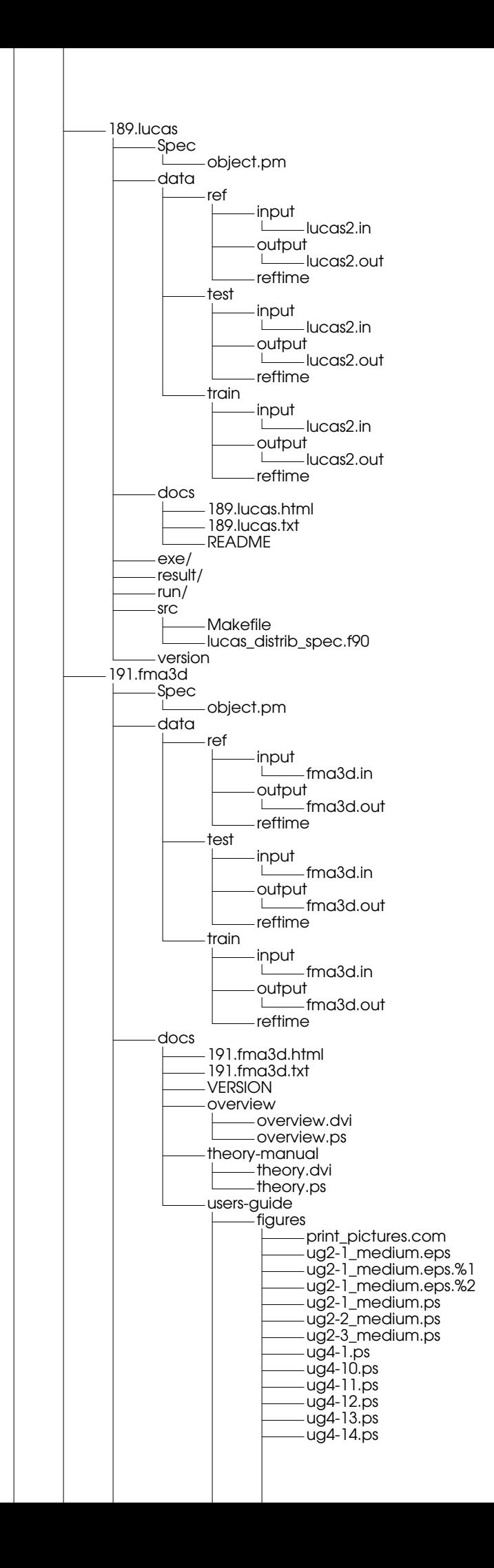

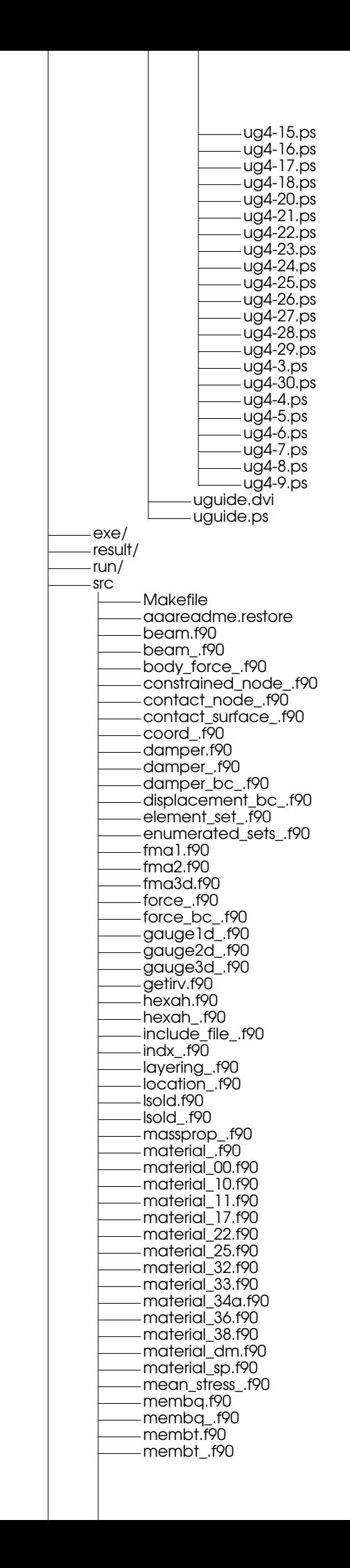

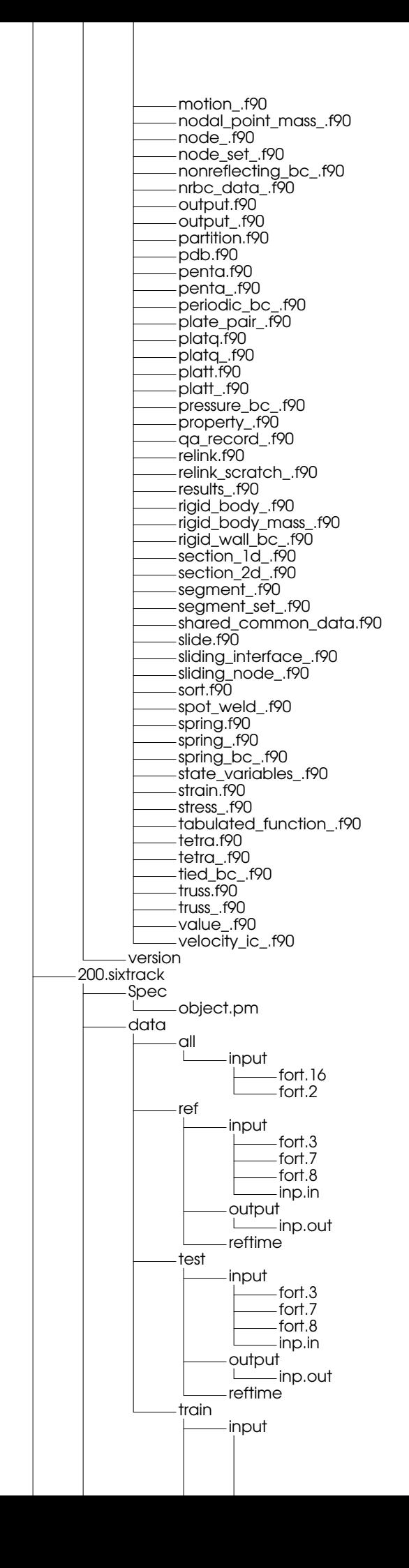

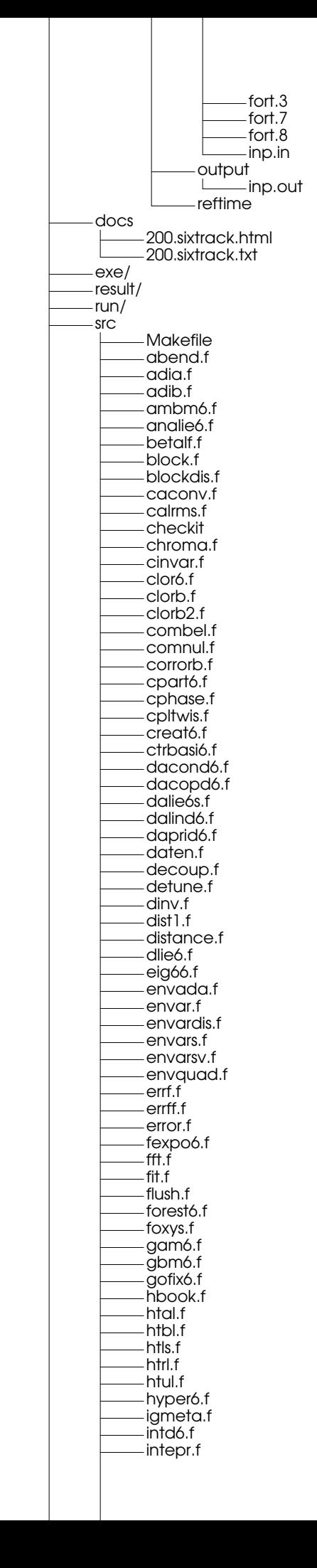

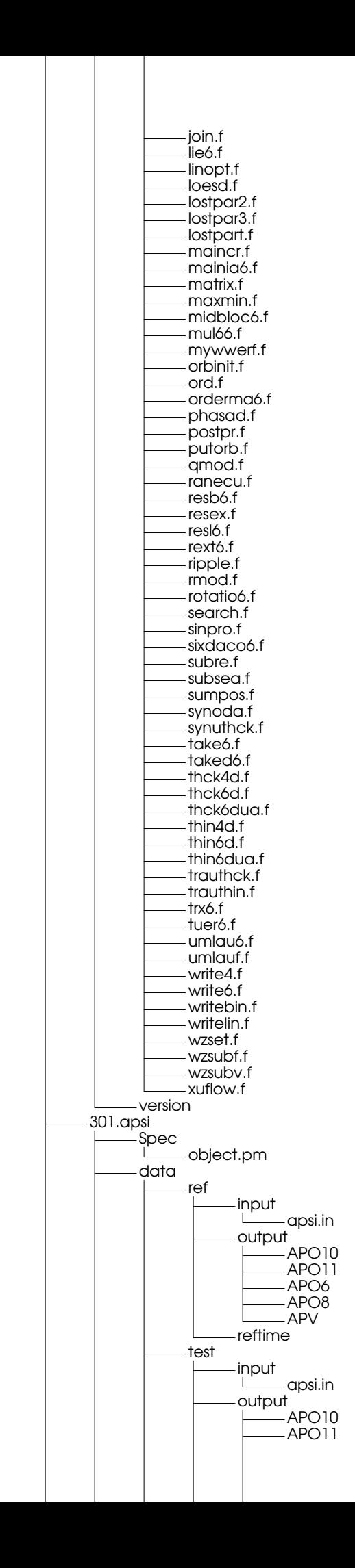

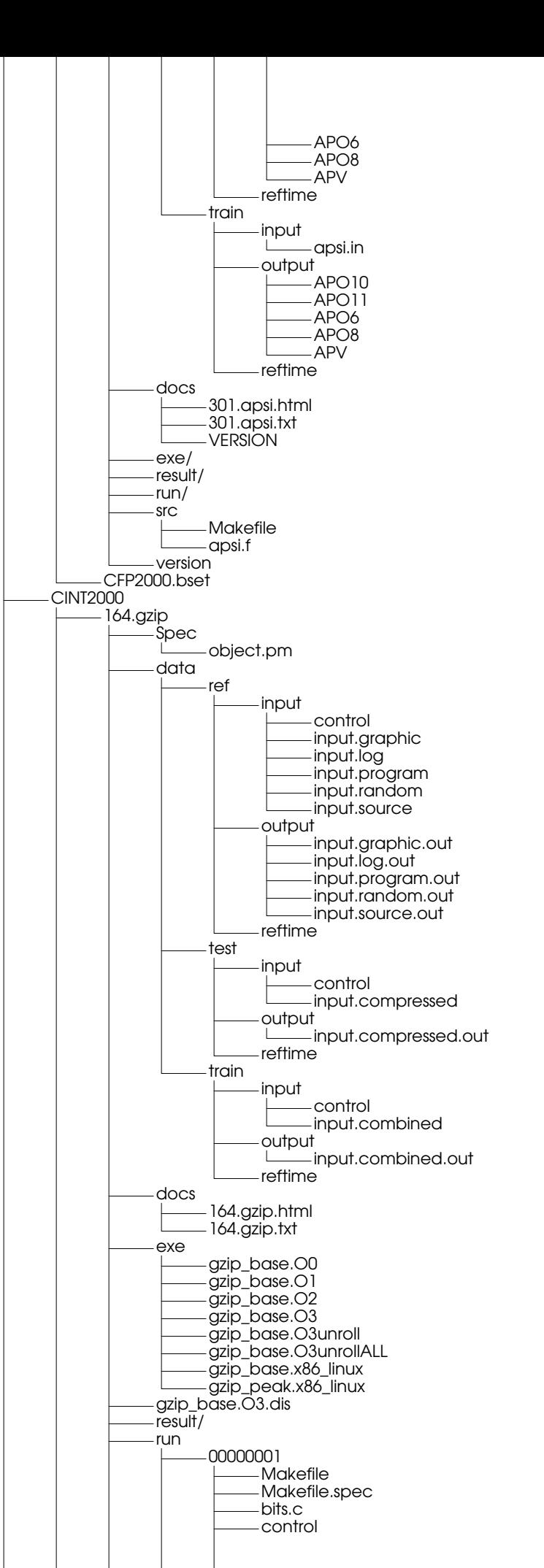

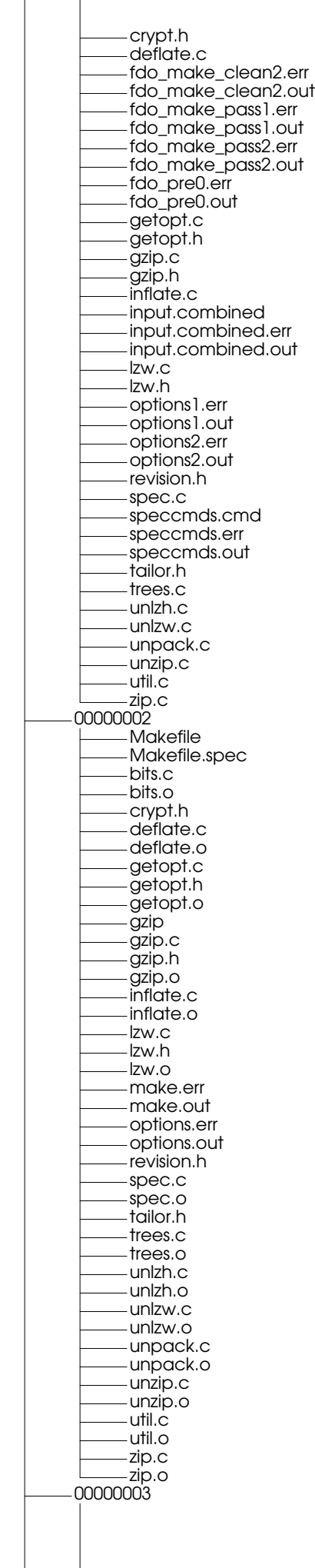

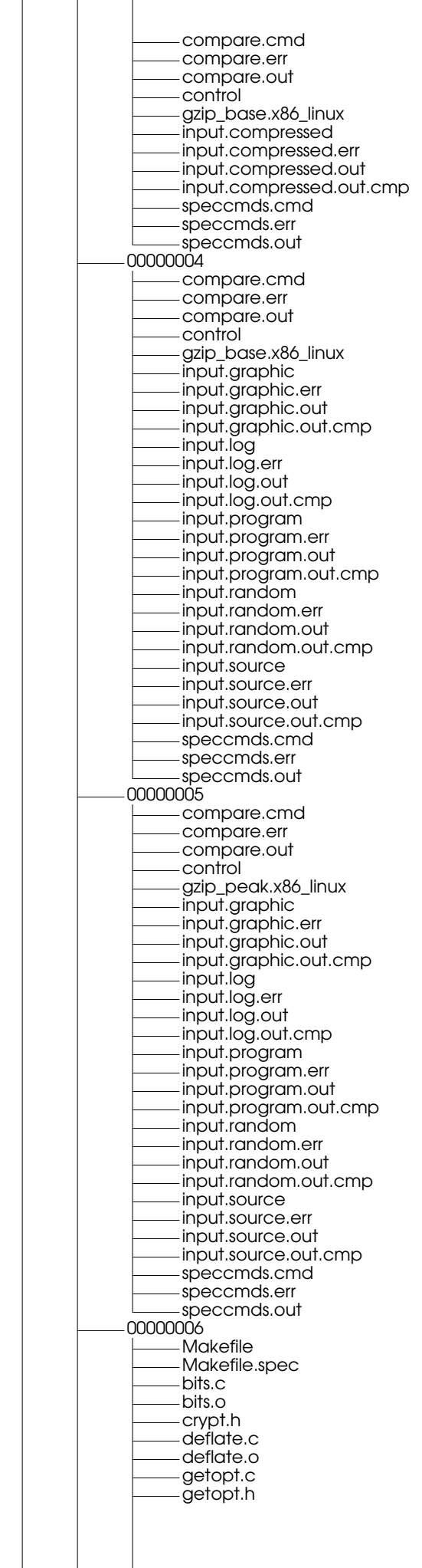

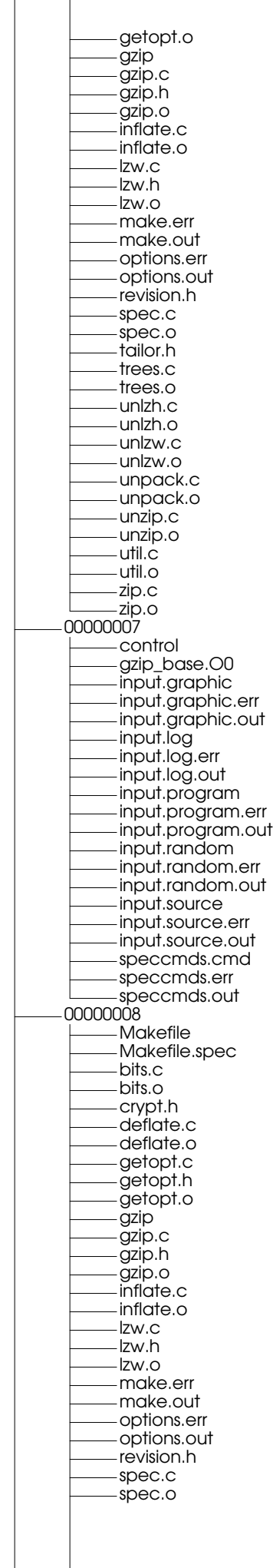

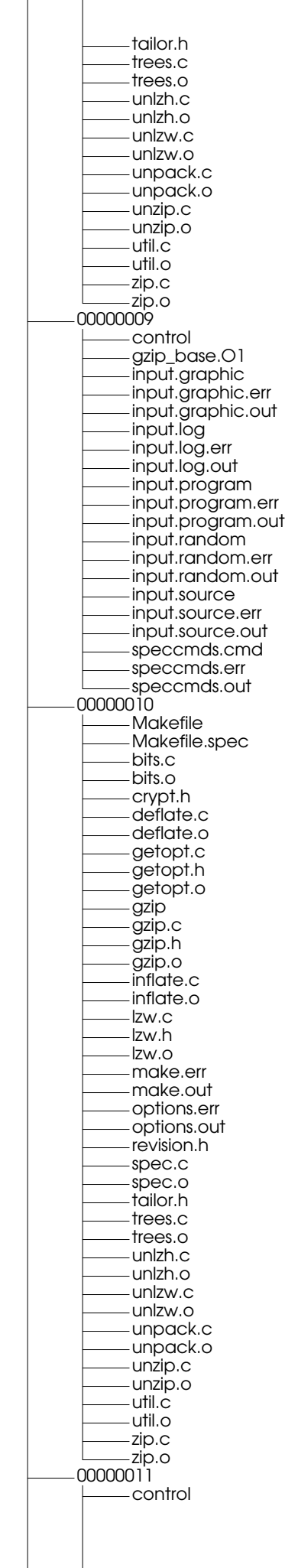

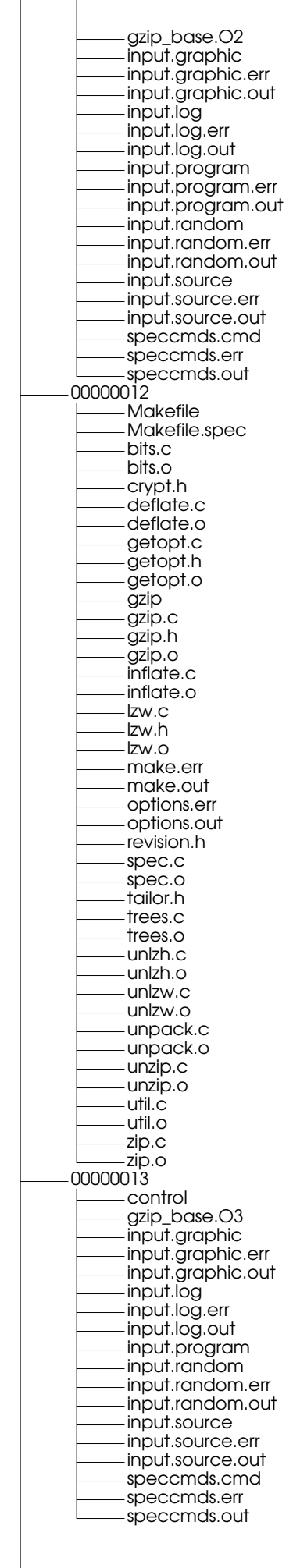

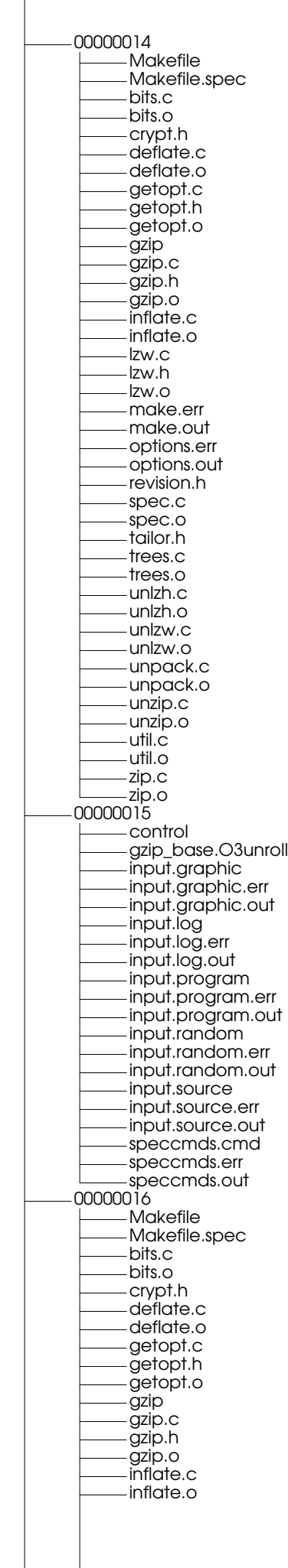

I

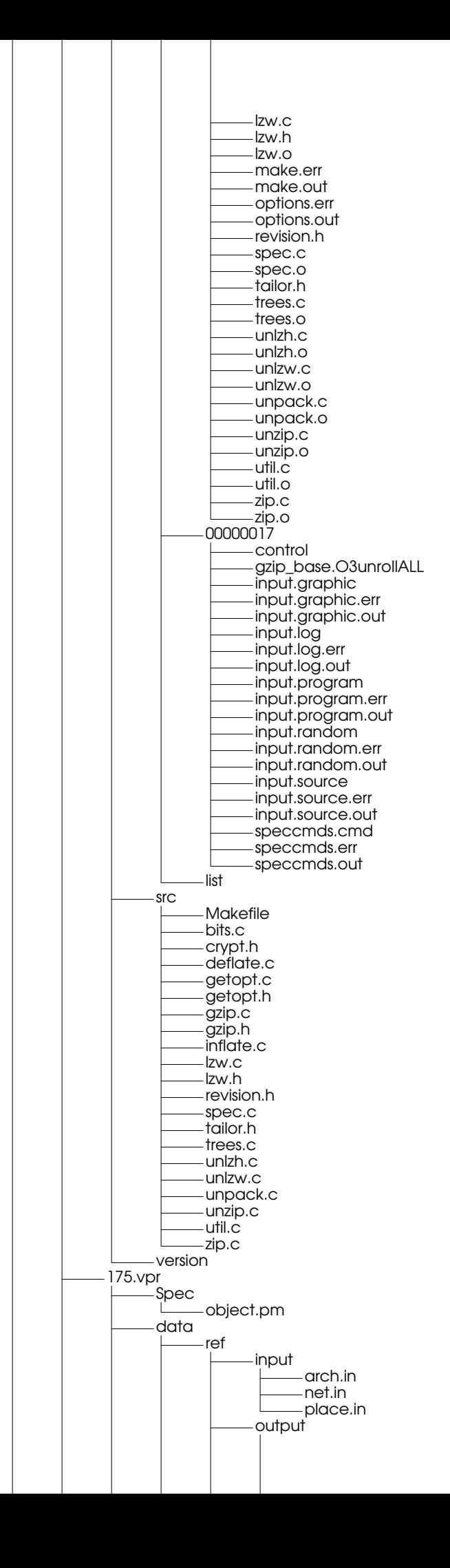

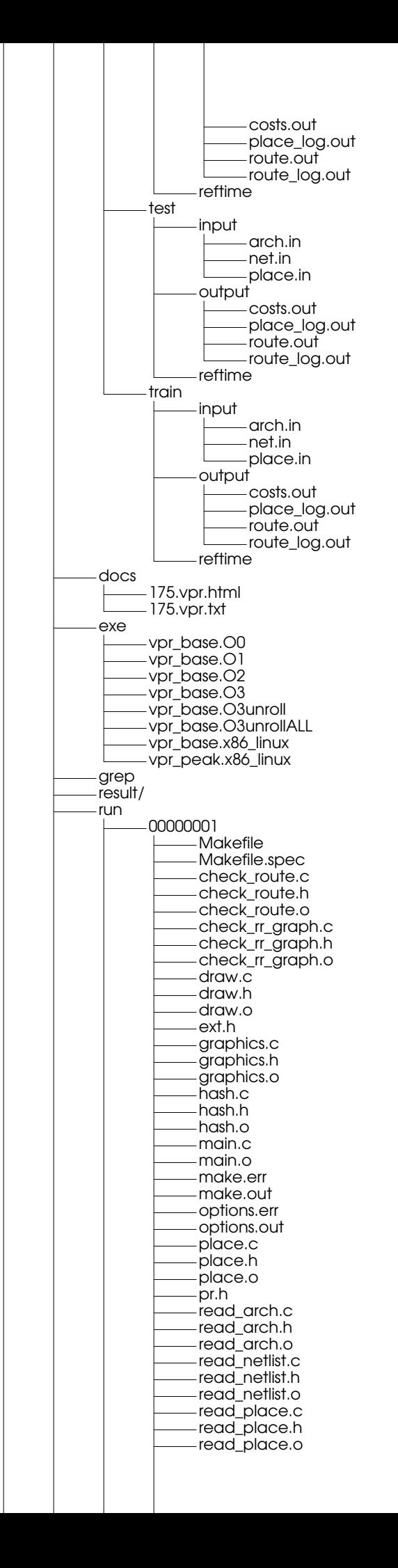

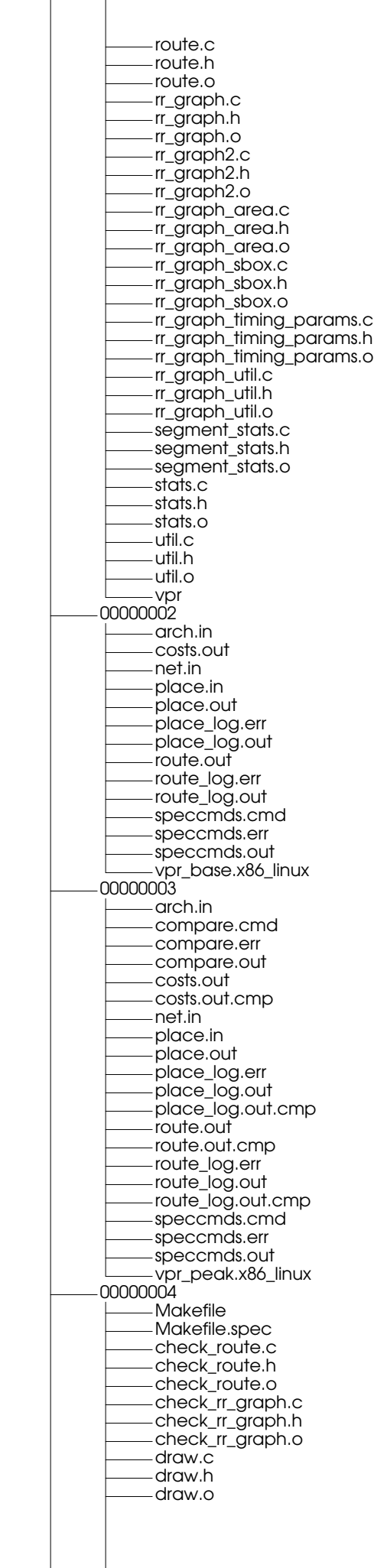

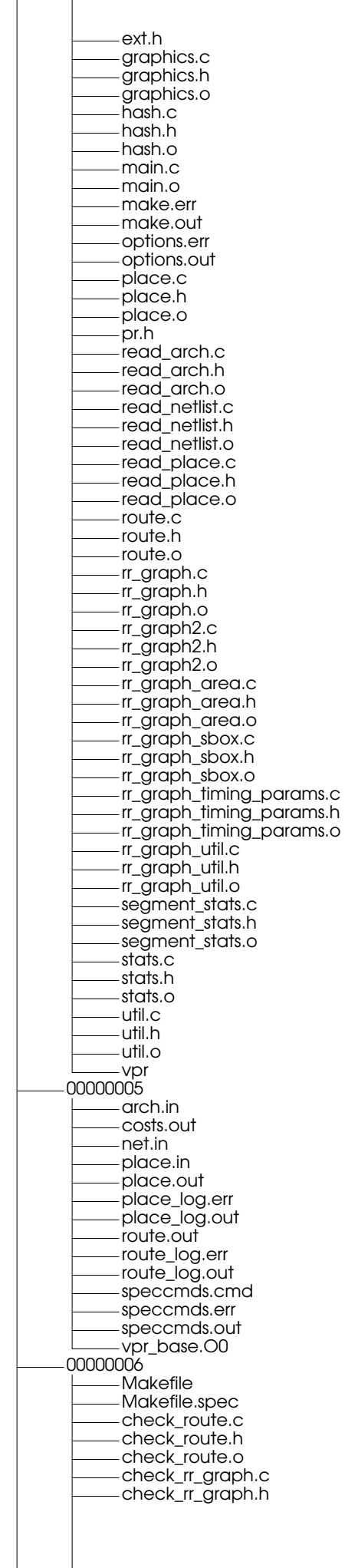

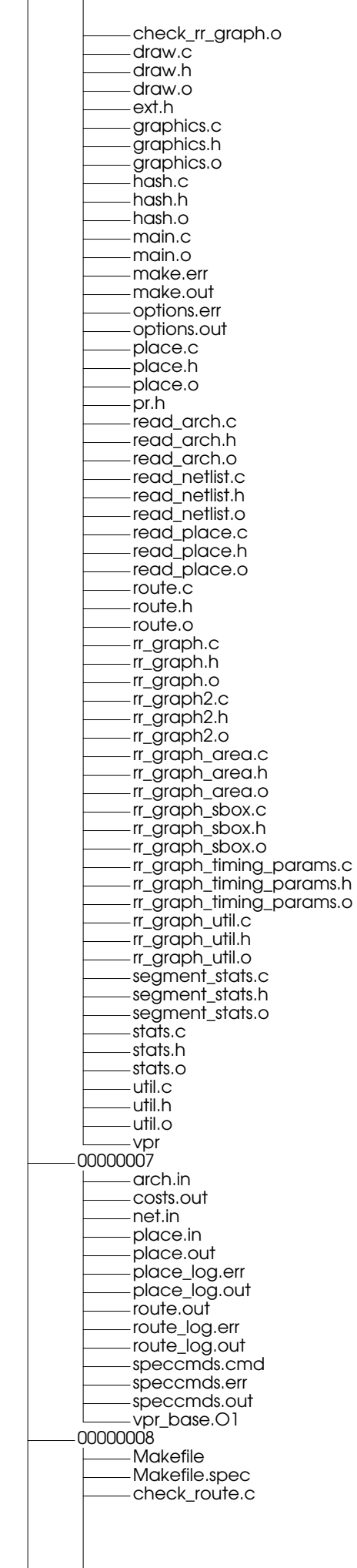

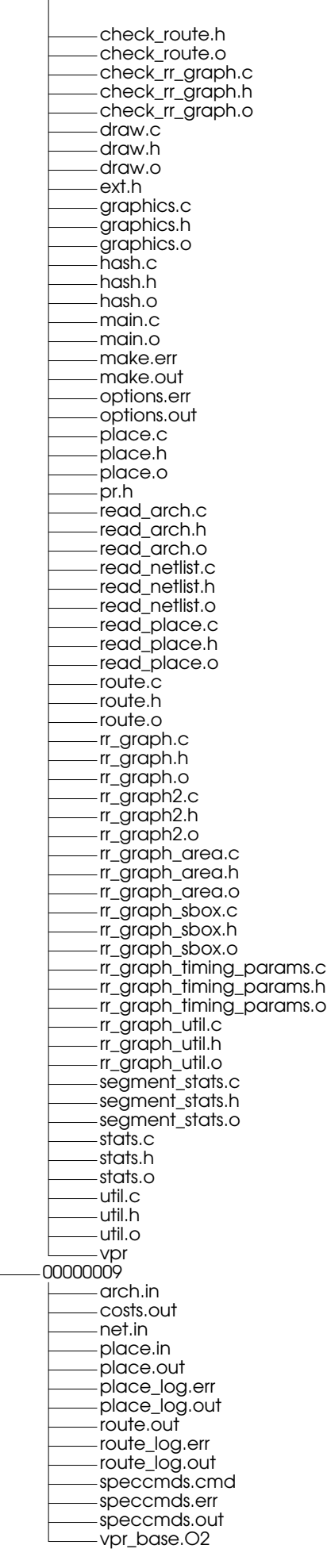

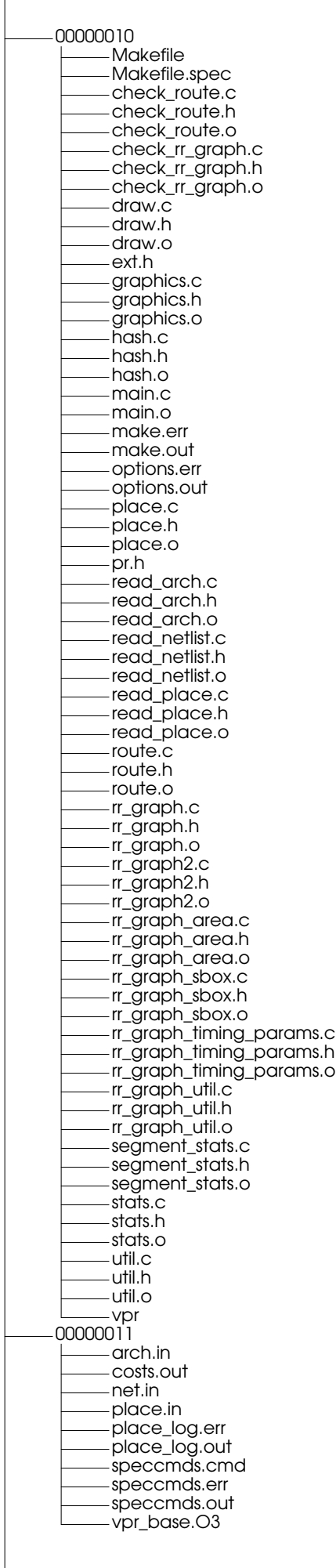
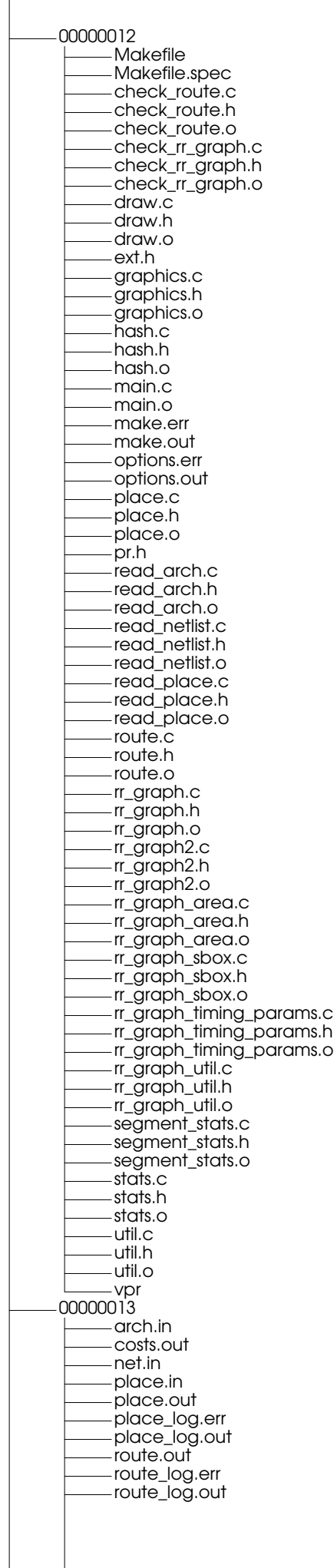

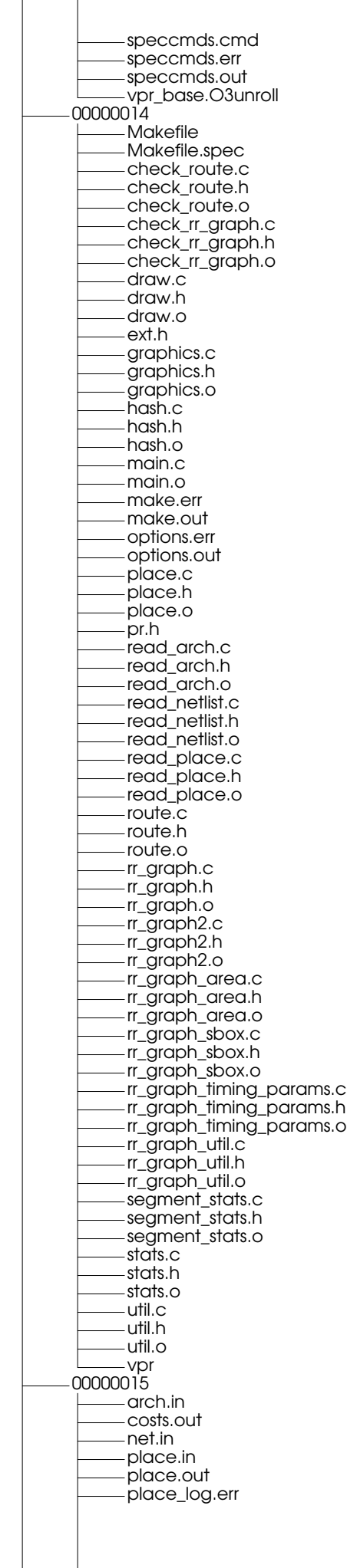

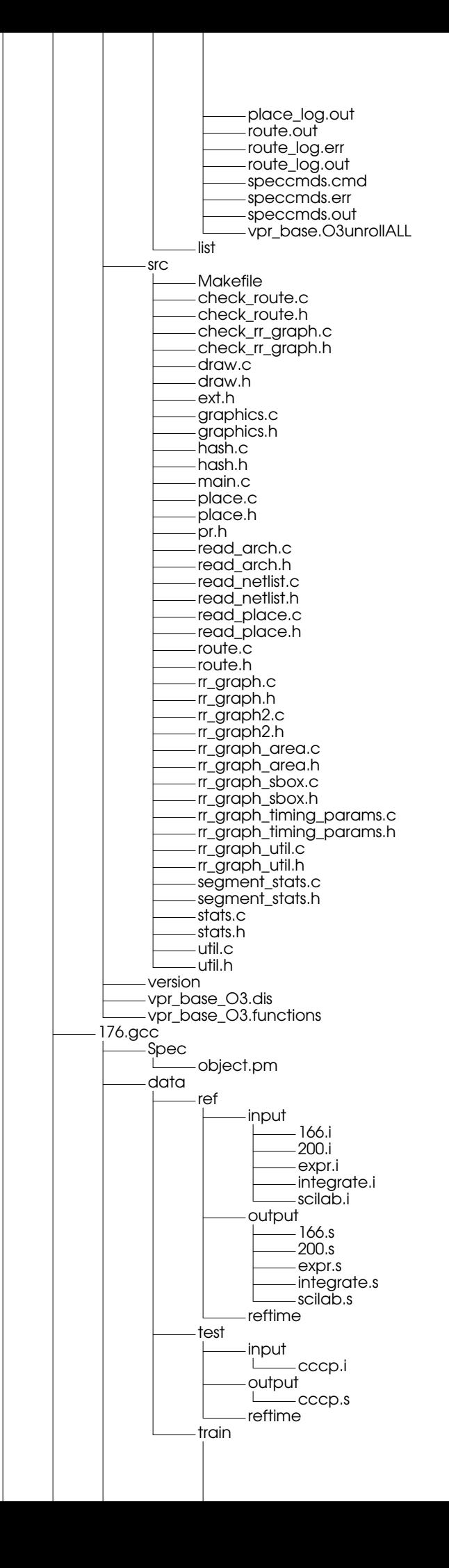

Page 148

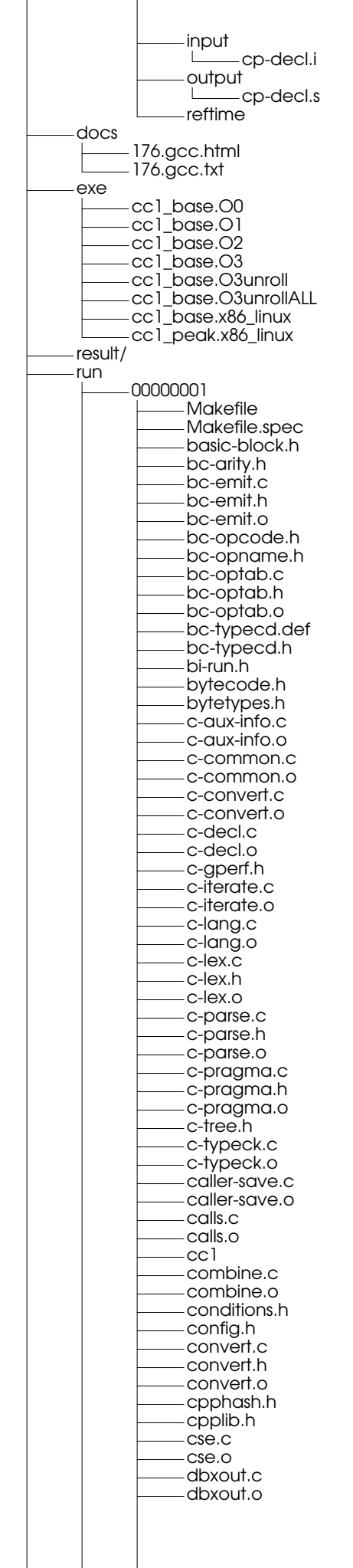

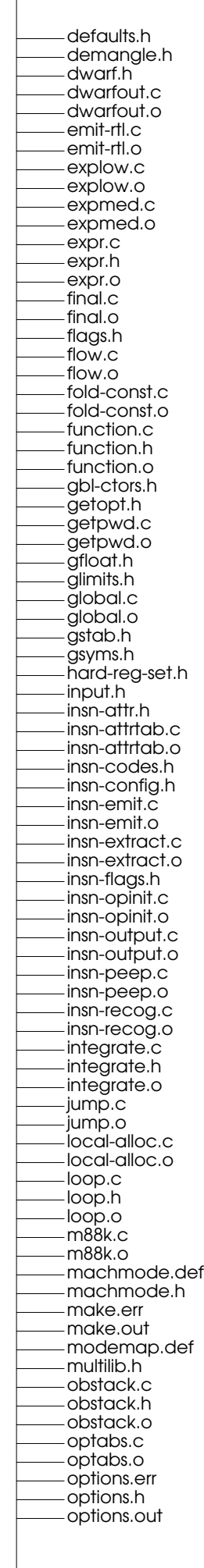

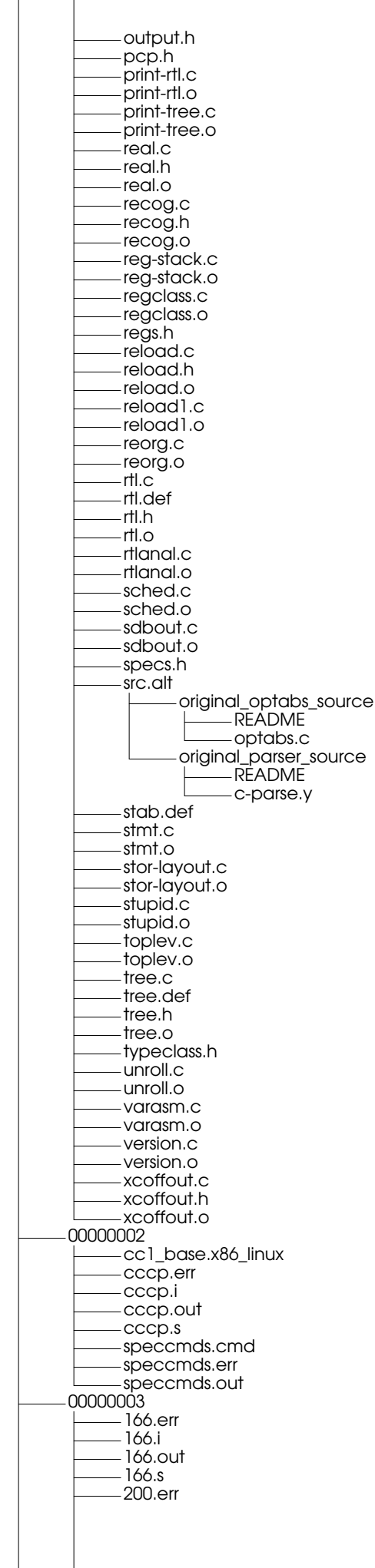

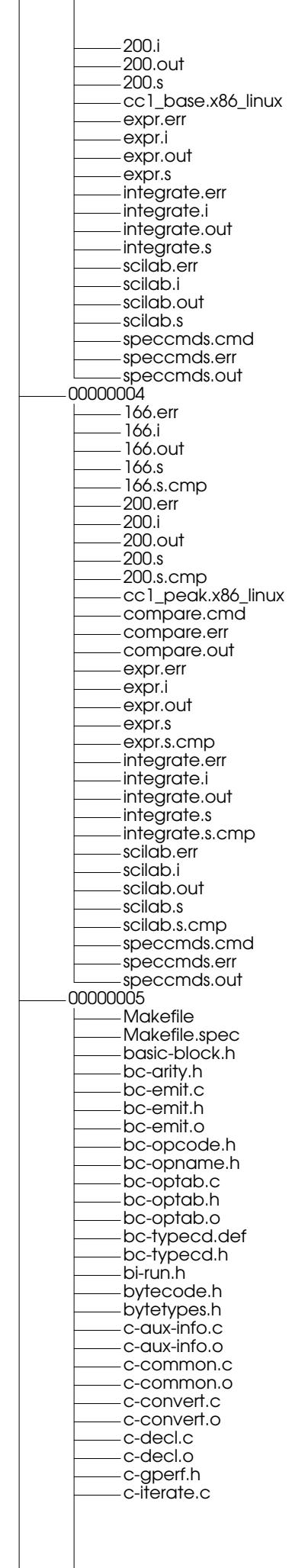

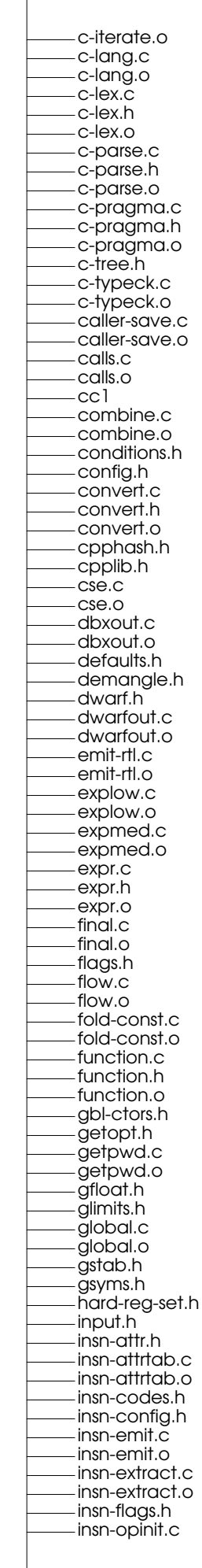

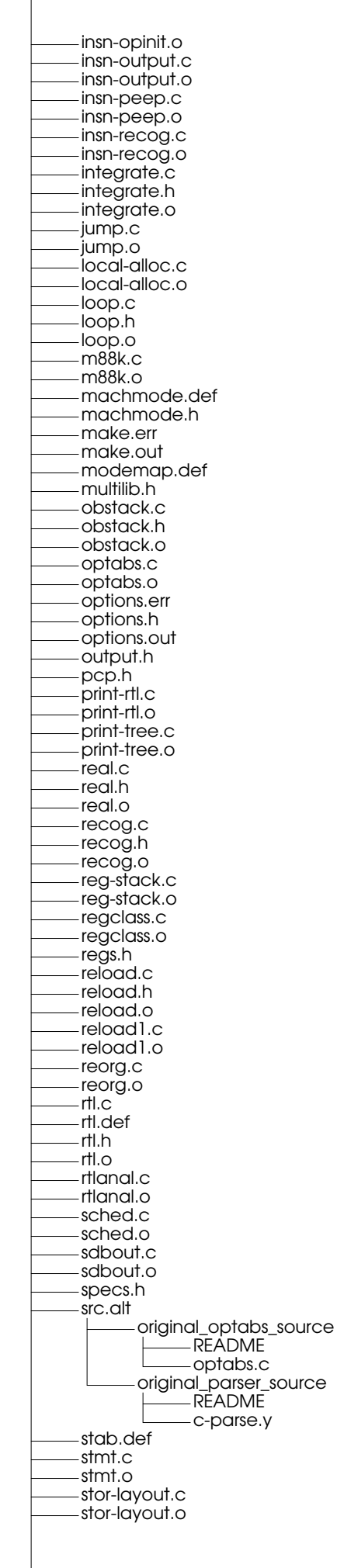

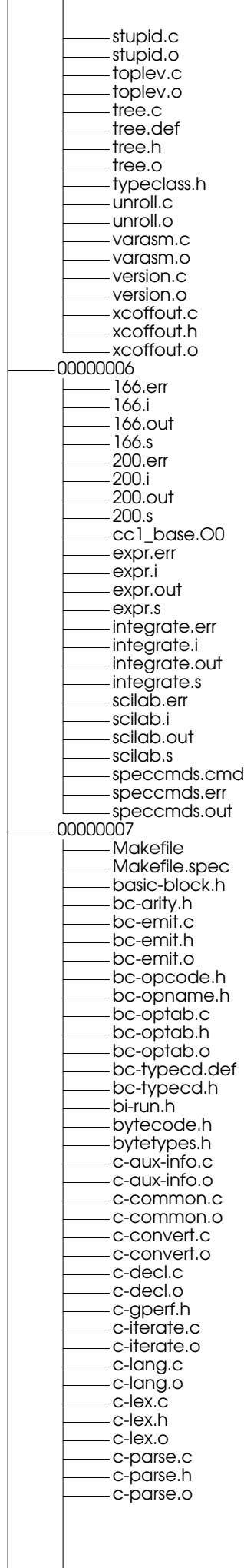

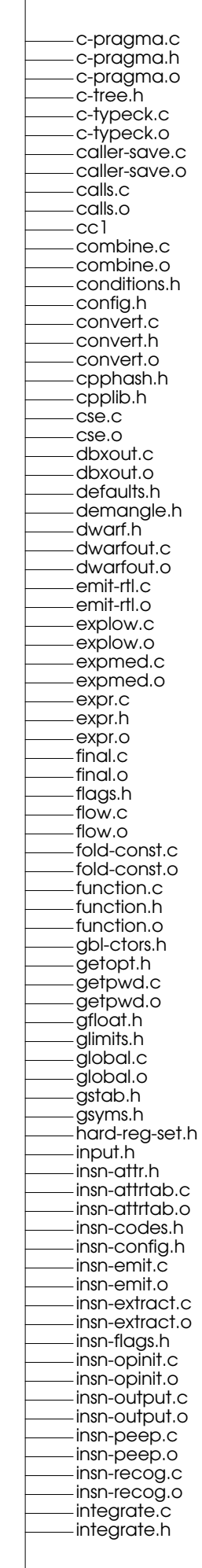

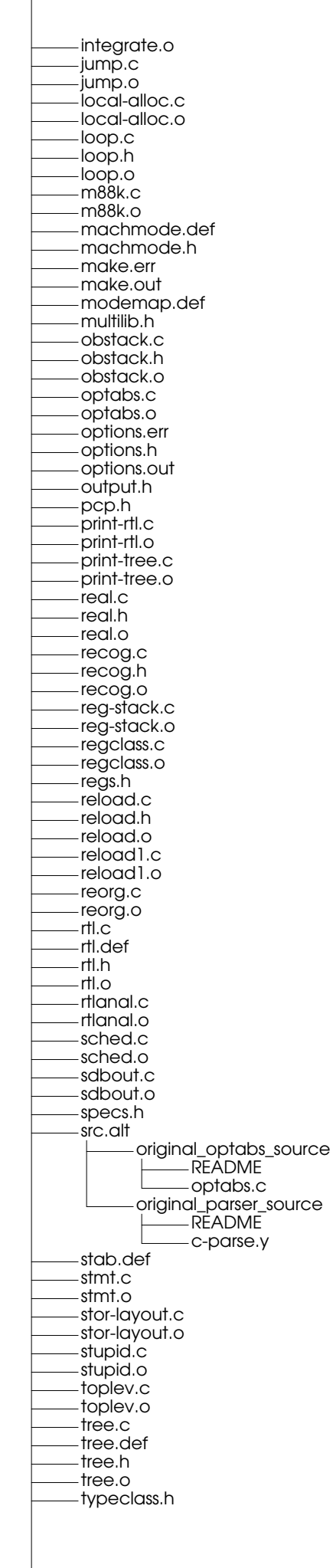

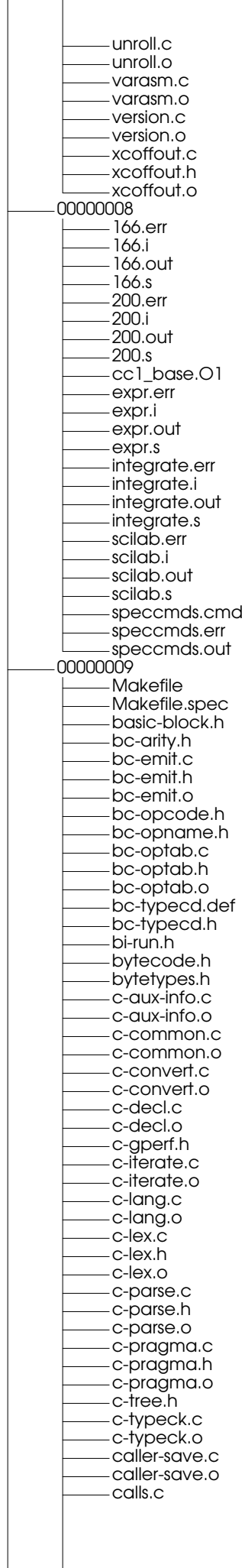

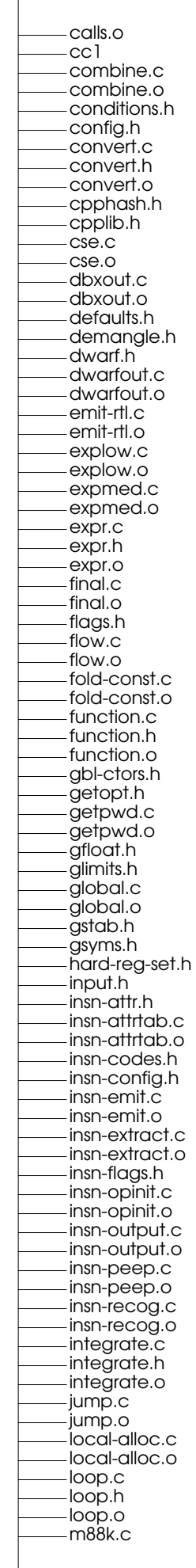

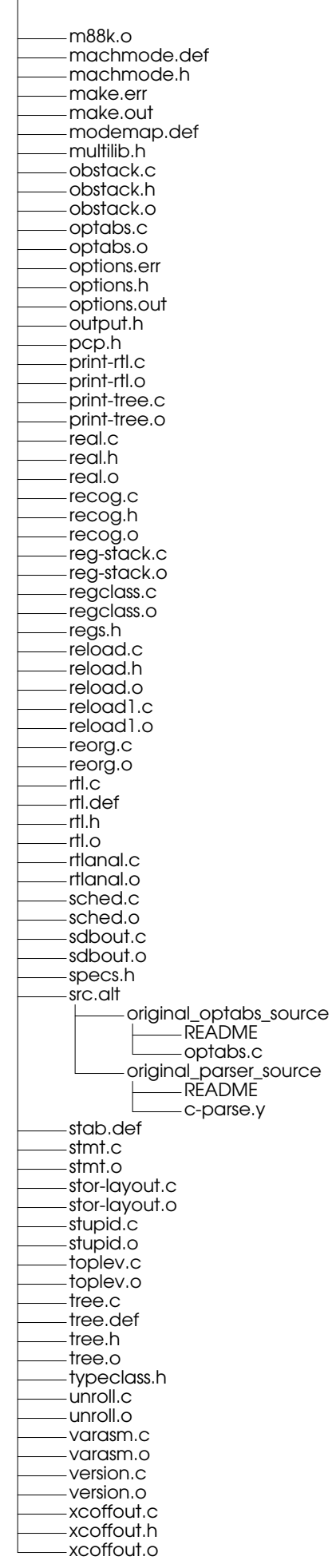

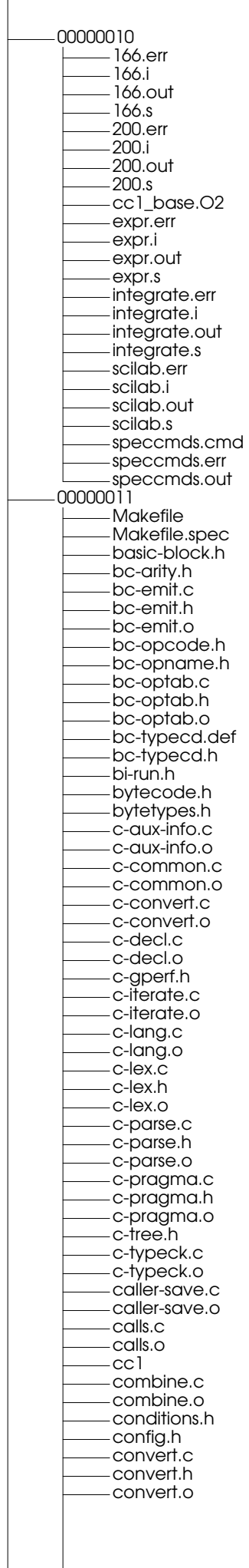

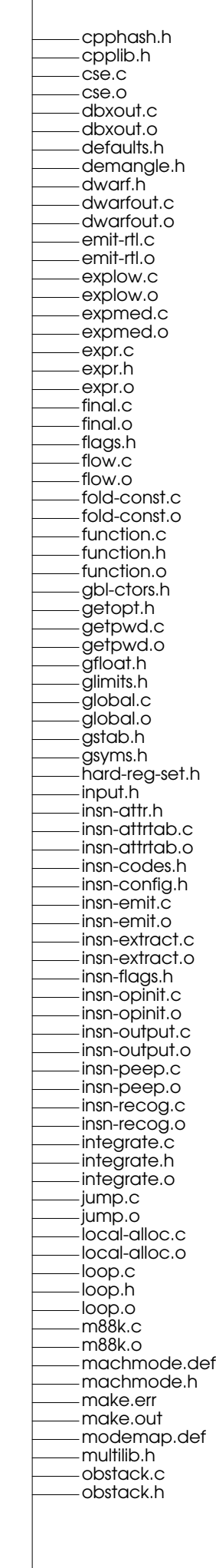

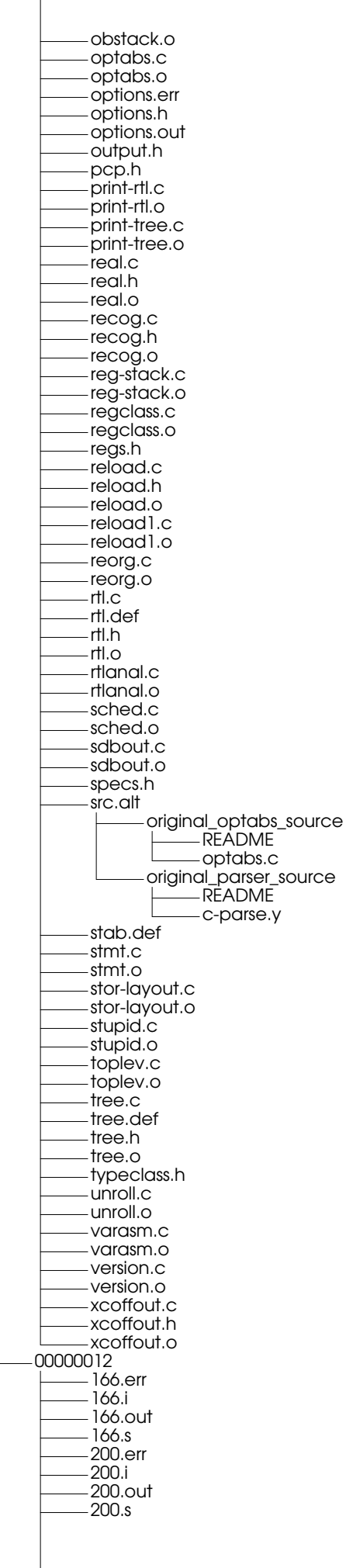

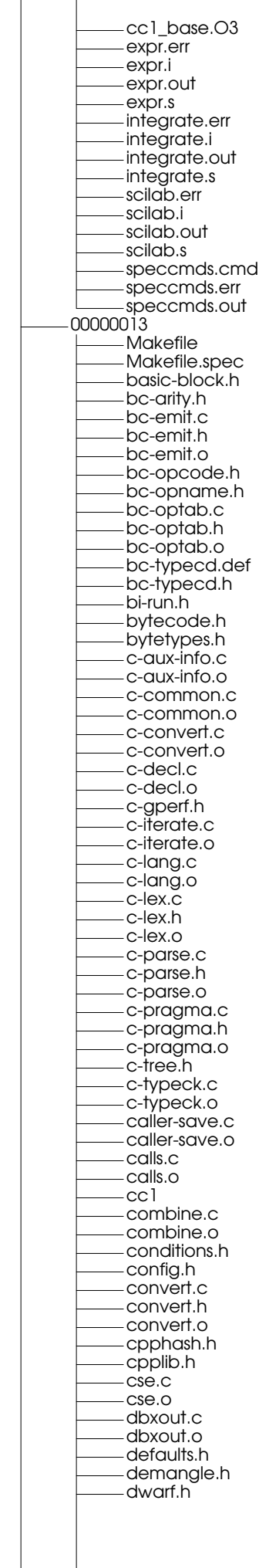

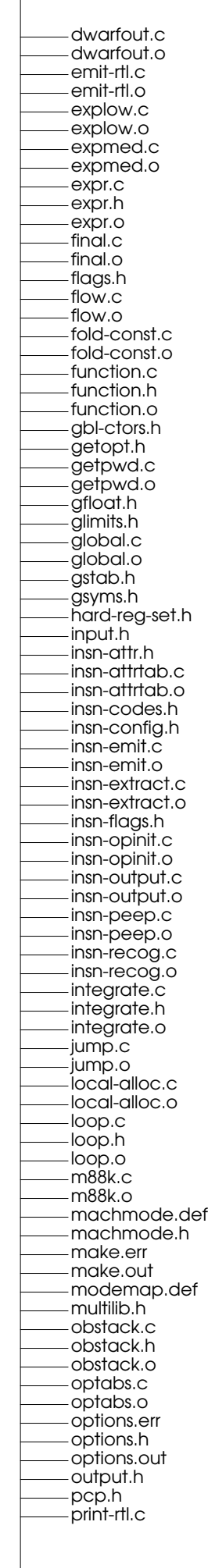

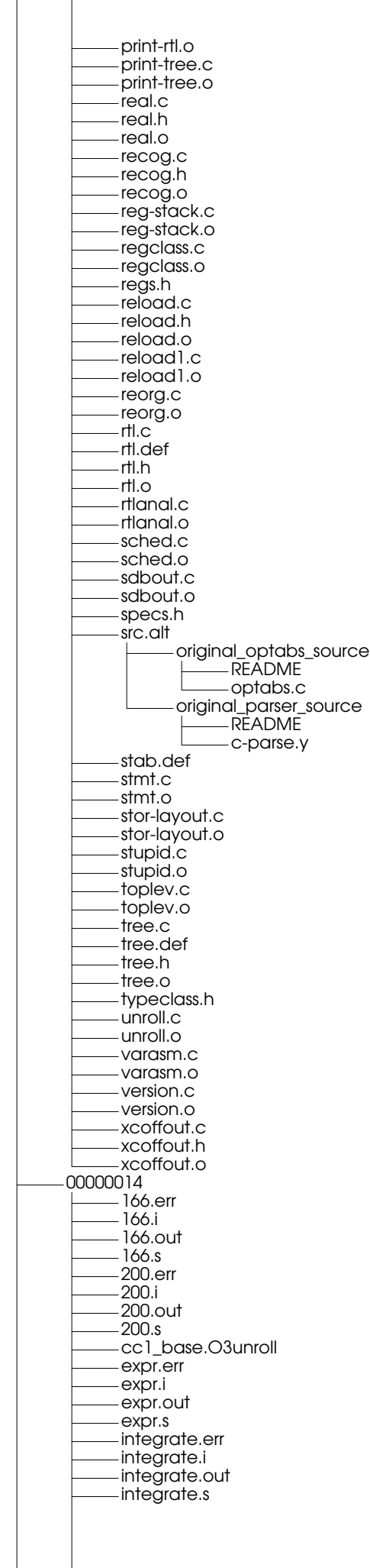

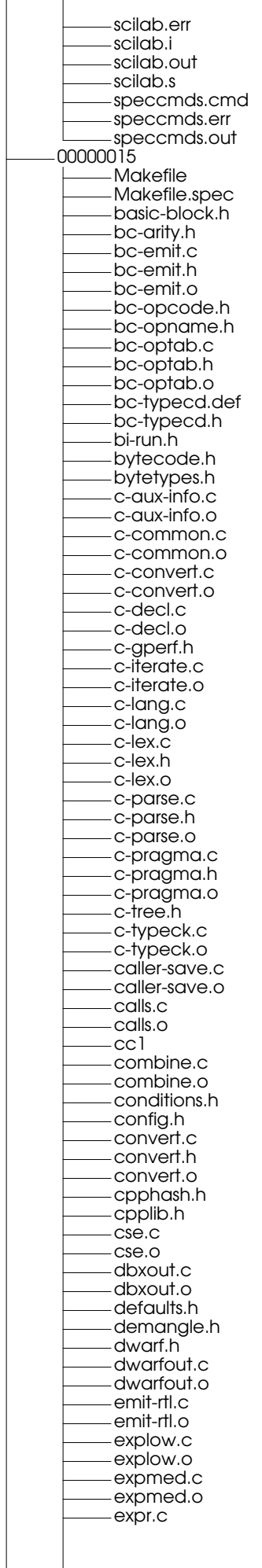

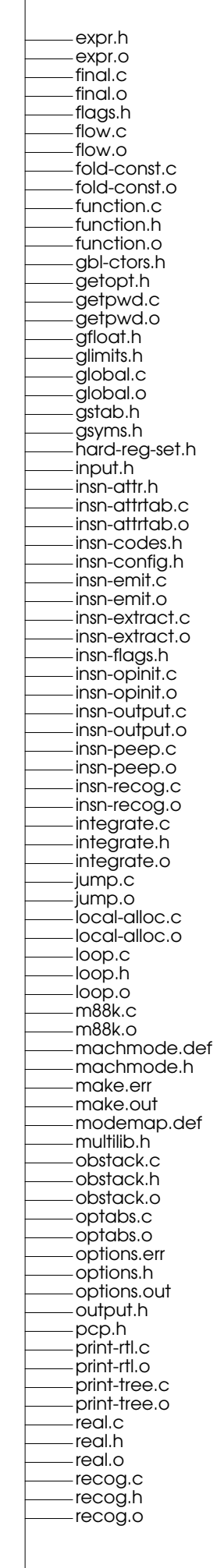

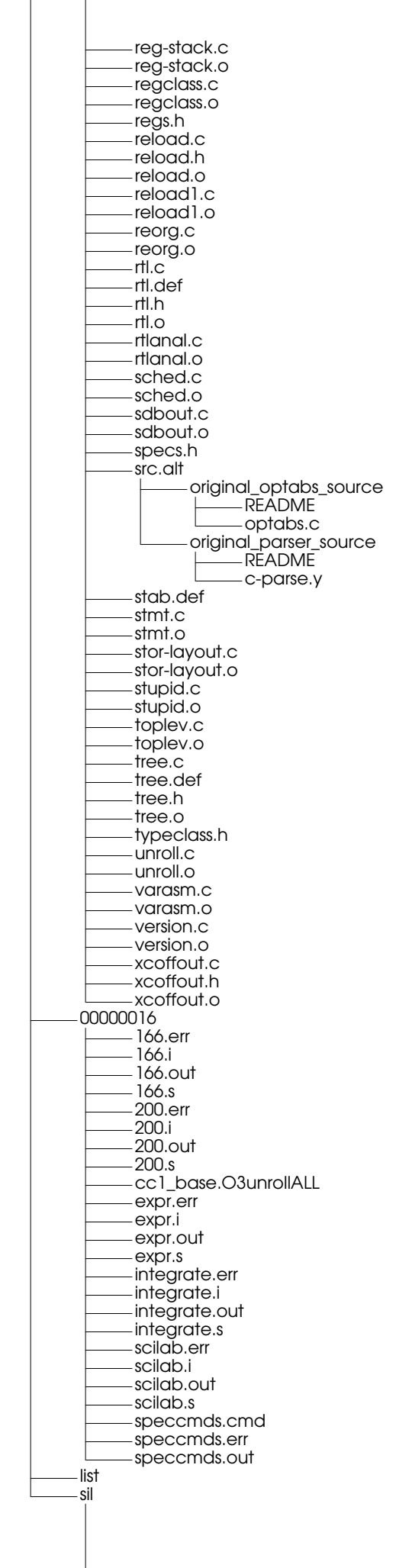

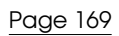

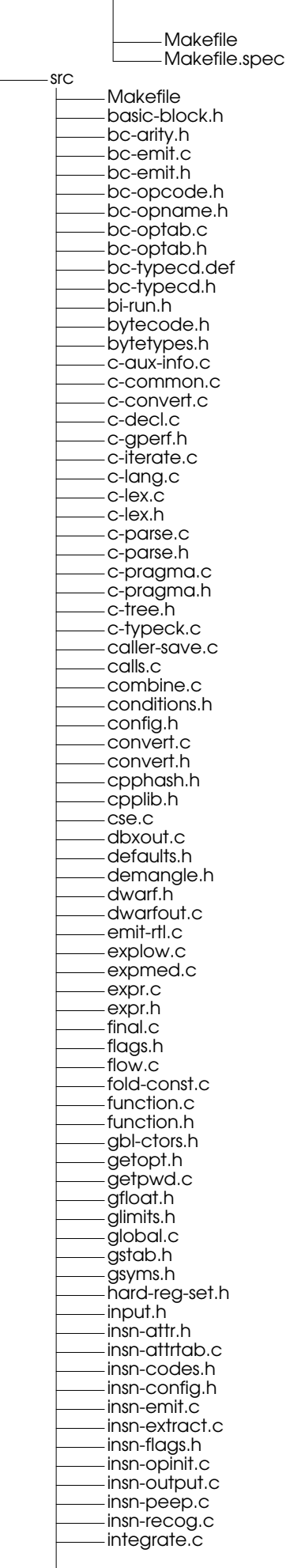

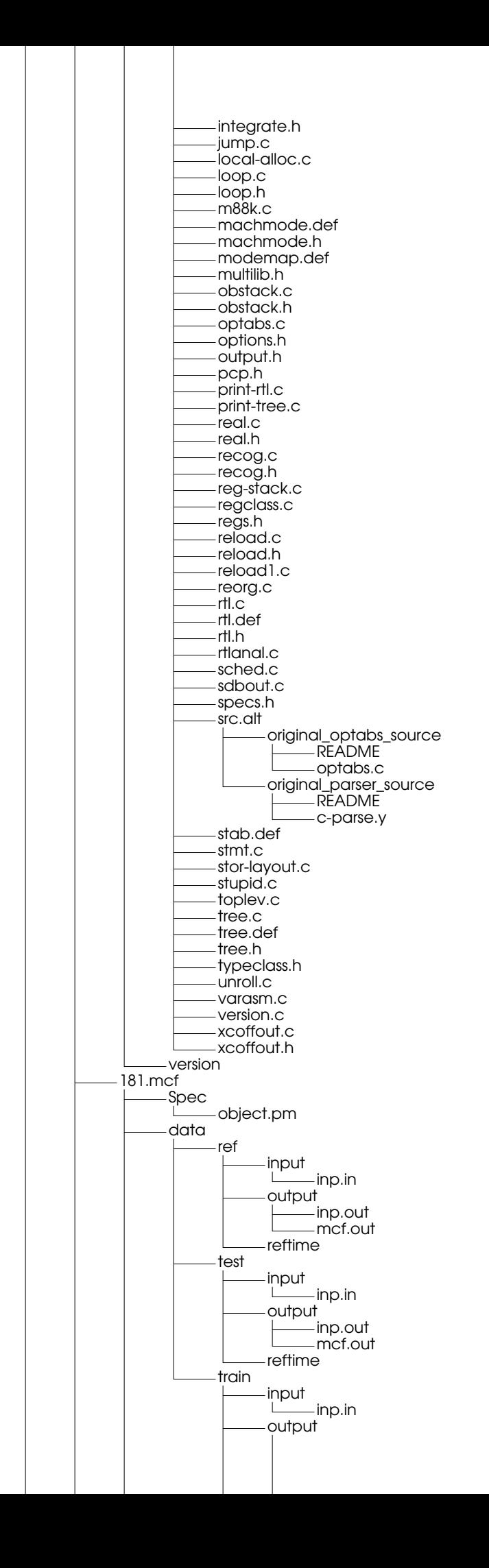

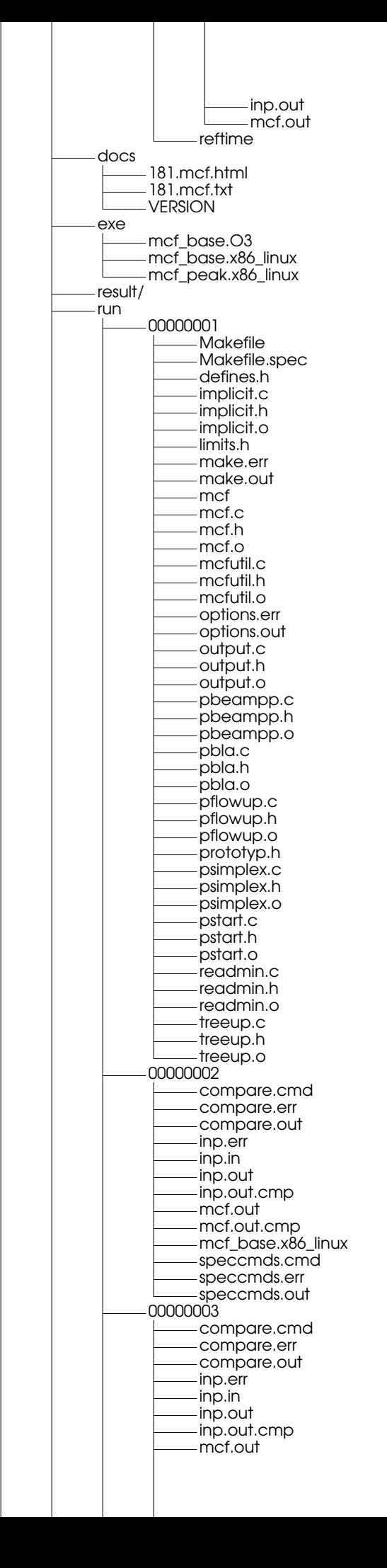

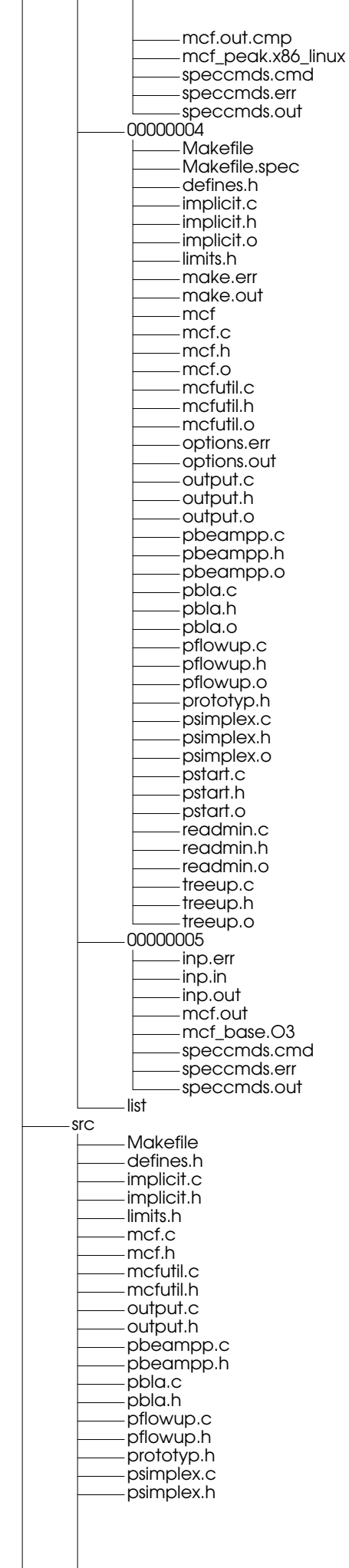

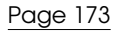

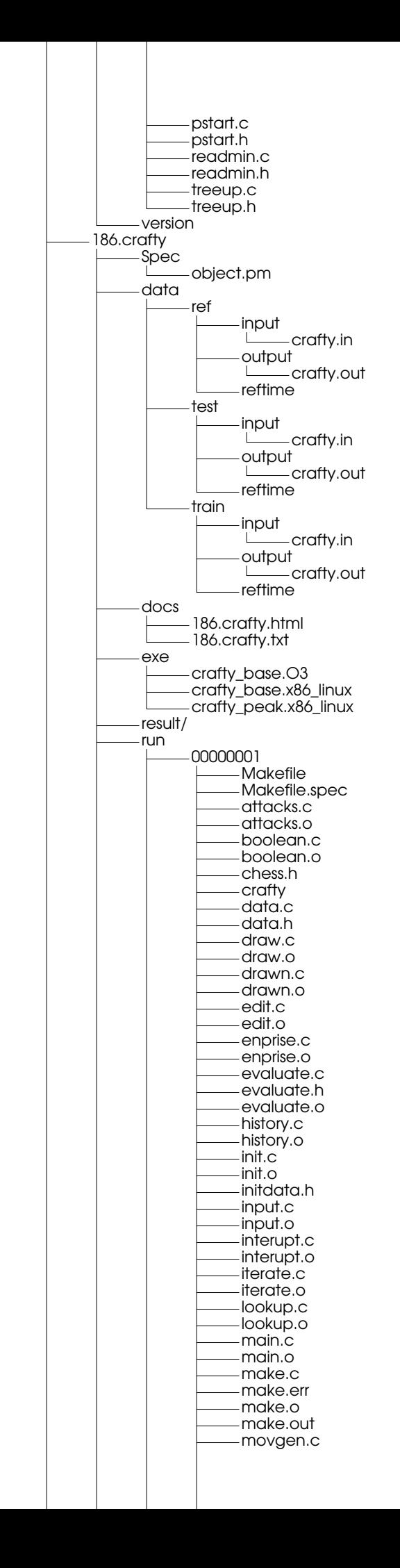

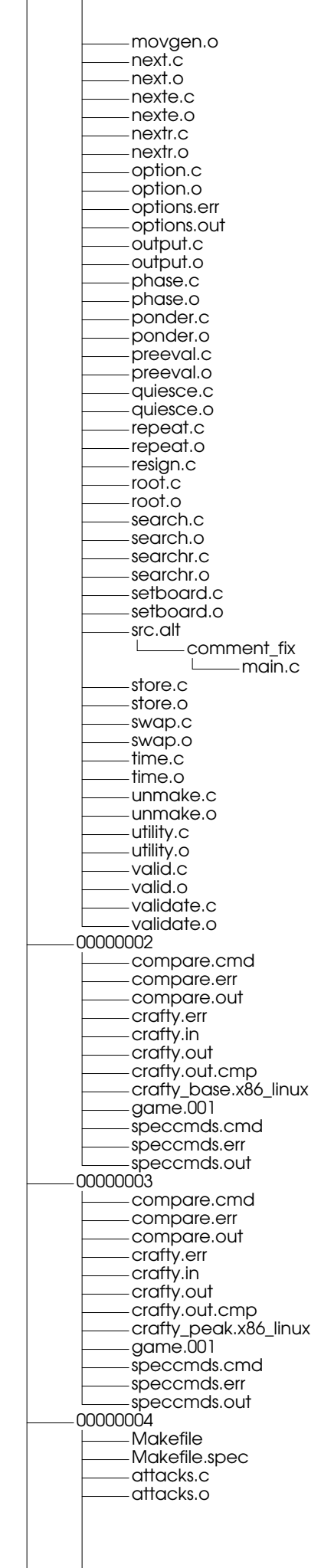

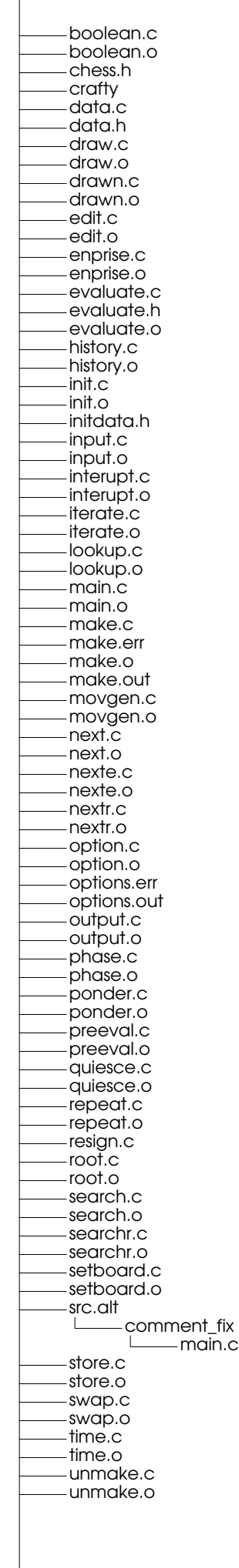

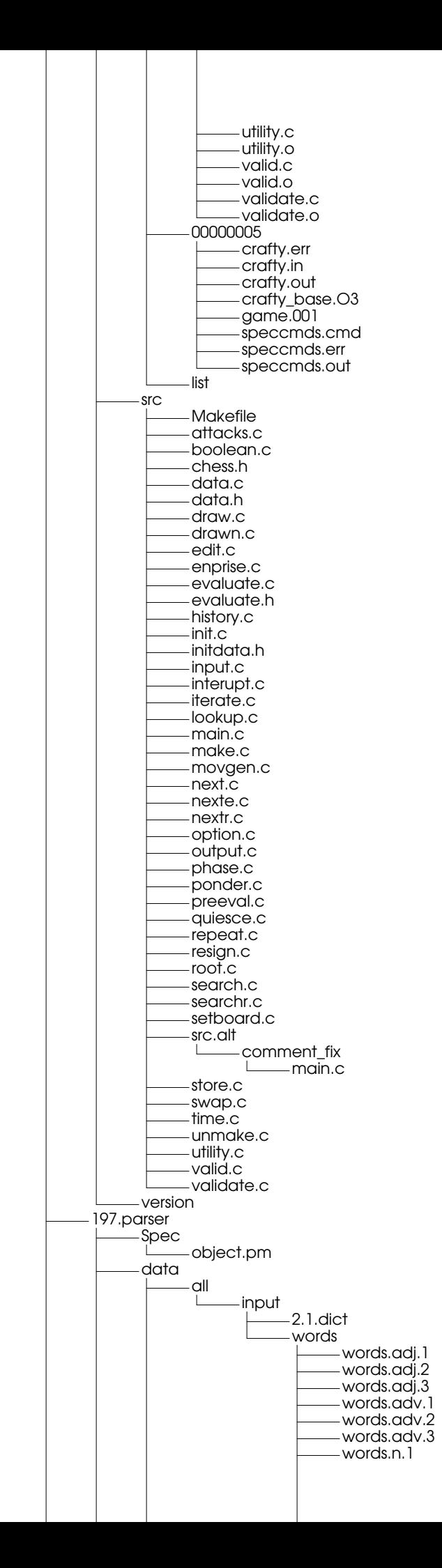

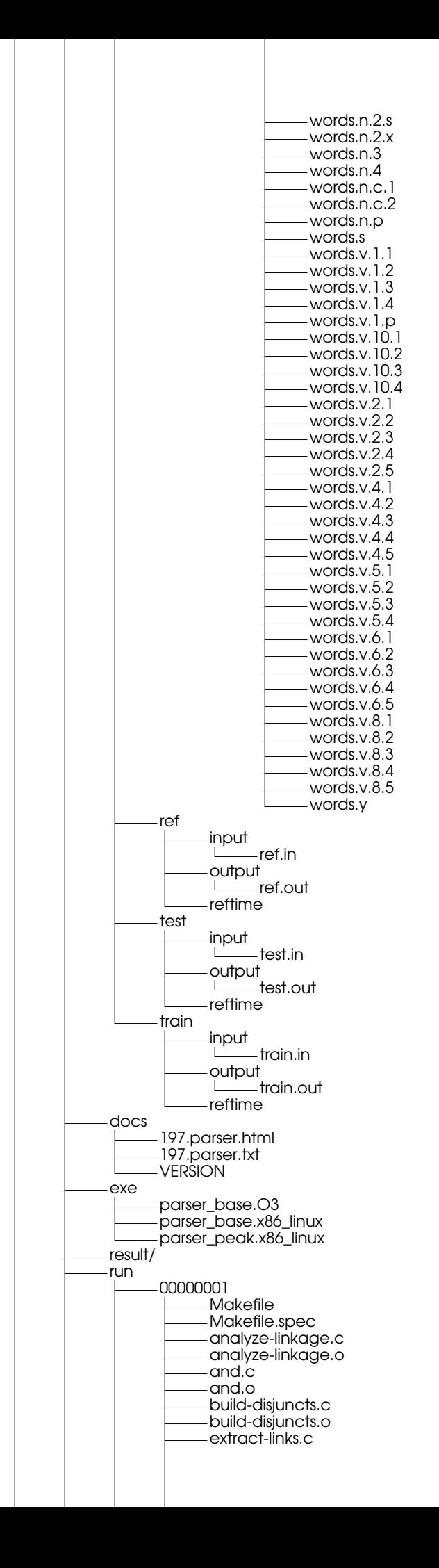

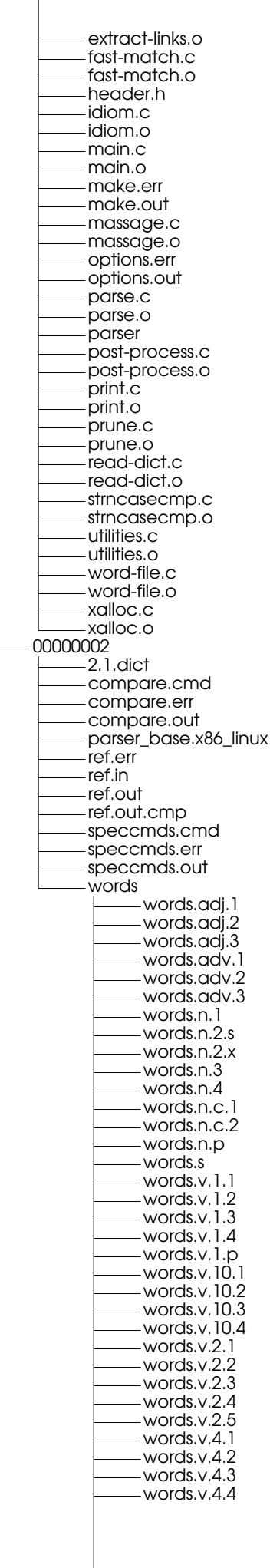

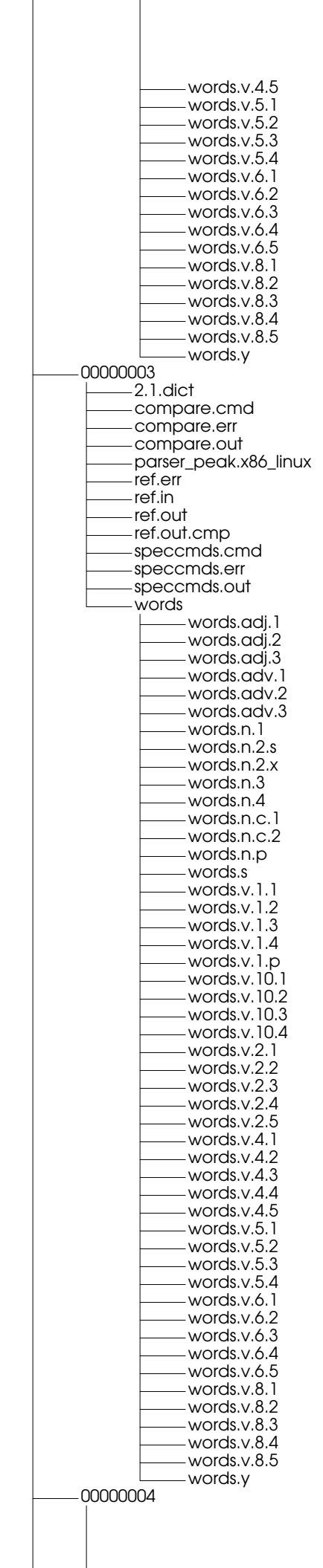

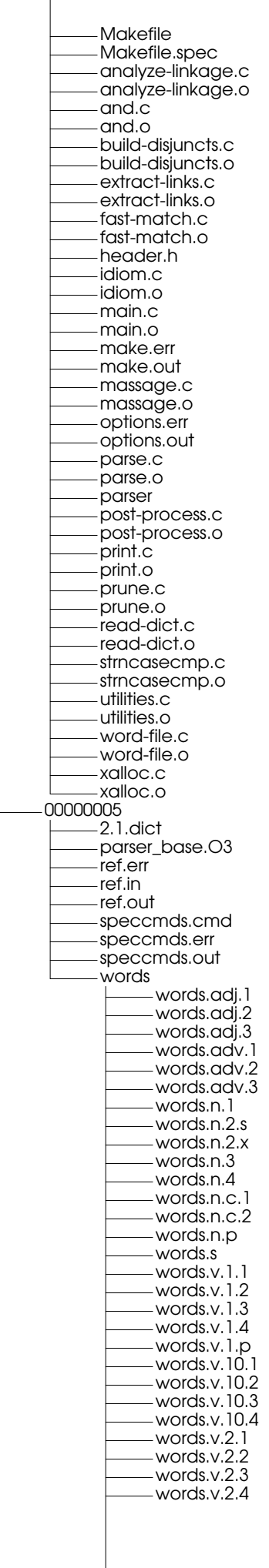
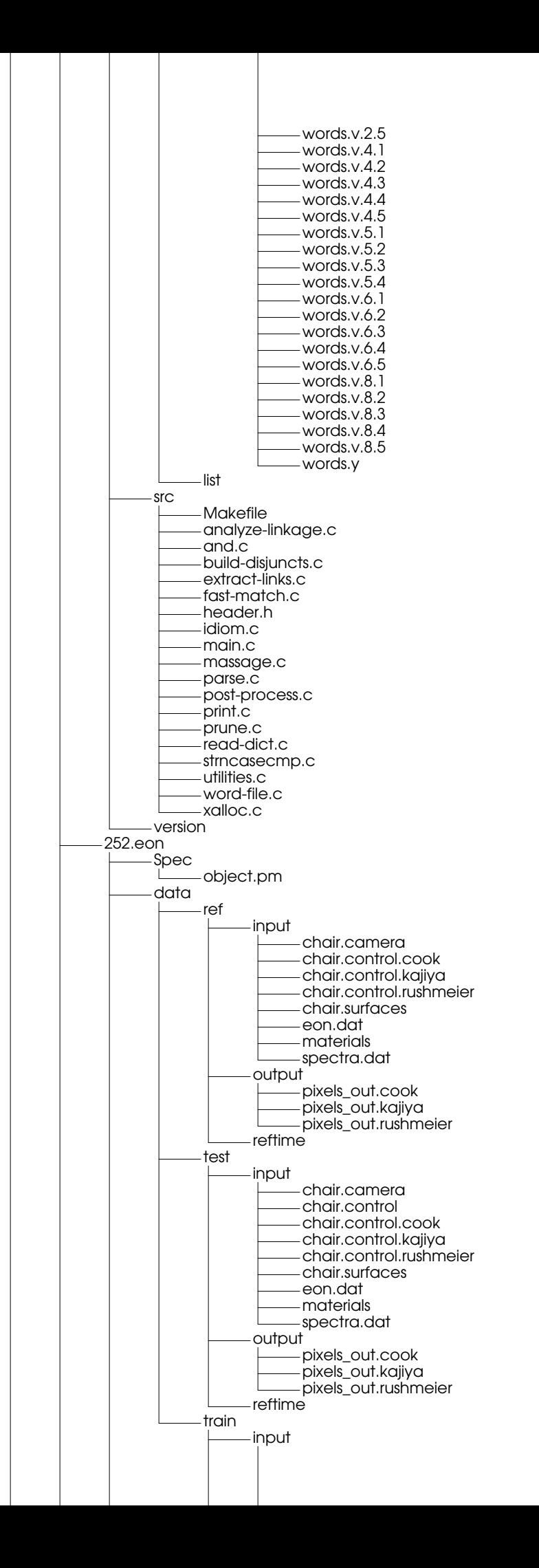

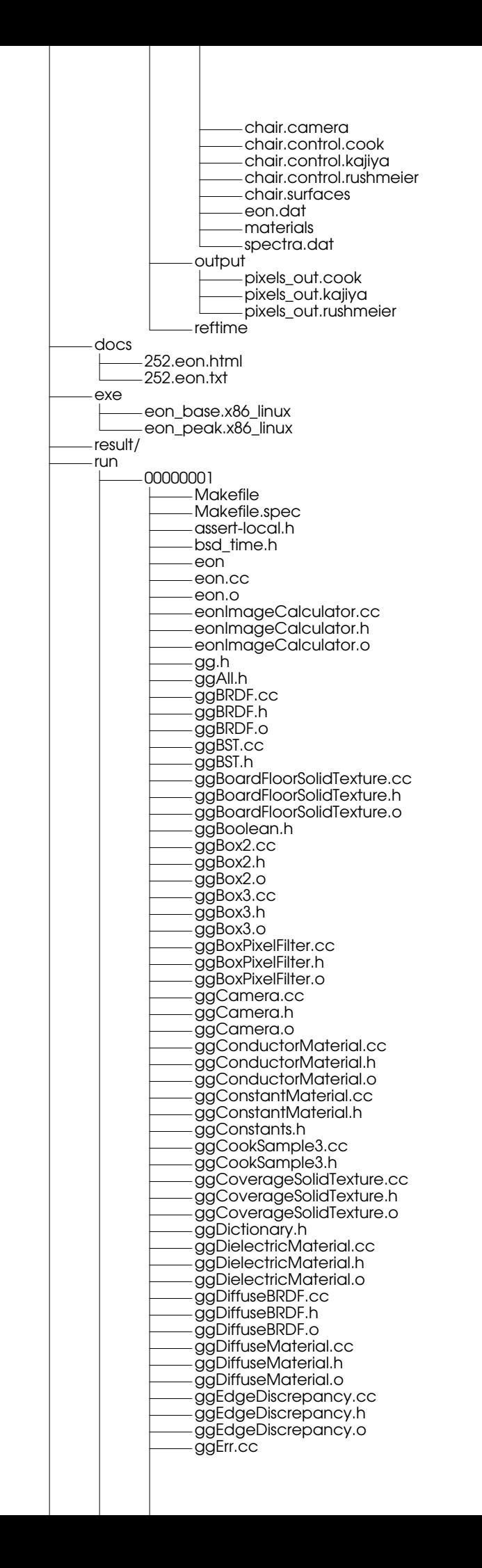

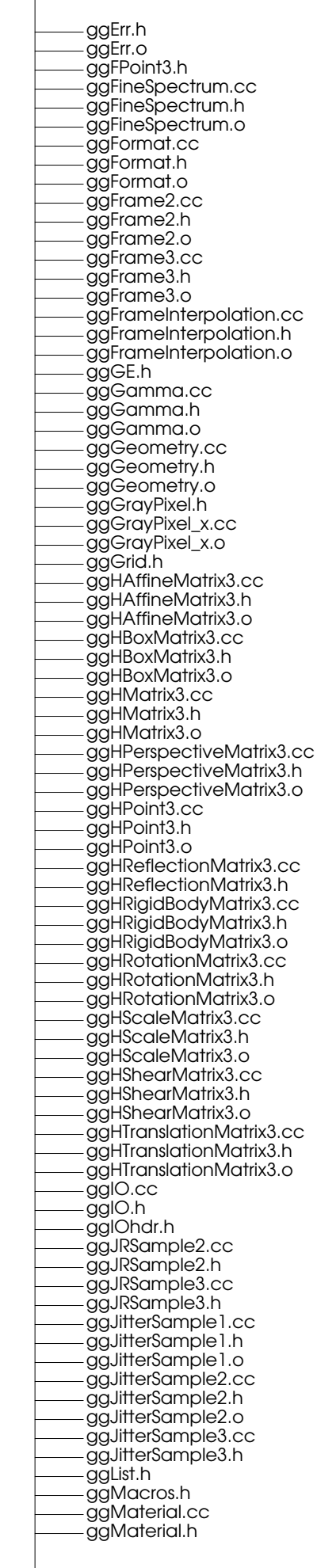

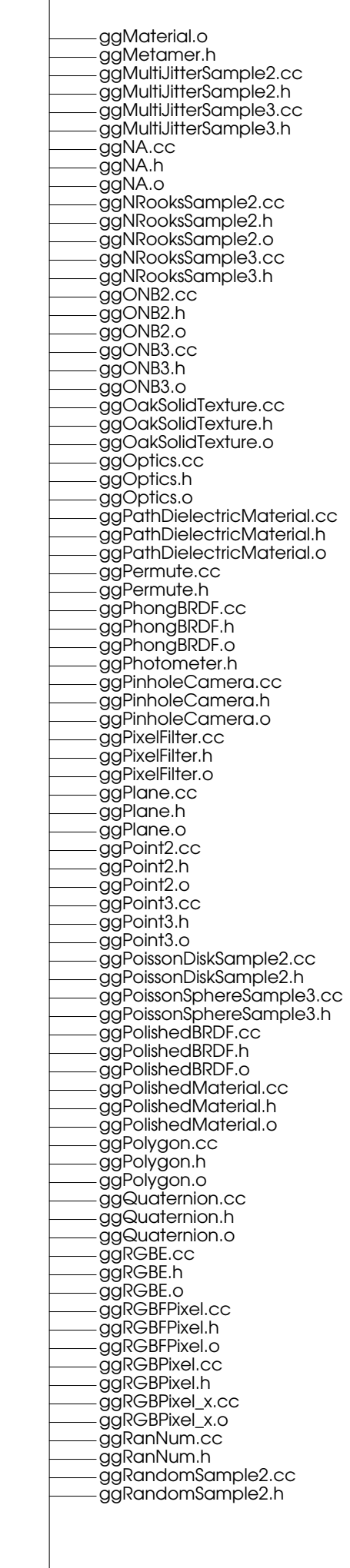

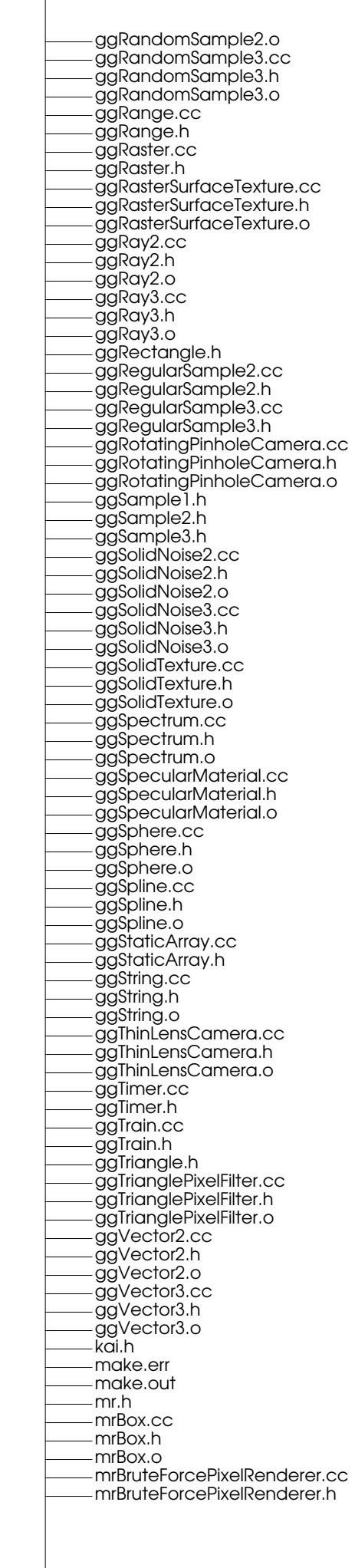

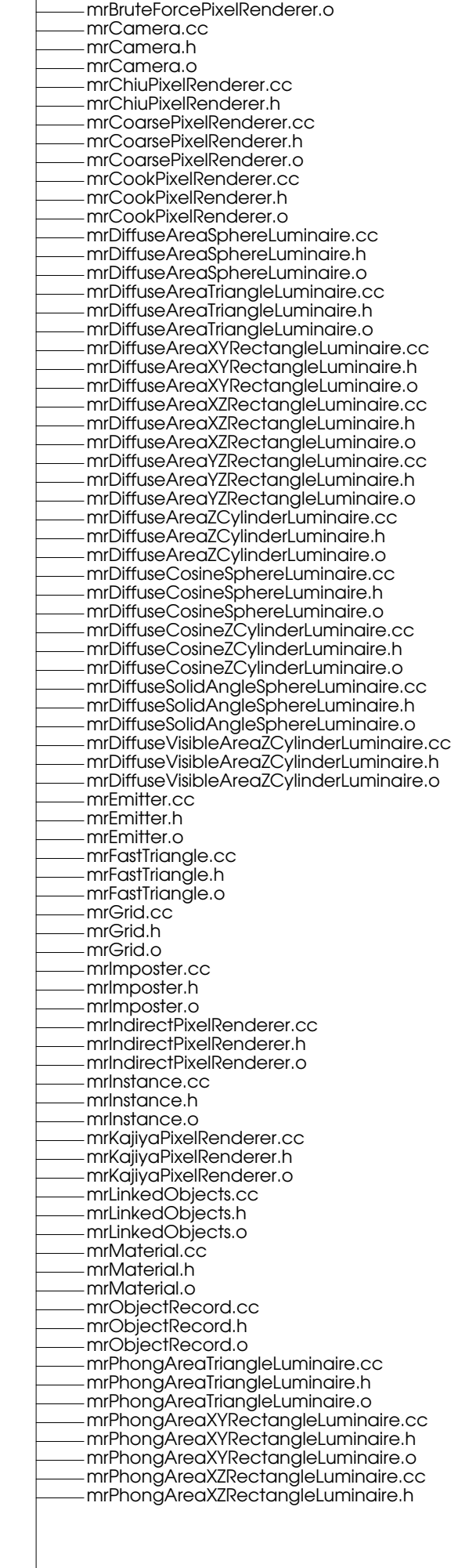

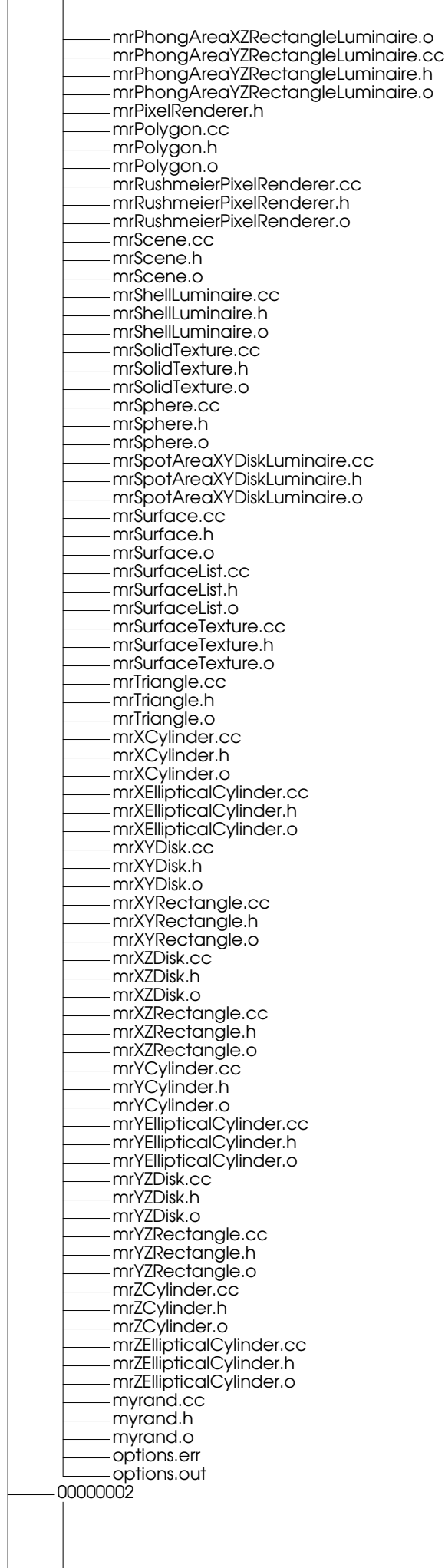

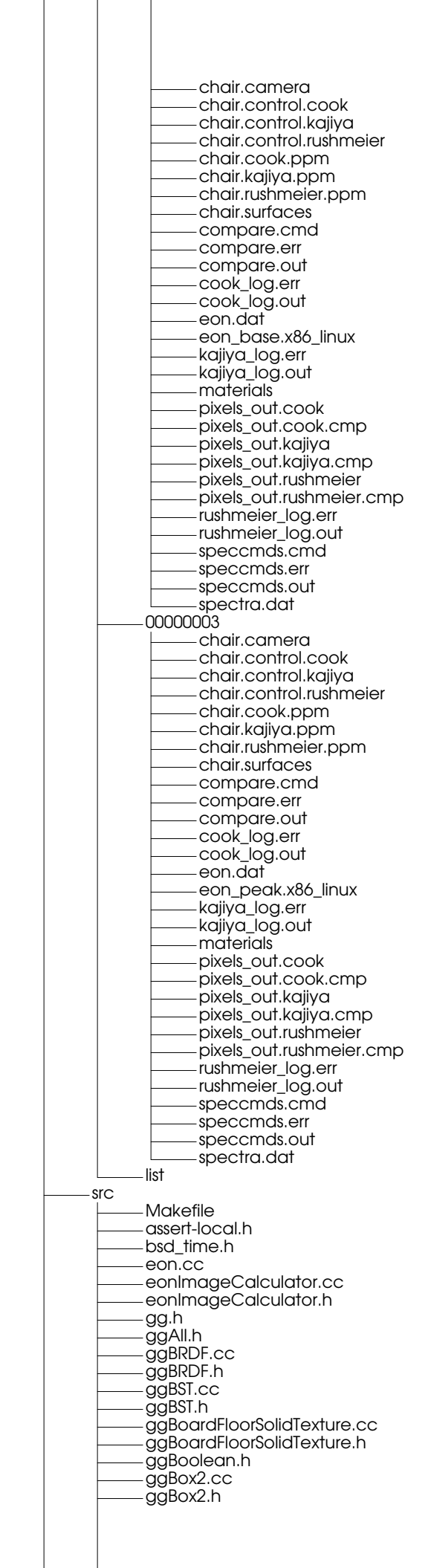

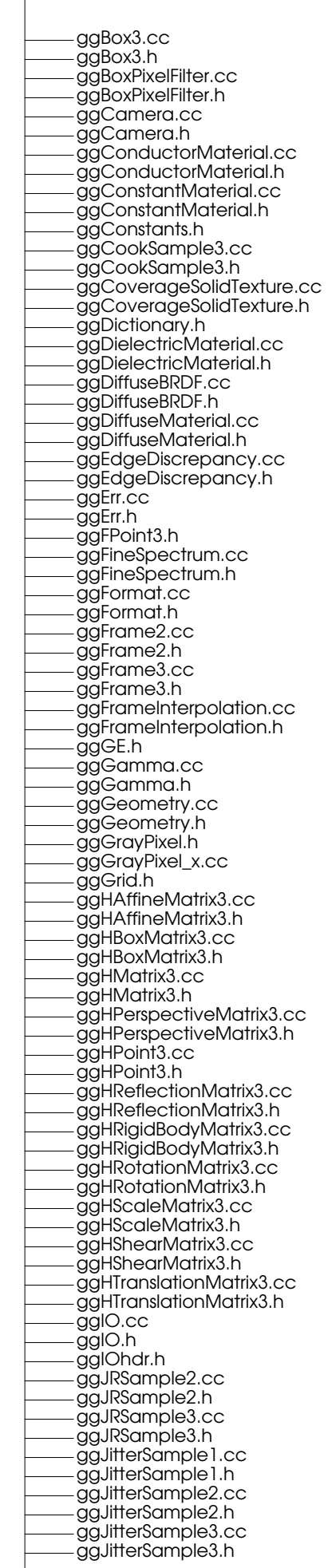

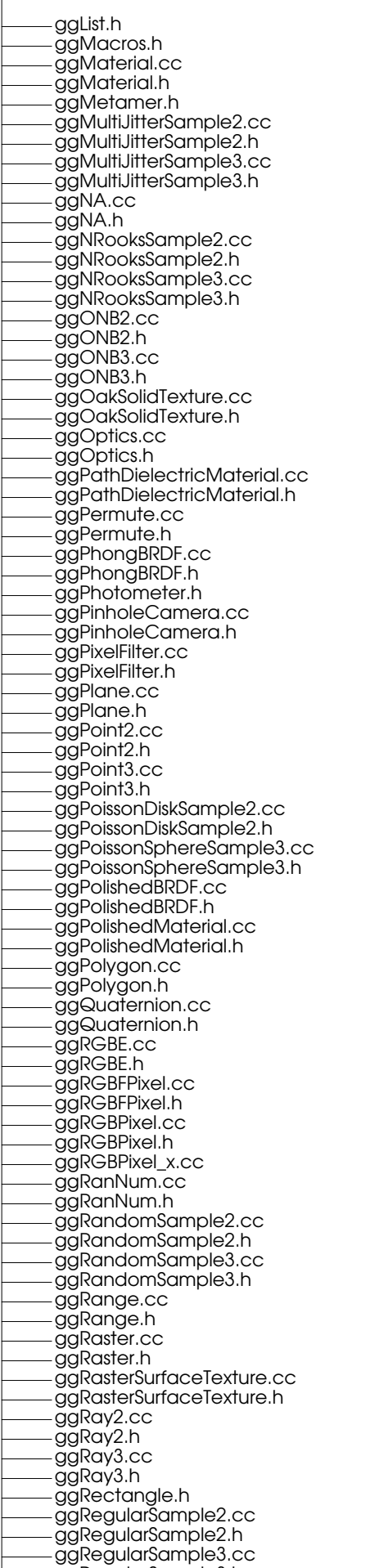

ggRegularSample3.h

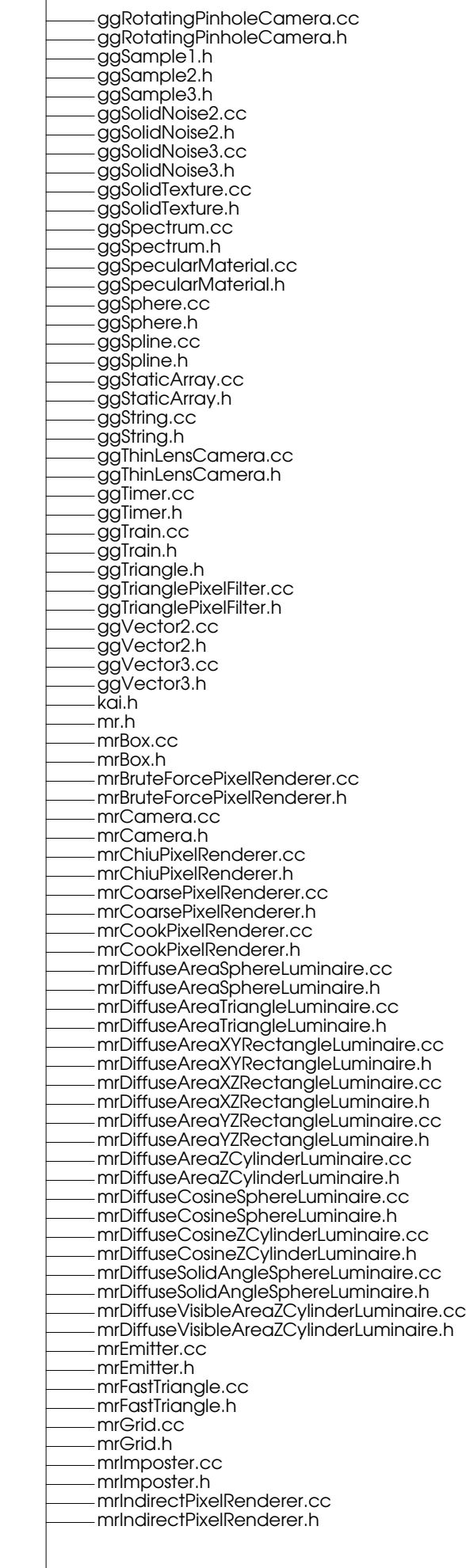

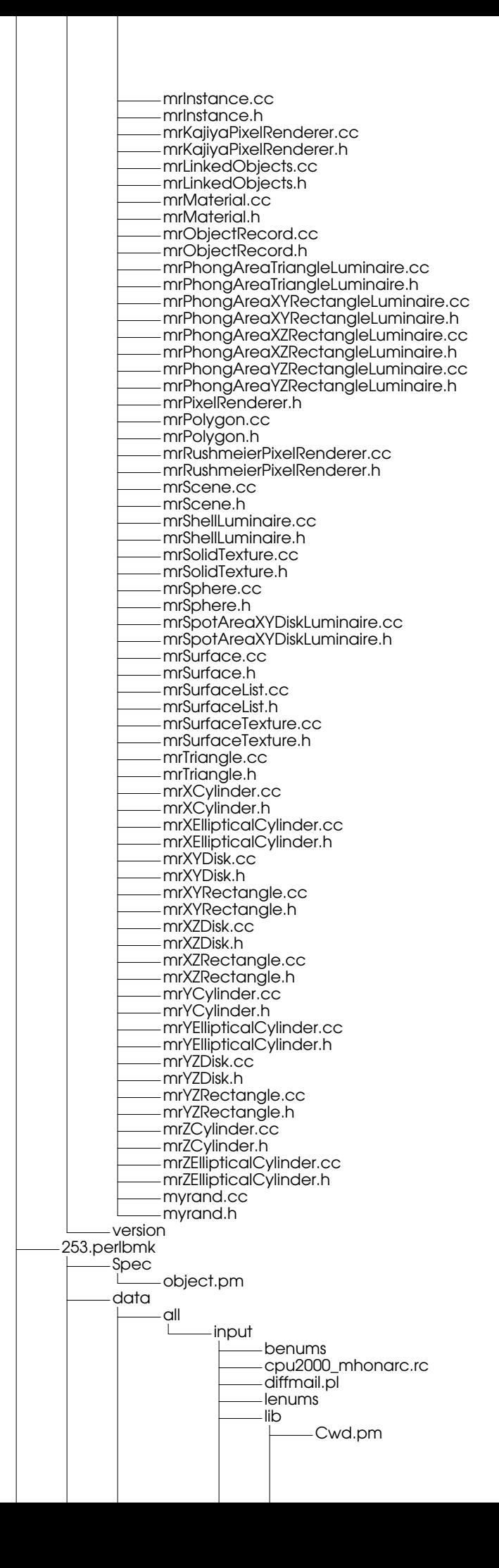

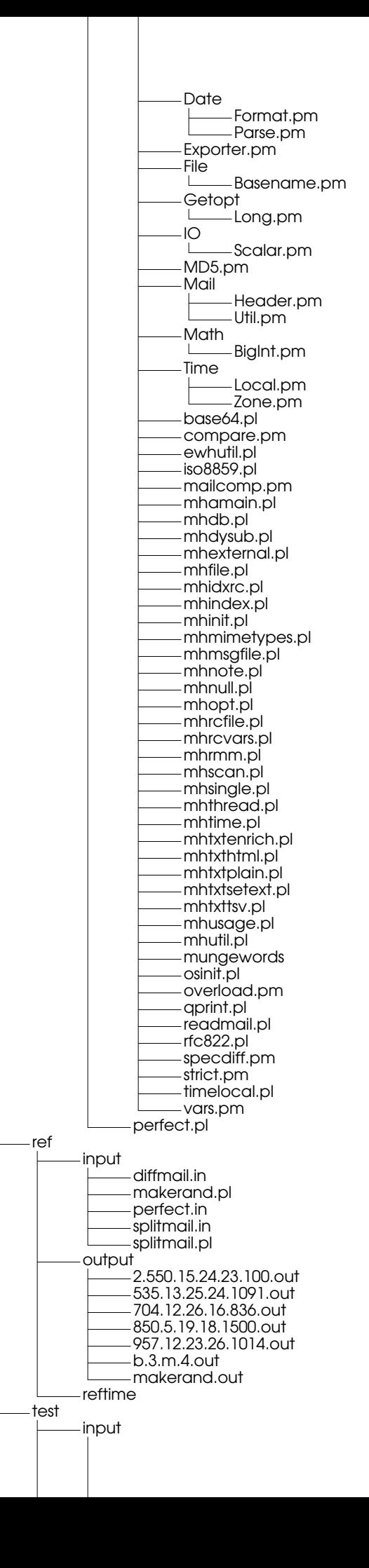

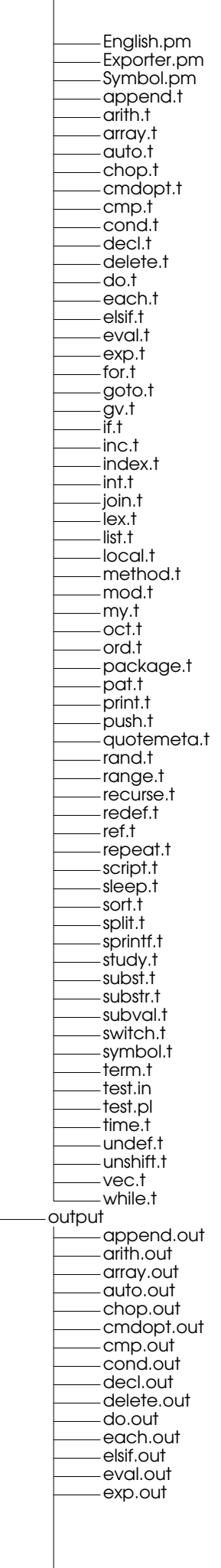

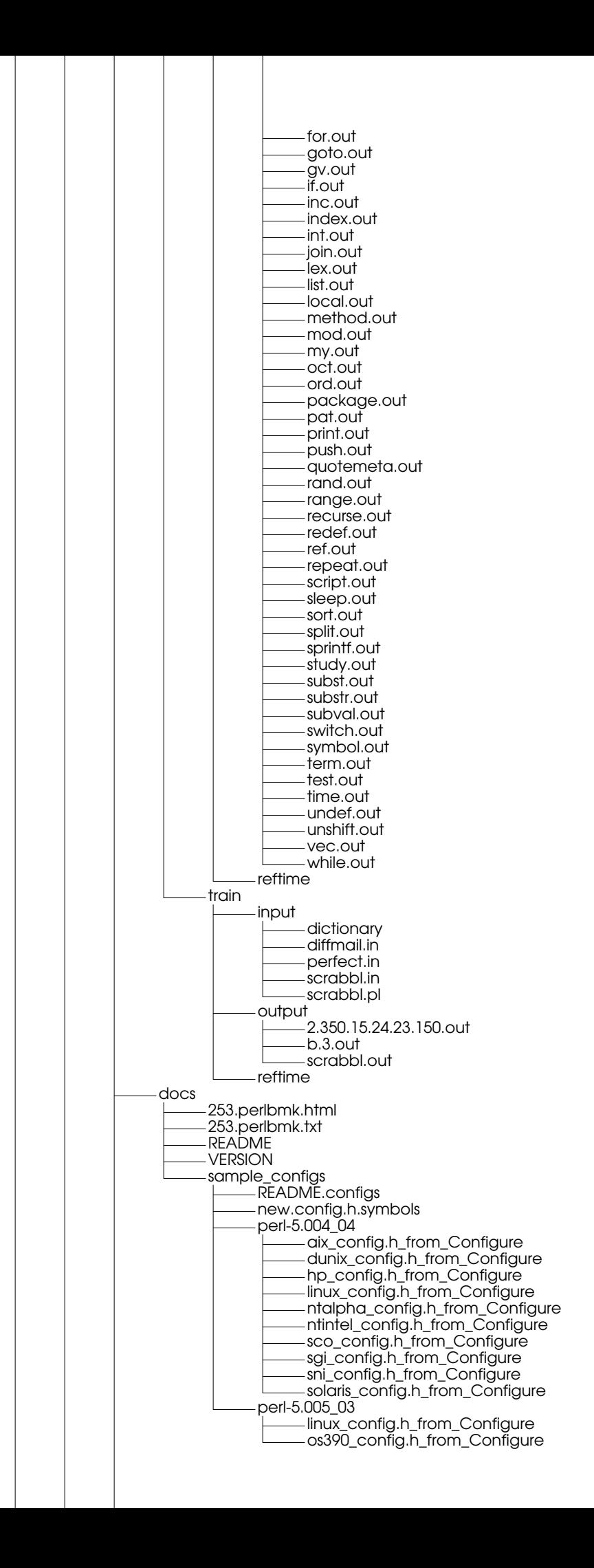

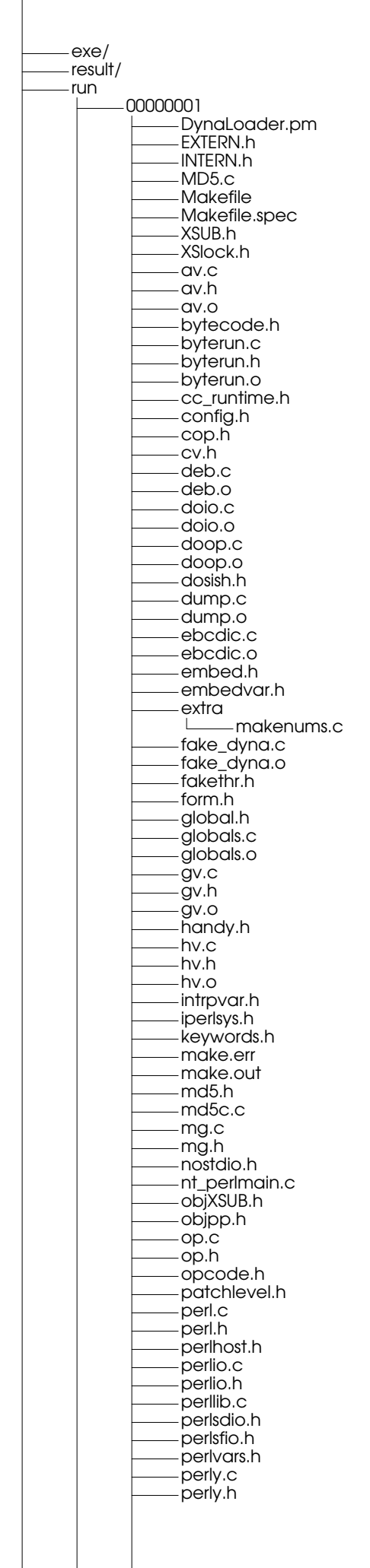

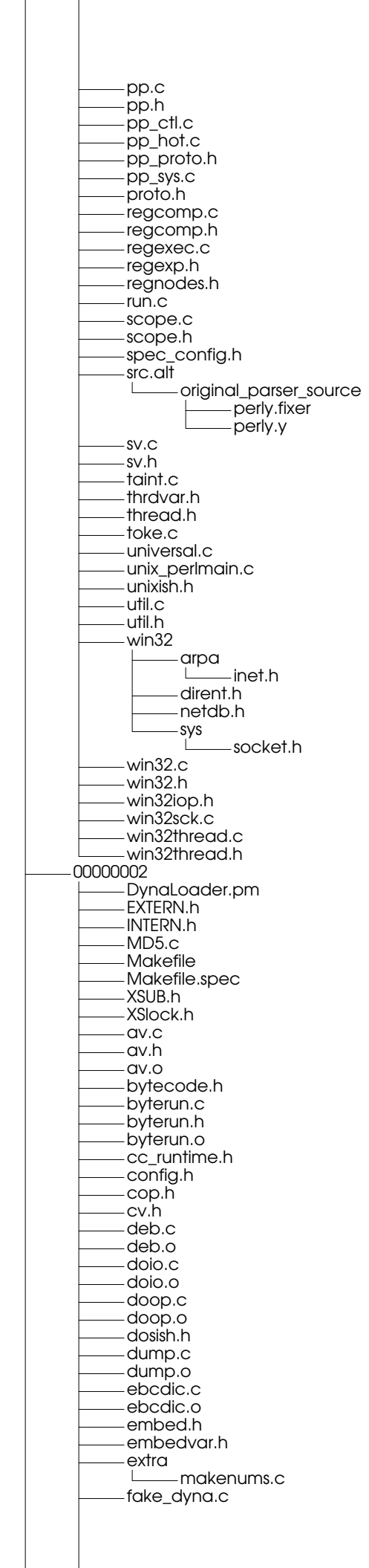

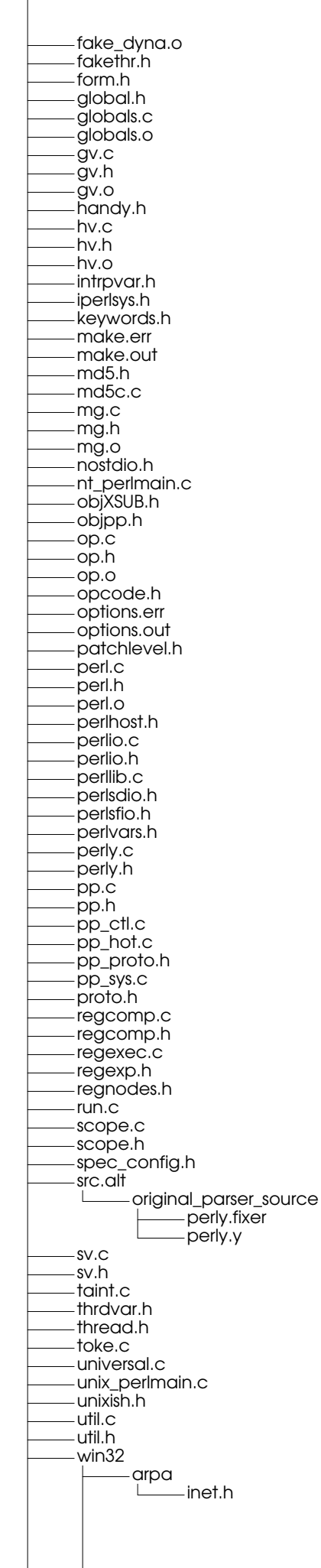

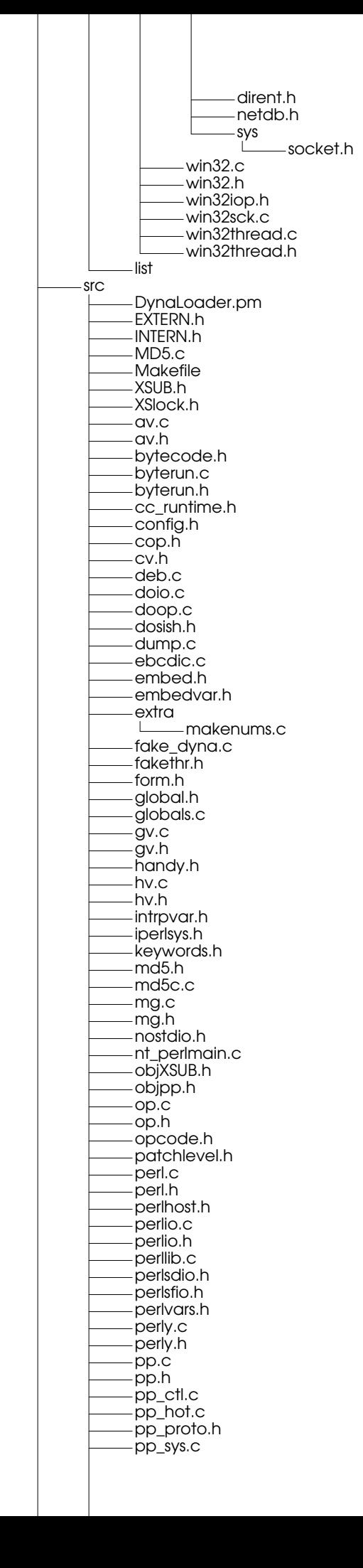

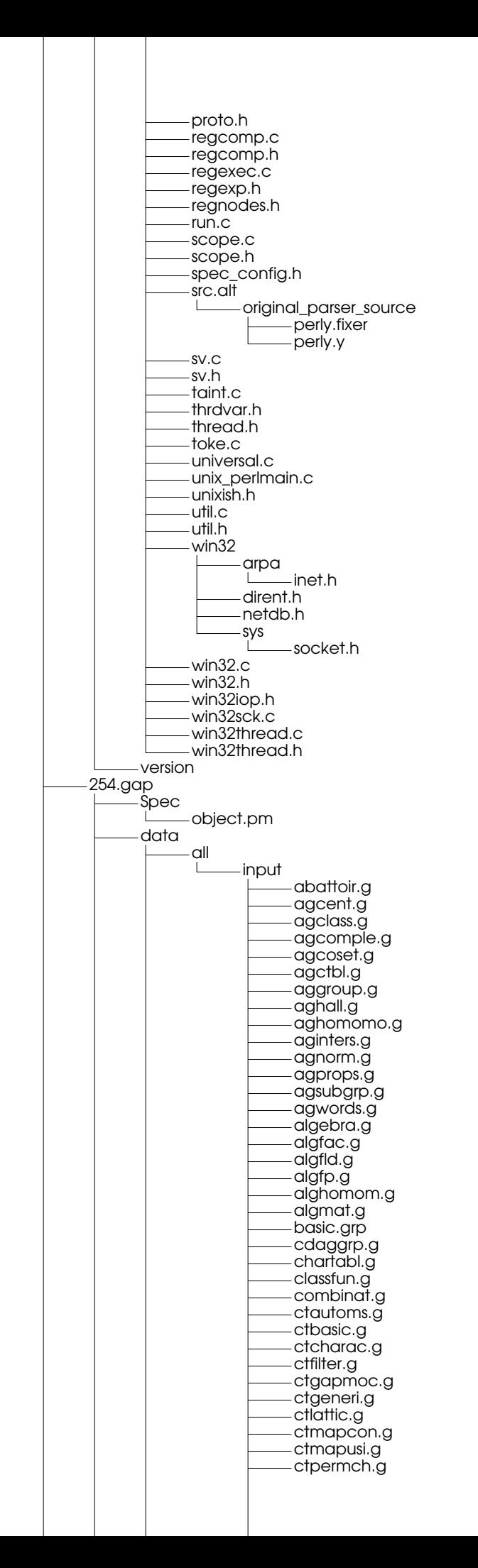

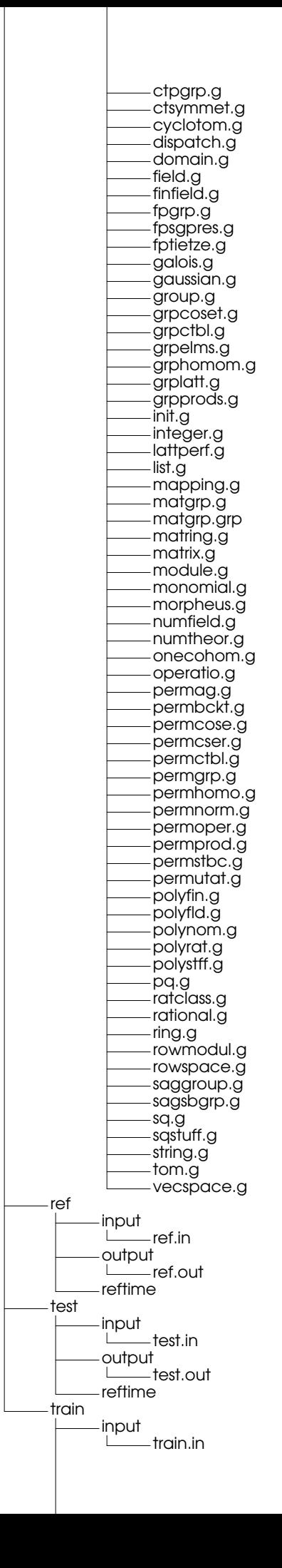

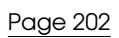

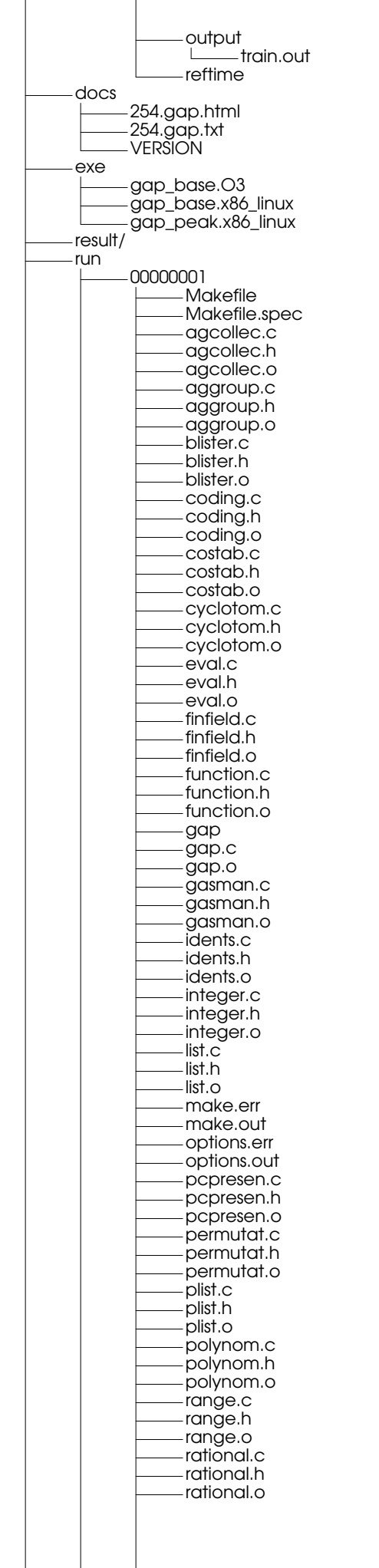

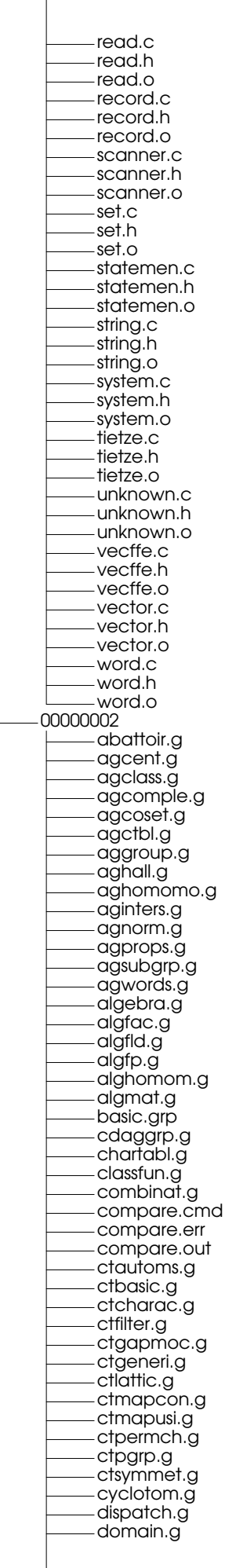

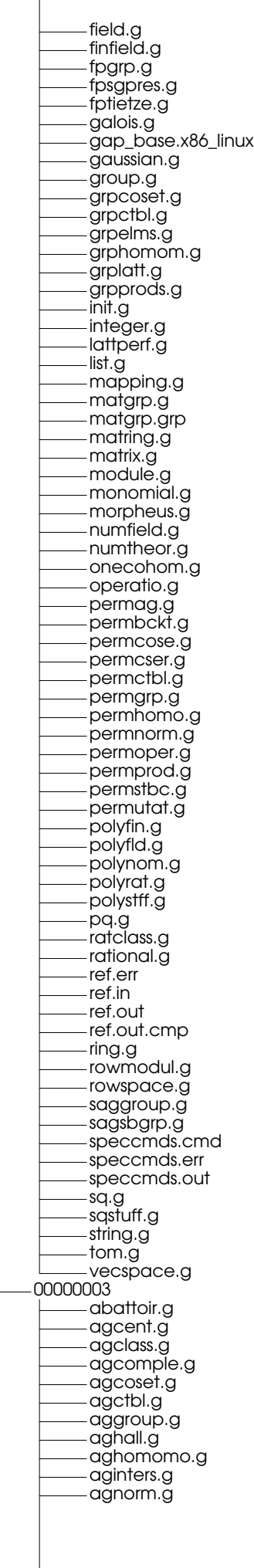

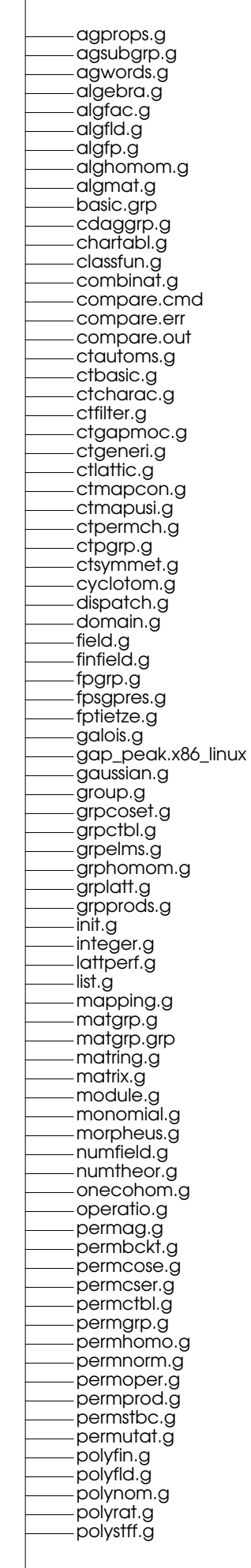

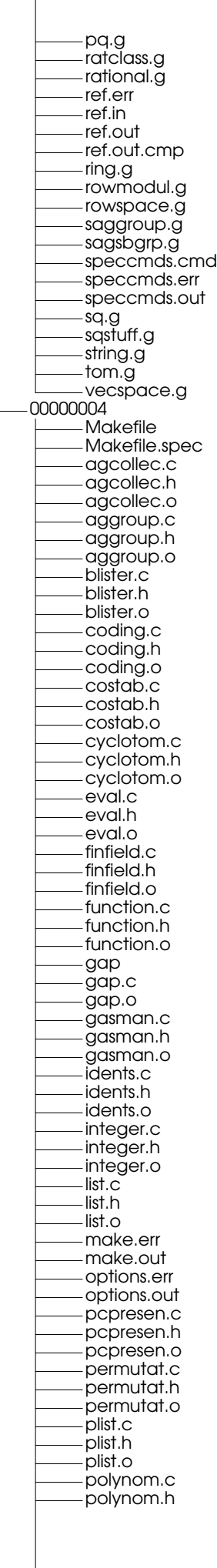

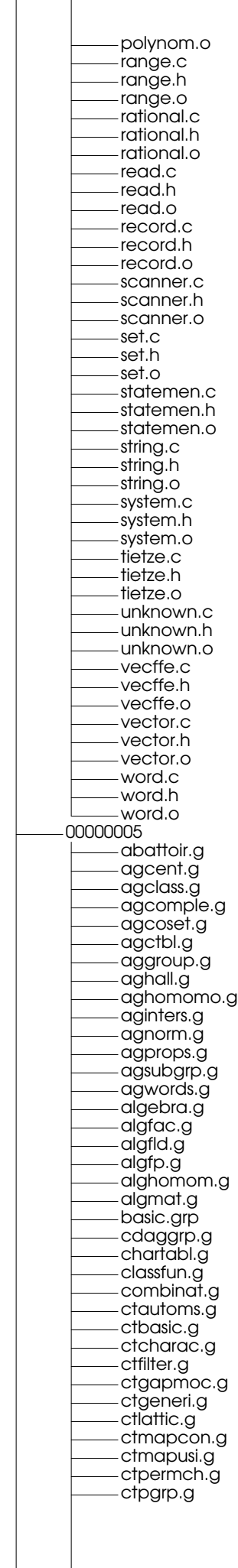

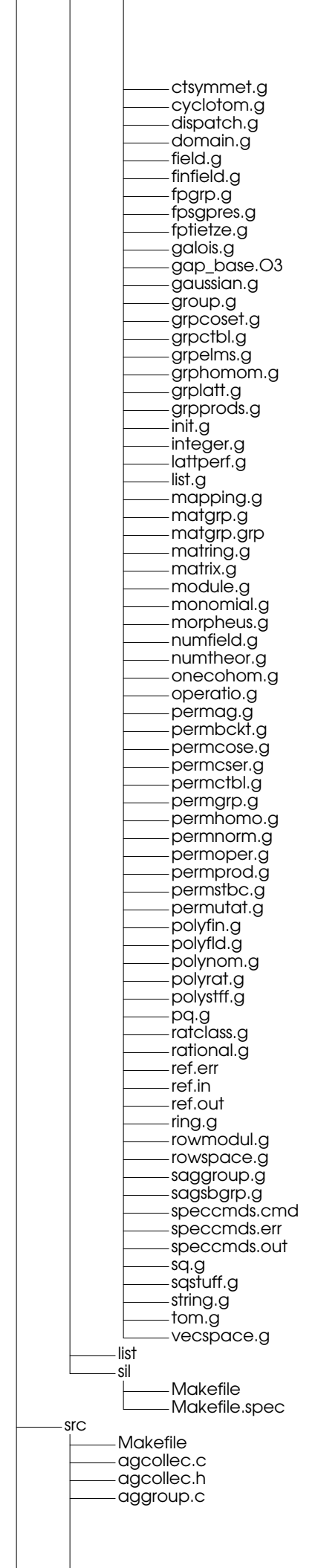

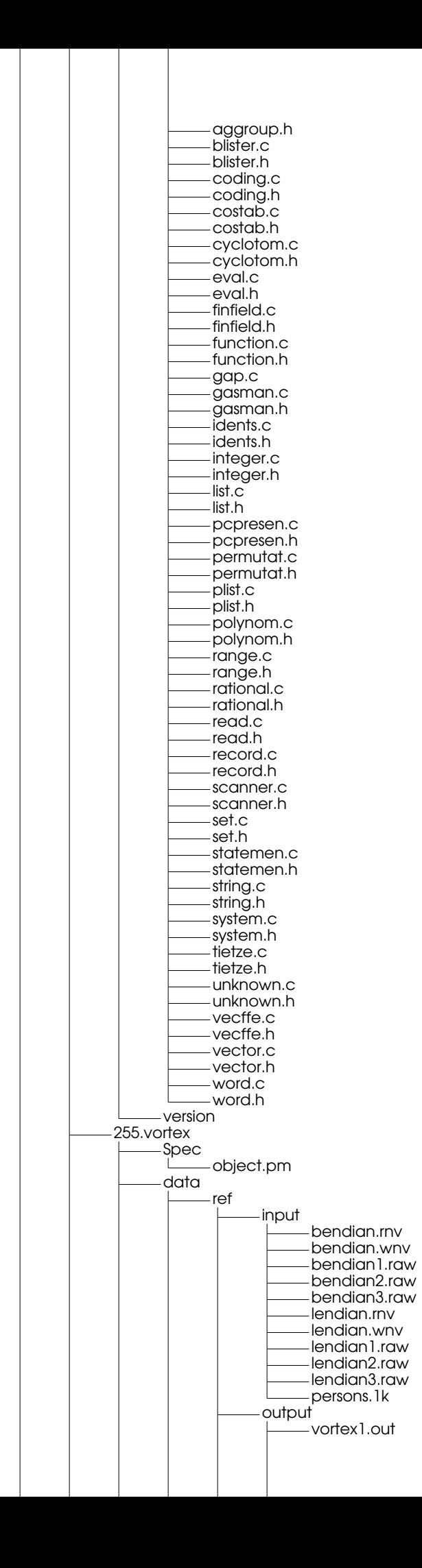

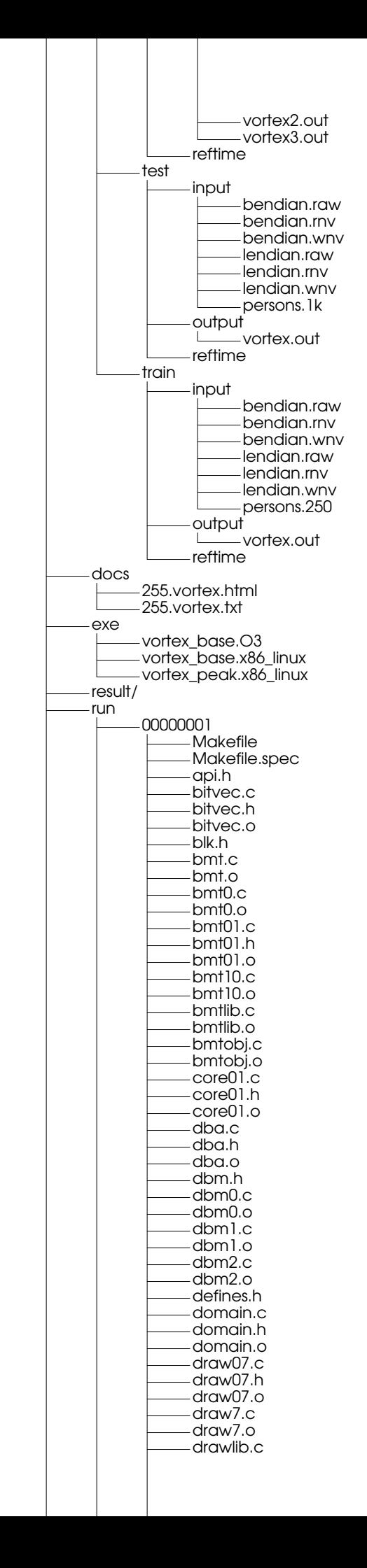

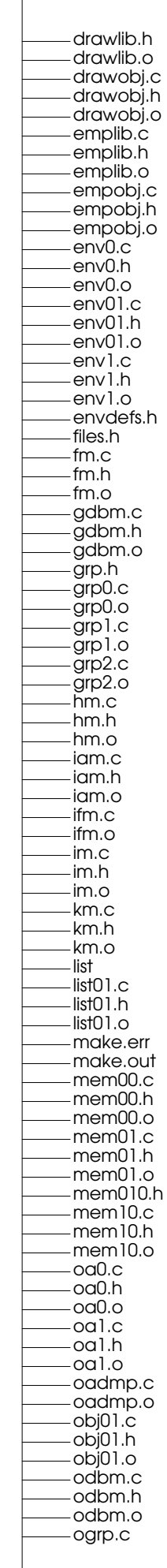

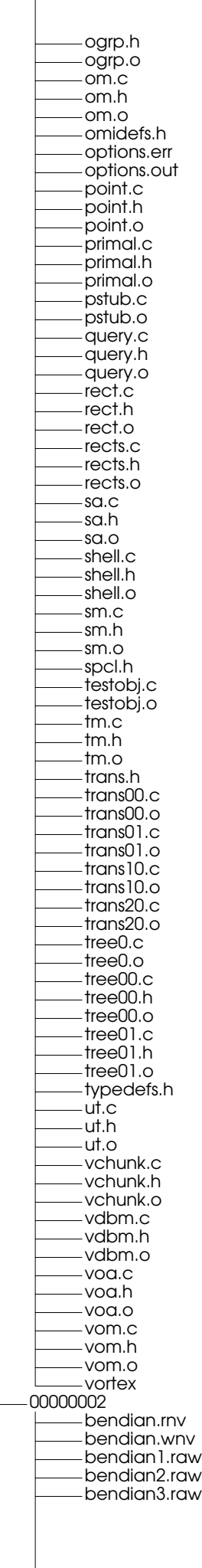

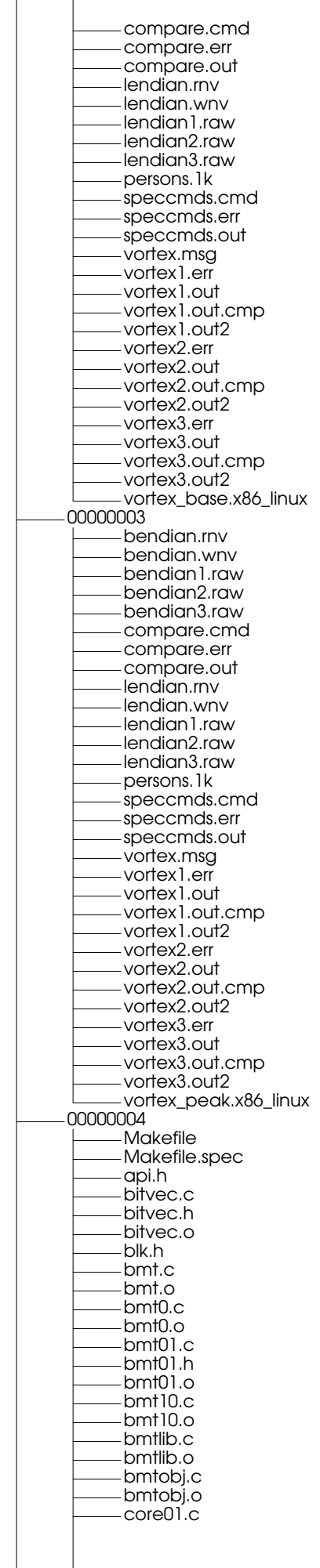

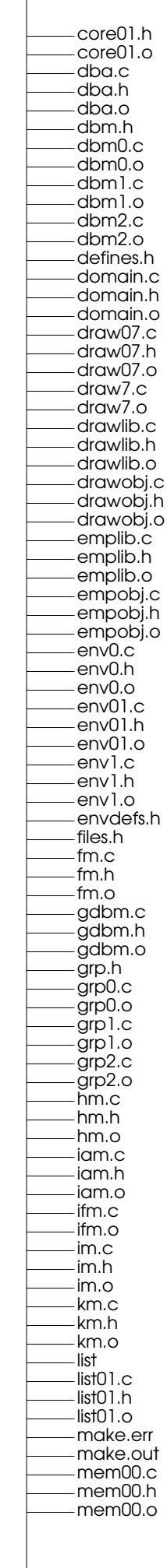

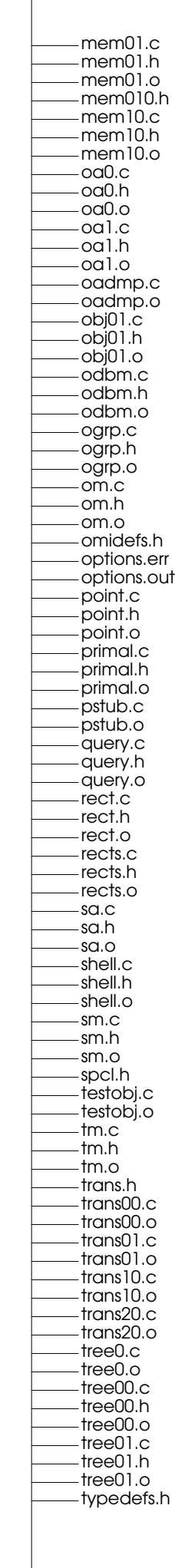

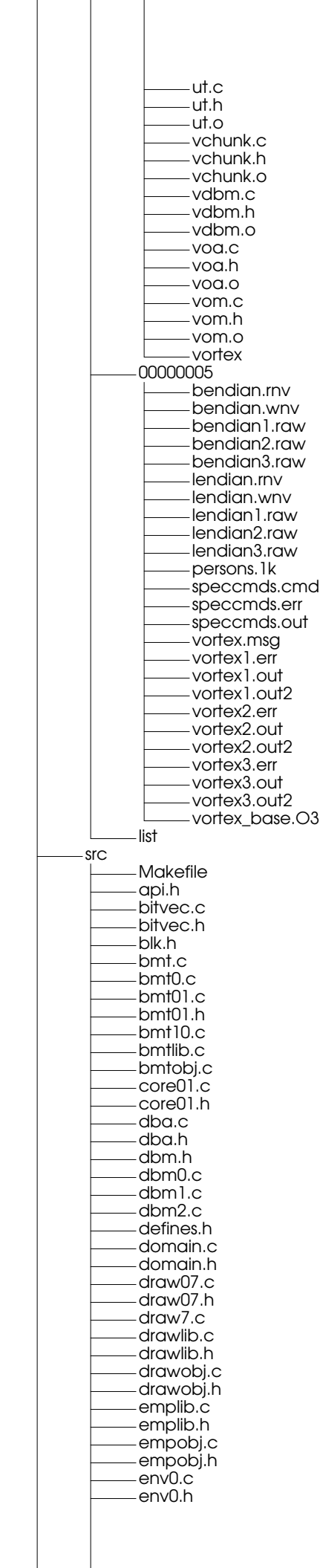
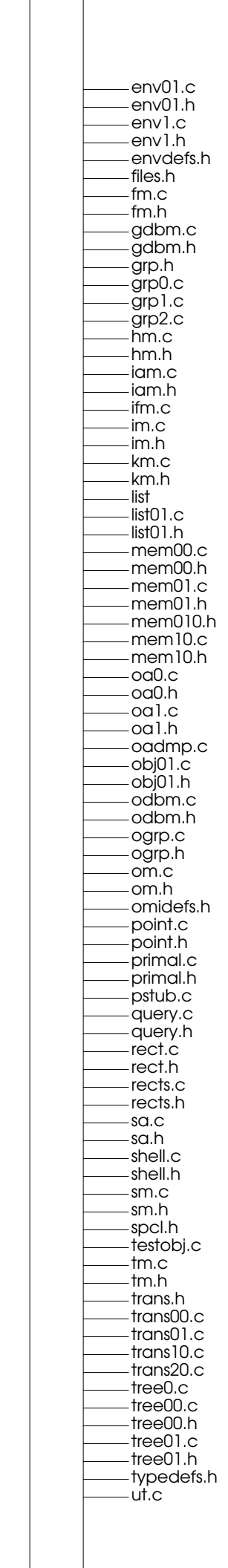

 $\overline{\phantom{a}}$ 

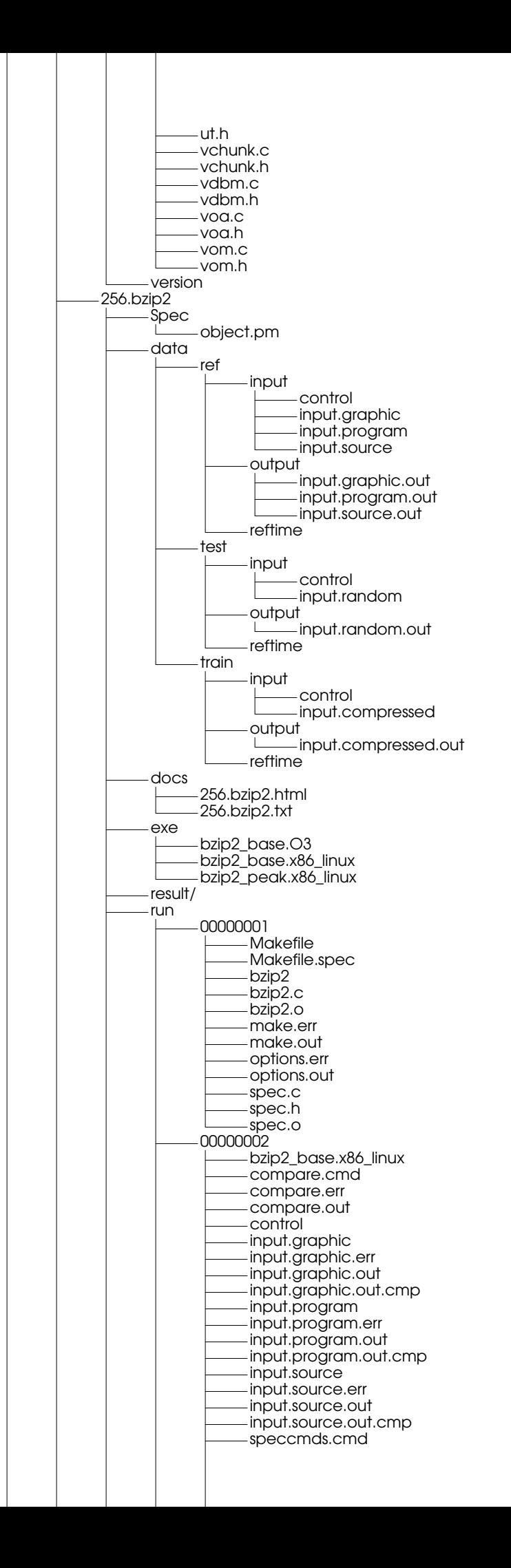

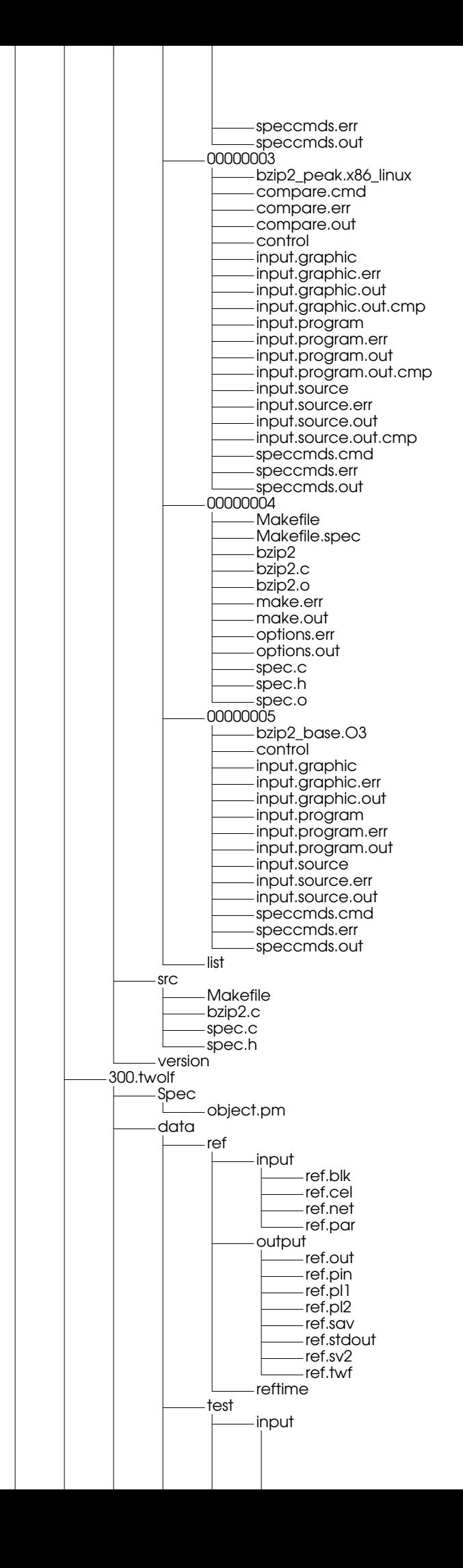

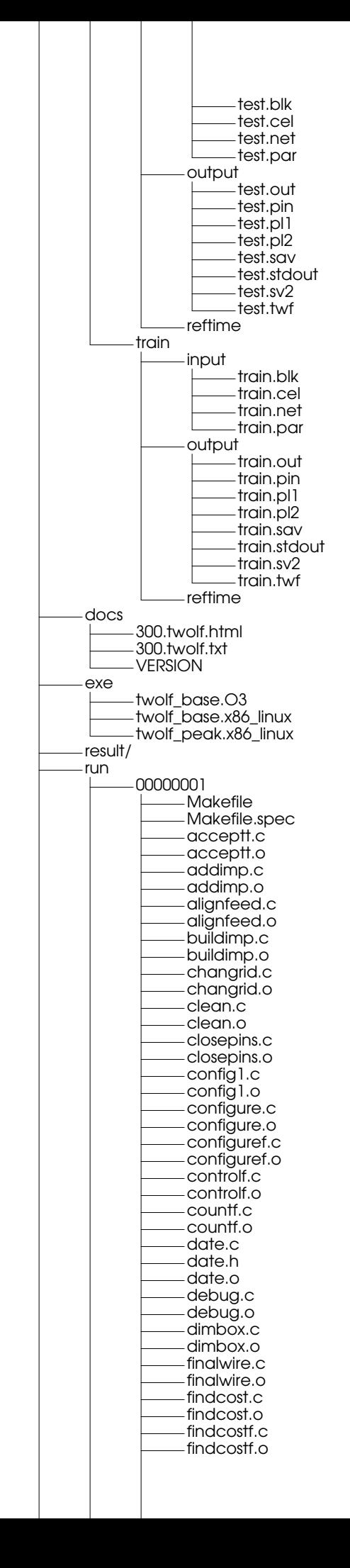

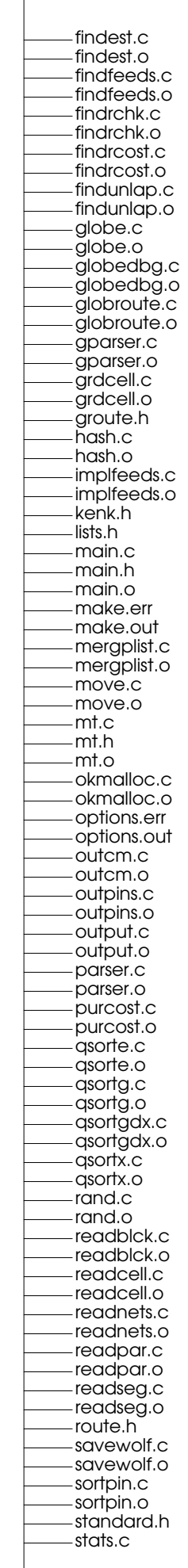

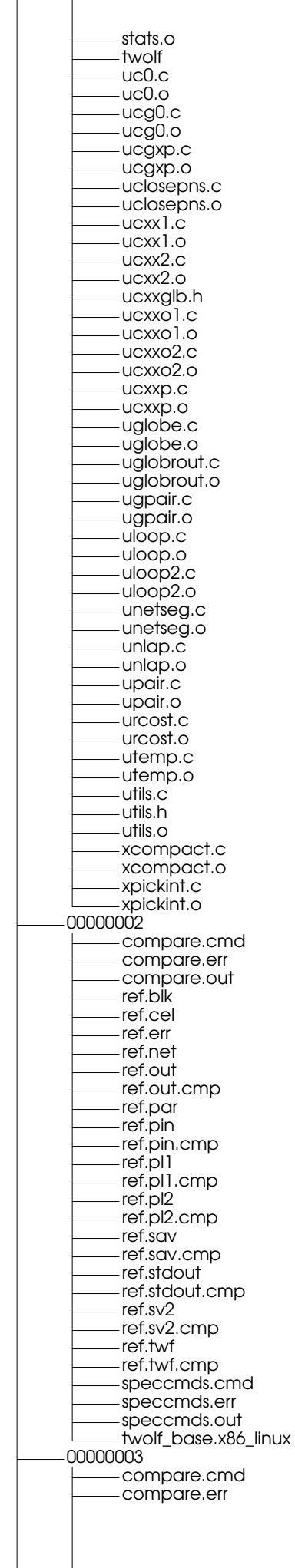

 $\overline{\phantom{a}}$ 

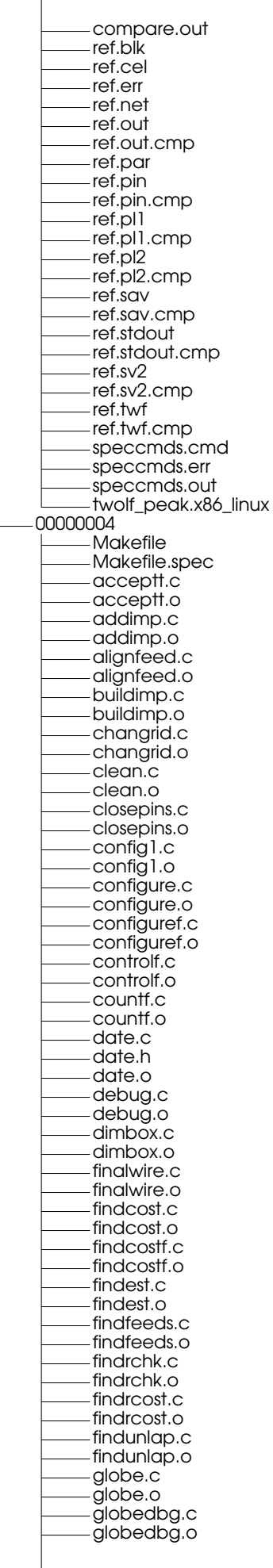

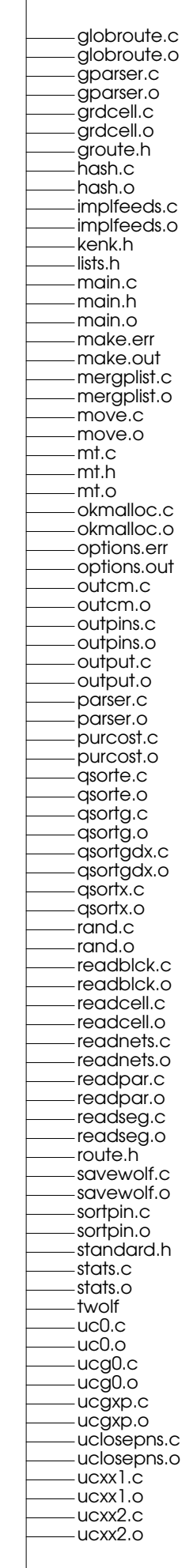

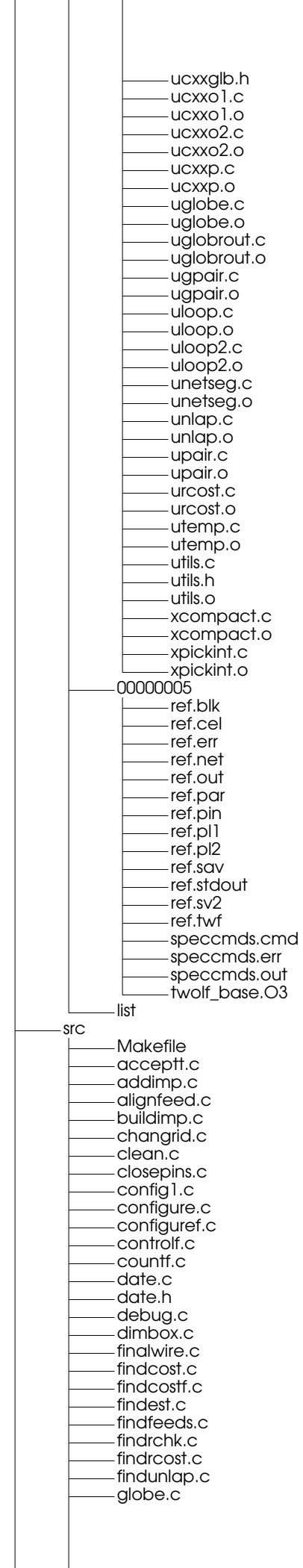

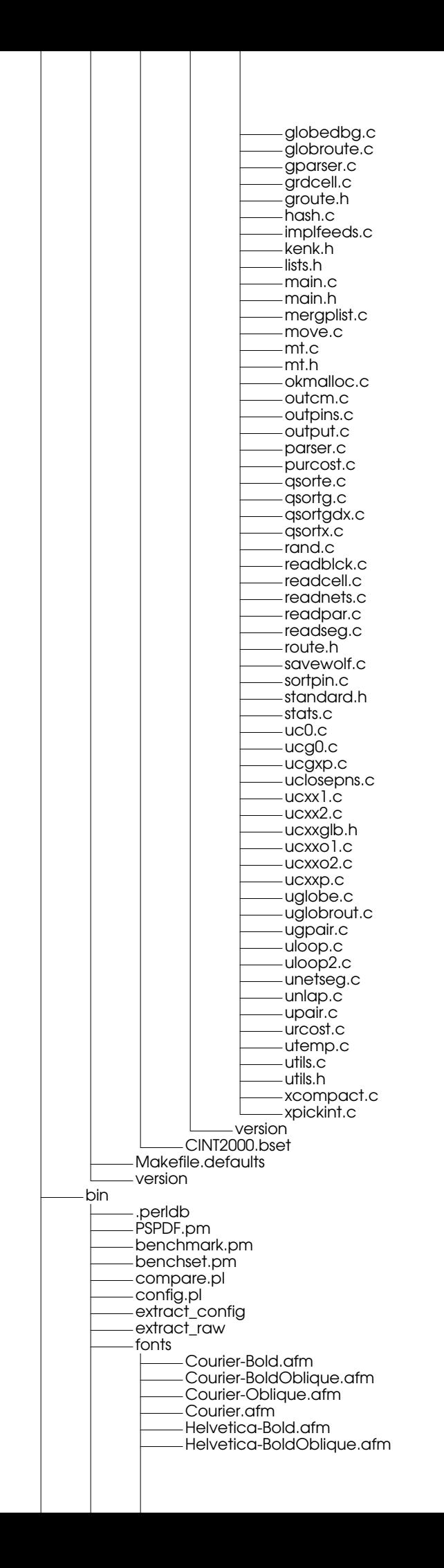

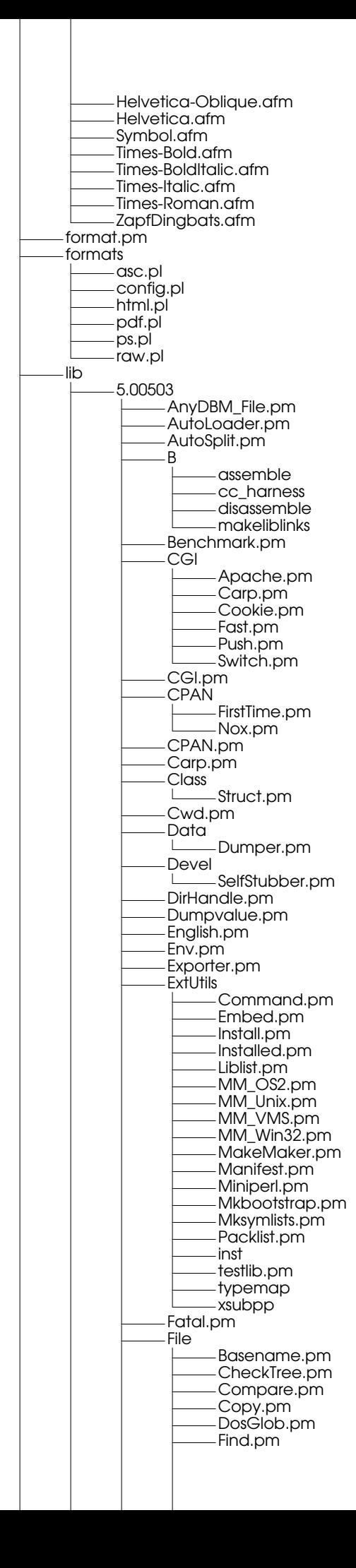

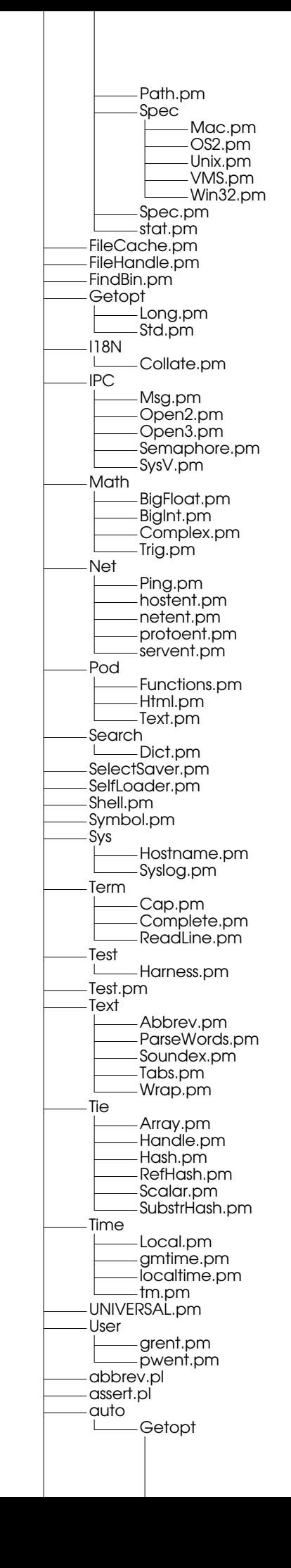

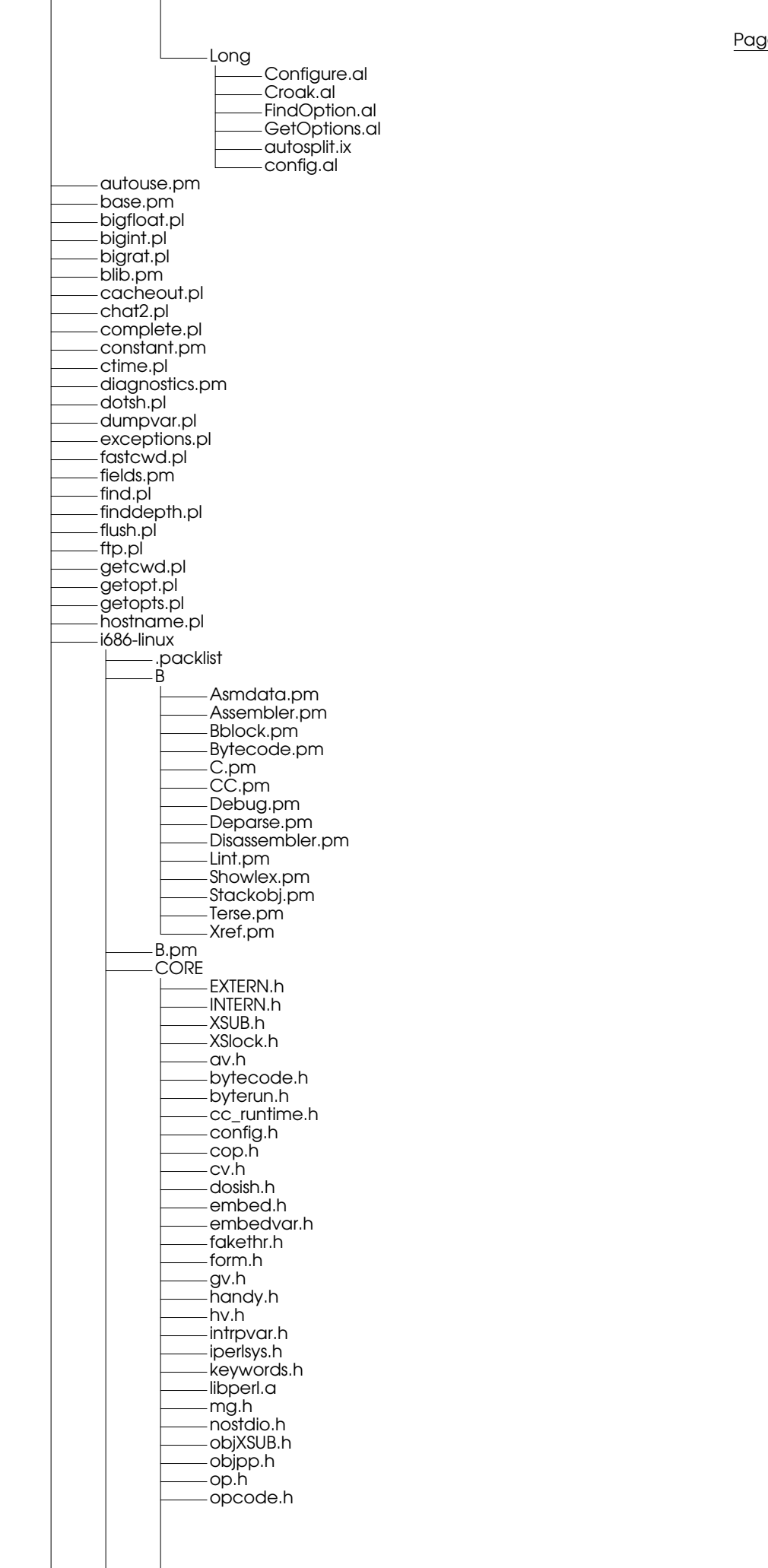

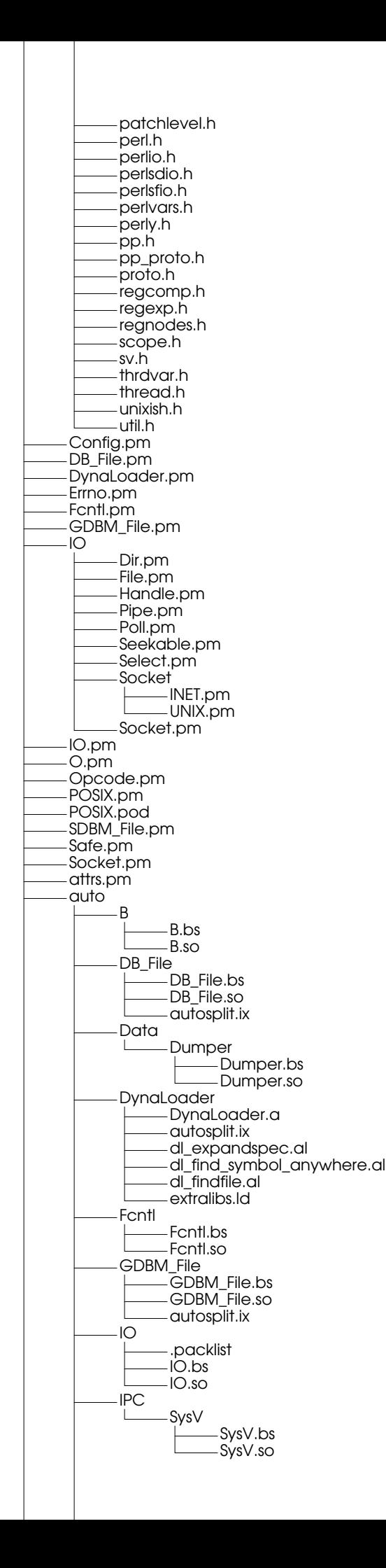

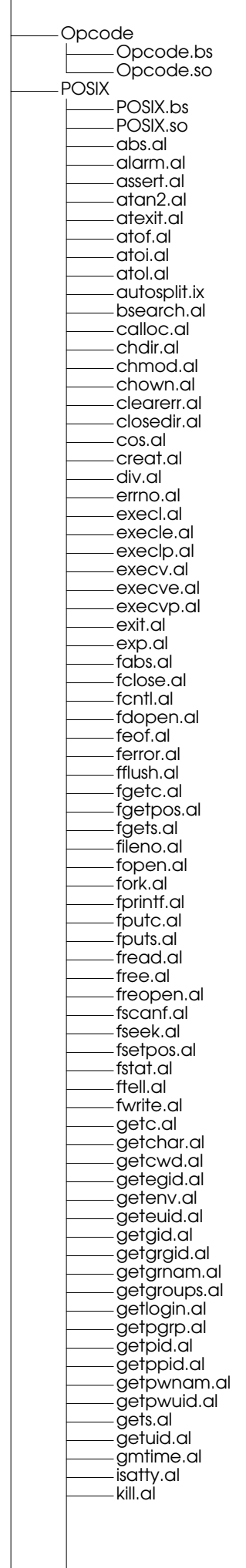

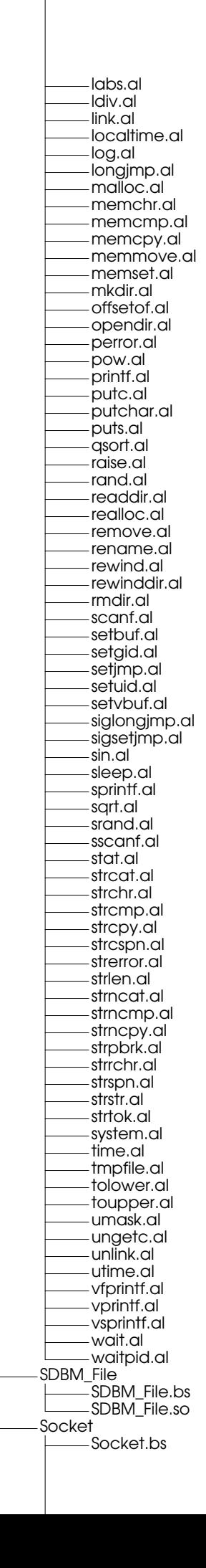

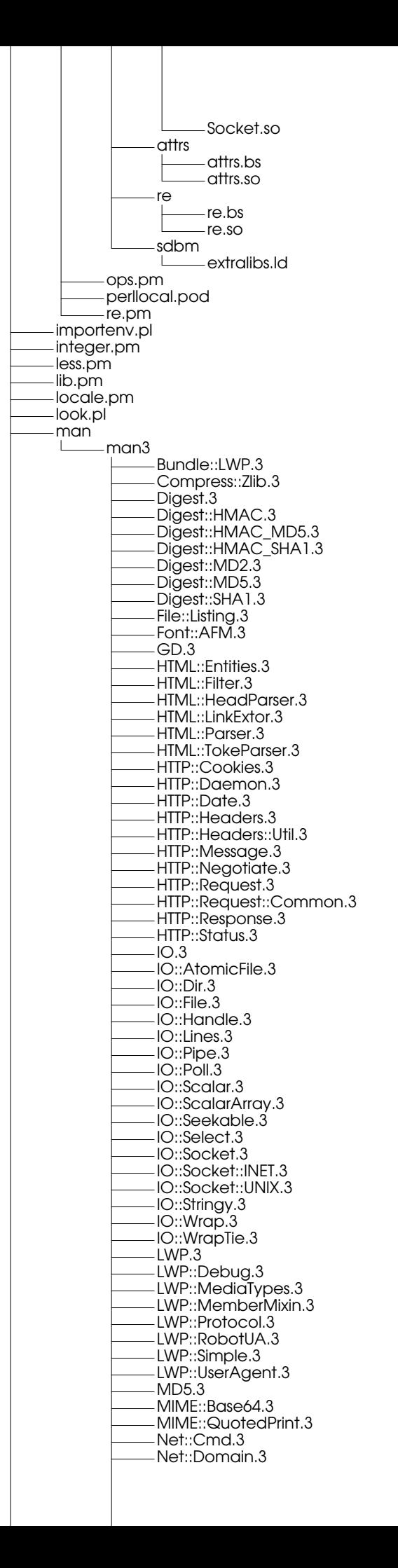

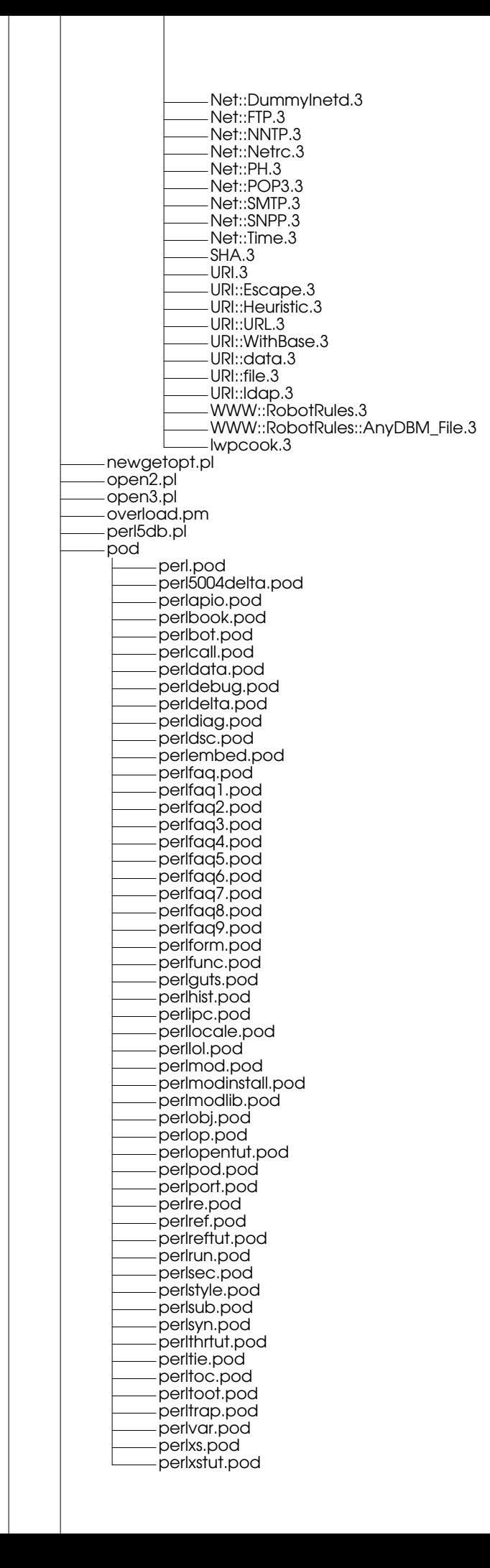

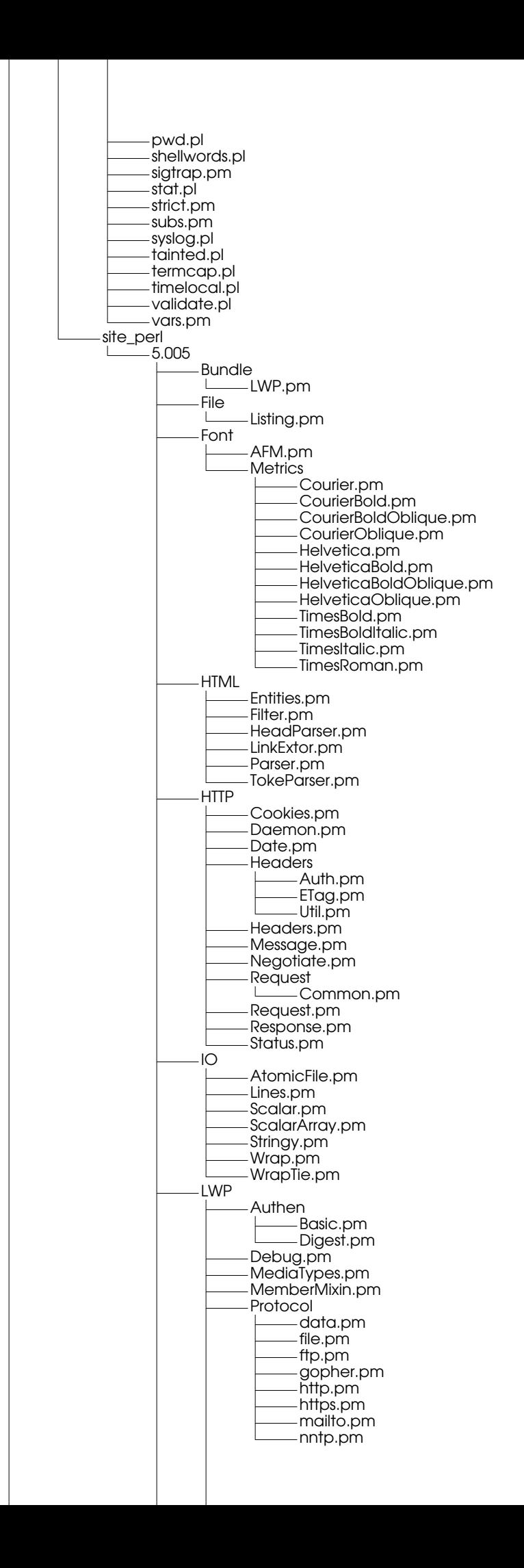

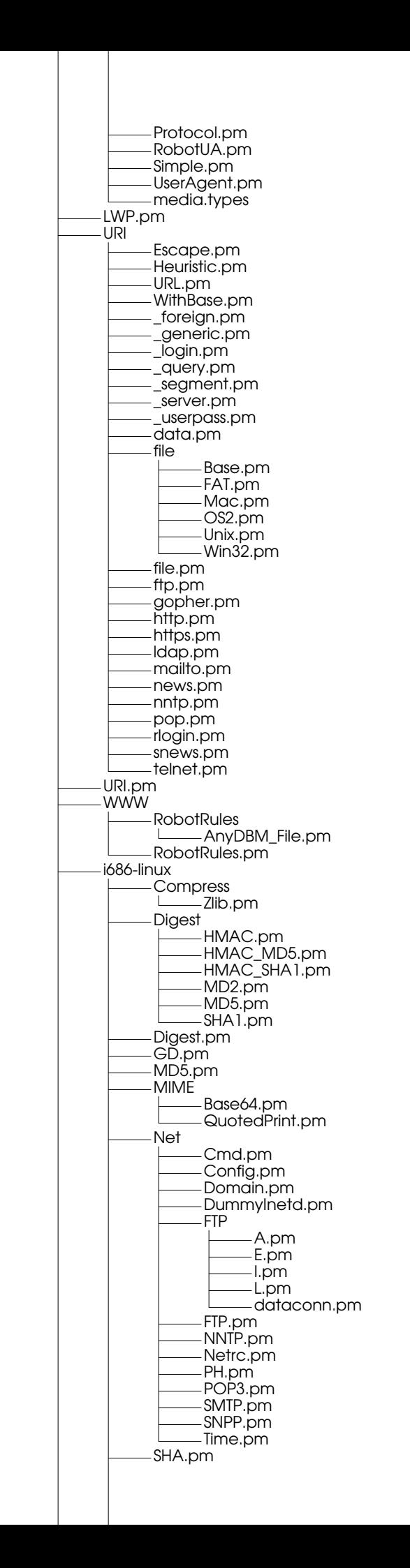

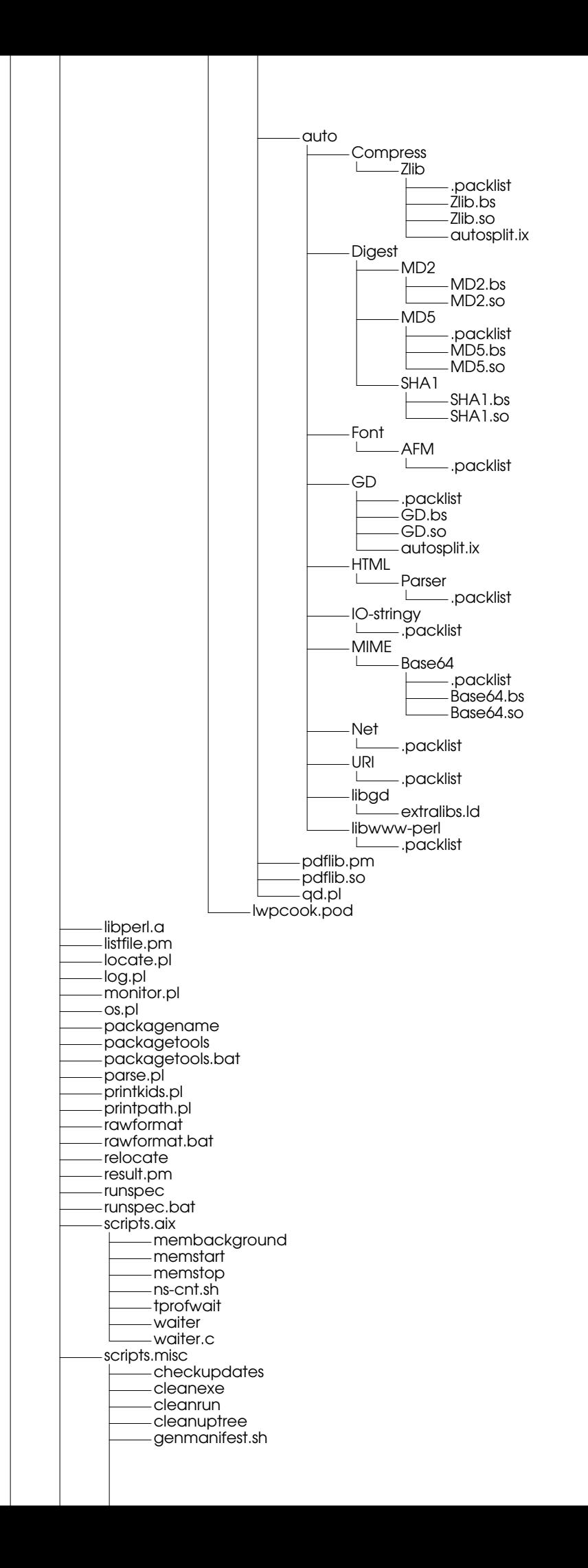

## Page 237

gprofall gprofeach index.pl maketars.sh mesa-compare miscat mkgraphs.pl prune.sh scripts.sun mywsm specdiff specdiff.bat specgzip specinvoke specmake specperl spectar util.pl vars.pl verify\_md5 version config Alpha\_NT.cfg HPfp1.cfg HPint1.cfg Tru64\_Unix.cfg aix.cfg aix.pwr3.cfg aix.rs64b.cfg alpha-linux-gcc-nag-ffm.cfg alpha-linux-gcc-nag.cfg alpha-linux-gem.cfg default.cfg fujitsu-siemens-nt-50.cfg intel\_linux.cfg intel\_linux.cfg.20030311 intel\_linux.cfg.20030311a intel\_linux.cfg.20030311b intel\_linux.cfg.20030311c intel\_linux.cfg.20030311d intel\_linux.cfg.20030311e intel\_linux.cfg.20030311f intel\_linux.cfg.20030311g intel\_linux.cfg.20030311h intel\_linux.cfg.20030320 intel\_linux.cfg.20030321 intel\_linux.cfg.20030321a intel\_linuxO0.cfg intel\_linuxO0.cfg.20030320 intel\_linuxO0.cfg.20030325 intel\_linuxO0.cfg.20030325a intel\_linuxO0.cfg.20030326 intel\_linuxO1.cfg intel\_linuxO1.cfg.20030320 intel\_linuxO1.cfg.20030325 intel\_linuxO1.cfg.20030326 intel\_linuxO1.cfg.20030326a intel\_linuxO2.cfg intel\_linuxO2.cfg.20030325 intel\_linuxO2.cfg.20030326 intel\_linuxO2.cfg.20030326a intel\_linuxO3.cfg intel\_linuxO3.cfg.20030320 intel\_linuxO3.cfg.20030325 intel\_linuxO3.cfg.20030326 intel\_linuxO3.cfg.20030326a intel\_linuxO3.cfg.20030518 intel\_linuxO3.cfg.20030518a intel\_linuxO3.cfg.20030518b intel\_linuxO3.cfg.20030518c intel\_linuxO3.cfg.20030524 intel\_linuxO3.cfg.20030527 intel\_linuxO3.cfg.20030527a intel\_linuxO3.cfg.20030527b intel\_linuxO3.cfg.20030527c intel\_linuxO3.cfg.20030527d intel\_linuxO3.cfg.20030527e intel\_linuxO3unroll.cfg intel\_linuxO3unroll.cfg.20030325 intel\_linuxO3unroll.cfg.20030326

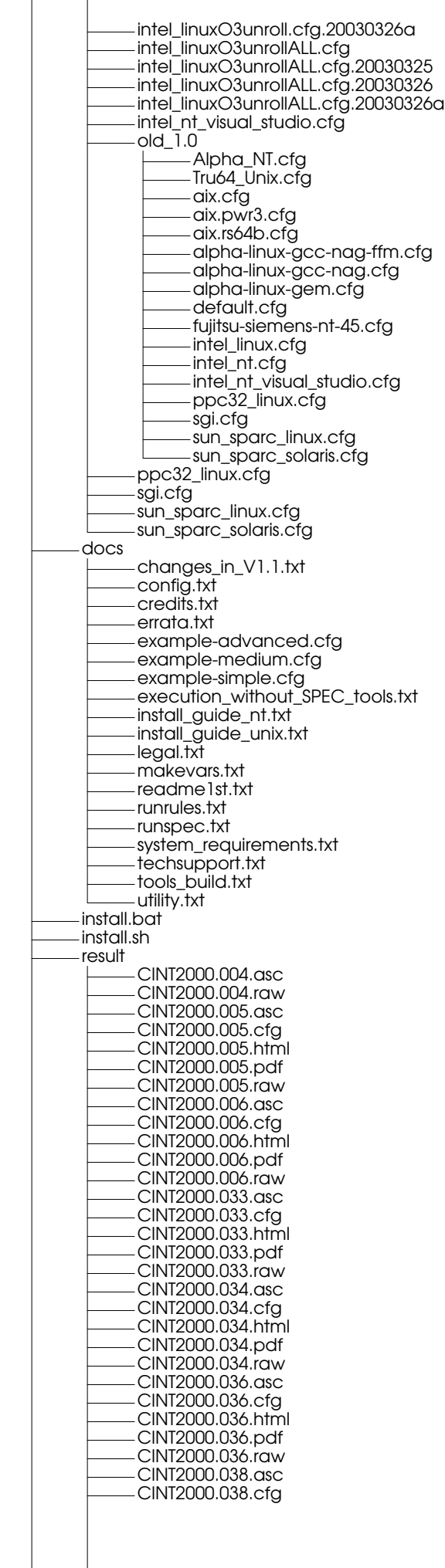

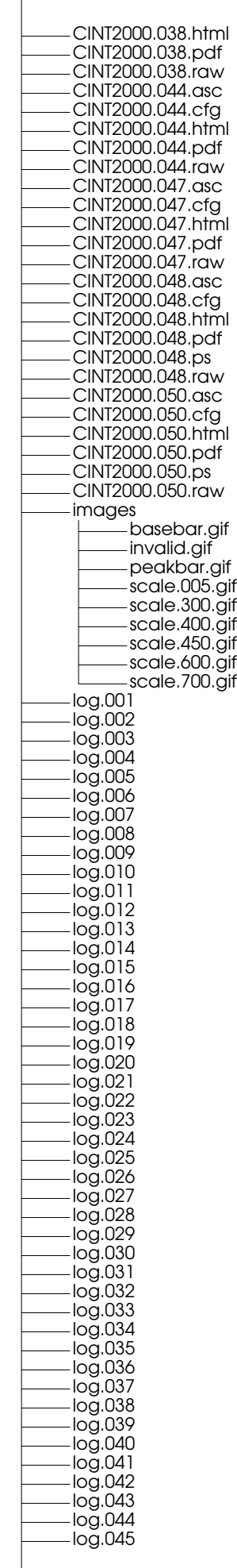

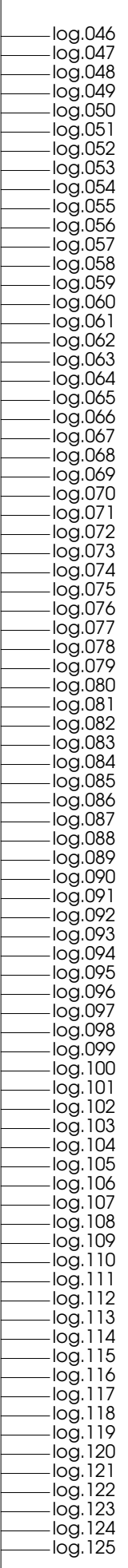

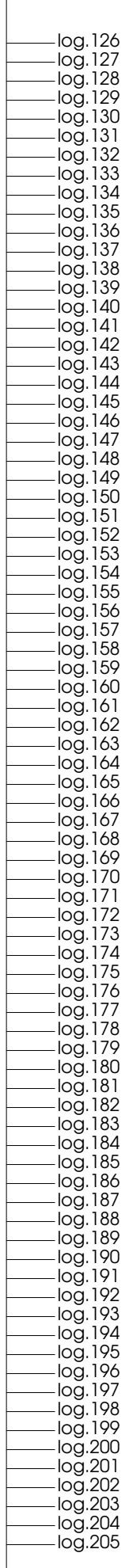

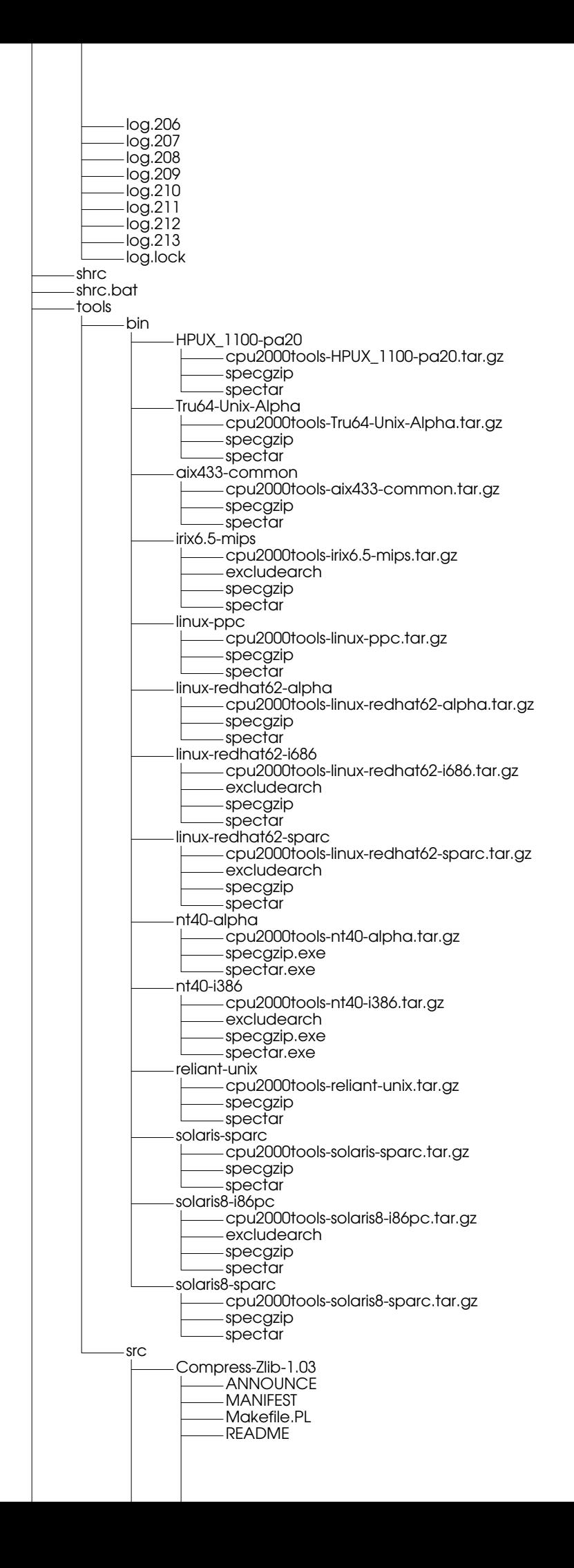

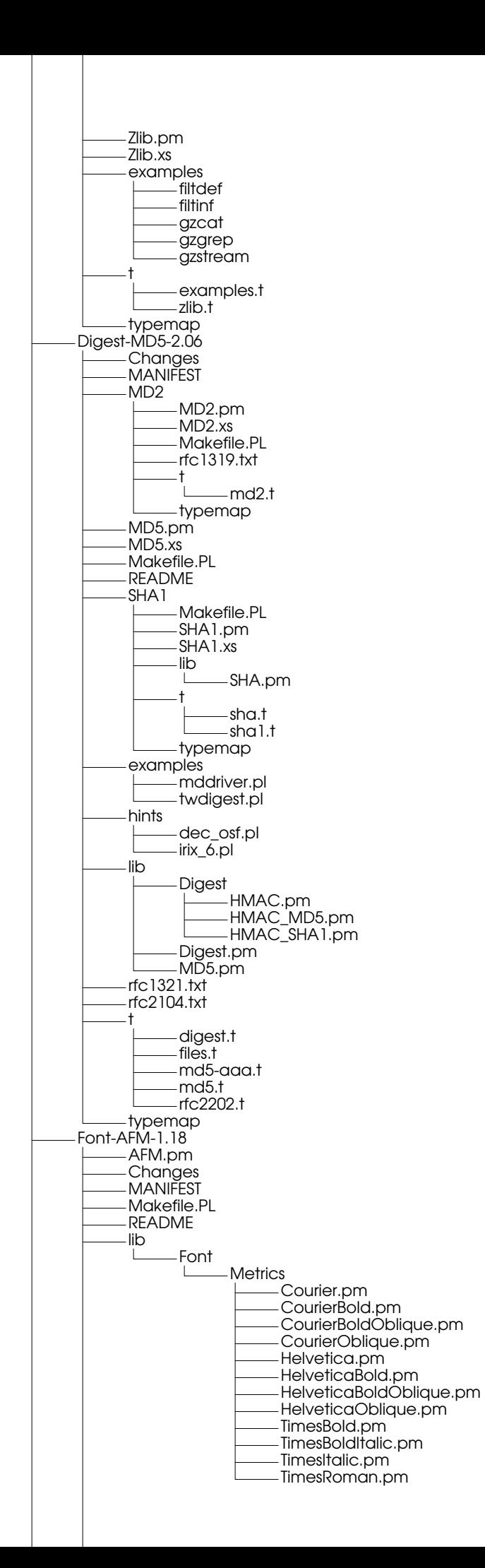

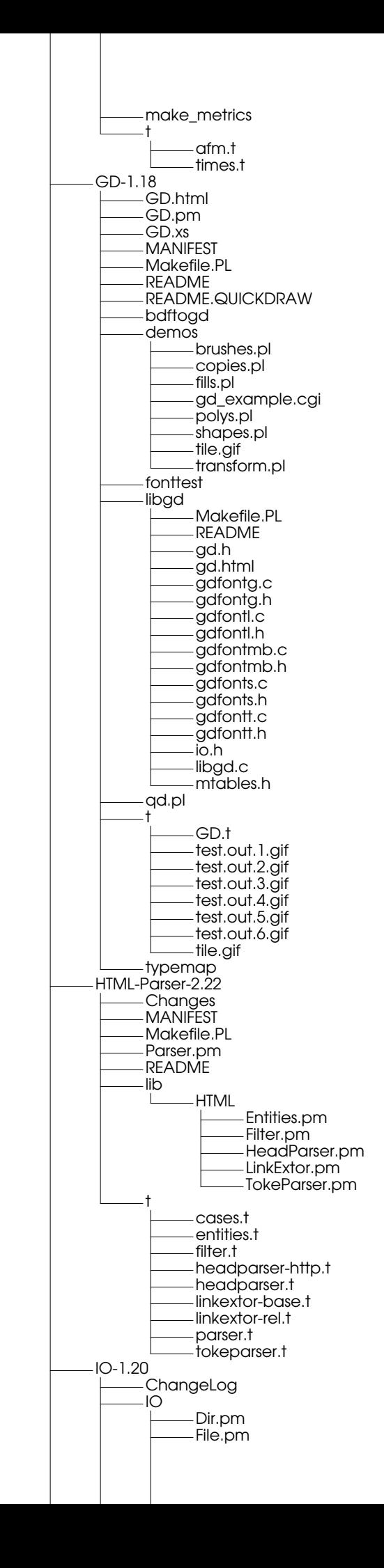

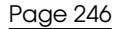

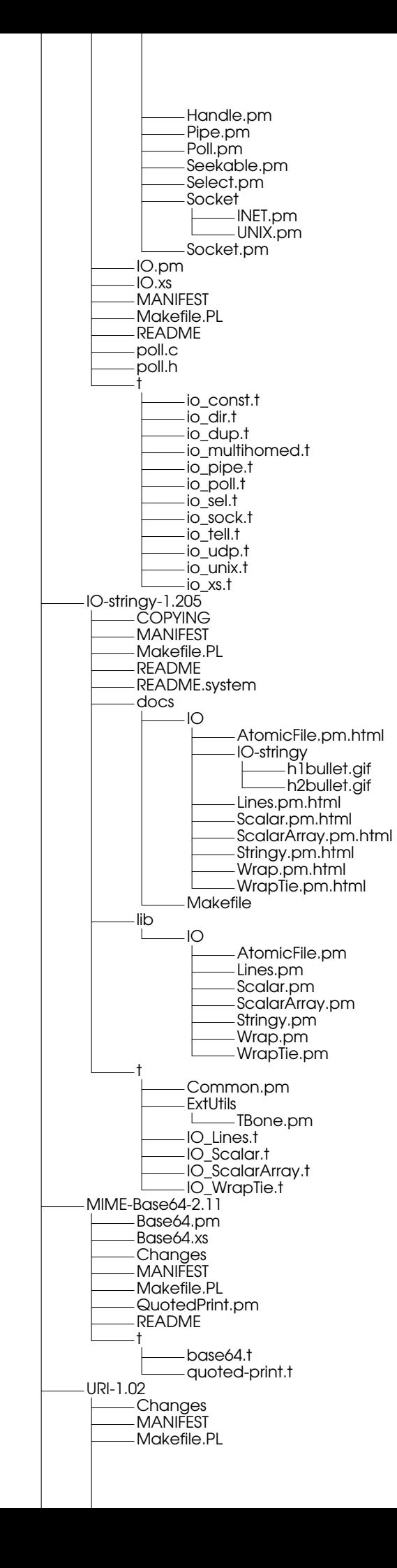

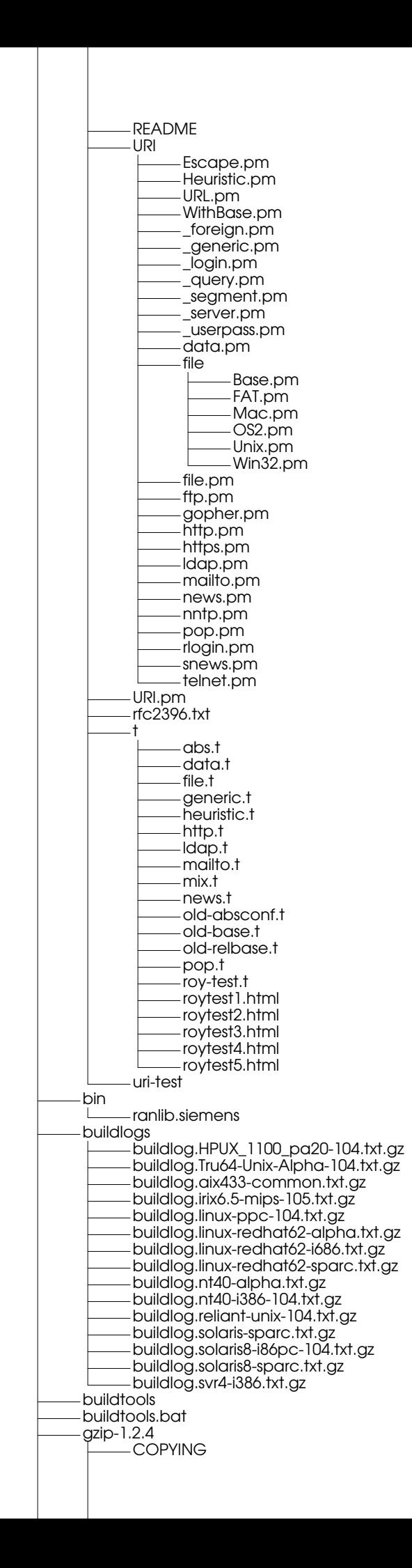

ChangeLog INSTALL Makefile.in NEWS README THANKS TODO algorithm.doc amiga Makefile.gcc Makefile.sasc match.a tailor.c utime.h atari Makefile.st  $\mathbf{L}$ bits.c configure configure.in crypt.c crypt.h deflate.c getopt.c getopt.h gpl.texinfo gzexe.in gzexe.in.orig gzip.c gzip.doc gzip.h gzip.texi inflate.c lzw.c lzw.h match.S msdos Makefile.bor Makefile.djg Makefile.msc doturboc.bat gzip.prj match.asm tailor.c nt Makefile.nt  $\mathbf{I}$ os2 Makefile.os2 gzip.def gzip16.def primos build.cpl ci.opts include errno.h fcntl.h stdlib.h sysStat.h sysTypes.h primos.c readme revision.h sample add.c makecrc.c sub.c zfile zread.c ztouch tailor.h texinfo.tex trees.c unlzh.c unlzw.c unpack.c unzip.c util.c vms Makefile.gcc Makefile.mms Makefile.vms

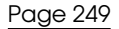

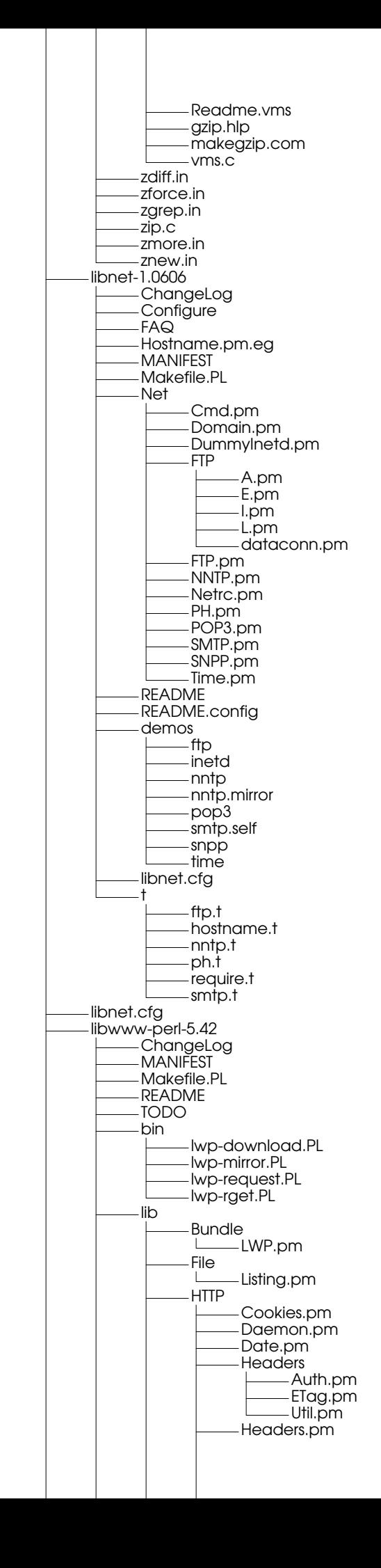

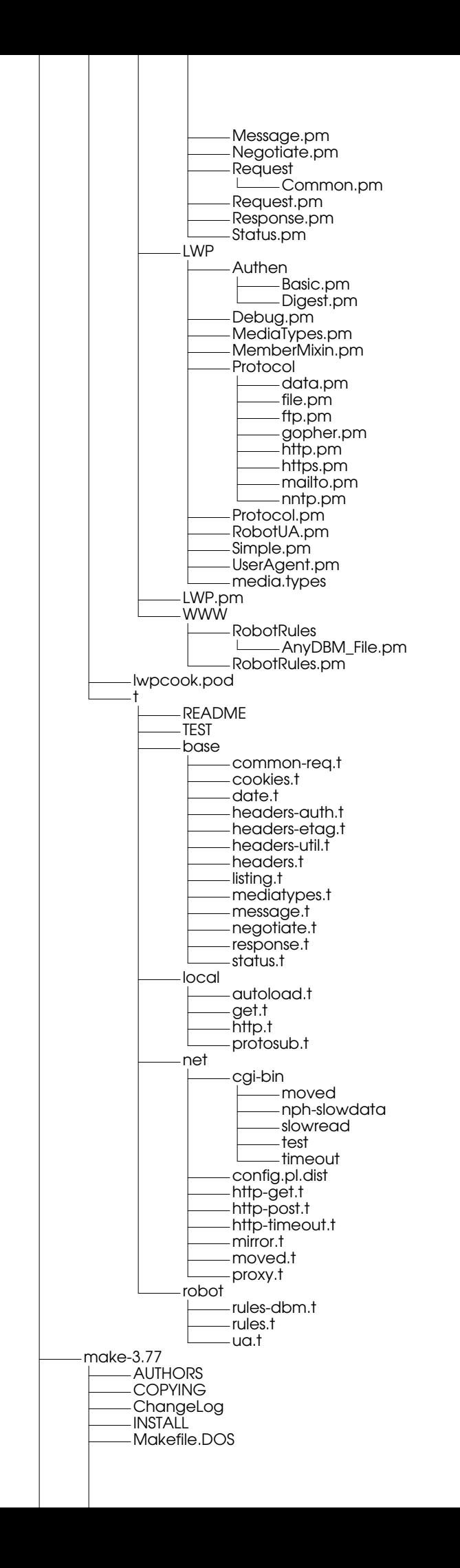

Makefile.am Makefile.ami Makefile.in NEWS README README.Amiga README.DOS README.W32 README.customs SCOPTIONS SMakefile acconfig.h acinclude.m4 aclocal.m4 alloca.c amiga.c amiga.h ar.c arscan.c build.sh.in build\_w32.bat commands.c commands.h config.ami config.h-vms config.h.W32 config.h.in configh.dos configure configure.bat configure.in default.c dep.h dir.c dosbuild.bat expand.c file.c filedef.h function.c getloadavg.c getopt.c getopt.h getopt1.c glob COPYING.LIB ChangeLog Makefile.am Makefile.ami Makefile.in SCOPTIONS SMakefile aclocal.m4 config.h.in configure configure.bat configure.in fnmatch.c fnmatch.h glob.c glob.h stamp-h.in implicit.c install-sh job.c job.h main.c make-stds.texi make.1 make.h make.info make.info-1 make.info-10 make.info-2 make.info-3 make.info-4 make.info-5 make.info-6 make.info-7 make.info-8 make.info-9

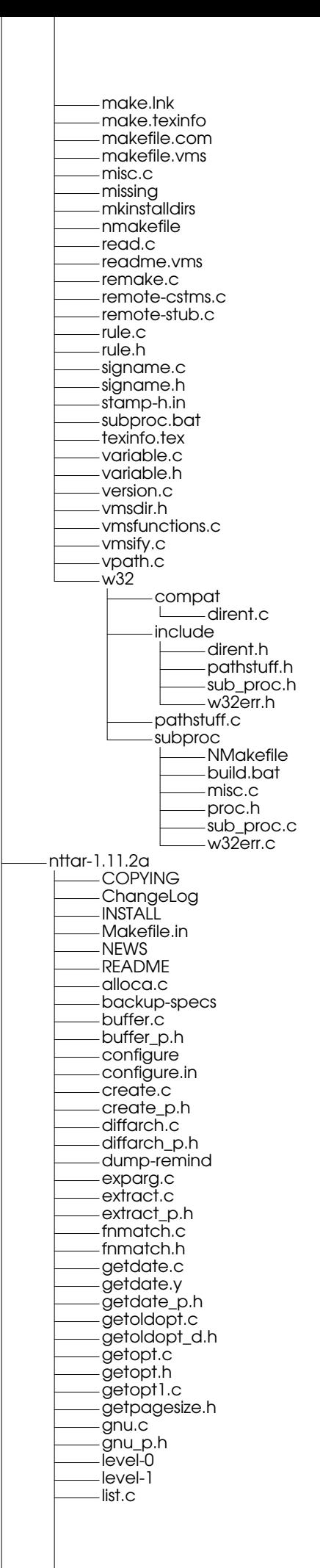
Page 253

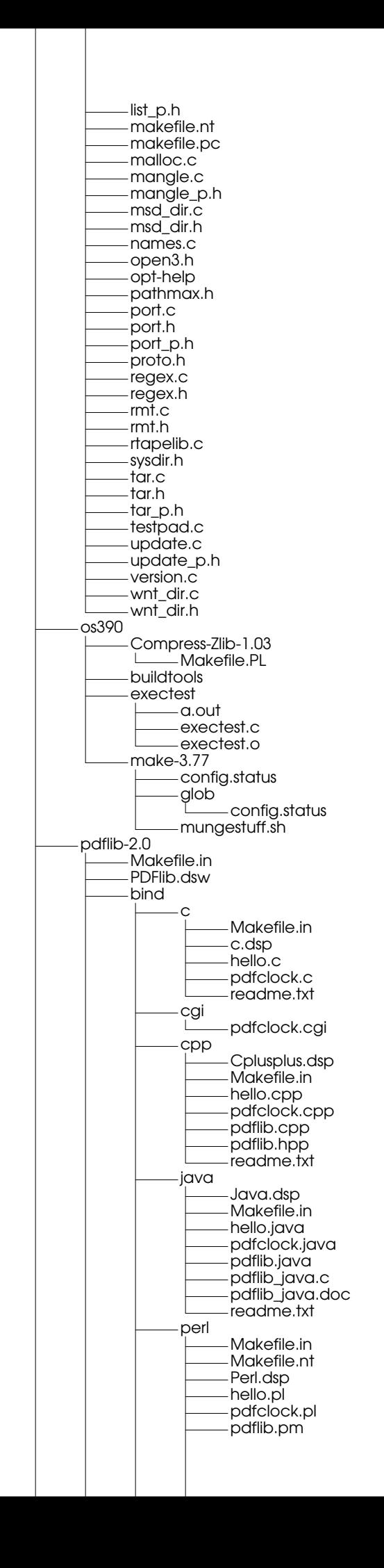

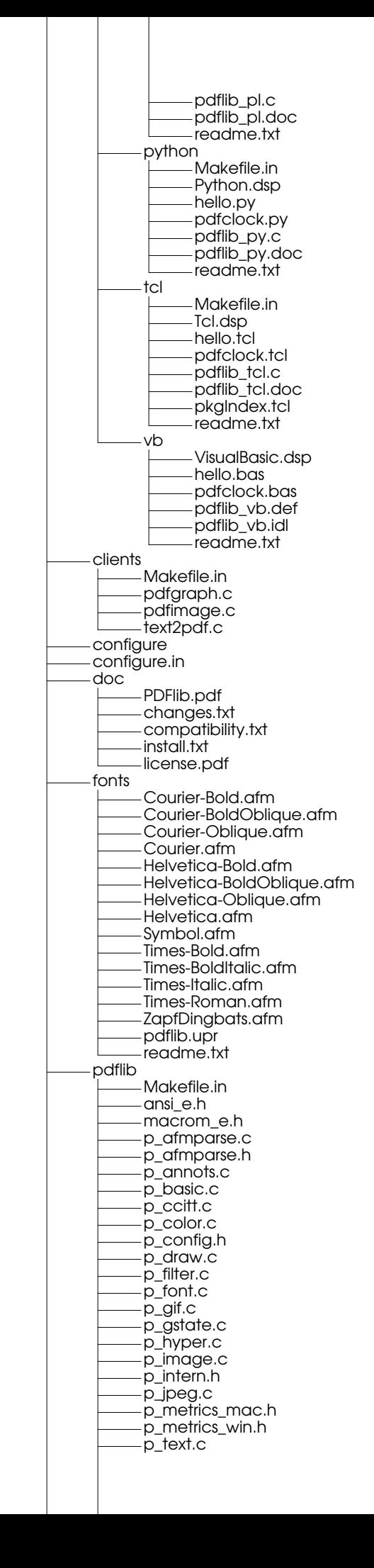

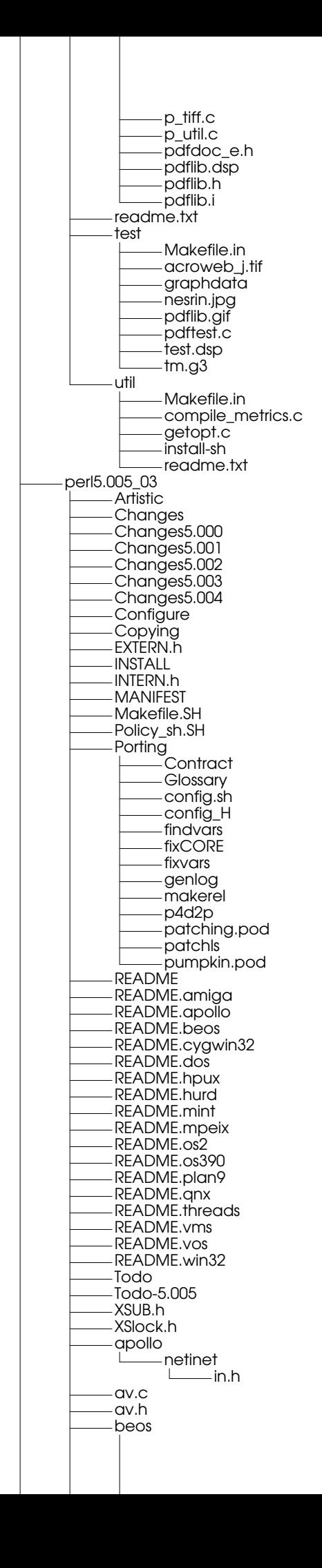

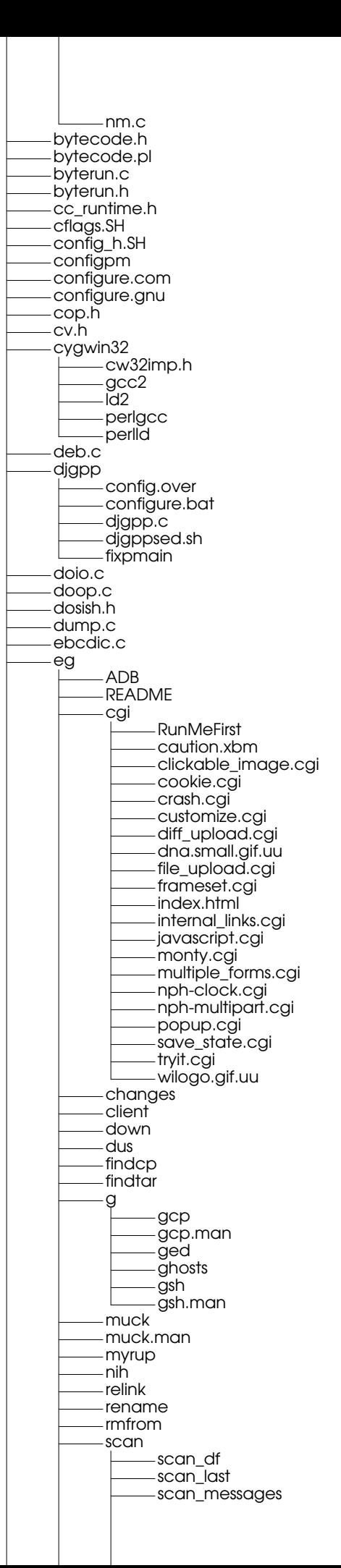

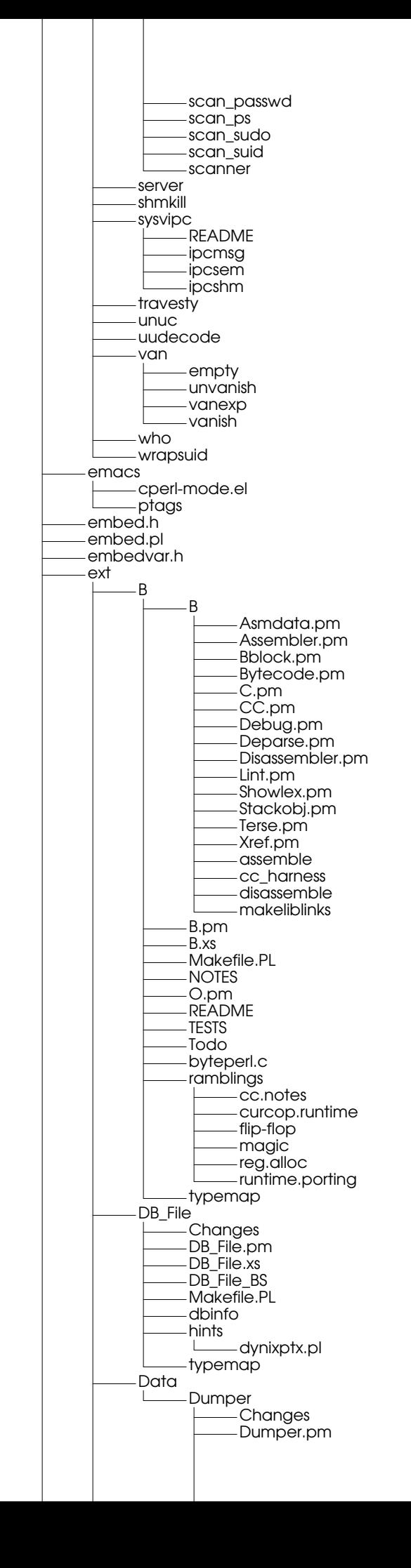

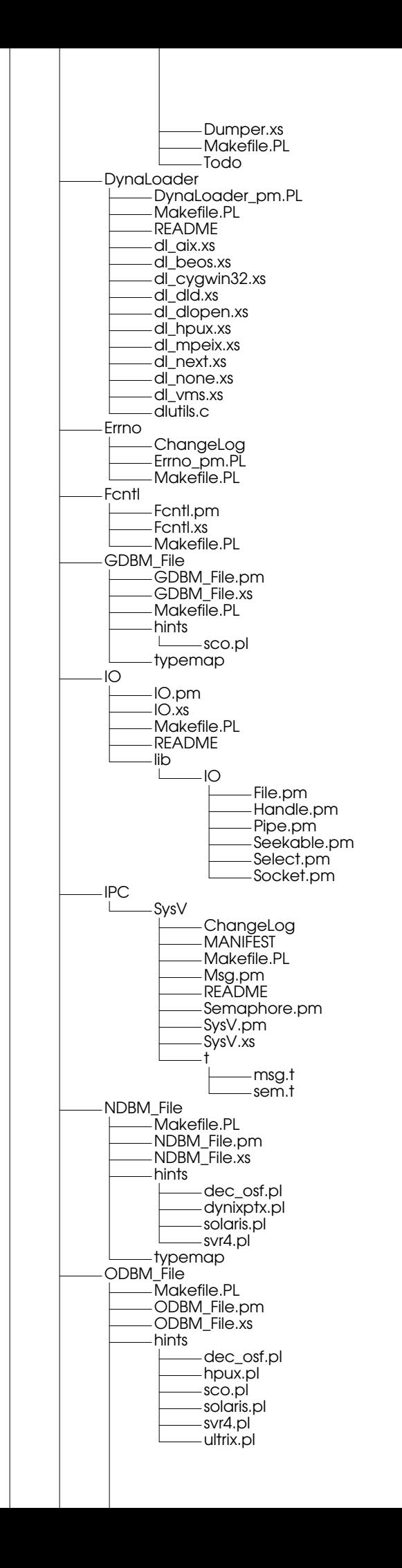

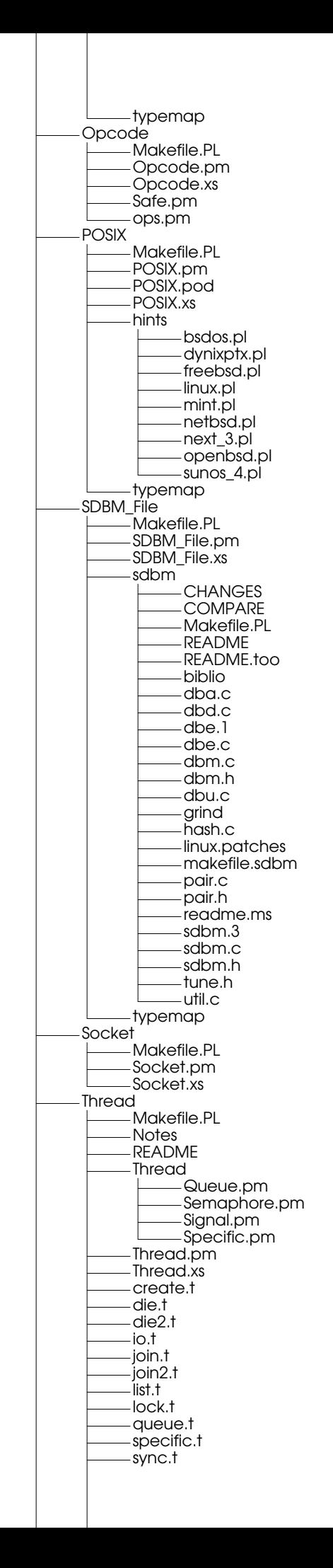

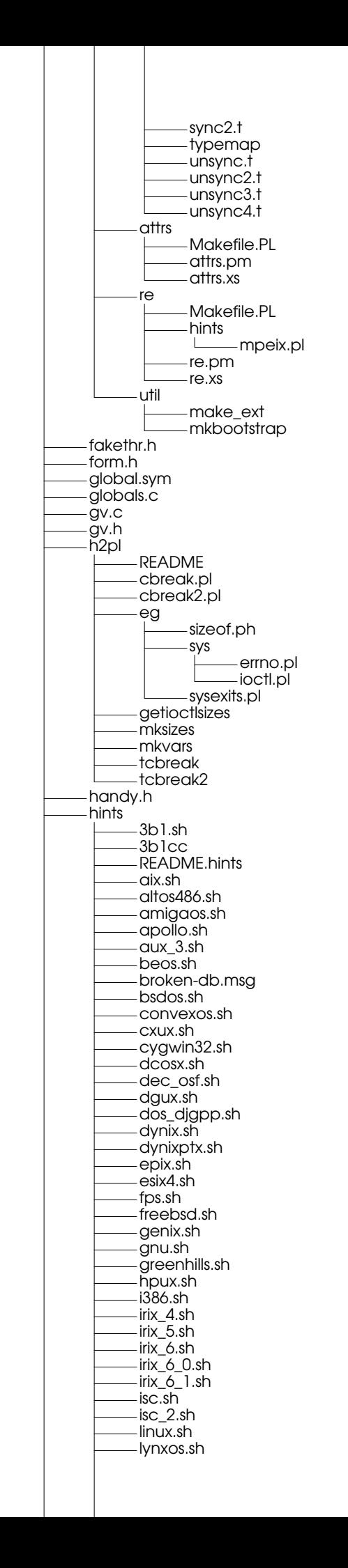

machten.sh machten\_2.sh mint.sh mips.sh mpc.sh mpeix.sh ncr\_tower.sh netbsd.sh newsos4.sh next\_3.sh next\_3\_0.sh next\_4.sh openbsd.sh opus.sh os2.sh os390.sh powerux.sh qnx.sh sco.sh sco\_2\_3\_0.sh sco\_2\_3\_1.sh sco\_2\_3\_2.sh sco\_2\_3\_3.sh sco\_2\_3\_4.sh solaris\_2.sh stellar.sh sunos\_4\_0.sh sunos\_4\_1.sh svr4.sh ti1500.sh titanos.sh ultrix\_4.sh umips.sh unicos.sh unicosmk.sh unisysdynix.sh utekv.sh uts.sh uwin.sh hv.c hv.h installhtml installman installperl intrpvar.h iperlsys.h keywords.h keywords.pl lib AnyDBM\_File.pm AutoLoader.pm AutoSplit.pm Benchmark.pm CGI Apache.pm Carp.pm Cookie.pm Fast.pm Push.pm Switch.pm CGI.pm CPAN FirstTime.pm Nox.pm CPAN.pm Carp.pm -Class<br>| Struct.pm Cwd.pm Data<sup>1</sup> .exists Devel<br>
<u>L</u> SelfStubber.pm DirHandle.pm Dumpvalue.pm English.pm Env.pm Exporter.pm ExtUtils Command.pm

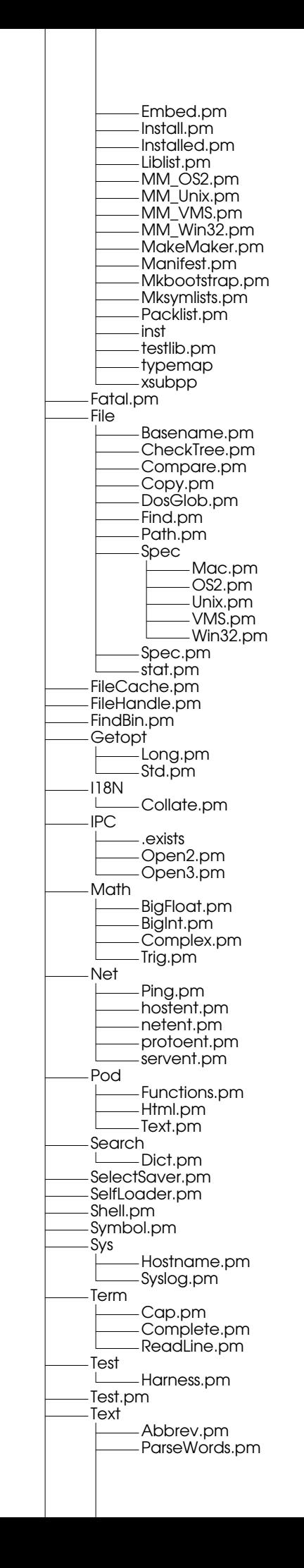

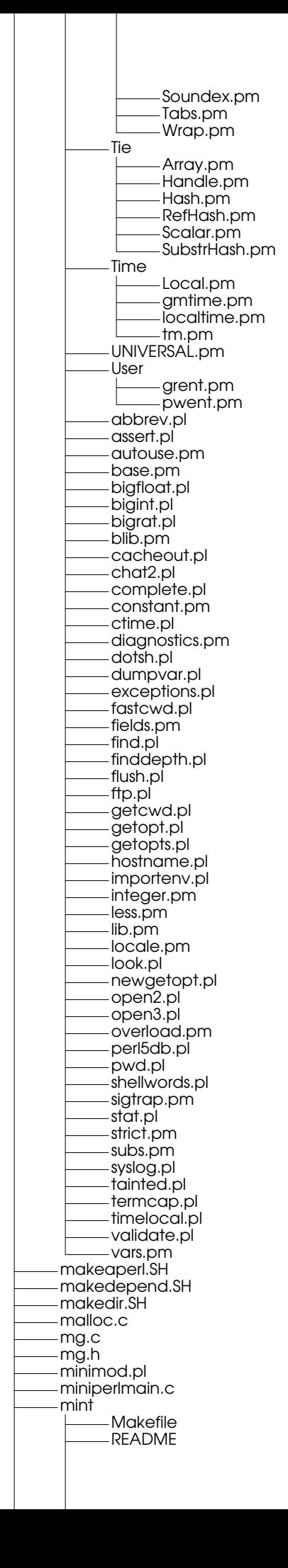

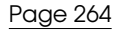

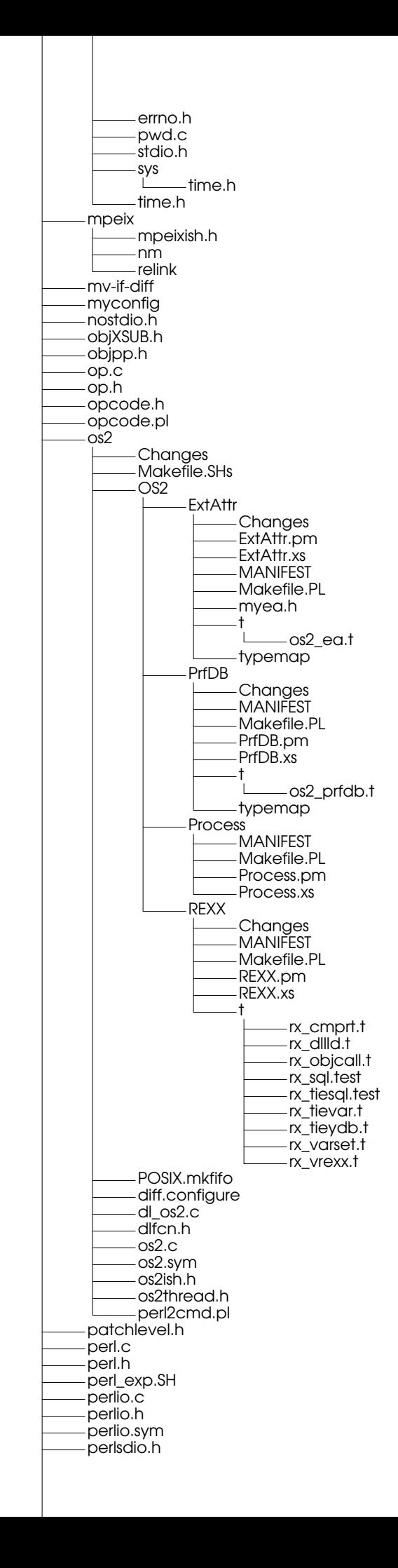

perlsfio.h perlsh perlvars.h perly.c perly.fixer perly.h perly.y perly\_c.diff plan9 aperl arpa inet.h buildinfo config.plan9 exclude fndvers genconfig.pl mkfile myconfig.plan9 perlplan9.doc perlplan9.pod plan9.c plan9ish.h setup.rc versnum pod Makefile buildtoc checkpods.PL perl.pod perl5004delta.pod perlapio.pod perlbook.pod perlbot.pod perlcall.pod perldata.pod perldebug.pod perldelta.pod perldiag.pod perldsc.pod perlembed.pod perlfaq.pod perlfaq1.pod perlfaq2.pod perlfaq3.pod perlfaq4.pod perlfaq5.pod perlfaq6.pod perlfaq7.pod perlfaq8.pod perlfaq9.pod perlform.pod perlfunc.pod perlguts.pod perlhist.pod perlipc.pod perllocale.pod perllol.pod perlmod.pod perlmodinstall.pod perlmodlib.pod perlobj.pod perlop.pod perlopentut.pod perlpod.pod perlport.pod perlre.pod perlref.pod perlreftut.pod perlrun.pod perlsec.pod perlstyle.pod perlsub.pod perlsyn.pod perlthrtut.pod perltie.pod perltoc.pod perltoot.pod perltrap.pod perlvar.pod

Page 266

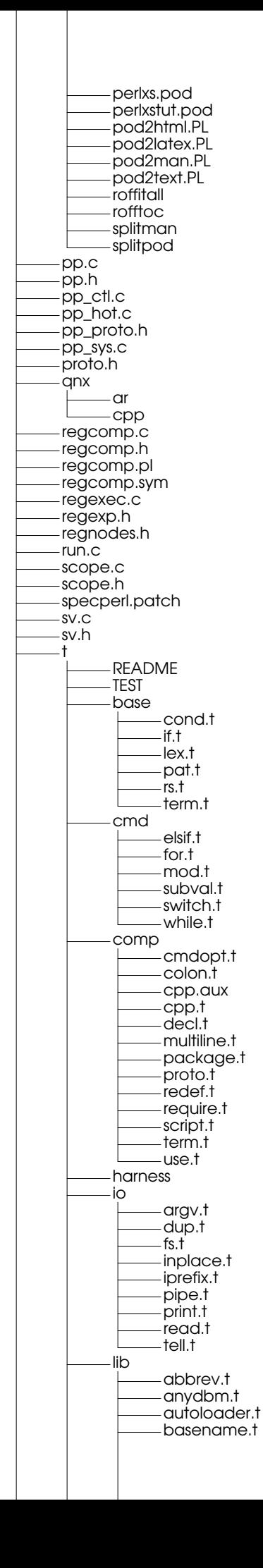

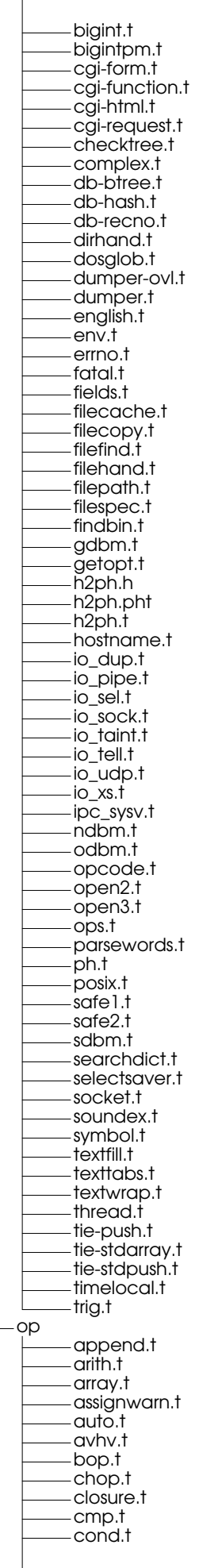

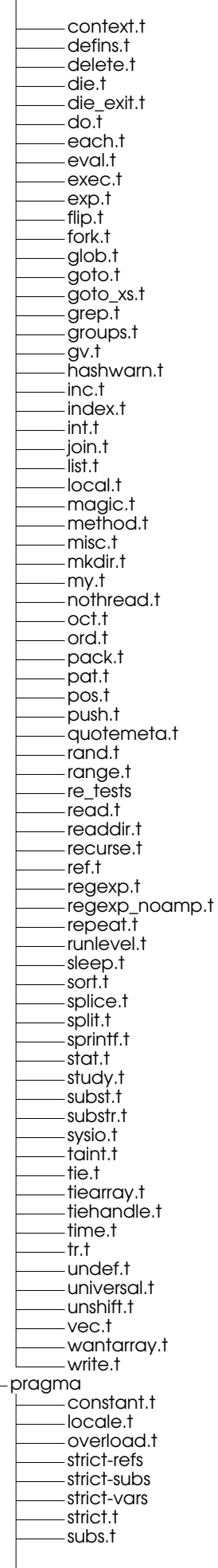

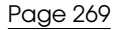

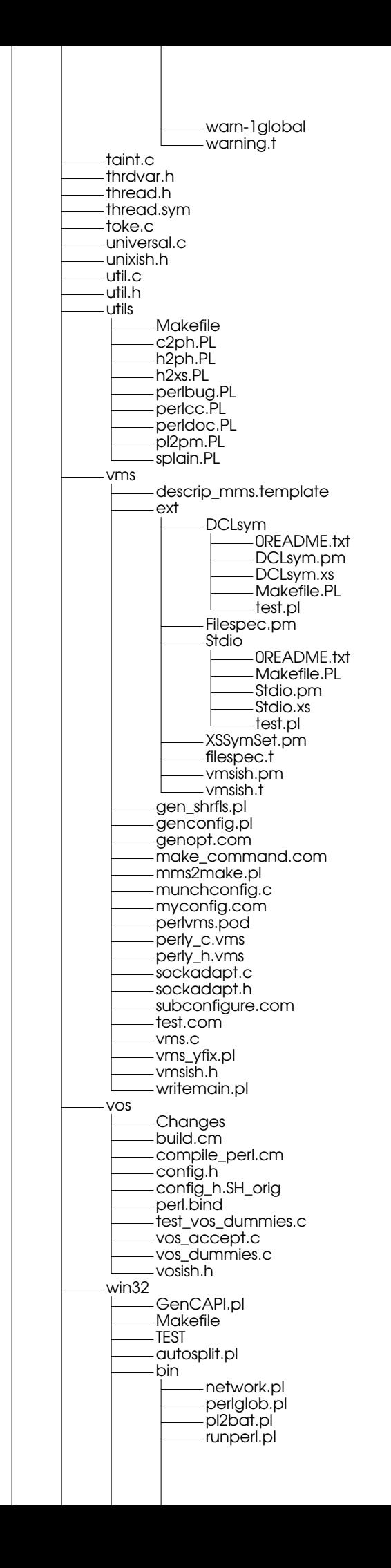

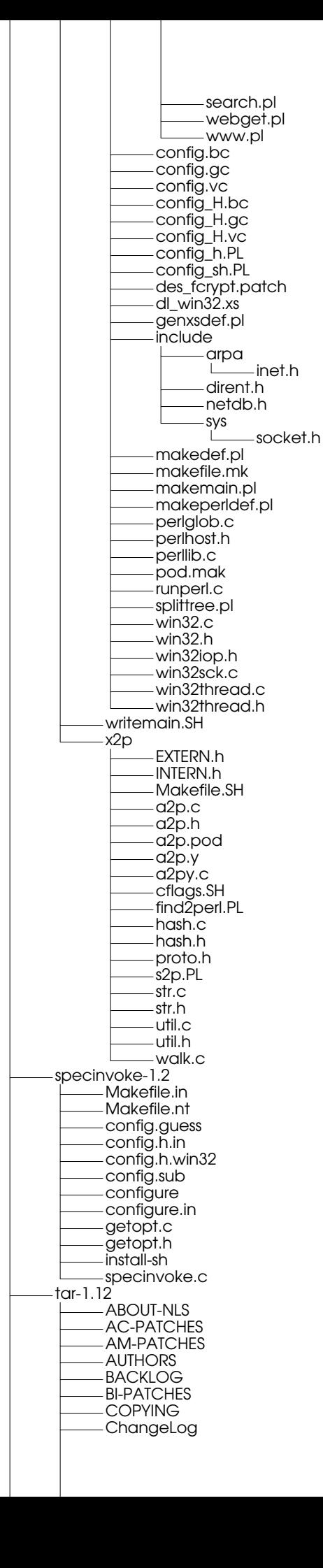

INSTALL Makefile.am Makefile.in NEWS PORTS README THANKS TODO acconfig.h acinclude.m4 aclocal.m4 config.h.in configure configure.in doc ChangeLog Makefile.am Makefile.in convtexi.pl getdate.texi header.texi mdate-sh stamp-vti tar.info tar.info-1 tar.info-2 tar.info-3 tar.info-4 tar.info-5 tar.info-6 tar.info-7 tar.info-8 tar.texi texinfo.tex version.texi install-sh intl ChangeLog Makefile.in VERSION bindtextdom.c cat-compat.c dcgettext.c dgettext.c explodename.c finddomain.c gettext.c gettext.h gettextP.h hash-string.h intl-compat.c l10nflist.c libgettext.h linux-msg.sed loadinfo.h loadmsgcat.c localealias.c po2tbl.sed.in textdomain.c xopen-msg.sed lib ChangeLog Makefile.am Makefile.in alloca.c argmatch.c argmatch.h backupfile.c backupfile.h basename.c dirname.c error.c error.h execlp.c fileblocks.c fnmatch.c fnmatch.h ftruncate.c getdate.c getdate.h

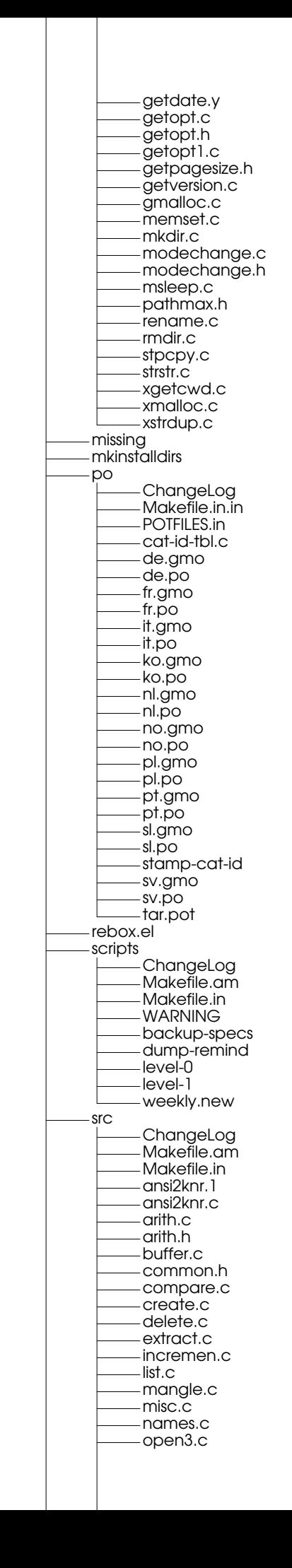

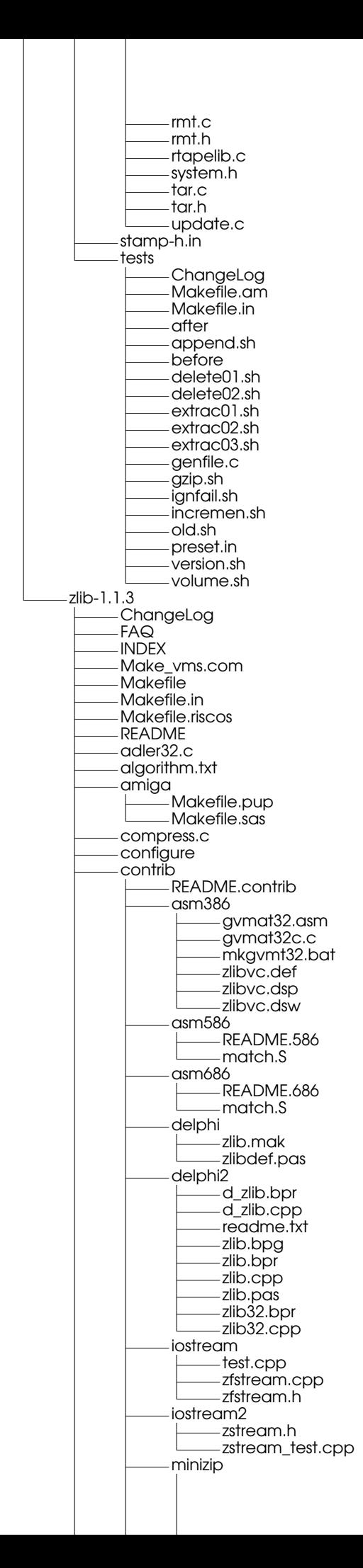

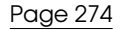

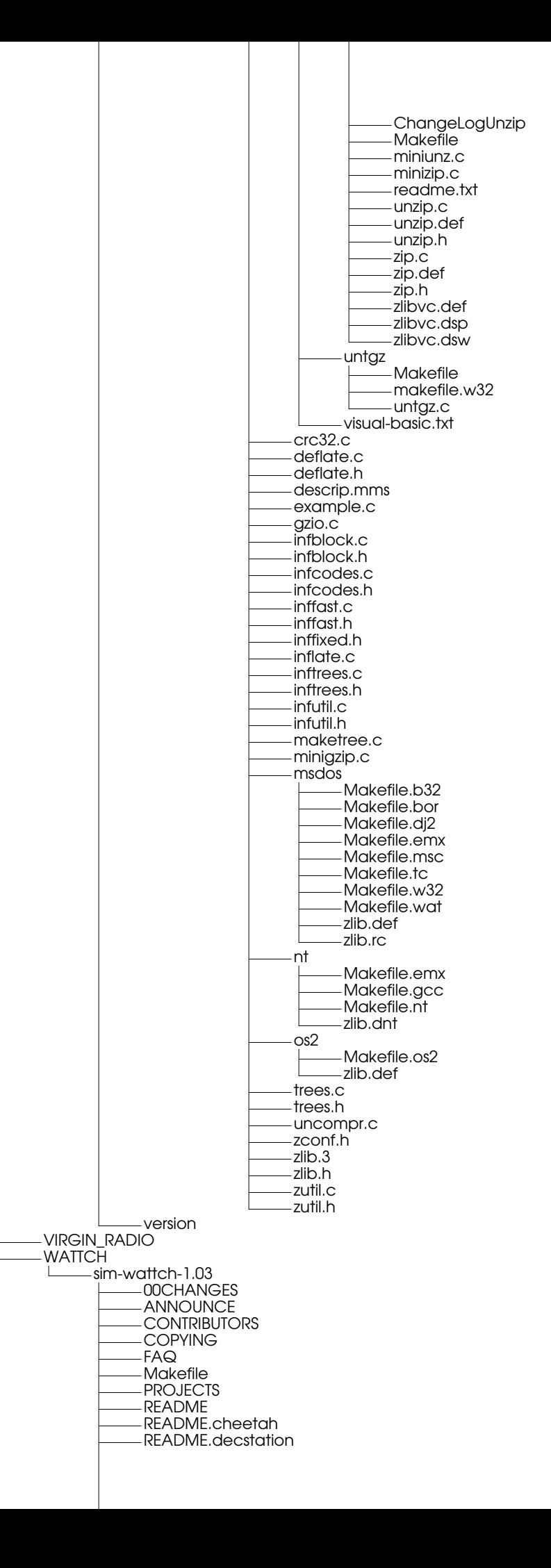

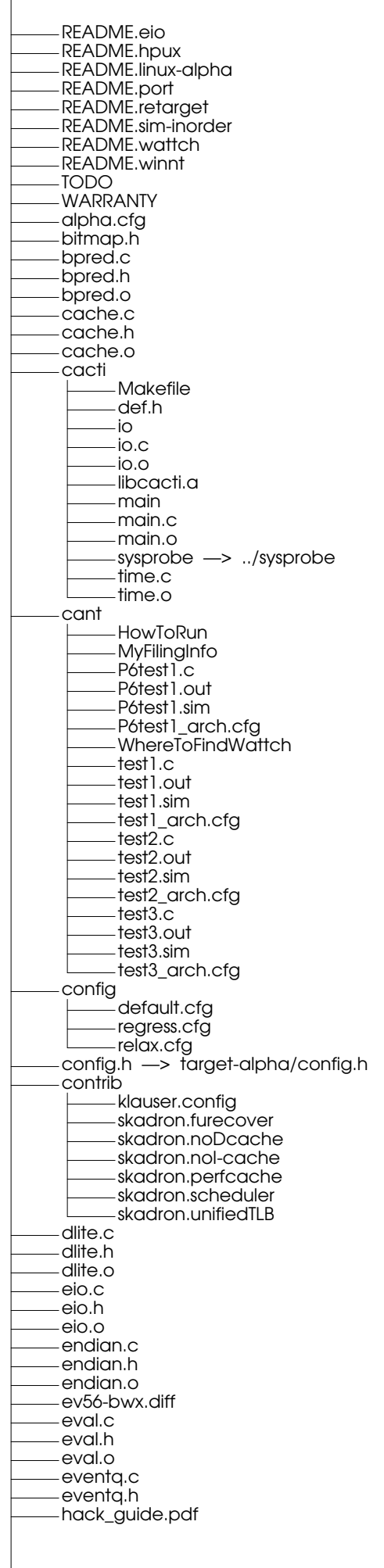

hack\_guide.ps host.h libcheetah COPYRIGHT MODS Makefile README VERSION cheetah.1 dmvl.c faclru.c facopt.c libcheetah.c libcheetah.h ppopt.c saclru.c sacopt.c util.c util.h libexo FOO.exo FOO.exo.gz FOO1.exo FOOBAR.exo FOOBAR1.exo Makefile exo-test.c exolex.c exolex.l exolex.o libexo.a libexo.c libexo.h libexo.o sysprobe —> ../sysprobe loader.c —> target-alpha/loader.c loader.h loader.o machine.c —> target-alpha/alpha.c machine.def —> target-alpha/alpha.def machine.h —> target-alpha/alpha.h machine.o main.c main.o memory.c memory.h memory.o misc.c misc.h misc.o options.c options.h options.o pipeview.pl power.c power.h power.o ptrace.c ptrace.h ptrace.o range.c range.h range.o redir.bash redir.sh regs.c regs.h regs.o resource.c resource.h resource.o sim-bpred.c sim-cache.c sim-cheetah.c sim-eio.c sim-fast sim-fast.c sim-fast.o sim-outorder.INTEL sim-outorder.SUN4u

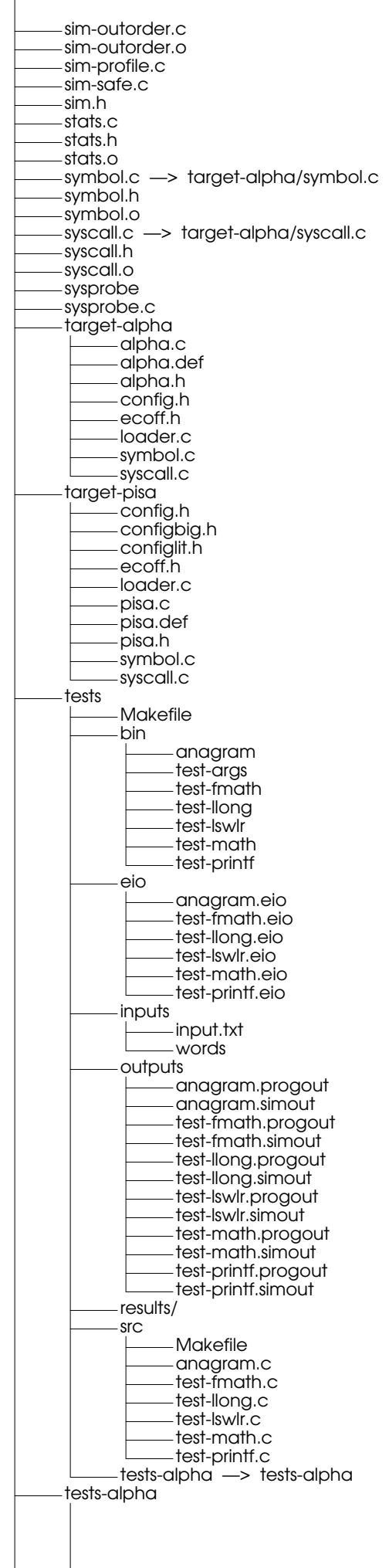

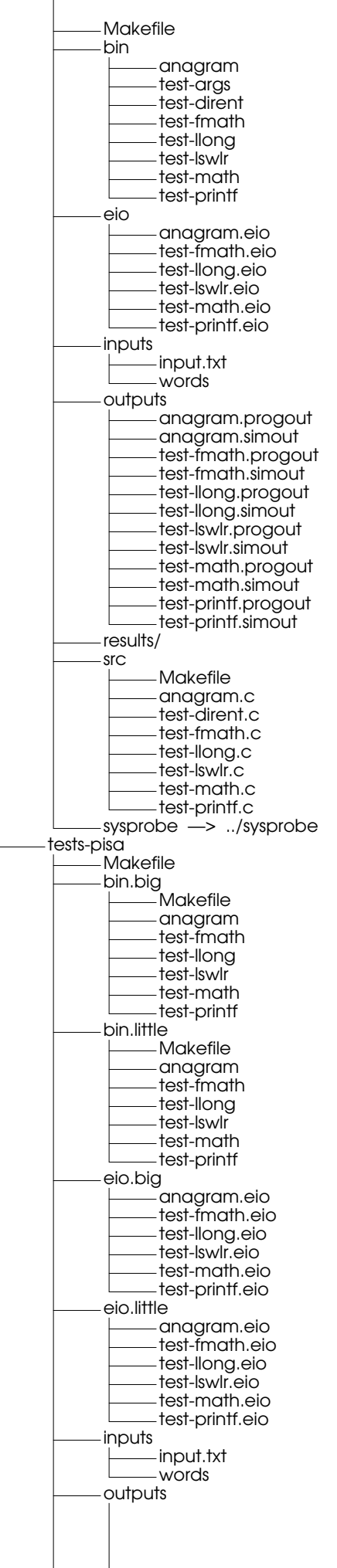

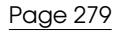

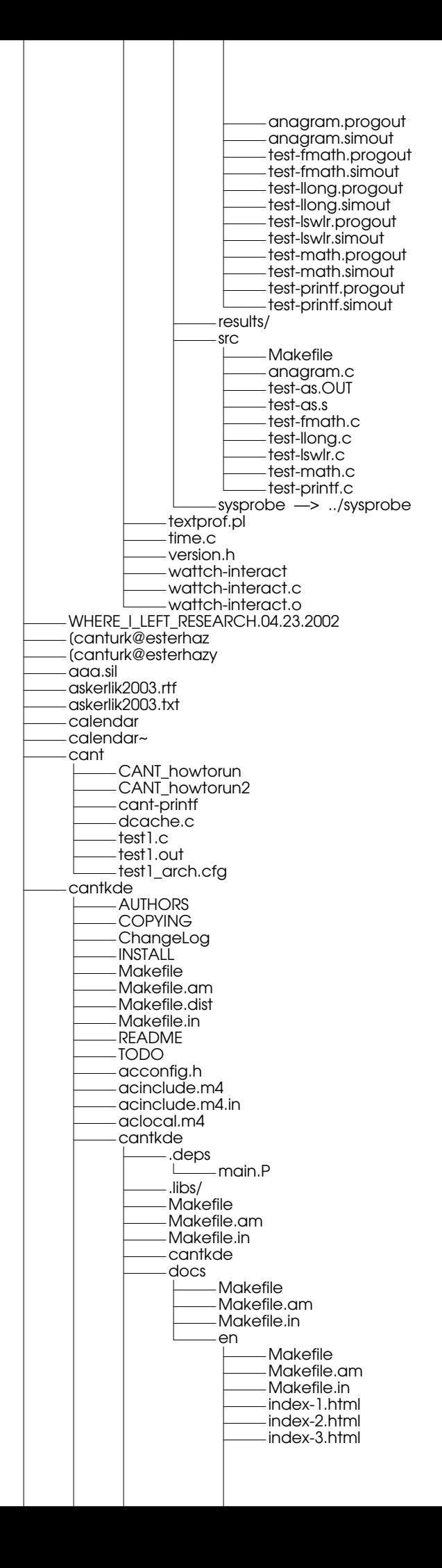

index-4.html index-5.html index-6.html index.html index.sgml main.c main.o templates cpp\_template header\_template cantkde.kdevprj cantkde.kdevses cantkde.lsm config.cache config.guess config.h config.h.in config.log config.status config.sub configure configure.in configure.in.no\_shlib install-sh libtool libtool.m4.in ltconfig ltmain.sh missing mkinstalldirs special.m4.in stamp-h stamp-h.in canturk\_dump —> /canturk\_dump canturkmicro.pdf canturkmicro.pdf.BAK castle CantModifications CastlePresentation3.pdf castle HOWTORUN\_CANT bin cpu-probe probe-server run\_bench xmmeter cpu-probe Makefile PowerThermal\_ver1 Makefile blank-graph.xpm cpu-monitor.c cpu-monitor.c~ cpu-monitor.o cpu-monitor.orig cpu-monitor.prnt cpu-monitor.with-thermal.ver1 cpu-network.c cpu-network.c~ cpu-network.o cpu-network.orig cpu-network.prnt cpu-network.with-thermal.ver1 cpu-probe monitor-old.xpm monitor.xpm PowerThermal\_ver2 .kdbgrc.cpu-probe Makefile blank-graph.xpm cpu-monitor.c cpu-monitor.c~ cpu-monitor.o cpu-monitor.orig cpu-monitor.prnt cpu-monitor.with-thermal.ver1 cpu-network.bak cpu-network.bakup cpu-network.c cpu-network.c~

Page 281

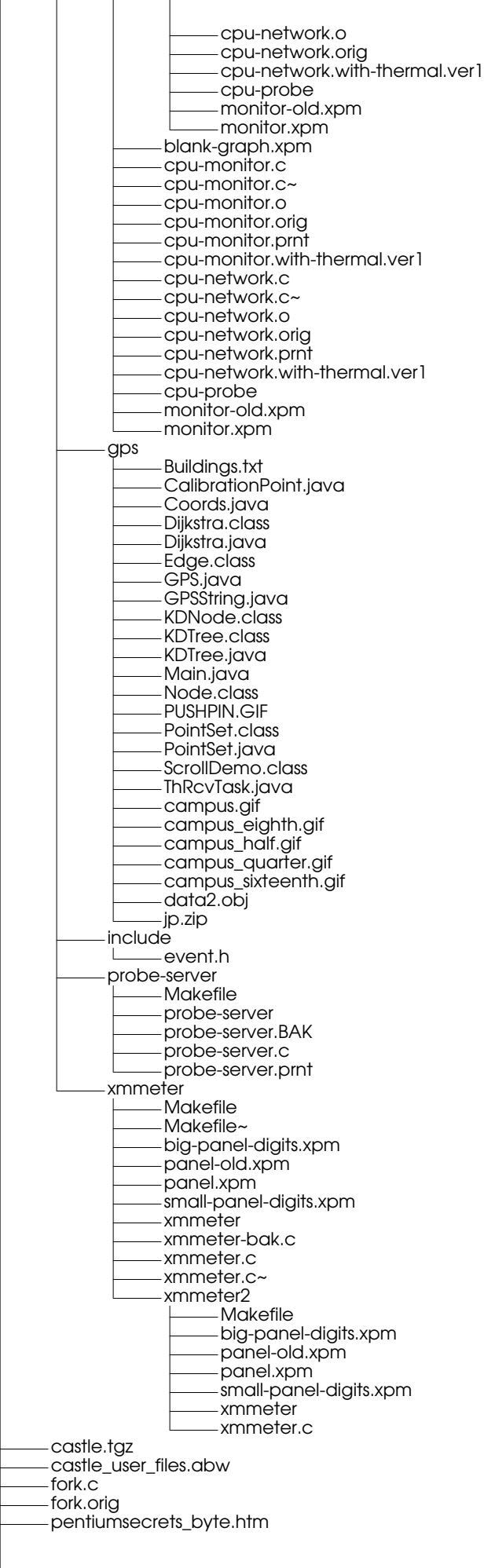

sched.c sched.h sched.h.orig sched.orig sched.prnt circuit\_city.confirmation downloads .nautilus-metafile.xml HattrickPoli401.exe Jumpdrive 1.0.exe Kyaka.JPG acrobat COMMON.TAR INSTALL LICREAD.TXT LINUXRDR.TAR README linux-506.tar.gz arm-linux-cross-3.0.tar.bz2 camtasia.exe figlet221.tar.gz flash\_linux README ReadMe.htm ShockwaveFlash.class libflashplayer.so flash\_linux.tar.gz gnupoker-0.1.2-pre9.tar gzip-1.2.4 COPYING ChangeLog INSTALL Makefile Makefile.in NEWS README THANKS TODO algorithm.doc amiga Makefile.gcc Makefile.sasc match.a tailor.c utime.h atari Makefile.st bits.c config.status configure configure.in crypt.c crypt.h deflate.c getopt.c getopt.h gpl.texinfo gzexe.1 gzexe.in gzip.1 gzip.c gzip.doc gzip.h gzip.info gzip.texi inflate.c lzw.c lzw.h match.S msdos Makefile.bor Makefile.djg Makefile.msc doturboc.bat gzip.prj match.asm tailor.c nt L Makefile.nt os2

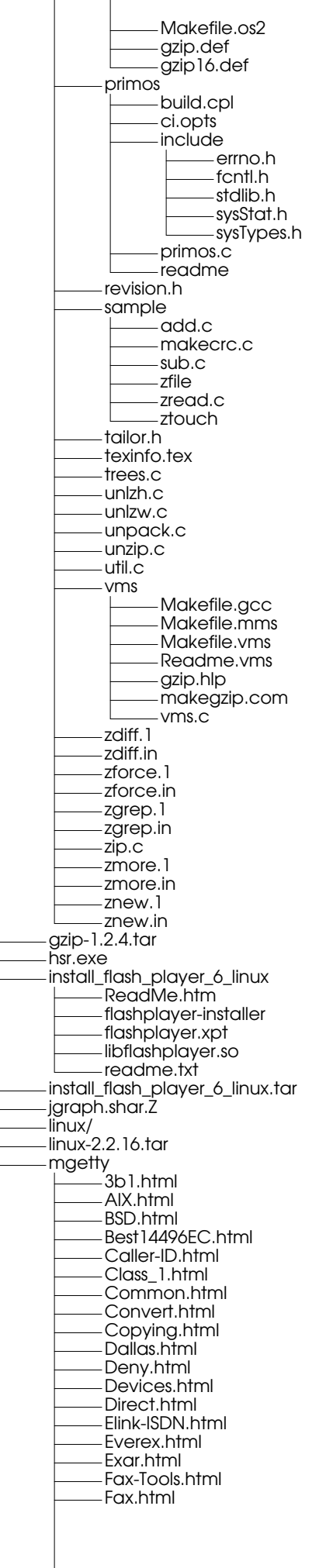

GVC.html General.html How.html ISC.html Inittab.html Install.html Interaction.html Intro.html Linux.html Locks.html Logs.html Modems.html MultiTech.html Overview.html Polling.html Problems.html Queuing.html Receiving.html Rockwell.html SCO-322.html SCO-324.html SVR4.html SVR42.html Scanner.html Sending.html SunOS.html Supported.html Systems.html Telekom.html TelelinkIMS08.html Thanks.html Top.html Tornado.html Zoltrix.html Zoom-vfast.html Zyxel.html creatix.html ecu.html ftp.html get-uucp.html log-mgetty-data.html log-mgetty-fax.html log-mgetty-syslog.html log-sendfax.html logfiles.html mgetty.html pbmtog3.html vbugs.html vfeatures.html vinstall.html vint.html vintro.html vneed.html voice.html vpconnect.html vpfax.html vpmisc.html vpnoise.html vusage.html vutils.html mplayer-0.90pre10-1.i386.rpm mplayer-common-0.90pre10-1.i386.rpm mplayer-common-0.90pre10-1.i386.rpmbak mplayer-font-iso1-1.0-1.noarch.rpm opera-7.11-20030515.1-static-qt.i386.rpm pdf2html-1.2 CHANGELOG INSTALL Makefile README VERSION idx.png left.png pbm2png pbm2png.c pdf2eps9 pdf2html pgm2eps9.c pgm2eps9.o printer.c

printer.h right.png pdf2html-1.2.tgz peertopeer.htm pkgconfig-0.12.0 AUTHORS **COPYING** ChangeLog INSTALL Makefile.am Makefile.in NEWS README README.win32 acconfig.h aclocal.m4 config.guess config.h.in config.sub configure configure.in findme.c findme.h glib-1.2.8 AUTHORS COPYING ChangeLog INSTALL Makefile.am Makefile.in NEWS README README.win32 acconfig.h acglib.m4 acinclude.m4 aclocal.m4 config.guess config.h.in config.h.win32 config.h.win32.in config.sub configure configure.in docs Makefile.am Makefile.in glib-config.1.in glib.html glib\_toc.html texinfo.tex garray.c gcache.c gcompletion.c gdataset.c gdate.c gerror.c ghash.c ghook.c giochannel.c giounix.c giowin32.c glib-config.in glib.def glib.h glib.m4 glib.spec glib.spec.in glibconfig.h.win32 glibconfig.h.win32.in glist.c gmain.c gmem.c gmessages.c gmodule AUTHORS COPYING ChangeLog Makefile.am Makefile.in

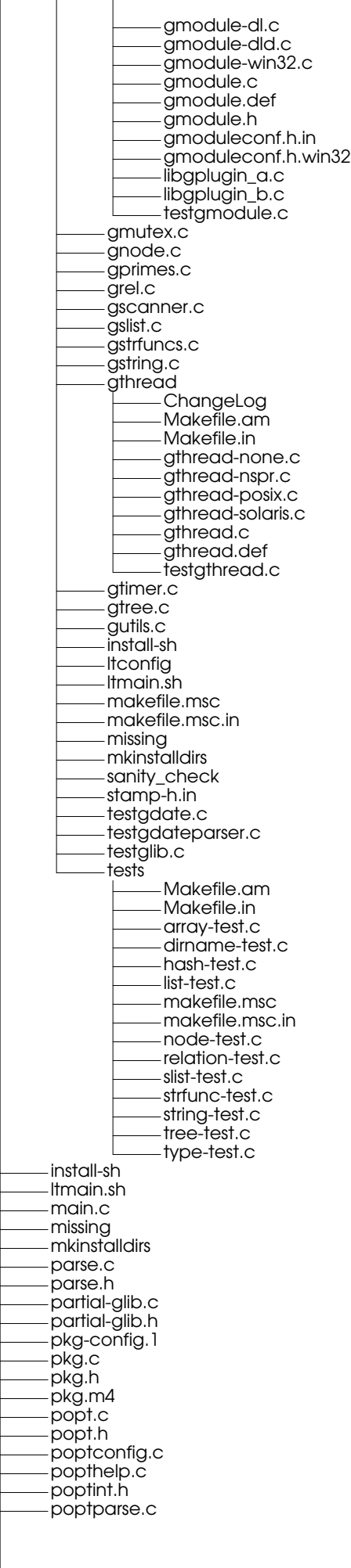

stamp-h.in pkgconfig-0.12.0.tar.gz plotutils-2.4.1 AUTHORS COMPAT COPYING ChangeLog **INSTALL** INSTALL.fonts INSTALL.pkg KNOWN\_BUGS Makefile Makefile.am Makefile.in NEWS ONEWS PROBLEMS README THANKS TODO acconfig.h aclocal.m4 config.cache config.guess config.h config.h.in config.log config.status config.sub configure configure.in doc Makefile Makefile.am Makefile.in README colors.txt demo-page h-demo.c h-fonts.doc h-glyphs.doc hershey.bib kana.doc kanji.doc double Makefile Makefile.am Makefile.in README double.c fonts Makefile Makefile.am Makefile.in README bdf Makefile Makefile.am Makefile.in tekfont0.bdf tekfont1.bdf tekfont2.bdf tekfont3.bdf fonts.append fonts2.append fonts3.append pcf Makefile Makefile.am Makefile.in tekfont0.pcf tekfont1.pcf tekfont2.pcf tekfont3.pcf pfb Makefile Makefile.am Makefile.in a010013l.pfb a010015l.pfb

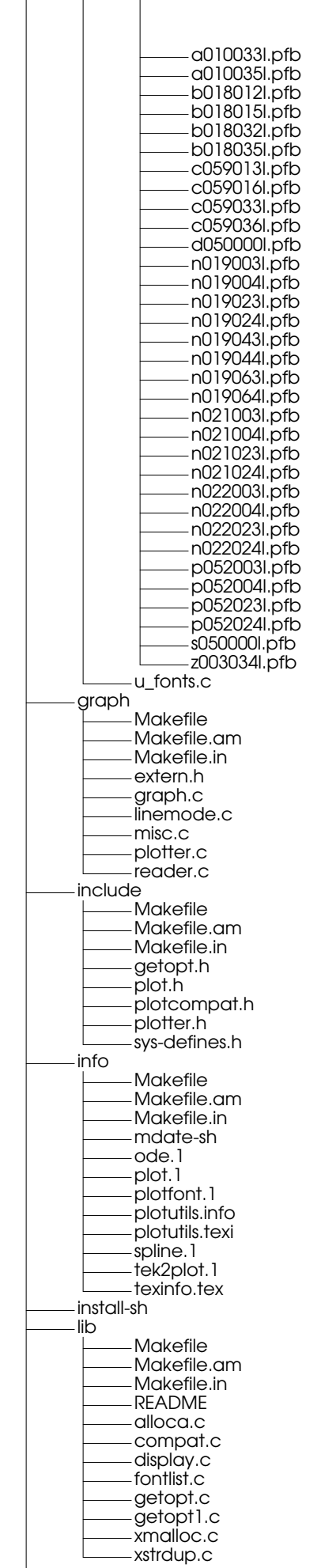
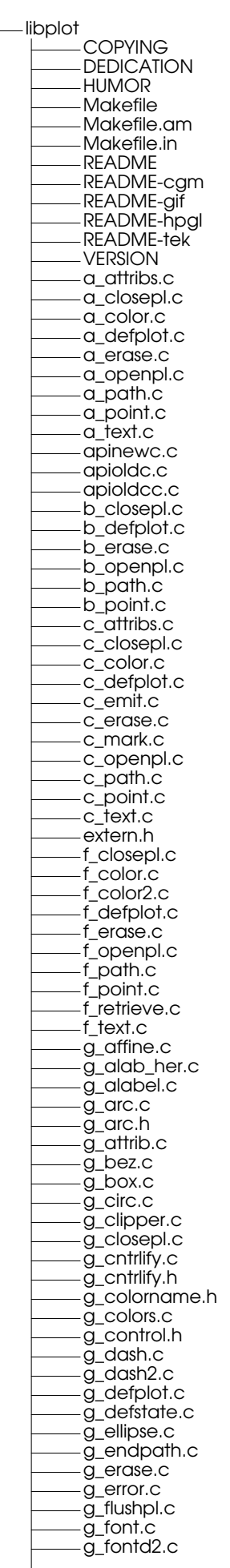

g\_fontdb.c g\_havecap.c g\_her\_glyph.c g\_her\_metr.h g\_integer.c g\_jis.h -g\_line.c g\_linewidth.c g\_mark.c g\_matrix.c -g\_miscmi.c g\_move.c g\_openpl.c g\_outbuf.c g\_outfile.c g\_pagetype.c g\_pagetype.h g\_param.c g\_param2.c g\_path.c g\_pentype.c g\_point.c g\_range.c g\_relative.c g\_retrieve.c g\_savestate.c g\_space.c g\_subpaths.c g\_vector.c g\_version.c g\_write.c g\_xmalloc.c g\_xstring.c h\_attribs.c h\_closepl.c h\_color.c h\_defplot.c h\_erase.c h\_font.c h\_openpl.c h\_path.c h\_point.c h\_roman8.h h\_text.c i\_closepl.c i\_color.c i\_defplot.c i\_erase.c i\_openpl.c i\_path.c i\_point.c i\_rle.c i\_rle.h m\_attribs.c m\_closepl.c m\_defplot.c m\_emit.c m\_erase.c m\_mark.c m\_openpl.c m\_path.c m\_point.c m\_text.c n\_defplot.c n\_write.c p\_closepl.c p\_color.c p\_color2.c p\_defplot.c p\_erase.c p\_header.h p\_openpl.c p\_path.c p\_point.c p\_text.c r\_attribs.c r\_closepl.c r\_color.c r\_defplot.c r\_erase.c

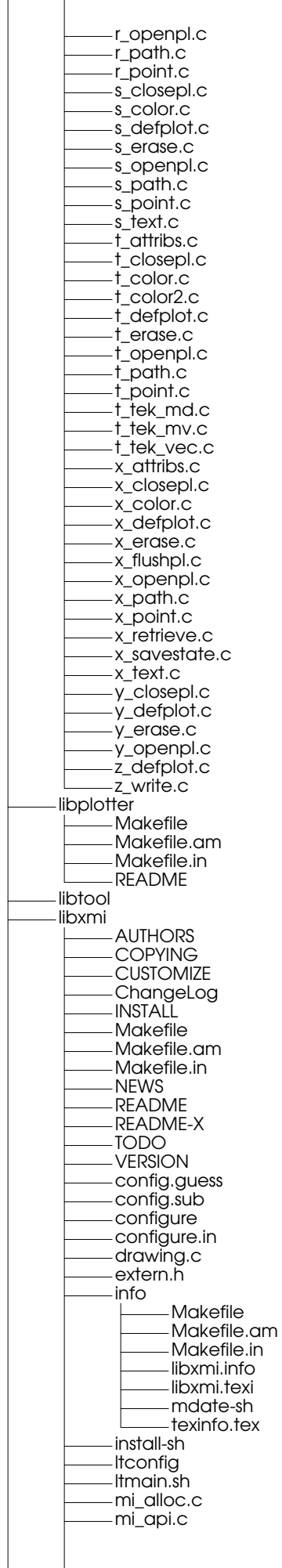

mi\_api.h mi\_arc.c mi\_arc.h mi\_canvas.c mi\_fllarc.c mi\_fllarc.h mi\_fllrct.c mi\_fply.h mi\_fplycon.c mi\_gc.c mi\_gc.h mi\_line.h mi\_ply.c mi\_ply.h mi\_plycon.c mi\_plygen.c mi\_plypnt.c mi\_plyutil.c mi\_scanfill.h mi\_spans.c mi\_spans.h mi\_version.c mi\_widelin.c mi\_widelin.h mi\_zerarc.c mi\_zerarc.h mi\_zerolin.c missing mkinstalldirs sys-defines.h xmi.h ltconfig ltmain.sh missing mkinstalldirs ode INTERNALS Makefile Makefile.am Makefile.in README am.c ama.c bessel.c eu.c expr.c extern.h float.c global.c gram.c gram.h gram.y lex.c lex.l main.c misc.c num.h ode.h prt.c rk.c rka.c specfun.c stperr.c sym.c yywrap.c ode-examples Makefile Makefile.am Makefile.in README atwoods.ode bead.ode chem.ode coupled.ode ddho.ode dynamo.ode henon.ode limitcycle.ode lorenz.ode lunar.sh

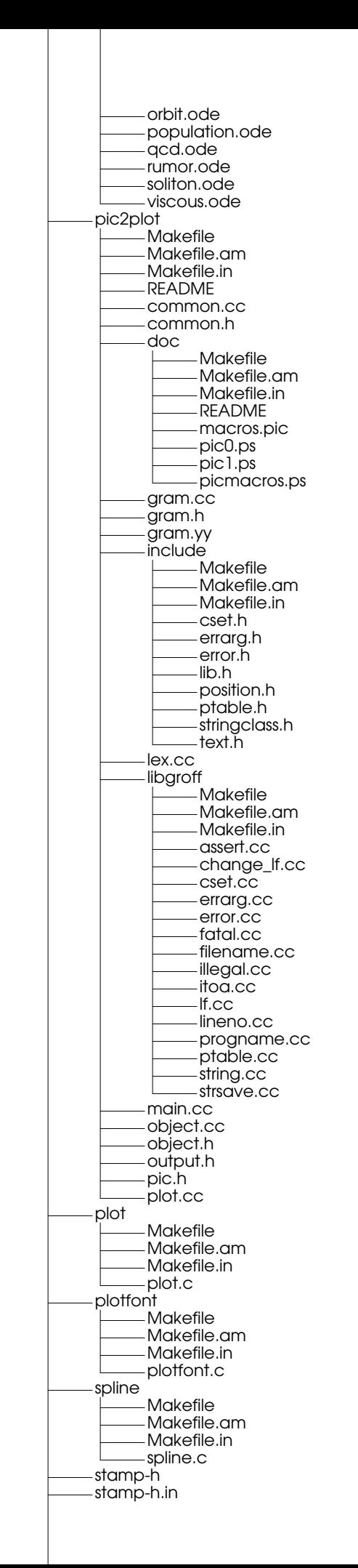

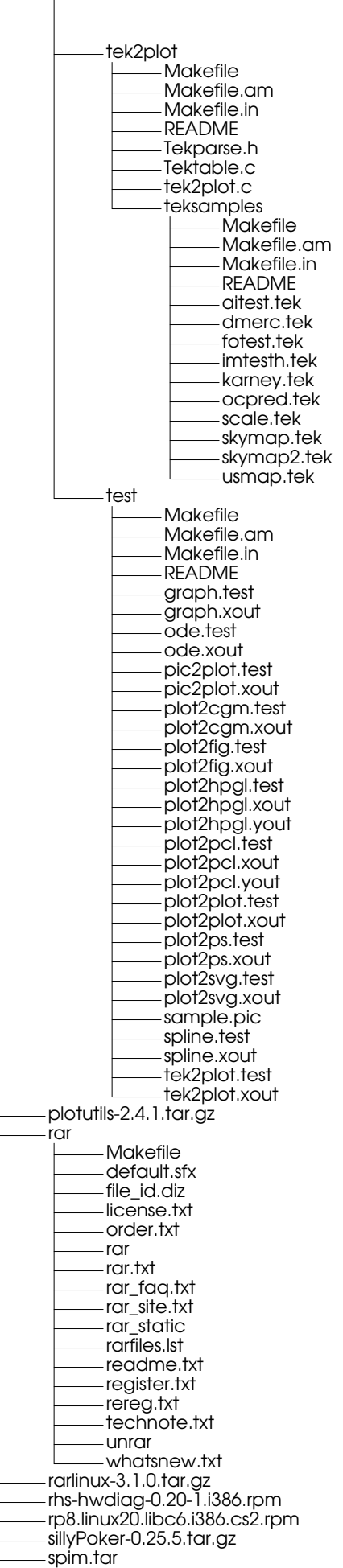

wget-1.8.2-2.src.rpm

evolution addressbook-sources.xml cert7.db config.xmldb key3.db local Calendar<br>I folc folder-metadata.xml **Contacts** create-initial folder-metadata.xml Drafts folder-metadata.xml local-metadata.xml mbox Inbox folder-metadata.xml local-metadata.xml mbox mbox.ev-summary mbox.ibex **Outbox** folder-metadata.xml local-metadata.xml mbox Sent folder-metadata.xml local-metadata.xml mbox Tasks folder-metadata.xml Trash  $\mathbf{L}$ folder-metadata.xml searches.xml secmod.db shortcuts.xml figlet Artistic-license.txt CHANGES FAQ Makefile README chkfont chkfont.c crc.c crc.h figfont.txt figlet figlet.6 figlet.c figlist figmagic fonts 646-ca.flc 646-ca2.flc 646-cn.flc 646-cu.flc 646-de.flc 646-dk.flc 646-es.flc 646-es2.flc 646-fr.flc 646-gb.flc 646-hu.flc 646-irv.flc 646-it.flc 646-jp.flc 646-kr.flc 646-no.flc 646-no2.flc 646-pt.flc 646-pt2.flc 646-se.flc 646-se2.flc 646-yu.flc 8859-2.flc 8859-3.flc 8859-4.flc 8859-5.flc 8859-7.flc

8859-8.flc 8859-9.flc banner.flf big.flf block.flf bubble.flf digital.flf frango.flc hz.flc ilhebrew.flc ivrit.flf is0201.flc koi8r.flc lean.flf mini.flf mnemonic.flf moscow.flc script.flf shadow.flf slant.flf small.flf smscript.flf smshadow.flf smslant.flf standard.flf term.flf upper.flc ushebrew.flc uskata.flc utf8.flc getopt.c inflate.c inflate.h showfigfonts zipio.c zipio.h four.html gv\_3d3db275\_1\_kc07n5sj.pdf.tmp h\_training\_en.zip hattrick inek.asc intern.txt kernel KERNEL\_Howto KERNEL\_Howto.save SYSCALL\_list exit\_syscall.c kork.asc lock2.out low power benchmarks a.out cpi.c cpi.out dcache.c dcache.c~ dcache.out maxpow.c maxpow.c~ maxpow.out compile docs  $\mathbf{I}$ reports WS\_FTP.LOG description.txt projectreport1.doc projectreport3.doc pcl\_2.0.tar mail saved-messages sent-mail myperl.pl nike\_ace83\_whitepink.jpg nsmail/ paper\_reviews HPCA78\_reviewTHIS\_2003.pdf HPCA\_Paper78\_Review.txt PACT03\_review.doc uli\_kremer\_PACT2003.ps phones.txt

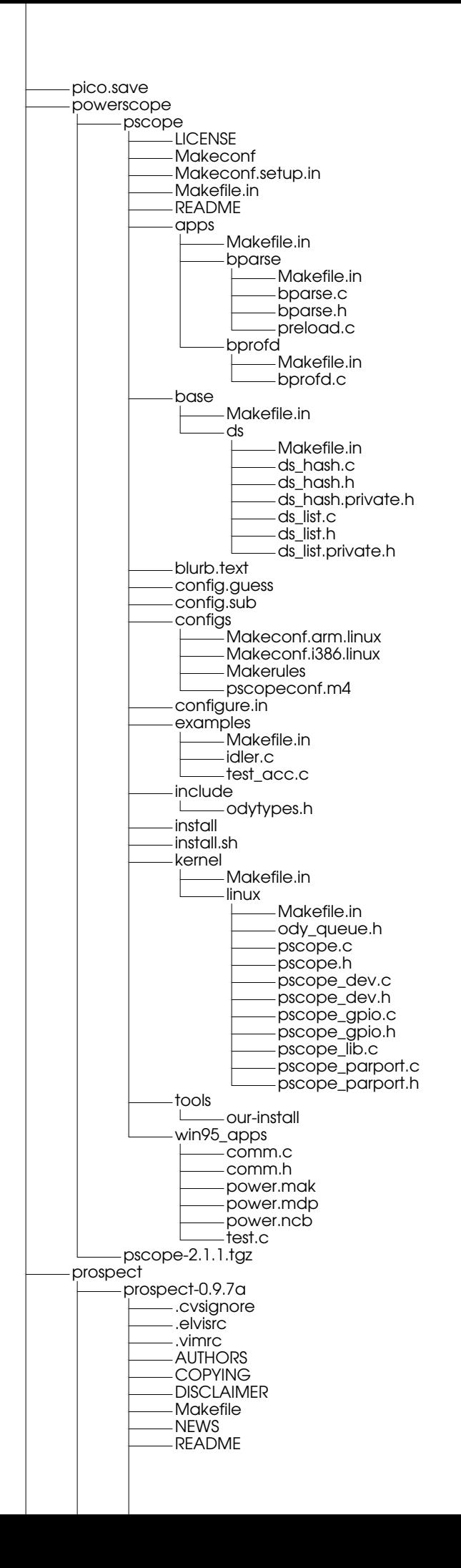

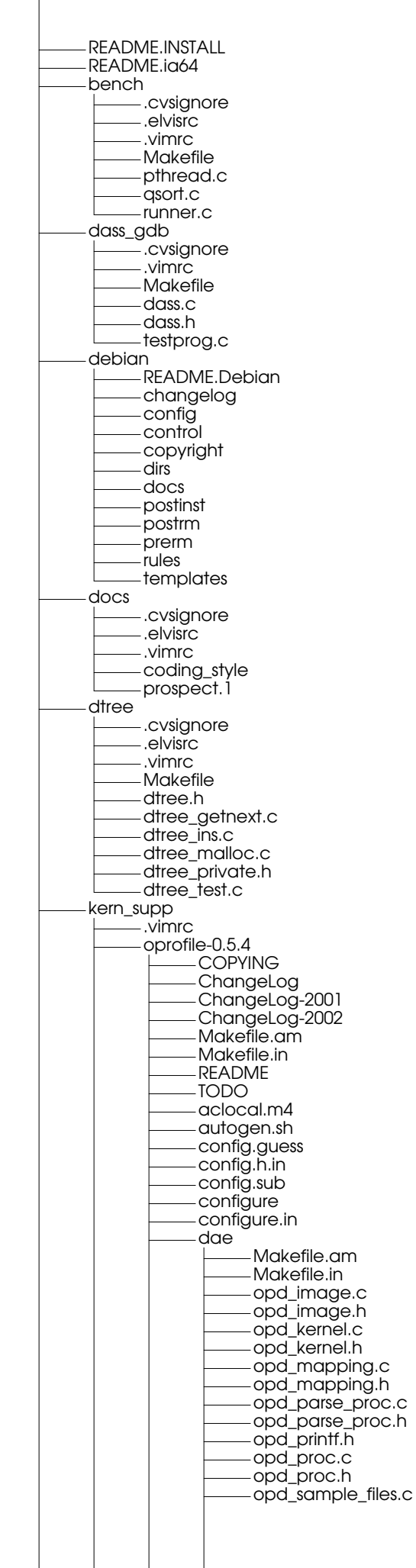

 $\overline{\phantom{a}}$ 

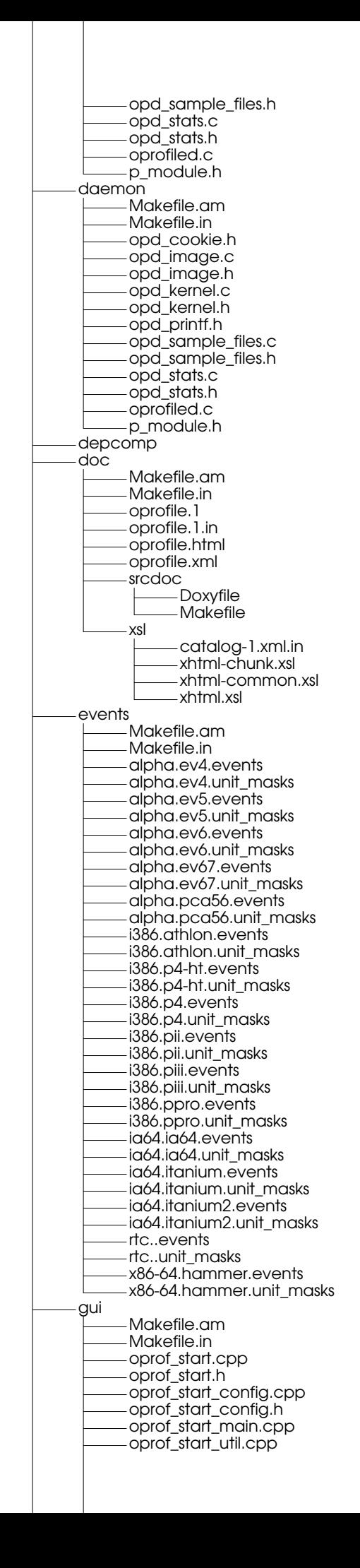

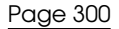

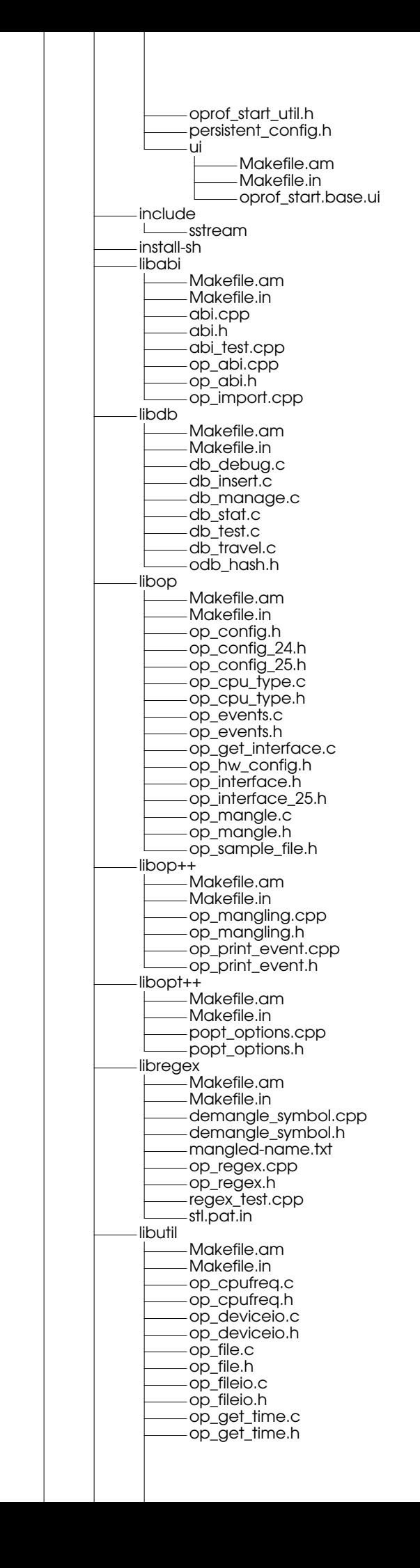

Page 301

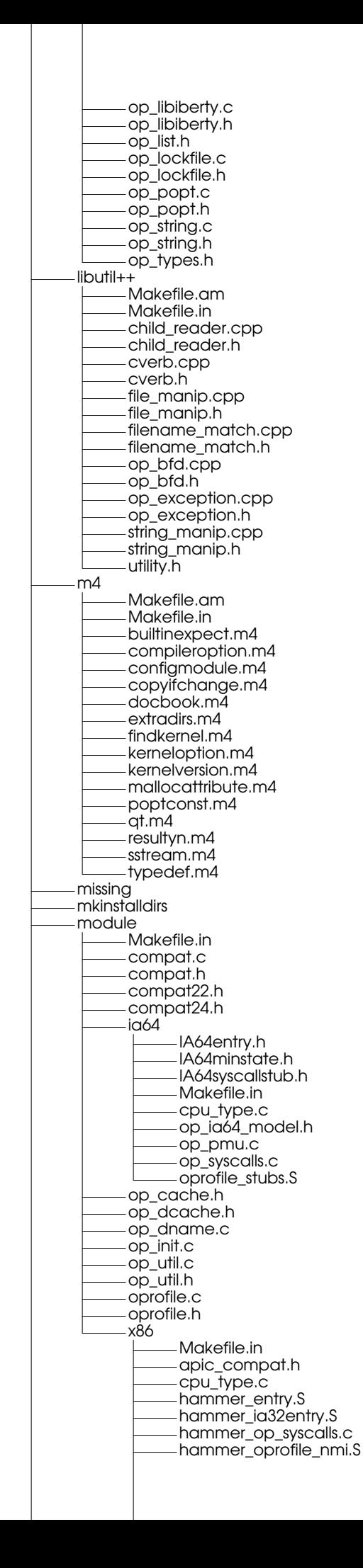

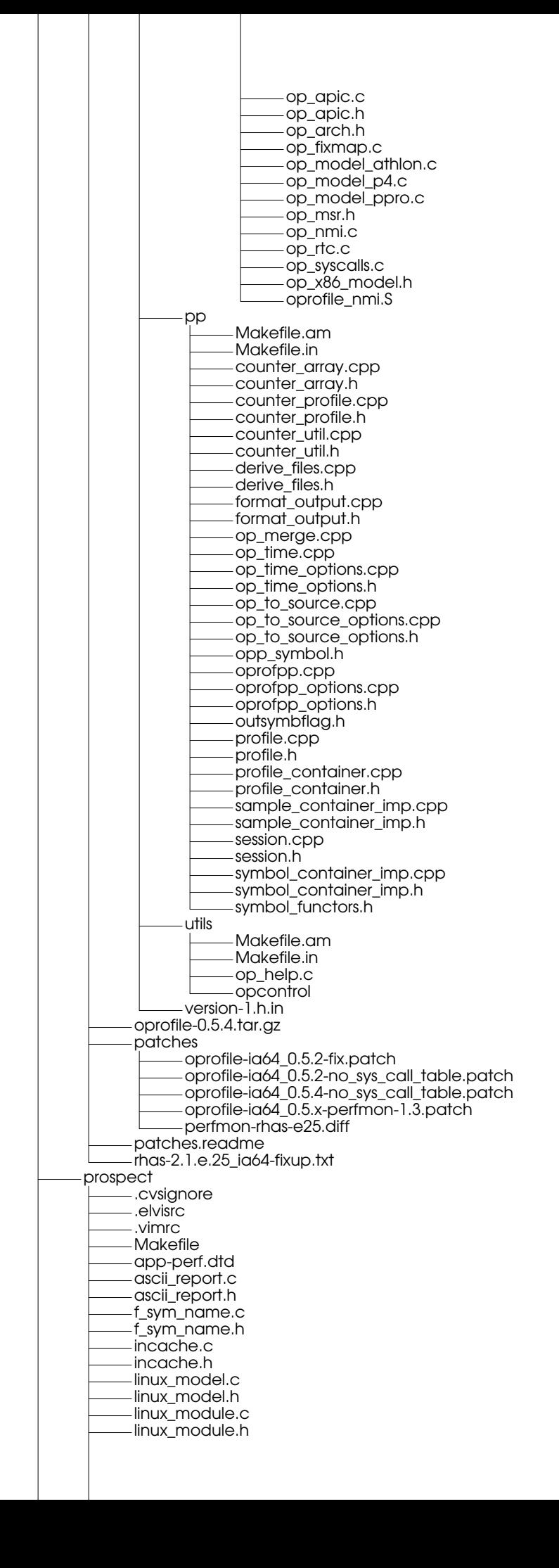

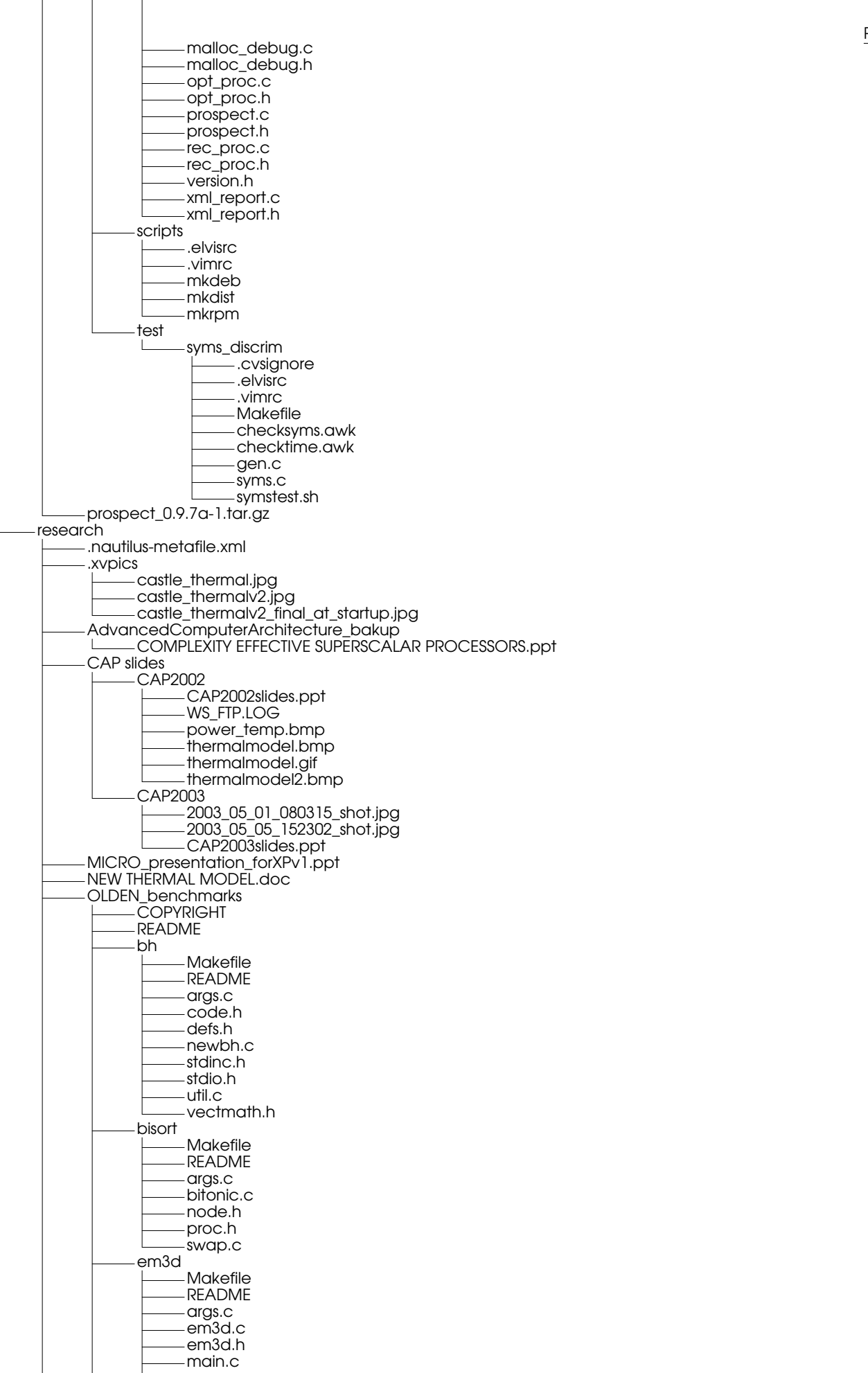

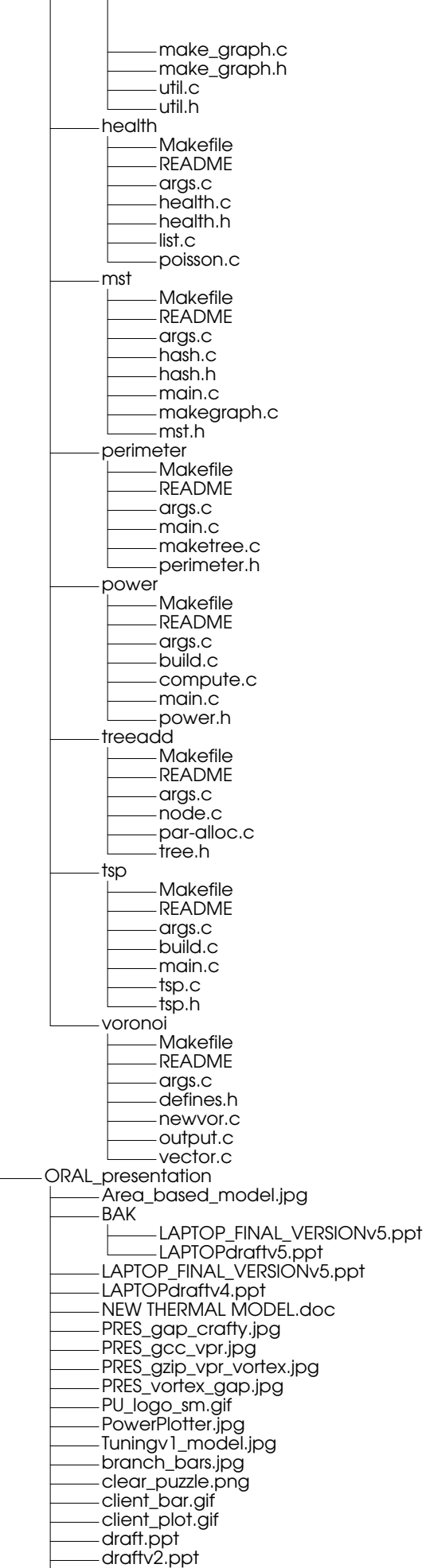

 $\overline{\phantom{a}}$ 

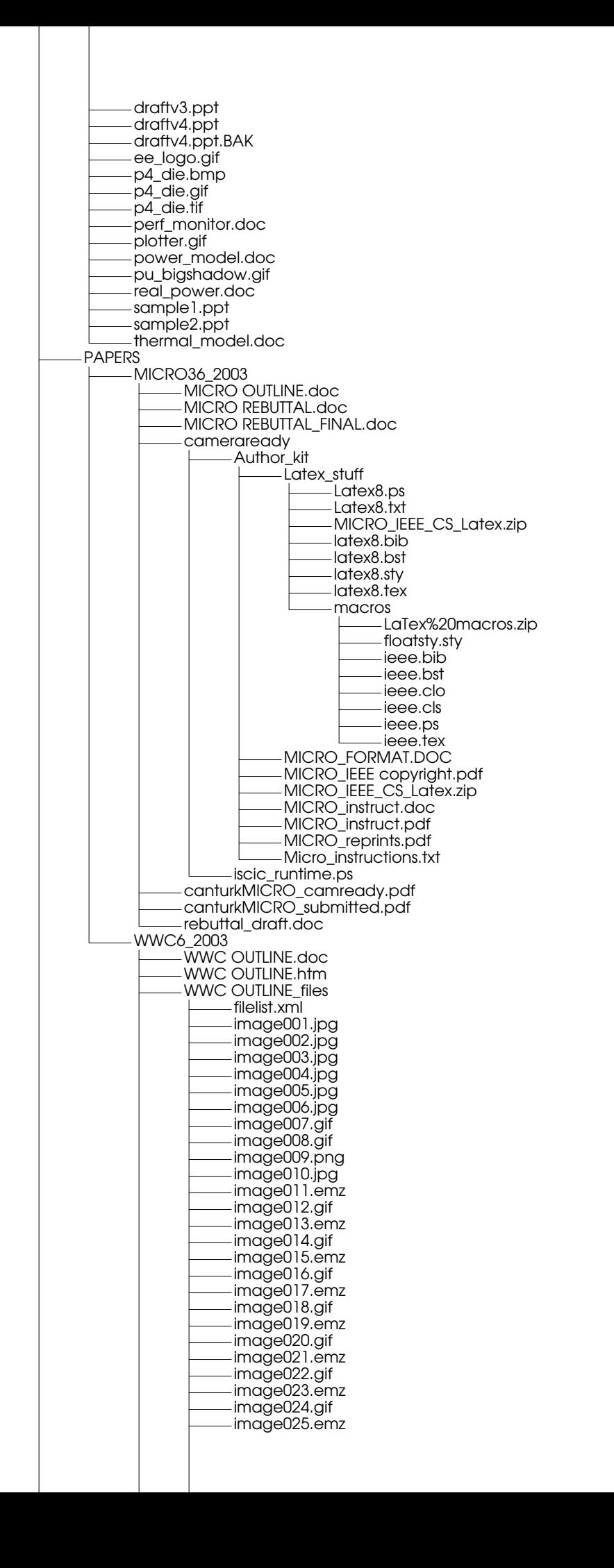

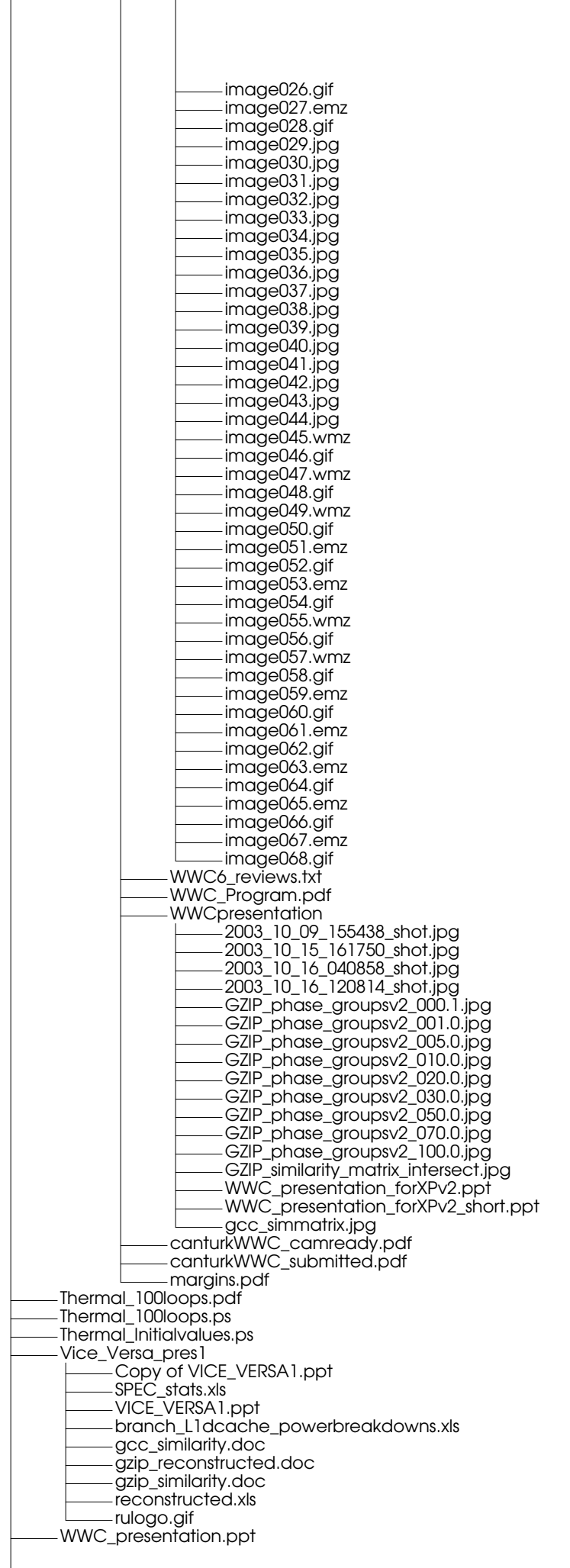

WWC\_presentation\_for2000.ppt WWC\_presentation\_forXP.ppt WWC\_presentation\_forXP\_BAK.ppt castle\_thermal.jpg castle\_thermalv2\_after5hrs.jpg castle\_thermalv2\_final\_at\_startup.jpg docs .nautilus-metafile.xml .xvpics transistor\_crossection.jpg Agilent34401DMM.pdf CASTLE\_3-Sigmetrics2001\_tutorial.pdf ClampOnCurrentProbes.pdf INTEL\_documentation .nautilus-metafile.xml IA32\_SoftwareDevelopersManual\_vol1.pdf IA32\_SoftwareDevelopersManual\_vol2.pdf IA32\_SoftwareDevelopersManual\_vol2\_NEW.pdf IA32\_SoftwareDevelopersManual\_vol3.pdf IA\_OptimizationManual.pdf ITJ ITJ\_Q1\_2001\_IntelEarlyChipDevelopment.pdf ITJ\_Q1\_2001\_Interconnect\_and\_NoiseForP4.pdf ITJ\_Q1\_2001\_ManagingPower.pdf ITJ\_Q1\_2001\_P4Microarchitecture.pdf ITJ\_Q1\_2001\_ValidatingP4.pdf ITJ\_Q3\_2000\_EvolutionPackaging.pdf ITJ\_Q3\_2000\_FlipChip.pdf ITJ\_Q3\_2000\_PackageLevelInterconnect.pdf ITJ\_Q3\_2000\_SimultaneousChipJoin\_Assembly.pdf ITJ\_Q3\_2000\_ThermalChallengesDuringTesting.pdf ITJ\_Q3\_2000\_ThermalPerformanceChallenges.pdf ITJ\_Q3\_98\_Intels0.25MicronProcessTech.pdf ITJ\_Q3\_98\_IntelsQuarterMicronProcess.pdf ITJ\_Q3\_98\_MOSScaling\_TransistorChallenges.pdf ITJ\_V06\_02\_130nmTech.pdf ITJ\_V06\_02\_EmergingPackaging.pdf ITJ\_V06\_02\_Process\_300mmWafers.pdf OptimizingApplicationswiththeIntelCompilersforWindowsandLinux.pdf P4 CPUID.PDF P4\_423pinPKGand\_i850chipset.pdf P4\_specification\_update.pdf P4overview.html Ppro200 Ppro\_Familiy\_developers\_manual\_v1.pdf ITRS2001 executivesummary\_notes IntelAssemblyinC.html IntelP6\_uses\_Decoupled\_Superscalar\_design.pdf LowPower.pdf MSRbasedPerfMeasure\_intelLinux.pdf Memory\_thermal\_error.pdf NTK\_thermalproperties.pdf P4 .nautilus-metafile.xml Brink\_Abysss\_PerformanceMonitor.pdf CompilerOptimizationsOnP4power.pdf P4 floorplan.jpg P4PerformanceMonitor.pdf P4\_1.4GHz\_CINT2000.pdf P4\_mit\_pres.pdf P4\_processor\_optimization\_manual.pdf p4.htm p4\_13micron\_die.jpg p4\_13micron\_die.tif p4\_die.gif p4\_die.tif p4pdie1.tif p4pdie2.gif p4pdie2.tif validating\_p4.pdf P6 P6\_power\_charts image2.gif image3.gif image4.gif image5.gif P6vsSimple.doc sandpile\_org -- IA-32 implementation -- Intel P6.htm

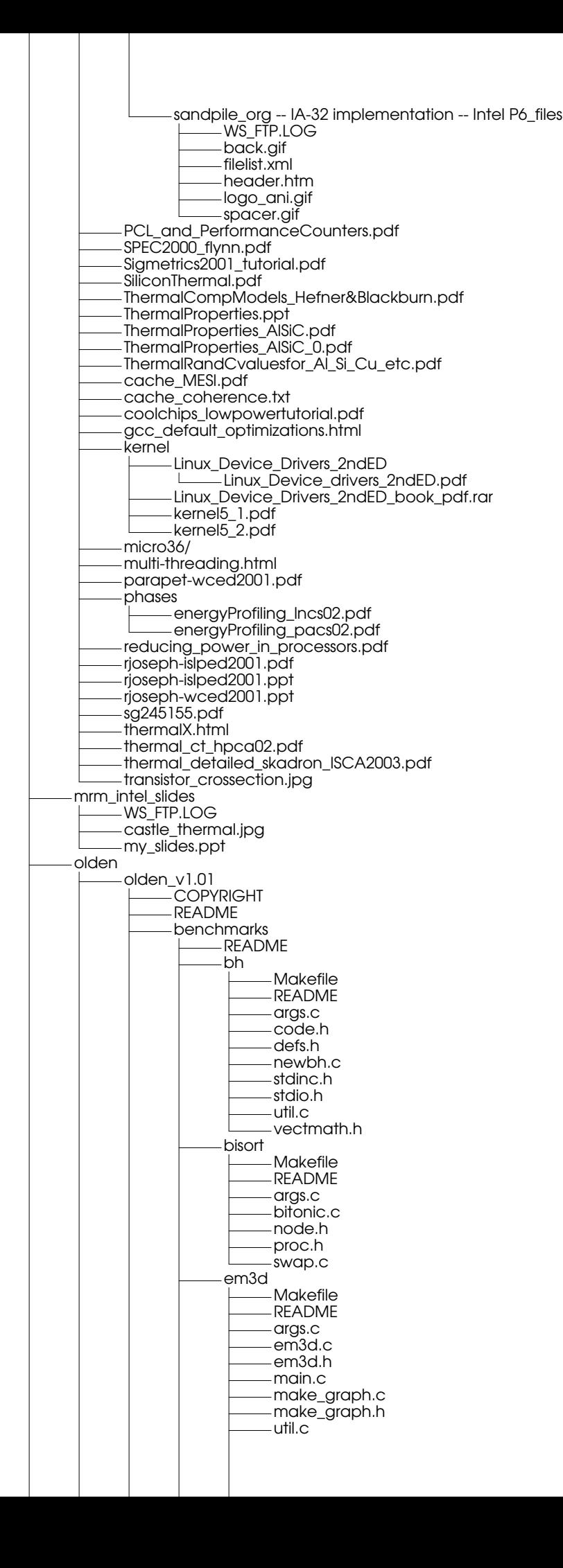

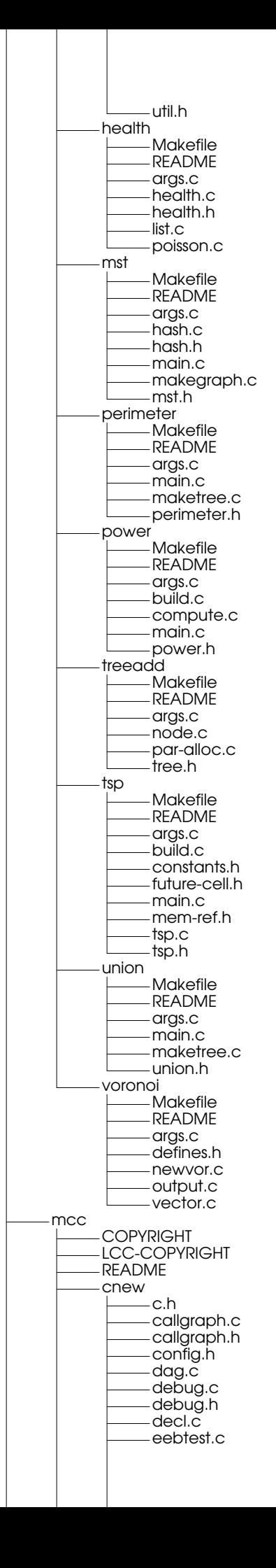

Page 310

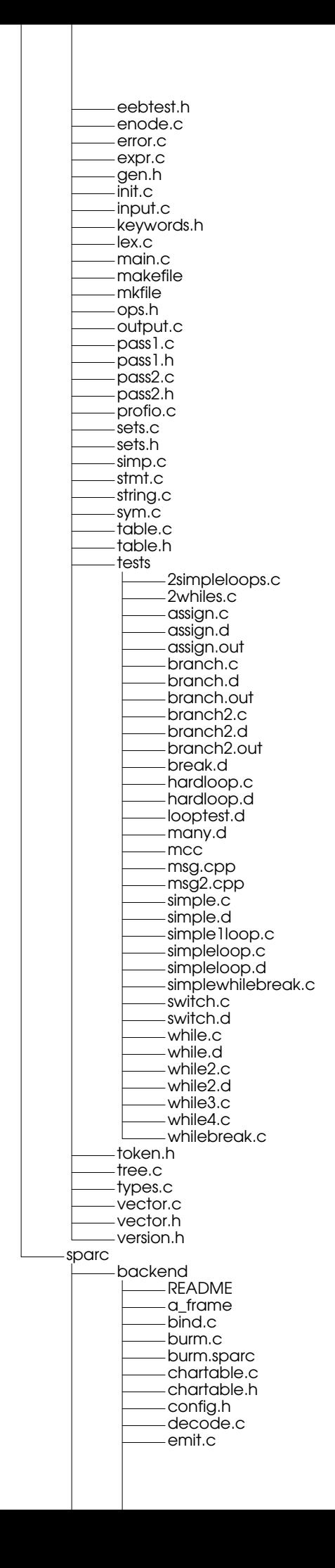

Page 311

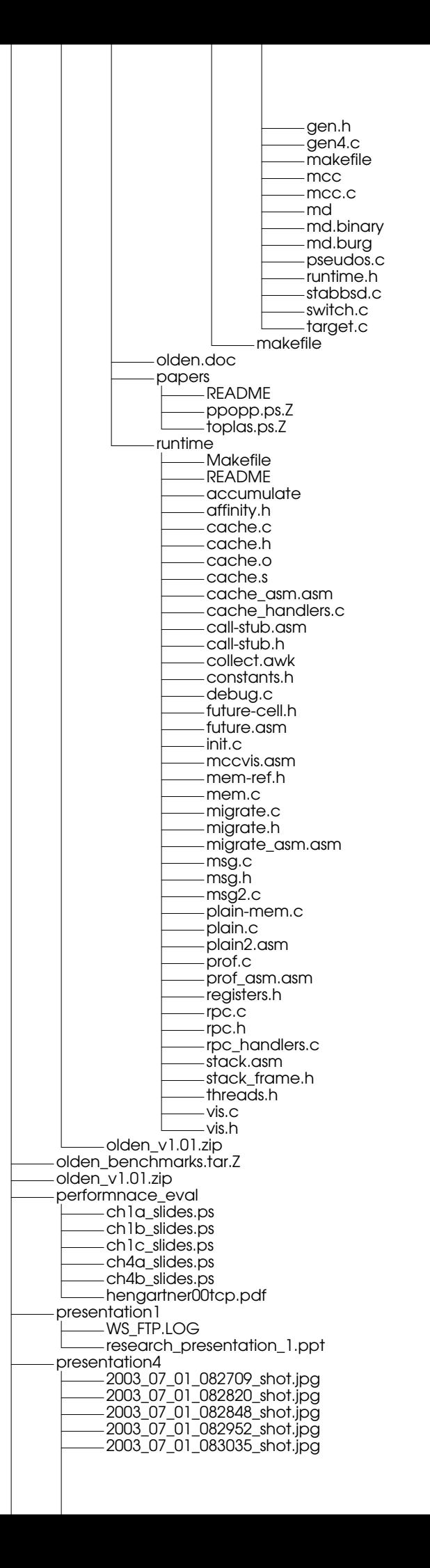

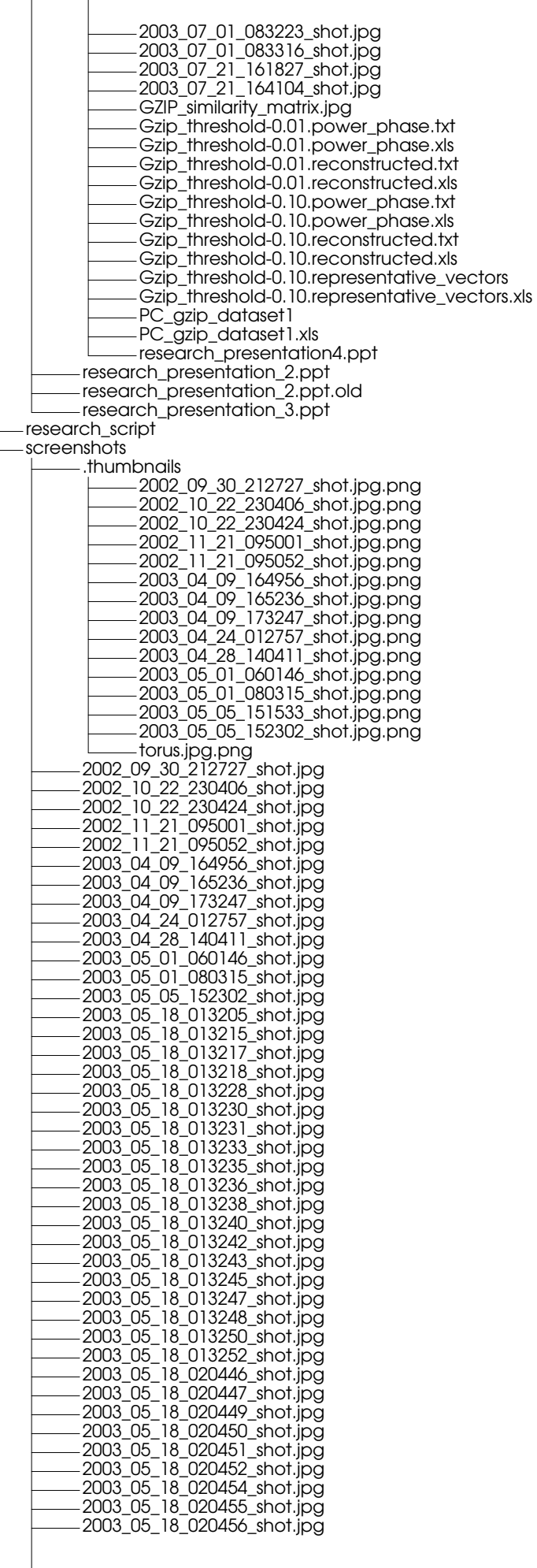

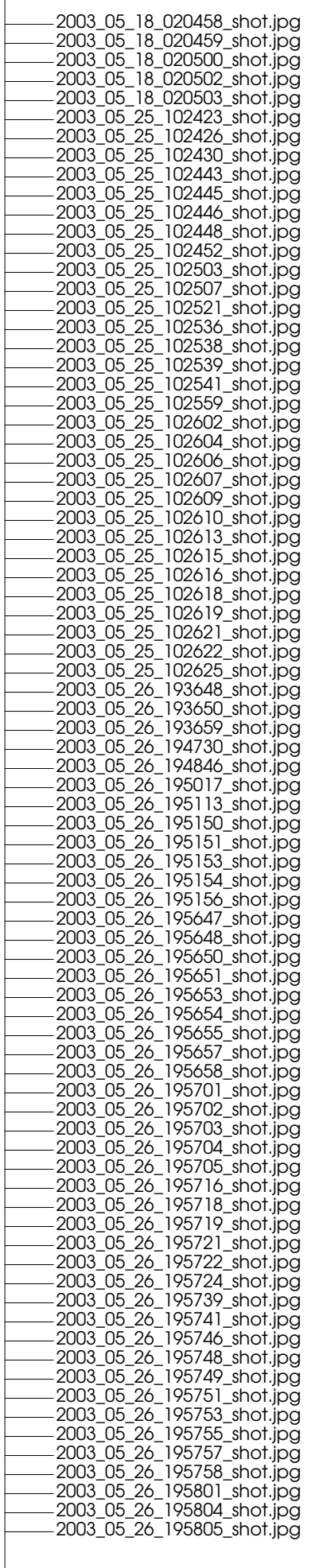

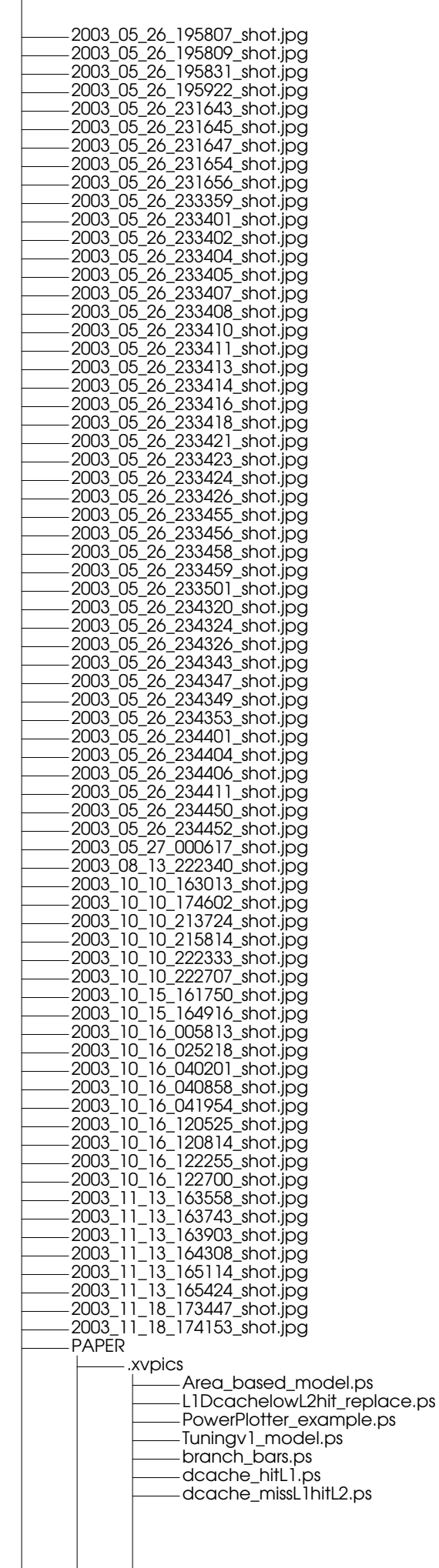

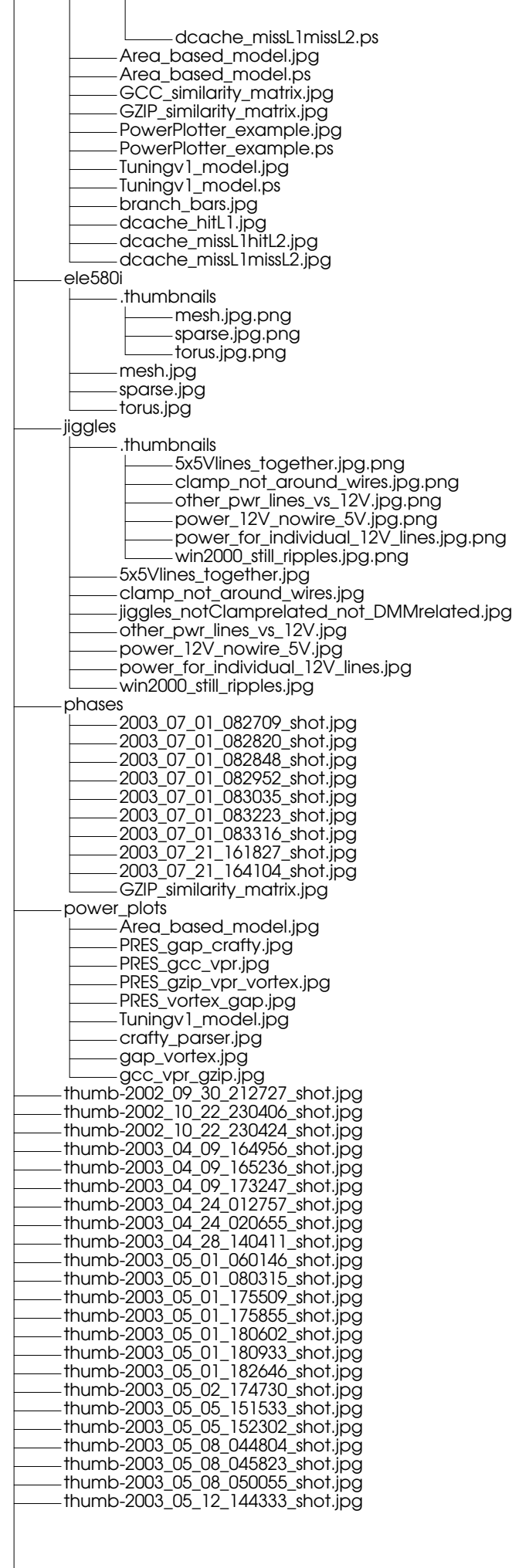

 $\overline{\phantom{a}}$ 

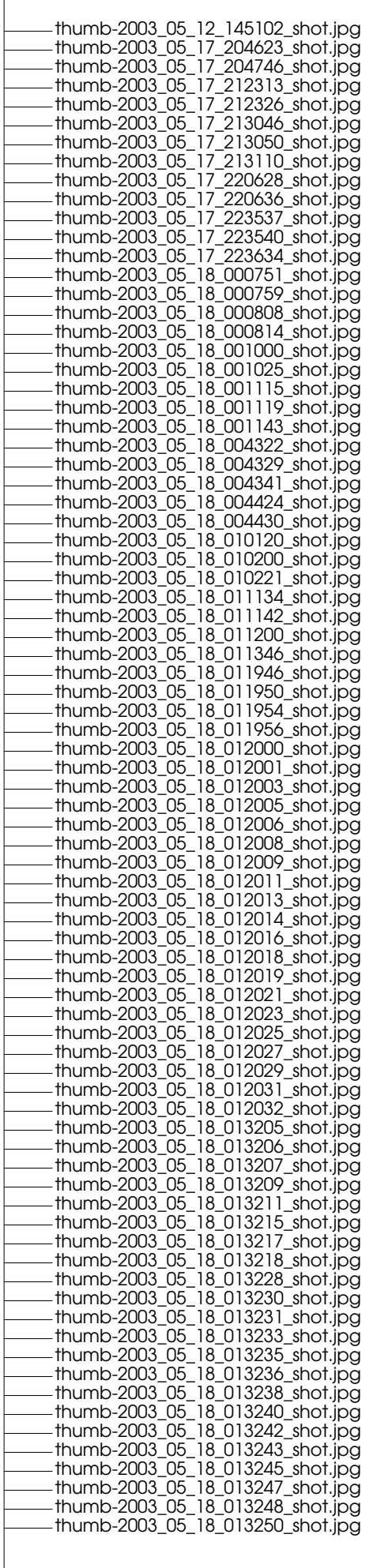

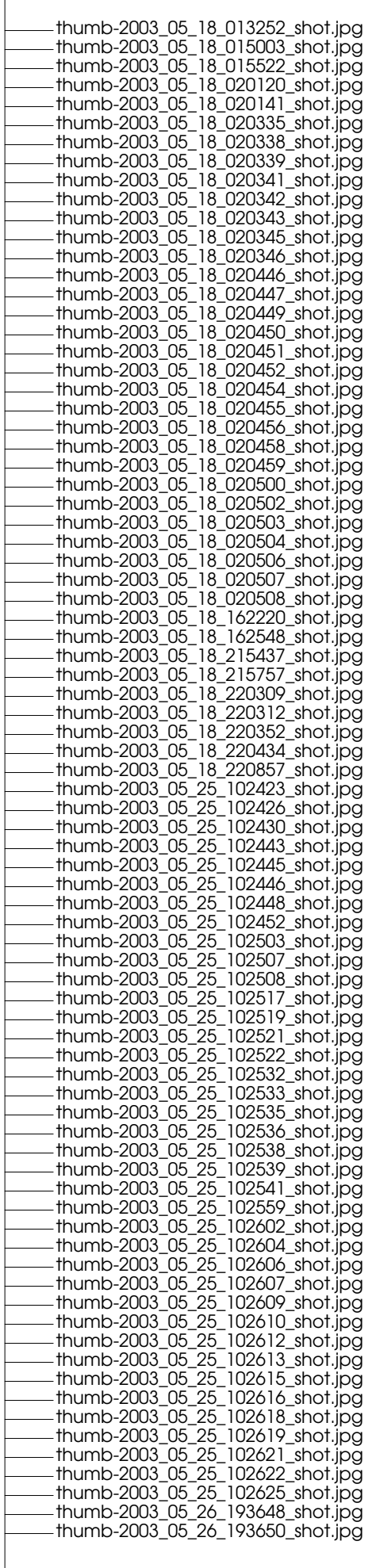

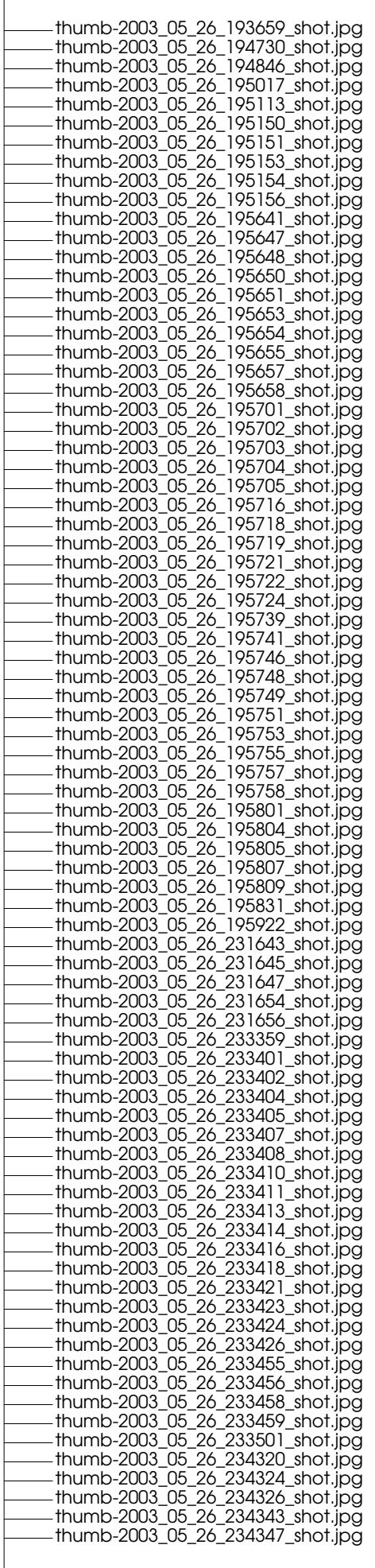

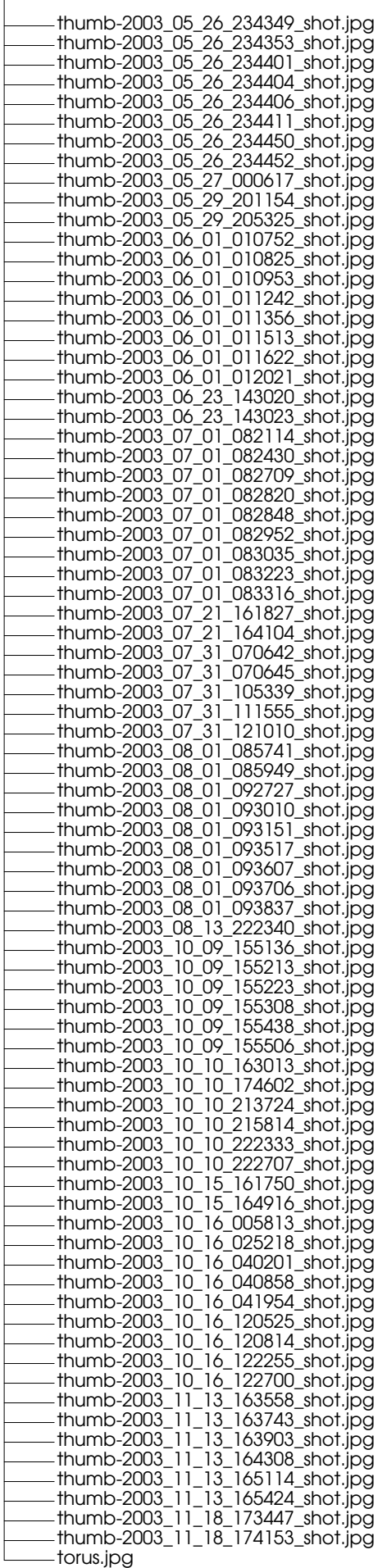

siktir.gnumeric

sil sil.abw sil.ps sil.tex sil.txt sil2.txt sill sill.bak spim-6.4 .spim-made BLURB ChangeLog Configure Documentation Amiga\_Patches Amiga\_Port blurb.tex cause\_reg.id cycle.ps io\_reg.id mem.id mips.id spim.ps spim.tex stack-frame.id status\_reg.id xinterface.id Imakefile MAKEFILE.DOS Makefile Makefile.cygwin Makefile.std README SpimHOWTO\_cant Tests tt.alu.bare.OK tt.alu.bare.s tt.bare.OK tt.bare.s tt.be.OK tt.be.s tt.fpu.bare.OK tt.fpu.bare.s tt.in tt.io.s tt.le.OK tt.le.s VERSION buttons.c buttons.h cant1.s cant2.s configuration data.c data.h data.o display-utils.c display-utils.o dosnames.txt endian.c inst.c inst.h inst.o lex.yy.c lex.yy.o mem.c mem.h mem.o mips-syscall.c mips-syscall.h mips-syscall.o op.h parser.h parser.output parser.tab.c parser.tab.h parser.y read-aout.h reg.h run.c

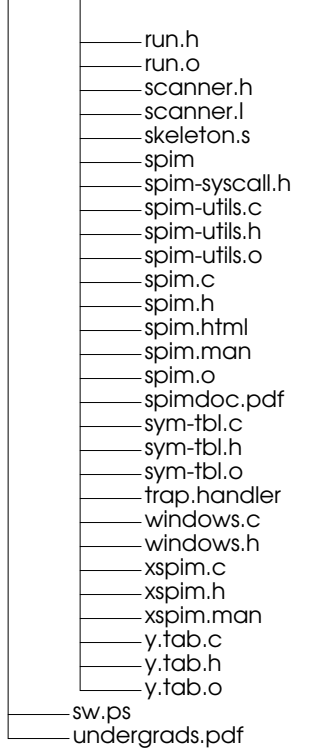